**User's Guide** 

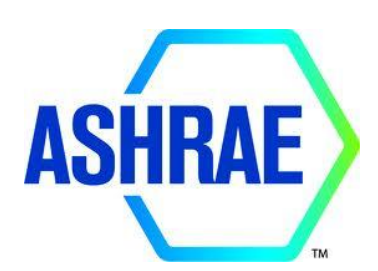

*for*

# **LibHuAirProp**

**Library of Psychrometric, Thermodynamic, and Transport Properties for** *Real* **Humid Air, Steam, Water, and Ice I-P & SI Units**

# **FluidDYM for DYMOLA®**

**Version 8.0**

*Based on ASHRAE Research Projects RP-1485 and RP-1767*

Prepared by

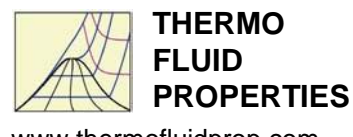

www.thermofluidprop.com

Hans-Joachim Kretzschmar Sebastian Herrmann Matthias Kunick Donald P. Gatley © 2021 American Society of Heating, Refrigerating and Air-Conditioning Engineers, Inc. All rights reserved.

#### **DISCLAIMER**

ASHRAE has compiled this publication with care, but ASHRAE has not investigated, and ASHRAE expressly disclaims any duty to investigate, any product, service, process, procedure, design, or the like that may be described herein. The appearance of any technical data or editorial material in this publication does not constitute endorsement, warranty, or guaranty by ASHRAE of any product, service, process, procedure, design, or the like. ASHRAE does not warrant that the information in the publication is free of errors, and ASHRAE does not necessarily agree with any statement or opinion in this publication. The entire risk of the use of any information in this publication is assumed by the user.

#### **LICENSING AGREEMENT**

Using this product indicates your acceptance of the terms and conditions of this agreement. The title and all copyrights and ownership rights of the product are retained by ASHRAE. You assume responsibility for the selection of the product to achieve your results and for the installation, use, and results obtained from the product.

You may use the product on a single machine and on your laptop. You may also copy the product into any machine-readable form for backup purposes in support of your use of the product on a single machine. You may not copy or transfer the product except as expressly provided for in this license. Specifically, you may not copy or transfer the product onto a machine other than your own unless the person to whom you are copying or transferring the product also has a license to use it. Doing so will result in the automatic termination of your license. Distribution to third parties is expressly forbidden.

The program and data contained in the product are for your personal use only. "Personal use" includes showing the information at a meeting or group setting and allowing other individuals to view the content. "Personal use" does not include making copies, in whole or in part, of the content for the purposes of distribution, reusing the information contained in the product in your own presentation, or posting any of the files on a server for access by others. You shall not merge, adapt, translate, modify, rent, lease, sell, sublicense, assign, or otherwise transfer any of the content. To obtain permission to copy and paste this publication's content for other than only personal use, go to www.ashrae.org/permissions.

## **LibHuAirProp Product Information**

#### **Do you need property values for moist air in I-P or SI units in your daily work?**

► Use the property library LibHuAirProp ◄

#### **Do you need these properties in Excel®, MATLAB®, Mathcad®, Mathcad Prime®, Engineering Equation Solver®, LabVIEWTM, DYMOLA®, or SimulationX®?**

► Use the add-ins FluidEXL, FluidLAB, FluidMAT, FluidPRIME, FluidEES, FluidVIEW, or FluidDYM ◄

#### **What properties can be calculated using this software?**

- ► thermodynamic properties psychrometric functions ◄
- 
- ► transport properties backward functions ◄
	-

#### **What range of state is covered by this property library?**

- ► unsaturated and saturated moist air ◄
- ► supersaturated moist air (liquid fog and ice fog) ◄
- ► temperatures from −143.15°C (−225.67°F) to 350°C (662°F) ◄
- ► pressures from 0.01 kPa (0.00145 psi) to 10,000 kPa (1450.4 psi) ◄

#### **What are the references of LibHuAirProp?**

#### **Tables for moist air properties in the 2009, 2013, and 2017** *ASHRAE Handbook of Fundamentals* **were calculated using LibHuAirProp**

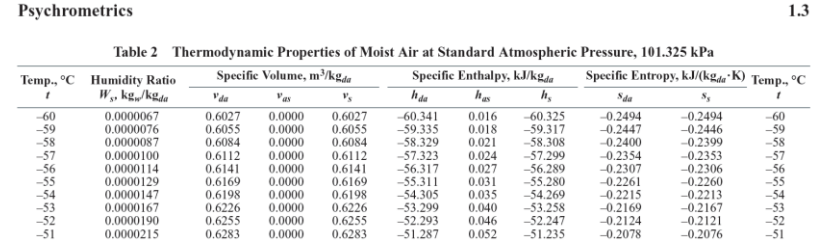

#### **Thermodynamic and psychrometric property algorithms from ASHRAE Research Project 1485**

## **FINAL REPORT**

#### **ASHRAE RP-1485**

Thermodynamic Properties of Real Moist Air, Dry Air, Steam, Water, and Ice

By S. Herrmann<sup>a</sup>, H.-J. Kretzschmar<sup>a</sup>, and D.P. Gatley<sup>b</sup>

<sup>a</sup> Department of Technical Thermodynamics, Zittau/Goerlitz University of Applied Sciences, 02763 Zittau, Germany <sup>b</sup> Gatley & Associates, Inc., Atlanta GA 30305, USA

> November 17, 2008 (Submitted to TC for review) March 12, 2009 (Final with corrections) January 18, 2017 (Last update)

(For the documentation of corrections and modifications see the Appendix)

VOLUME 15 NUMBER 5

**HVAC&R RESEARCH** 

SEPTEMBER 2009

#### Thermodynamic Properties of Real Moist Air, Dry Air, Steam, Water, and Ice (RP-1485)

Sebastian Herrmann Hans-Joachim Kretzschmar, PhD Student Member ASHRAE Member ASHRAE Donald P. Gatley, PE Fellow/Life Member ASHRAE

Received February 14, 2009; accepted May 6, 2009

This paper is based on findings resulting from ASHRAE Research Project RP-1485

This research updates the modeling of moist air as a real gas mixture using the virial equation of state. It includes the Hyland and Wexter model (1983a, 1983b) and considers the Nelson-Saucer model (2002). All new Nation

**Transport property algorithms of moist air from ASHRAE Research Project 1767**

#### **FINAL REPORT**

#### **ASHRAE RP-1767**

#### Transport Properties of Real Moist Air, Dry Air, Steam, and Water

By S. Herrmann<sup>3</sup>, H.-J. Kretzschmar<sup>3</sup>, V.C. Aute<sup>b</sup>, D.P. Gatley<sup>c</sup>, and E. Vogel<sup>d</sup>

<sup>a</sup> Department of Technical Thermodynamics, Zittau/Goerlitz University of Applied Sciences, 02763 Zittau, Germany <sup>b</sup> Department of Mechanical Engineering, University of Maryland, College Park, MD 20742, USA <sup>c</sup> Atlanta, GA, USA <sup>d</sup> Institute of Chemistry, University of Rostock, 18055 Rostock, Germany

**December 31, 2018** 

#### **Properties of dry air from the NIST Reference Equation of** *Lemmon et al.* **and properties of steam, water, and ice from the Industrial Formulation IAPWS-IF97, the Scientific Formulation IAPWS-95, and other current IAPWS formulations**

Thermodynamic Properties of Air and Mixtures of Nitrogen, Argon, and Oxygen From 60 to 2000 K at Pressures to 2000 MPa

Eric W. Lemmon<sup>2)</sup><br>Physical and Chemical Properties Division, National Institute of Standards and Technology, 325 Broadway, Boulder, Colorado 80303

Richard T Jacobsen and Steven G. Penoncello Center for Applied Thermodynamic Studies, College of Engineering, University of Idaho, Moscow, Idaho 83844

Daniel G. Friend

Physical and Chemical Properties Division, National Institute of Standards and Technology, 325 Broadway, Boulder, Colorado 80303

Received June 28, 1999; revised manuscript received December 2, 199 A thermodynamic property formulation for standard dry air based upon available experimental  $p-\rho-T$ , heat capacity, speed of sound, and vapor–liquid equilibrium data is presented. This formulation is valid for liquid, vapo

0047-2689/2000/29(3)/331/55/\$37.00 331 J. Phys. Chem. Ref. Data, Vol. 29, No. 3, 2000 The International Association for the Properties of Water and Steam

Lucerne, Switzerland August 2007

Revised Release on the IAPWS Industrial Formulation 1997 for the Thermodynamic Properties of Water and Steam<br>The revision only relates to the extension of region 5 to 50 MPa)

©2007 International Association for the Properties of Water and Steam Publication in whole or in part is allowed in all countries provided that attribution is given to the<br>International Association for the Properties of Water and Steam

The International Association for the Properties of Water and Steam

**Doorwerth, The Netherlands** September 2009

Revised Release on the IAPWS Formulation 1995 for the Thermodynamic<br>Properties of Ordinary Water Substance for General and Scientific Use

 $@2009$  International Association for the Properties of Water and Stean Publication in whole or in part is allowed in all countries provided that attribution is given to the International Association for the Properties of Water and Steam

#### **Who are the authors of LibHuAirProp?**

Dr. Hans-Joachim Kretzschmar Professor for Technical Thermodynamics

> Dr. Sebastian Herrmann Dr. Matthias Kunick Scientific co-workers

Zittau/Goerlitz University of Applied Sciences, Germany

Donald P. Gatley, P.E. ASHRAE Fellow

Atlanta, GA

# **Property Library for** *Real* **Humid Air, Steam, Water, and Ice ASHRAE-LibHuAirProp**

## **Contents**

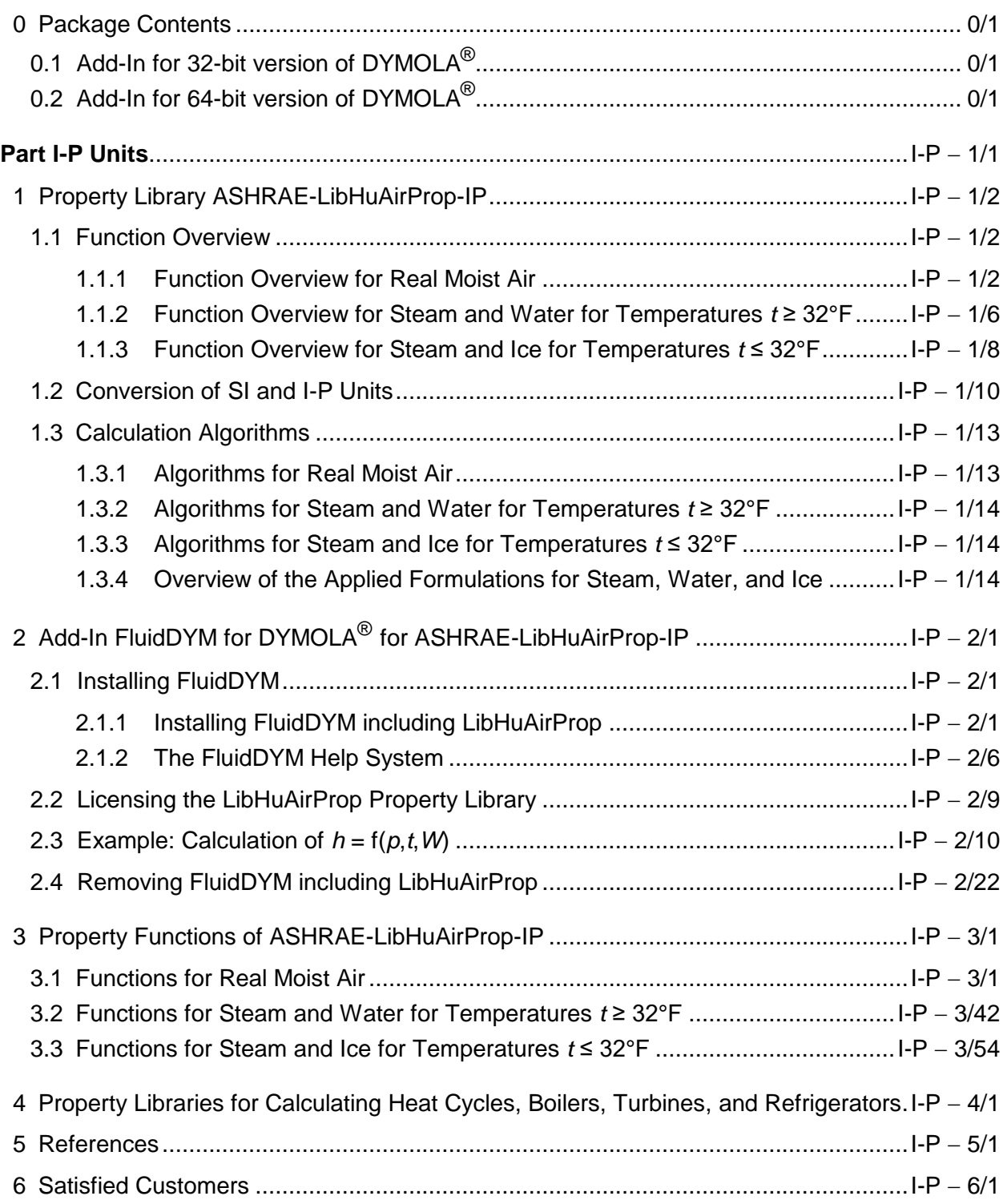

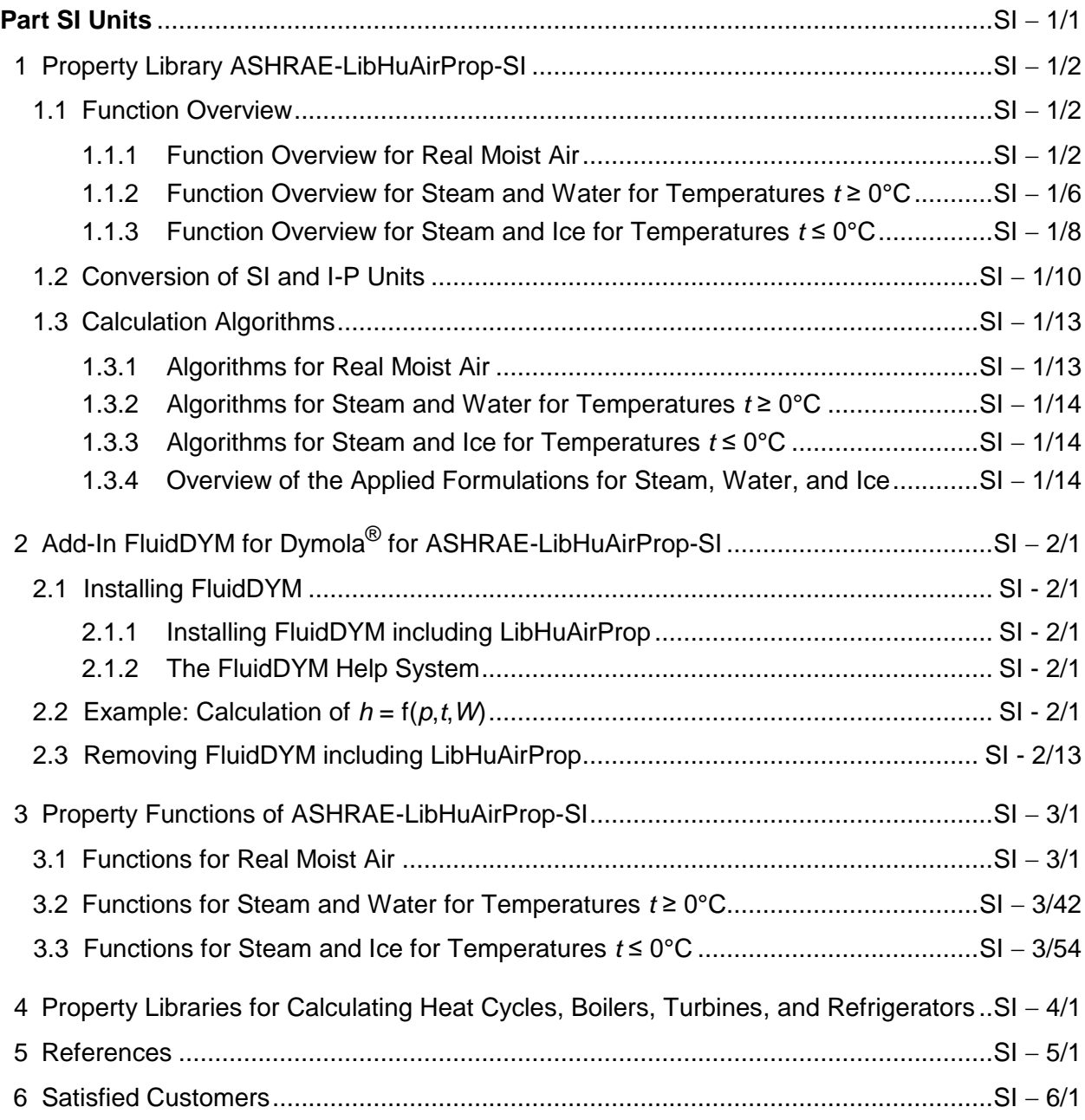

\_\_\_\_\_\_\_\_\_\_\_\_\_\_\_\_\_\_\_\_\_\_\_\_\_\_\_\_\_\_\_\_\_\_\_\_\_\_\_\_\_\_\_\_\_\_\_\_\_\_\_\_\_\_\_\_\_\_\_\_\_\_\_\_\_\_\_\_\_\_\_\_

© MHKretzschmar Wallotstr. 3 01307 Dresden, Germany Dr. Sebastian Herrmann Phone: +49-172-7914607 Phone: +49-172-5619222 Fax: +49-3222-1095810 E-mail: Herrms@web.de E-mail: [info@thermofluidprop.com](mailto:info@thermofluidprop.com) Internet: [www.thermofluidprop.com](http://www.thermofluidprop.com/) **AN** Consulting Engineers

Responsible person:

## **0 Package Contents**

## **0.1 Add-In for 32-bit version of DYMOLA®**

The following ZIP file is delivered for your computer running a 32-bit version of DYMOLA $^\circledR$ .

#### **ZIP file "CD\_FluidDYM\_ASHRAE\_LibHuAirProp.zip" for DYMOLA®**

The ZIP file contains the following files:

FluidDYM\_ASHRAE\_LibHuAirProp\_Users\_Guide.pdf User's Guide

FluidDYM\_ASHRAE\_LibHuAirProp\_Setup.exe Installation program for the FluidDYM

Add-In for use in DYMOLA<sup>®</sup>

## **0.2 Add-In for 64-bit version of DYMOLA®**

The following ZIP file is delivered for your computer running a 64-bit version of DYMOLA $^\circledR$ .

## **ZIP file "CD\_FluidDYM\_ASHRAE\_LibHuAirProp\_64.zip" for DYMOLA®**

The ZIP file contains the following files:

FluidDYM\_ASHRAE\_LibHuAirProp\_Users\_Guide.pdf User's Guide

FluidDYM\_ASHRAE\_LibHuAirProp\_64\_Setup.msi - Self-extracting and self-installing

- program
- Setup.exe Installation program for the FluidDYM Add-In for use in DYMOLA<sup>®</sup>

# **Part I-P Units**

## **1 Property Library ASHRAE-LibHuAirProp-IP**

## **1.1 Function Overview**

## **1.1.1 Function Overview for Real Moist Air**

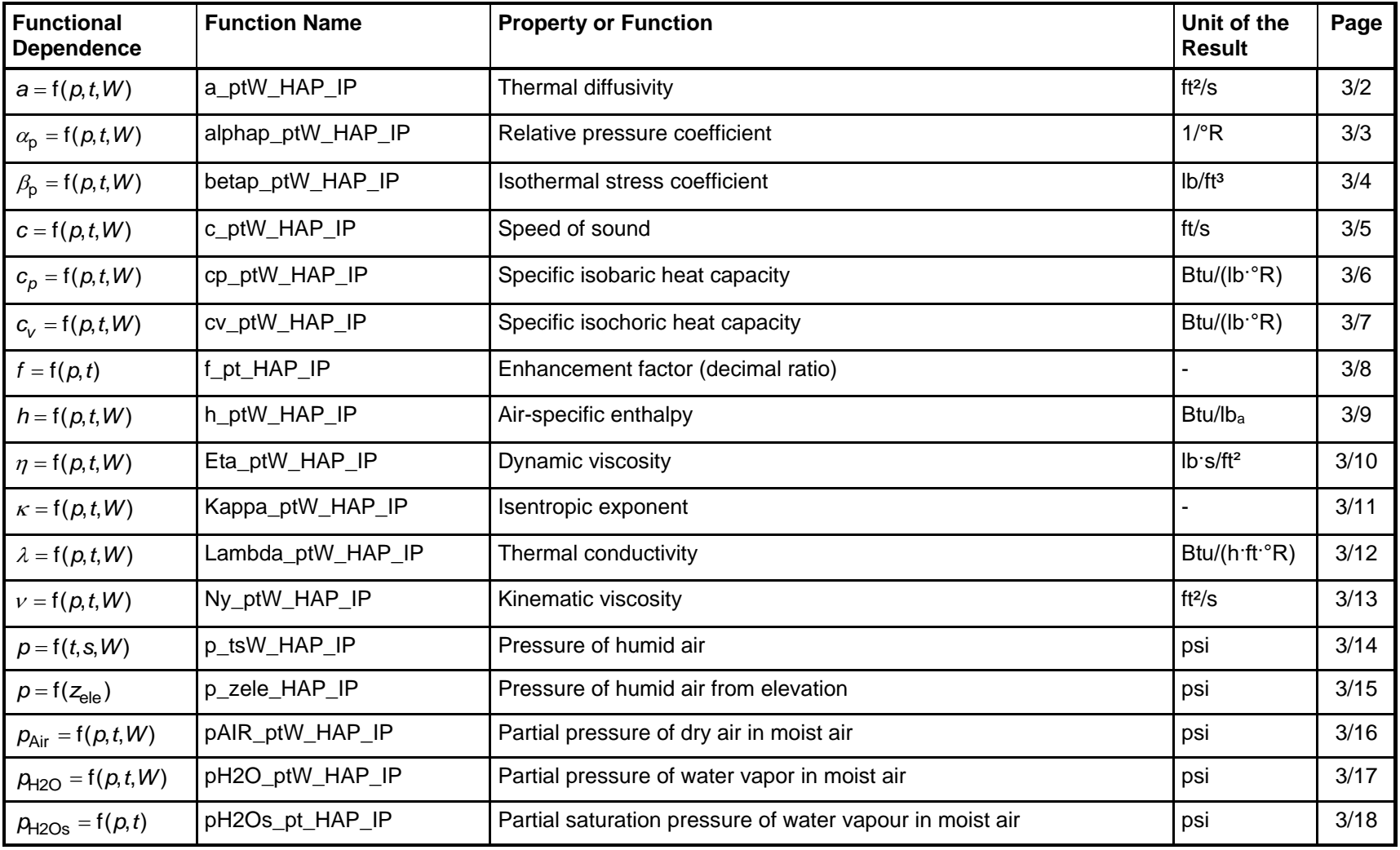

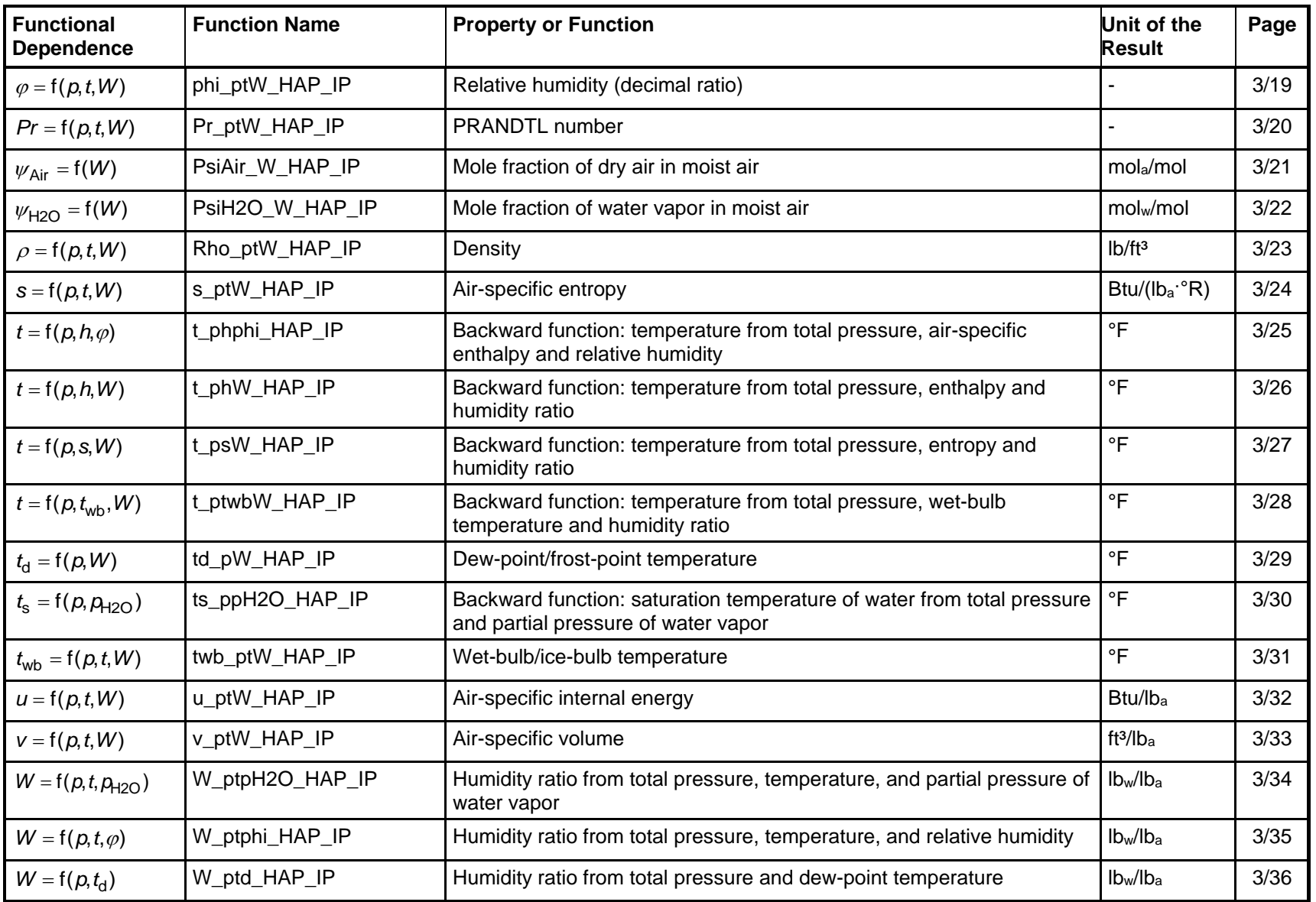

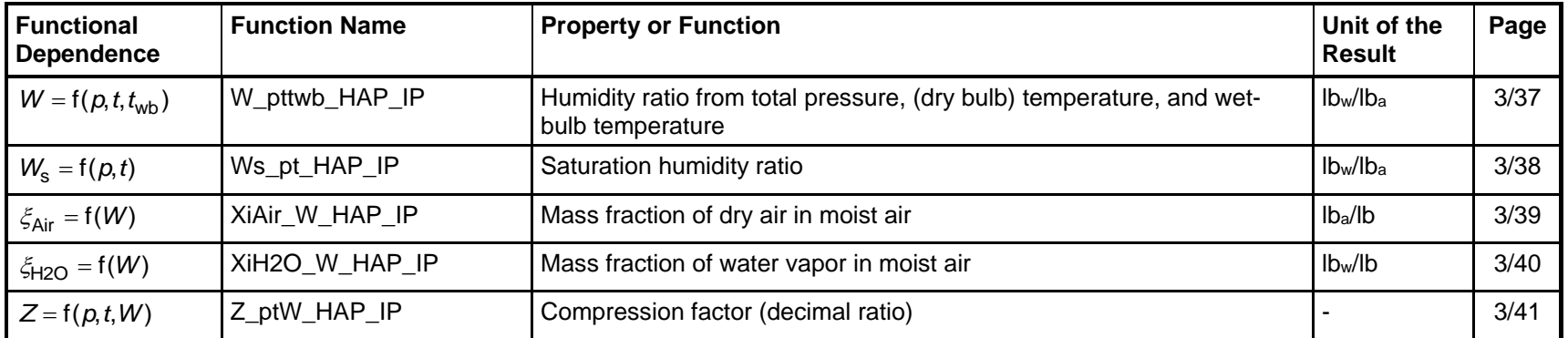

## **Range of Validity of Thermodynamic Properties**

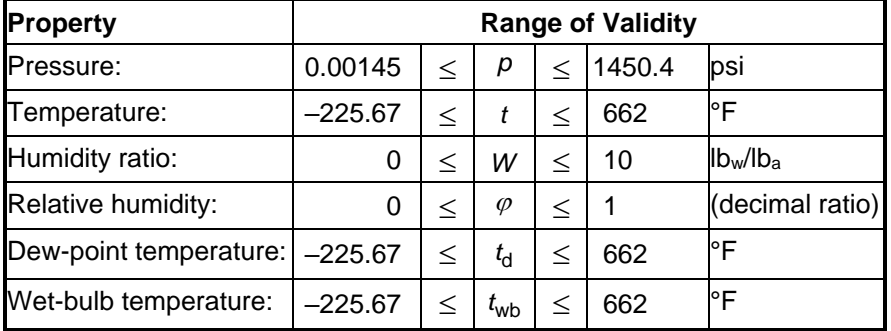

#### **Range of Validity of Transport Properties**

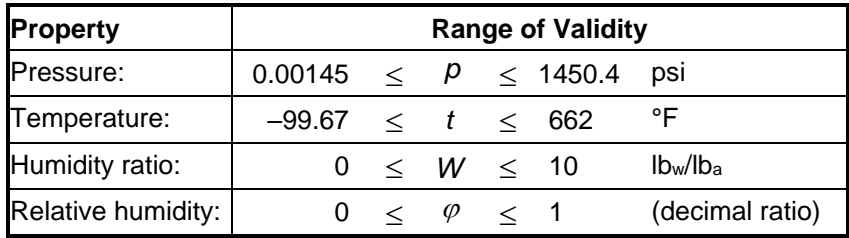

## **Molar Masses**

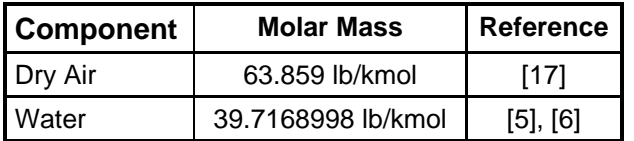

## **Reference States**

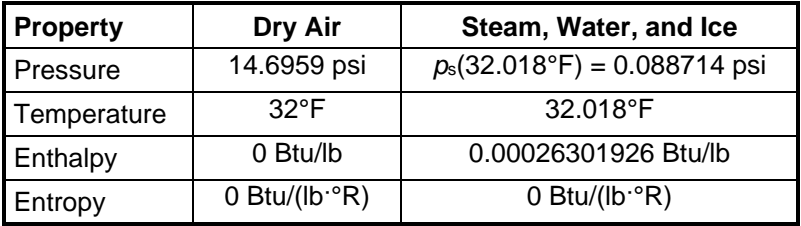

#### **Units**

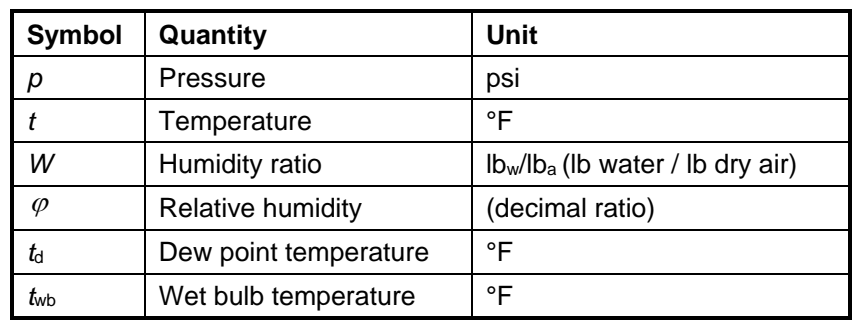

### **1.1.2 Function Overview for Steam and Water for Temperatures** *t* **≥ 32°F**

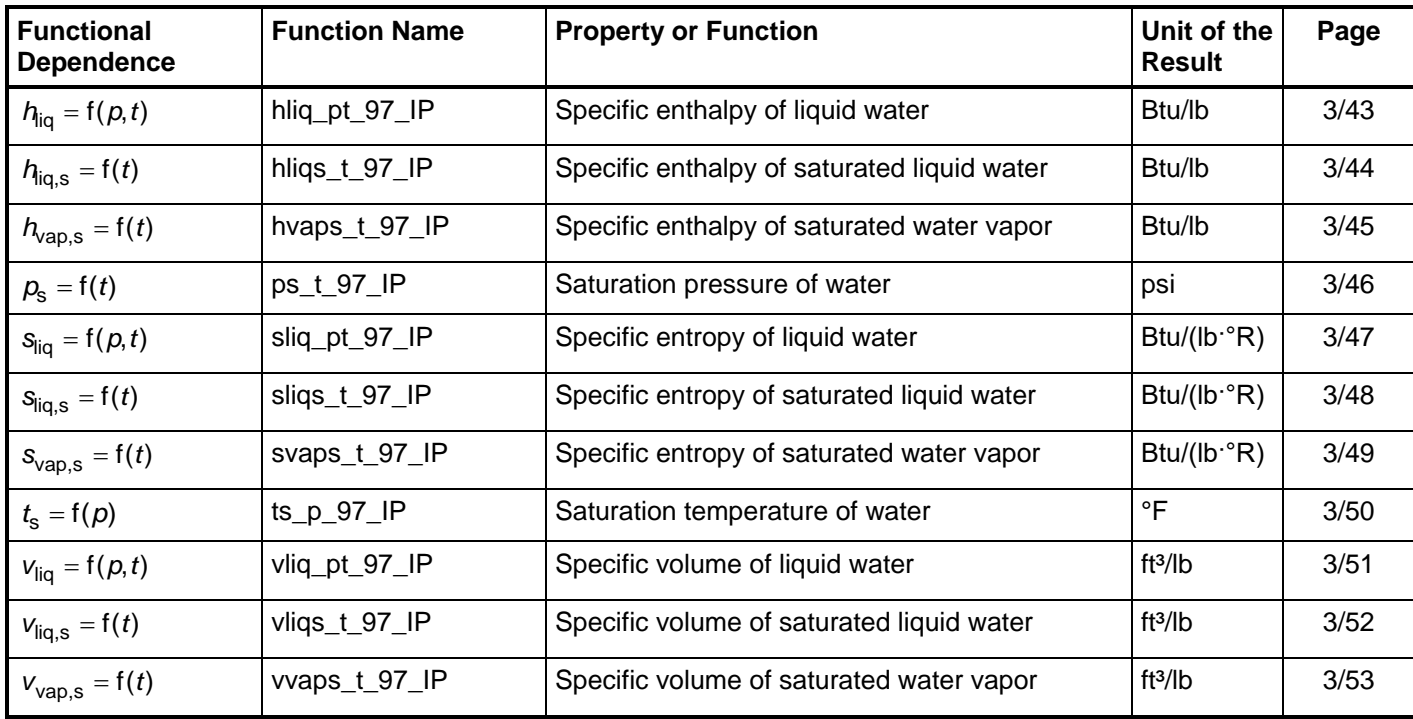

## **Range of Validity**

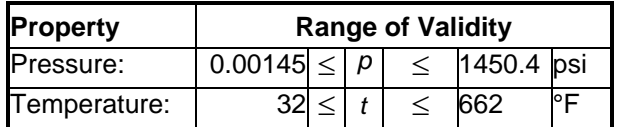

## **Reference State**

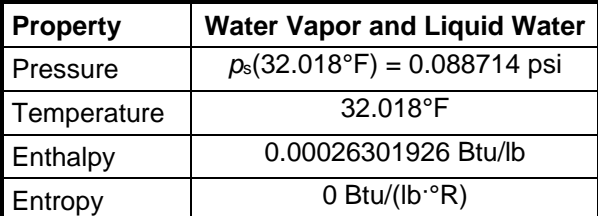

## **Units**

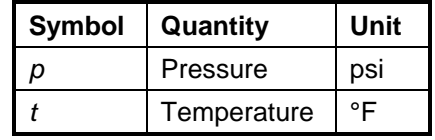

### **1.1.3 Function Overview for Steam and Ice for Temperatures** *t* **≤ 32°F**

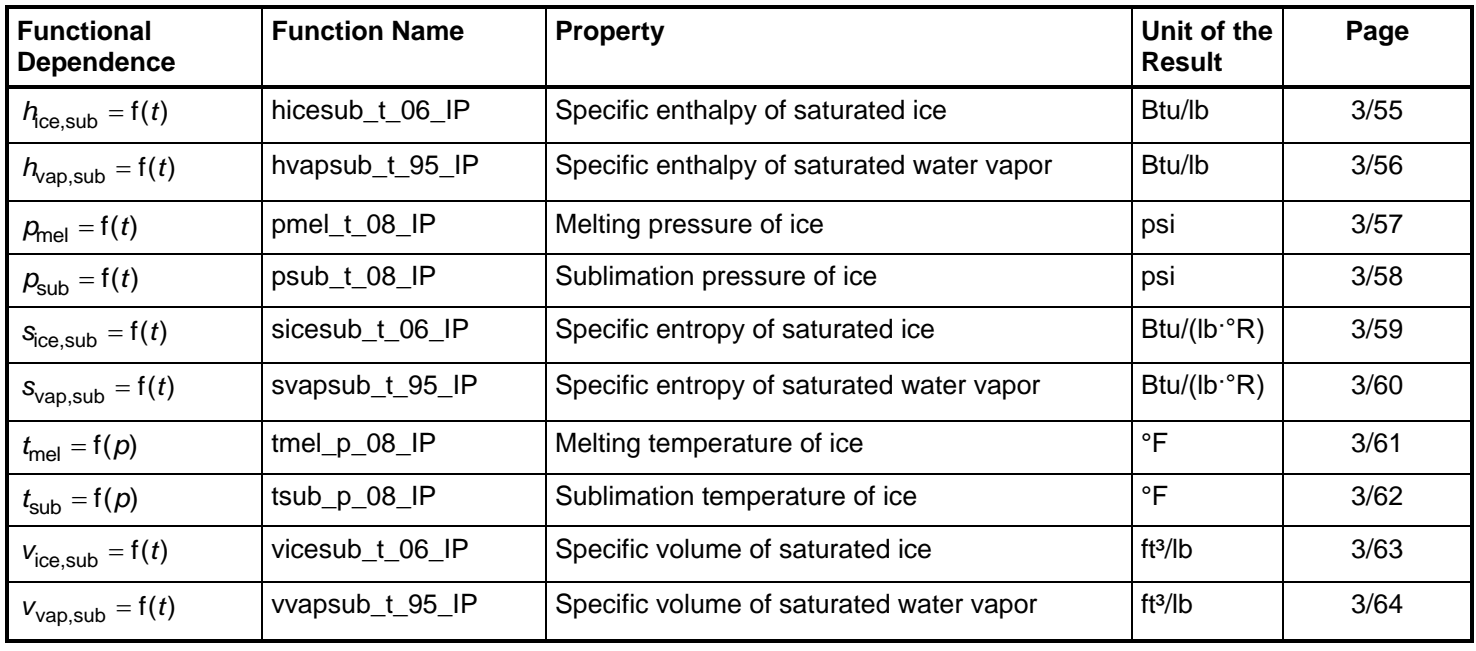

## **Range of Validity**

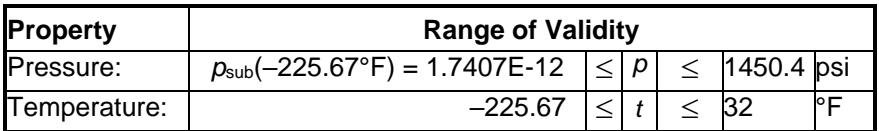

## **Reference State**

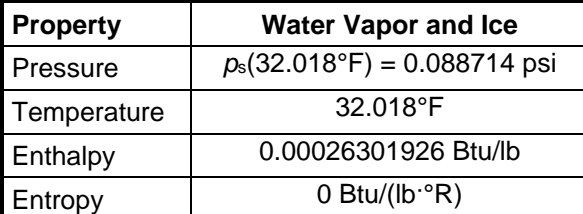

## **Units**

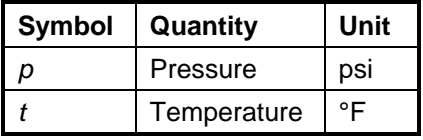

## **1.2 Conversion of SI and I-P Units**

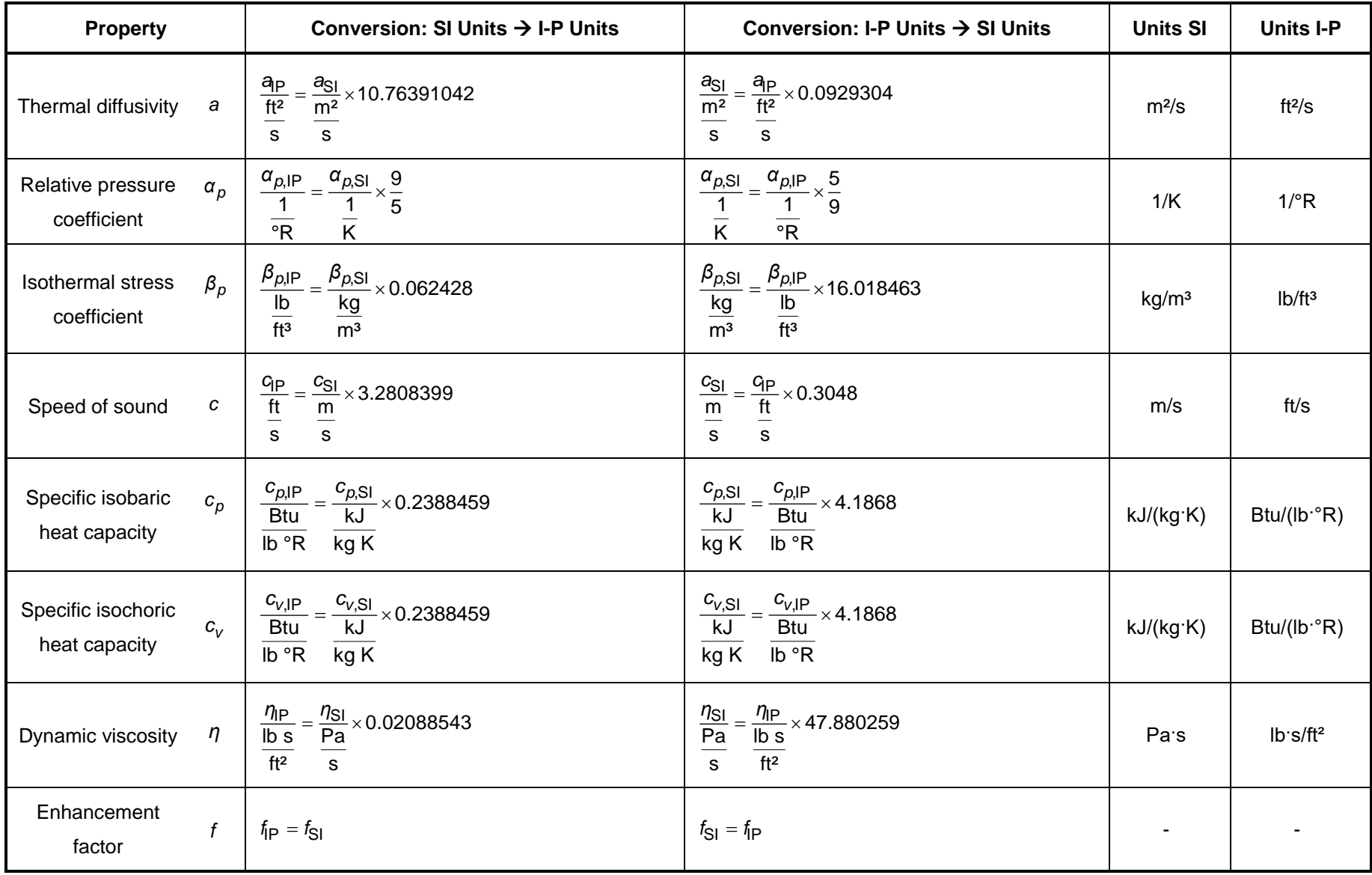

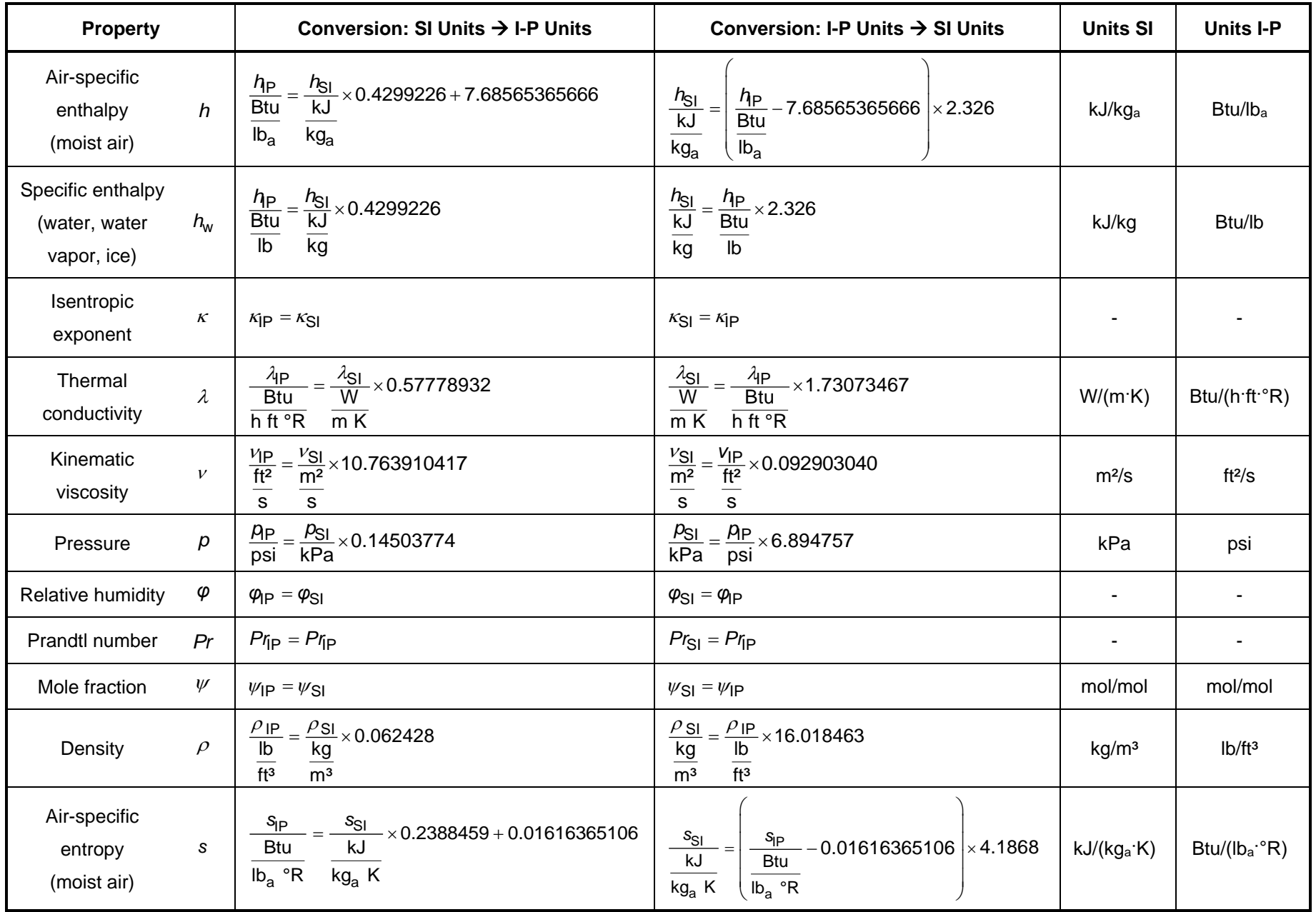

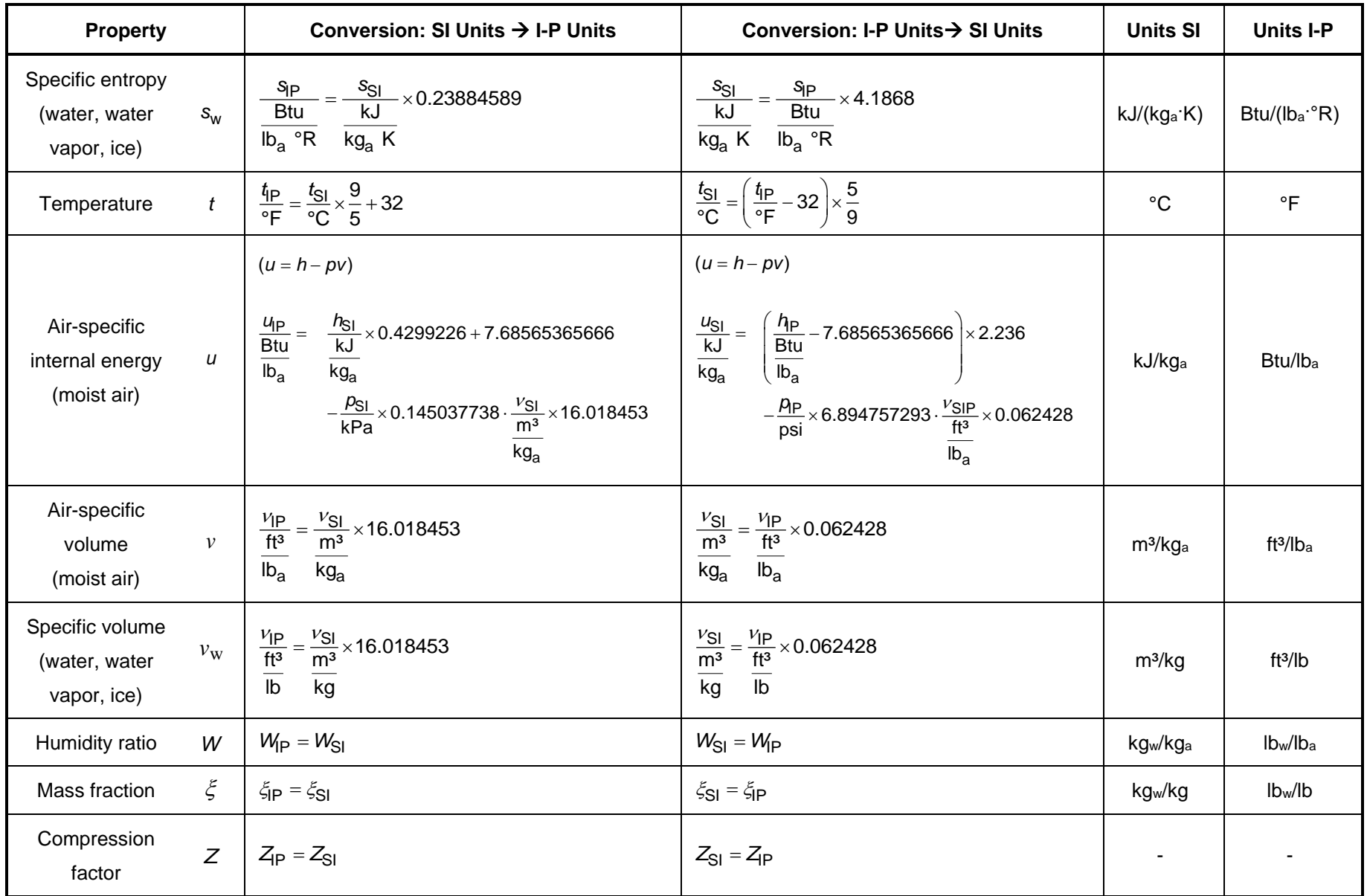

## **1.3 Calculation Algorithms**

#### **1.3.1 Algorithms for Real Moist Air**

The properties of moist air are calculated from the modified Hyland-Wexler model given in Herrmann, Kretzschmar, and Gatley (HKG) [1], [2]. The modifications incorporate:

- the value for the universal molar gas constant from the CODATA standard by Mohr and Taylor [22]
- the value for the molar mass of dry air from Gatley et al. [17] and that of water from IAPWS-95 [5], [6]
- the calculation of the ideal-gas parts of the heat capacity, enthalpy, and entropy for dry air from the fundamental equation of Lemmon et al. [14]
- the calculation of the ideal-gas parts of the heat capacity, enthalpy, and entropy for water vapor from IAPWS-IF97 [7], [8], [9] for  $t \ge 32$  F and from IAPWS-95 [5], [6] for  $t \le 32$  F
- the calculation of the vapor-pressure enhancement factor from the equation given by the models of Hyland and Wexler [21]
- the calculation of the second and third molar virial coefficients  $B_{aa}$  and  $C_{aaa}$  for dry air from the fundamental equation of Lemmon et al. [14] according to Feistel et al. [24]
- the calculation of the second and third molar virial coefficients  $B_{\text{ww}}$  and  $C_{\text{www}}$  for water and steam from IAPWS-95 [5], [6] according to Feistel et al. [24]
- the calculation of the air-water second molar cross-virial coefficient  $B_{\text{aw}}$  from Harvey and Huang [15]
- the calculation of the air-water third molar cross-virial coefficients  $C_{\text{aaw}}$  and  $C_{\text{aww}}$  from Nelson and Sauer [12], [13]
- the calculation of the saturation pressure of water from IAPWS-IF97 [7], [8], [9] for  $t \geq 32^{\circ}F$ and of the sublimation pressure of water from IAPWS-08 [11] for  $t \leq 32^{\circ}F$
- the calculation of the isothermal compressibility of saturated liquid water from IAPWS-IF97 [7], [8], [9] for  $t \ge 32$  <sup>o</sup> and that of ice from IAPWS-06 [10] for  $t \le 32$  <sup>o</sup> F in the determination of the vapor-pressure enhancement factor
- the calculation of Henry's constant from the IAPWS Guideline 2004 [16] in the determination of the enhancement factor. The mole fractions for the three main components of dry air were taken from Lemmon et al. [14]. Argon was not considered in the calculation of Henry's constant in the former research projects, but it is now the third component of dry air.

The transport properties of moist air are calculated from the model given in Herrmann et al. [3], [4].

 $I-P - 1/14$ 

#### **1.3.2 Algorithms for Steam and Water for Temperatures** *t* **≥ 32°F**

The *p-T* diagram in Fig. 1 shows the formulations used for water and water vapor. The temperature range above 32°F is covered by IAPWS-IF97 [7], [8], [9]:

- The saturation line is calculated from the IAPWS-IF97 saturation pressure equation  $p^{97}_s(t)$ and saturation temperature equation  $t_{\rm s}^{\rm Q7}$  $t_{\rm s}^{97}(p)$ .
- The properties in the liquid region including saturated-liquid line are calculated from the fundamental equation of the IAPWS-IF97 region 1.
- The properties in the vapor region including saturated-vapor line are calculated from the fundamental equation of the IAPWS-IF97 region 2.

#### **1.3.3 Algorithms for Steam and Ice for Temperatures** *t* **≤ 32°F**

- The sublimation curve is covered by the IAPWS-08 sublimation pressure equation  $p_{\text{subl}}^{08}(t)$ [11] (see Fig. 1).
- The properties of ice including saturated ice are determined by the fundamental equation of the IAPWS-06 [10].
- The properties of vapor including saturated vapor are calculated from the fundamental equation of IAPWS-95 [5], [6].

#### **1.3.4 Overview of the Applied Formulations for Steam, Water, and Ice**

The following *p*-*T* diagram shows the used IAPWS Formulations and the ranges where they are applied.

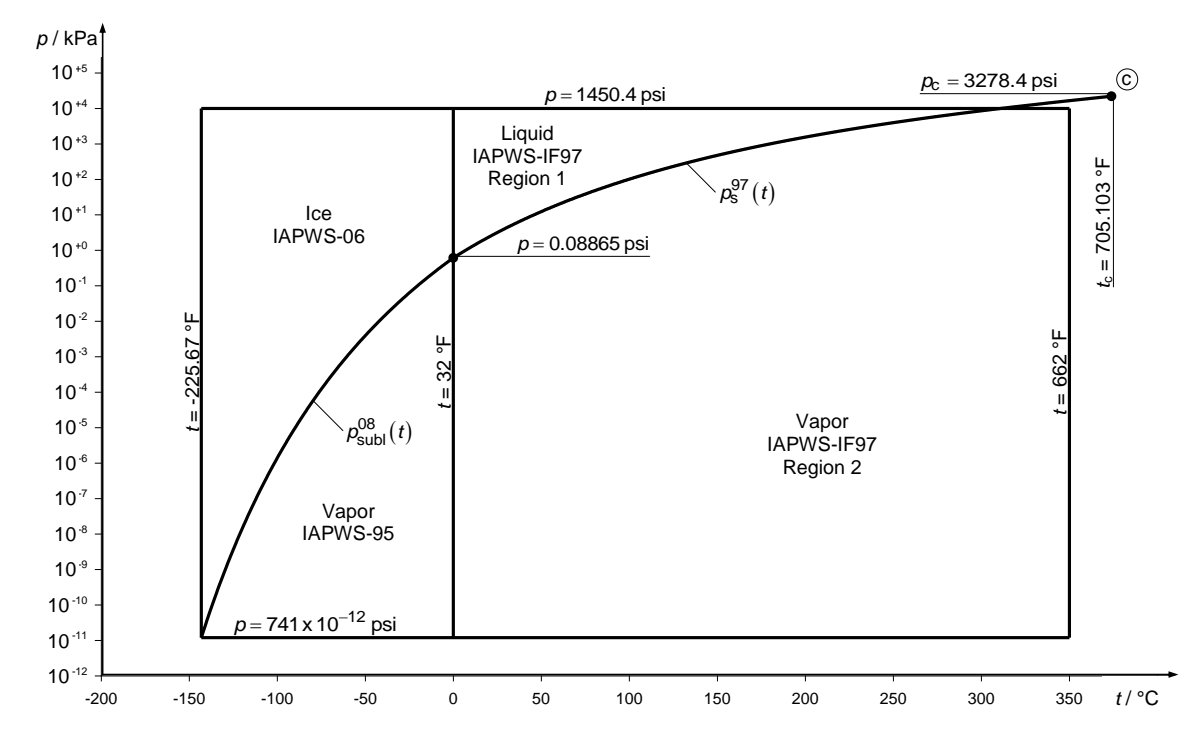

Figure 1: p-T diagram with used IAPWS formulations for steam, water, and ice.

## **2 Add-In FluidDYM for DYMOLA® for ASHRAE-LibHuAirProp-IP**

## **2.1 Installing FluidDYM**

The FluidDYM Add-In has been developed to calculate thermophysical properties in Dymola® more conveniently. Within Dymola®, it enables the direct call of functions relating to real moist air, steam, water, and ice from the ASHRAE-LibHuAirProp-IP property library.

The 32-bit version of FluidDYM LibHuAirProp runs on both the 32-bit and 64-bit version of Dymola<sup>®</sup>.

## **2.1.1 Installing FluidDYM including LibHuAirProp**

In this section, the installation of FluidDYM and LibHuAirProp is described.

Before you begin, it is best to close any Windows**®** applications, since Windows**®** may need to be rebooted during the installation process.

After you have downloaded and extracted the zip-file

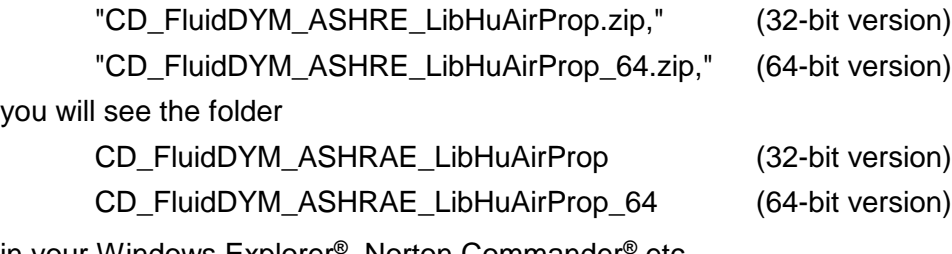

in your Windows Explorer**®** , Norton Commander**®** etc.

Now, open this folder by double-clicking on it.

Within the folder for the **32-bit version** you will see the following files

FluidDYM\_ASHRAE\_LibHuAirProp\_Users\_Guide.pdf FluidDYM\_LibHuAirProp\_32\_Setup.msi setup.exe.

Within the folder for the **64-bit version** you will see the following files

FluidDYM\_ASHRAE\_LibHuAirProp\_Users\_Guide.pdf FluidDYM\_LibHuAirProp\_64\_Setup.msi Setup.exe.

In order to run the installation of **32-bit** FluidDYM including the LibHuAirProp property library double-click the file

setup.exe.

If the "Microsoft Visual C++ 2010 x86 Redistributable" is not running on your computer yet, installation will start with a window noting that the "Visual C++ 2010 runtime library (x86)" will be installed on your machine (see Figure 2.1.1).

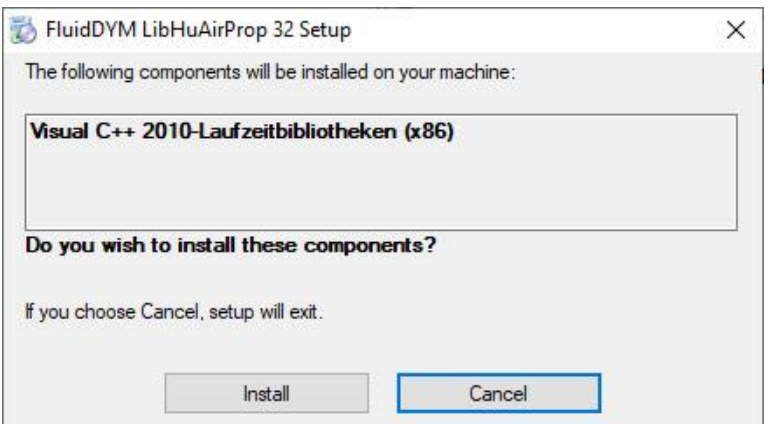

**Figure 2.1.1:** Installing the "Visual C++ 2010 runtime library (x86)"

Click on "Install" to continue.

#### **Note.**

*If there is a newer version of "Microsoft Visual C++ 2010 x86 Redistributable" package installed on your computer than the one provided in this installation setup.exe will stop and is followed by an error message. In this case please start the installation again by double-clicking the file "FluidDYM\_LibHuAirProp\_32\_Setup.msi" and skip the next three steps described in the User's Guide.*

In the following window you are required to accept the Microsoft<sup>®</sup> license terms to install the "Microsoft Visual C++ 2010 x86 Redistributable" by ticking the box next to "I have read and accept the license terms" (see Figure 2.1.2).

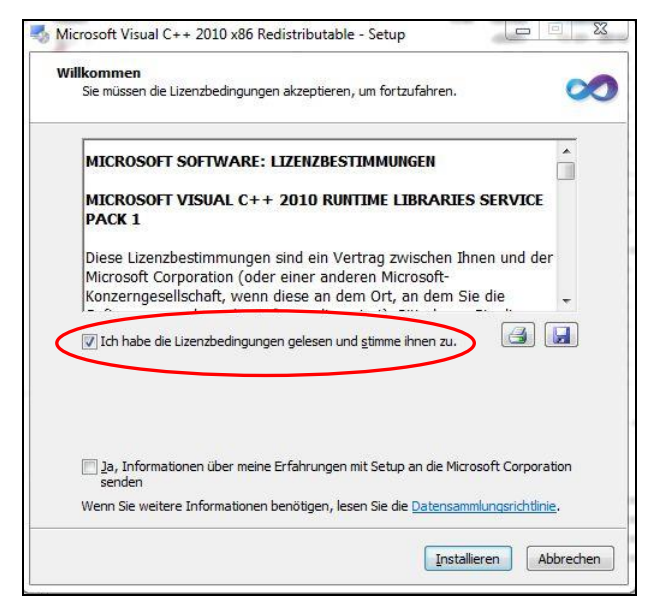

**Figure 2.1.2:** Accepting the license terms

Now click on "Install" to continue installation.

After the "Microsoft Visual C++ 2010 x86 Redistributable" has been installed, you will see the sentence "Microsoft Visual C++ 2010 x86 Redistributable has been installed." Confirm this by clicking "Finish."

Installation may start with a window noting that all Windows**®** programs should be closed. When this is the case, the installation can be continued. Click the "Continue" button.

In the following dialog box, "Choose Destination Location," the default path offered automatically for the installation of FluidDYM is

C:\Uders\..\Documents\FluidDYM\_32\LibHuAirProp.

By clicking the "Browse…" button, you can change the installation directory before installation (see figure below).

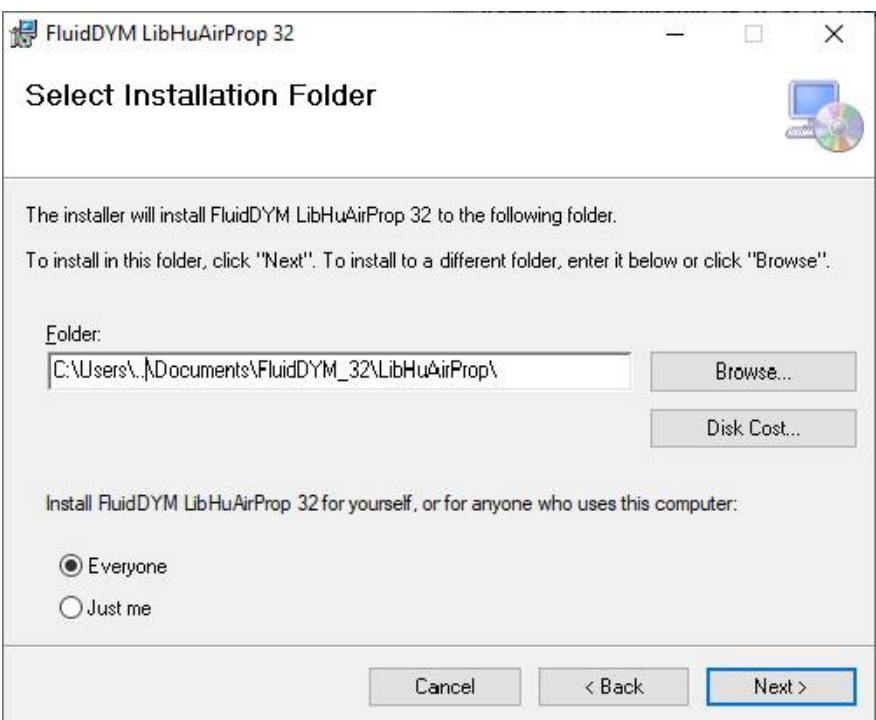

**Figure 2.1.3:** "Choose Destination Location"

Finally, click on "Next >" to continue installation; click "Next >" again in the "Start Installation" window which follows in order to start the installation of FluidDYM.

After FluidDYM has been installed, you will see the sentence "FluidDYM LibHuAirProp has been successfully installed." Confirm this by clicking the "Finish" button.

The installation of FluidDYM 32-bit has been completed.

In order to run the installation of **64-bit** FluidDYM including the LibHuAirProp property library double-click the file

setup.exe.

If the "Microsoft Visual C++ 2010 x64 Redistributable Pack" is not running on your computer yet, installation will start with a window noting that the "Visual C++ 2010 runtime library (x64)" will be installed on your machine (see 2.1.4).

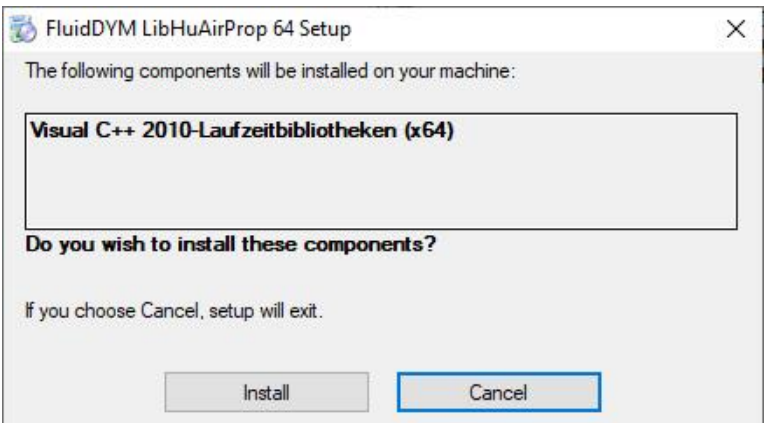

**Figure 2.1.4:** Installing the "Visual C++ 2010 runtime library (x64)"

Click on "Install" to continue.

#### **Note.**

*If there is a newer version of "Microsoft Visual C++ 2010 x64 Redistributable" package installed on your computer than the one provided in this installation setup.exe will stop and is followed by an error message. In this case please start the installation again by double-clicking the file "FluidDYM\_LibHuAirProp\_64\_Setup.msi" and skip the next three steps described in the User's Guide.*

In the following window you are required to accept the Microsoft<sup>®</sup> license terms to install the "Microsoft Visual C++ 2010 x64 Redistributable Pack" by ticking the box next to "I have read and accept the license terms" (see Figure 2.1.5).

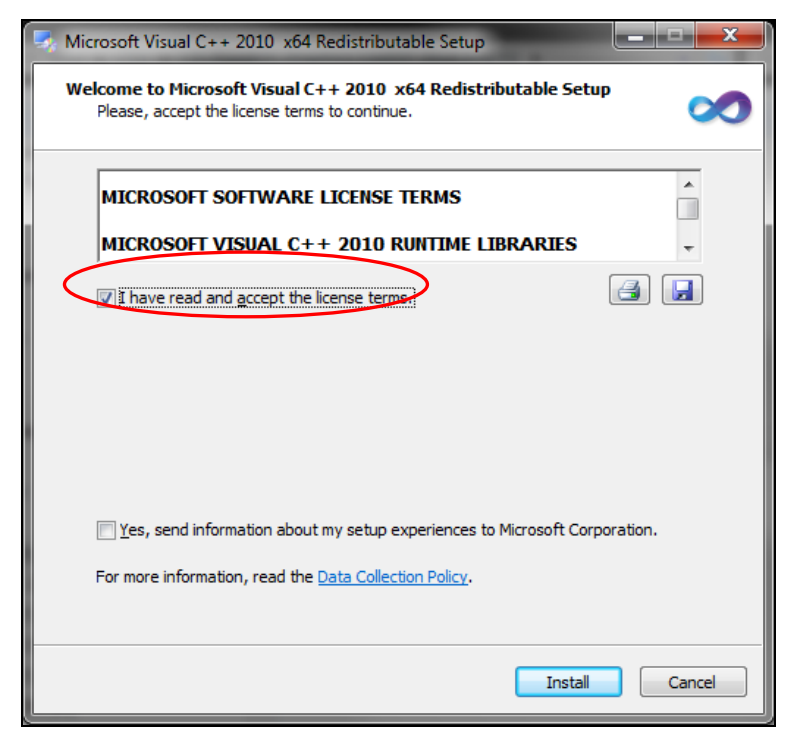

**Figure 2.1.5:** Accepting the license terms

Now click on "Install" to continue installation.

After the "Microsoft Visual C++ 2010 x64 Redistributable Pack" has been installed, you will see the sentence "Microsoft Visual C++ 2010 x64 Redistributable has been installed." Confirm this by clicking "Finish."

Installation may start with a window noting that all Windows**®** programs should be closed. When this is the case, the installation can be continued. Click the "Continue" button.

In the following dialog box, "Choose Destination Location," the default path offered automatically for the installation of FluidDYM is

C:\Users\..\Documents\FluidDYM\_64\LibHuAirProp.

By clicking the "Browse…" button, you can change the installation directory before installation (see figure below). If you change the installation directory, please add "\FluidDYM\_64\LibHuAirProp\" after changing.

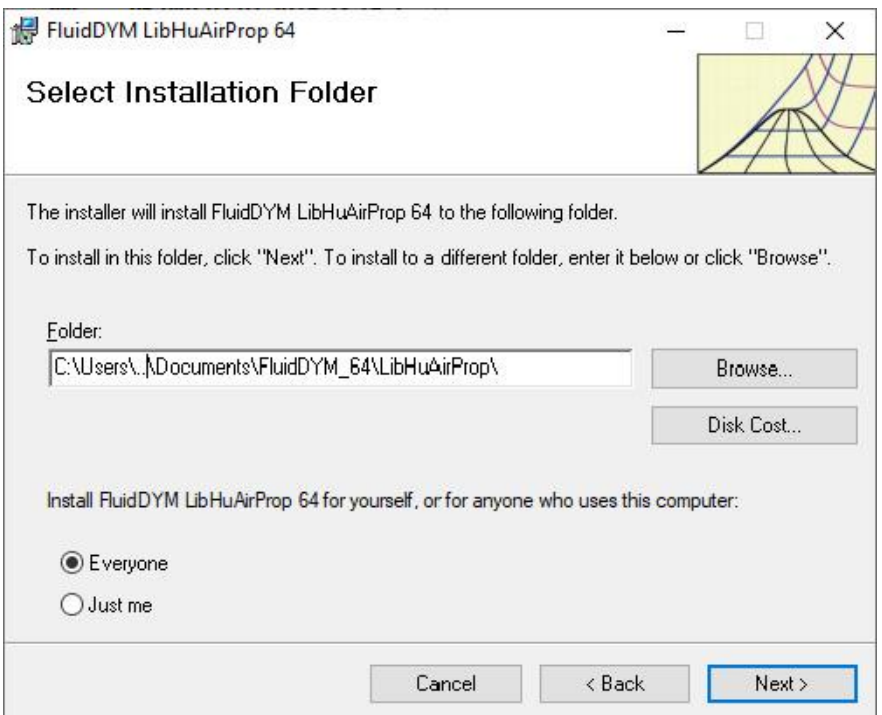

**Figure 2.1.6:** "Choose Destination Location"

Finally, click on "Next >" to continue installation; click "Next >" again in the "Start Installation" window which follows in order to start the installation of FluidDYM.

After FluidDYM has been installed, you will see the sentence "FluidDYM LibHuAirProp has been successfully installed." Confirm this by clicking the "Finish" button.

The installation of FluidDYM 64-bit has been completed.

 $I-P - 2/6$ 

The installation program has copied the following files for both the I-P and the SI version into the directory chosen during the installation process:

- Dynamic link libraries "LibHuAirProp\_IP.dll" and "LibHuAirProp\_SI.dll"
- Link up dynamic link libraries "LibHuAirProp\_IP\_Dymola.dll", "LibHuAirProp\_SI\_Dymola.dll" and other necessary system DLL files
- Library files "LibHuAirProp\_IP\_Dymola.lib" and "LibHuAirProp\_SI\_Dymola.lib"
- Header files "LibHuAirProp\_IP\_Dymola.h", "LibHuAirProp\_SI\_Dymola.h"
- Modelica file "FluidDYM\_LibHuAirProp\_IP.mo" including the following property functions:

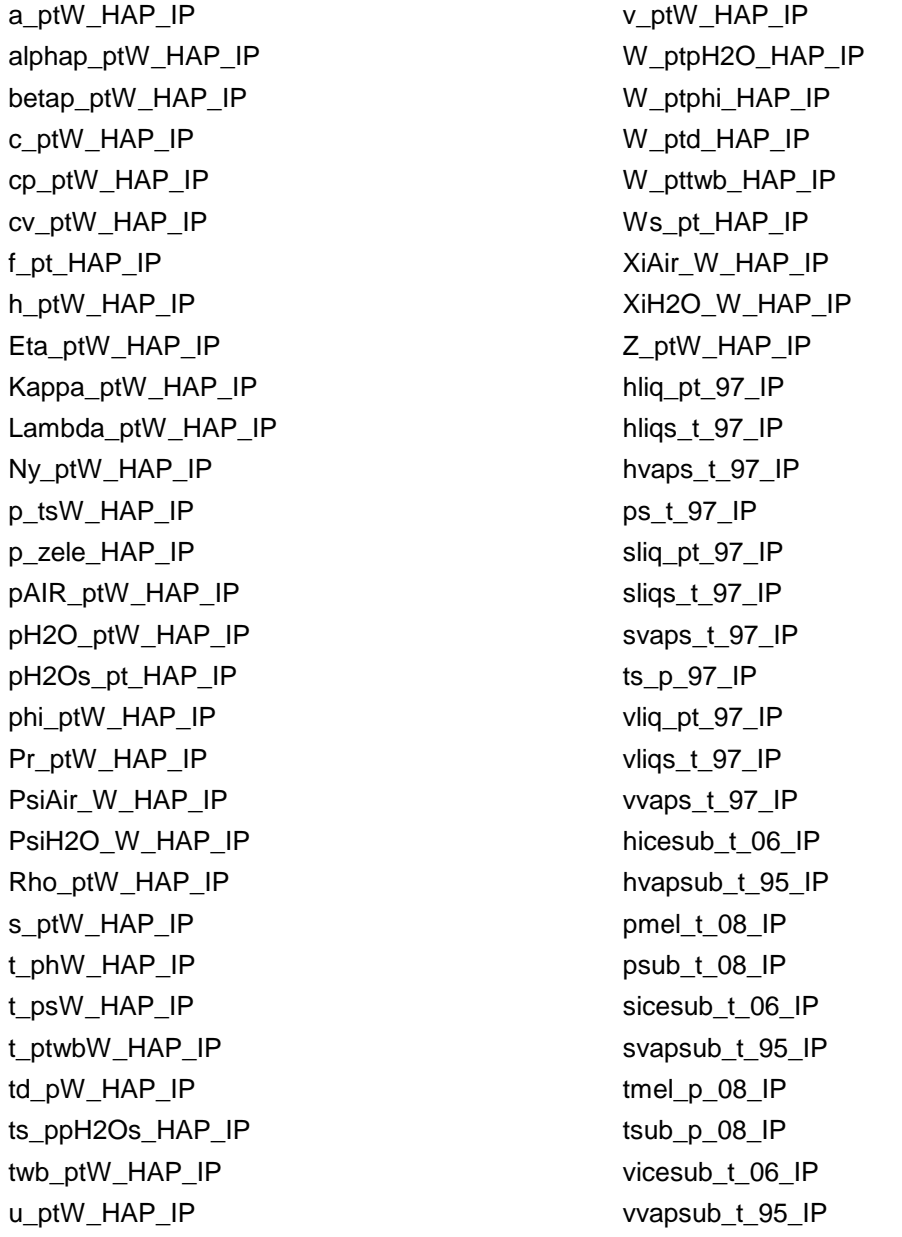

- Modelica file "FluidDYM\_LibHuAirProp\_SI.mo" including the following property functions:

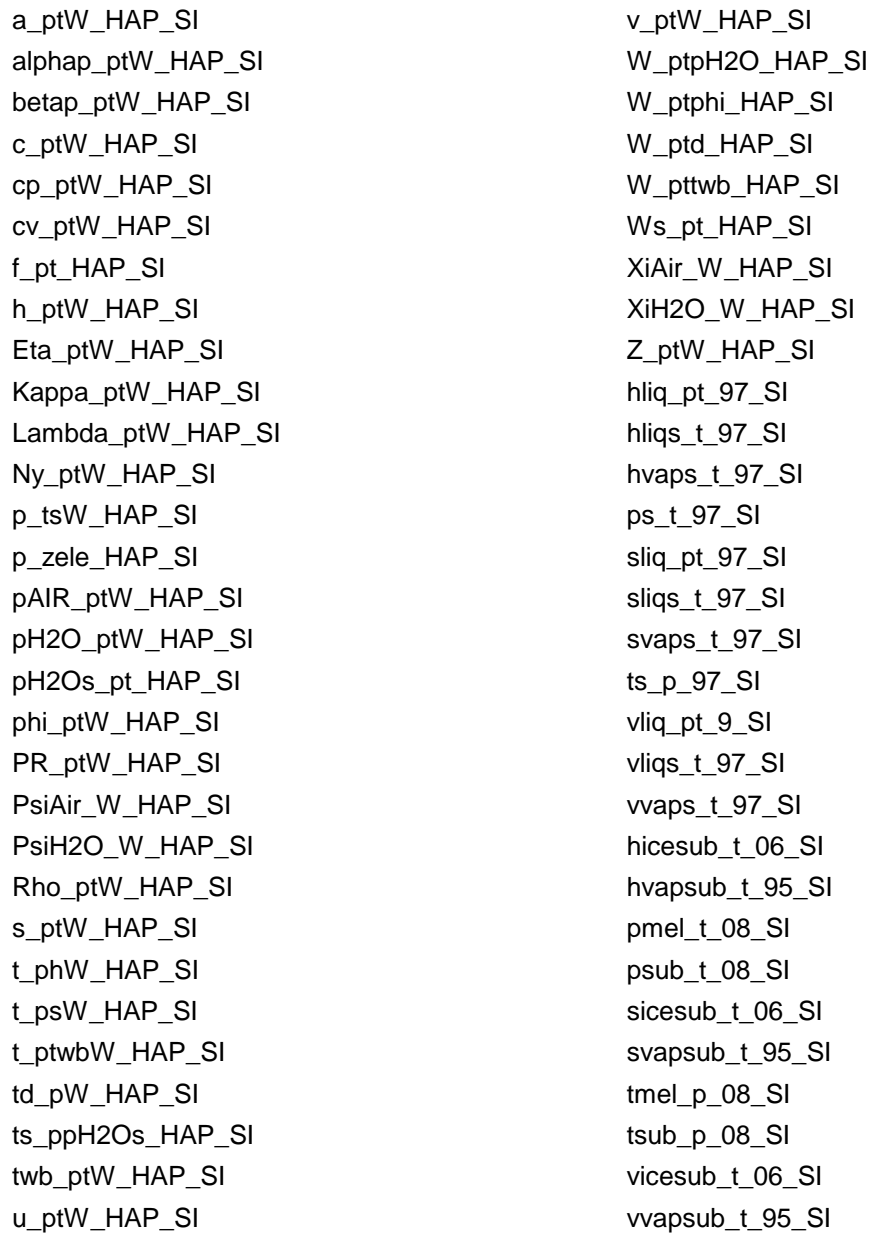

#### **2.1.2 The FluidDYM Help System**

Dymola<sup>®</sup> provides detailed help functions. You can choose to read the program documentation or the help page of a specific property function, as desired.

Within the "Modeling-Mode"  $\Box$  Modeling  $\Box$  the help may be accessed via two different steps.

First we will show you how to access the program documentation of the property library.

- Make sure Dymola $^{\circledR}$  is set to the "Modeling-Mode".
- Now click the **button in the Dymola<sup>®</sup> menu bar to choose the "Documentation Mode".**
- Double-click on the "FluidDYM\_HuAirProp\_IP" block on the left and then click on "Users\_Guide\_IP" (see Figure 2.1.7).

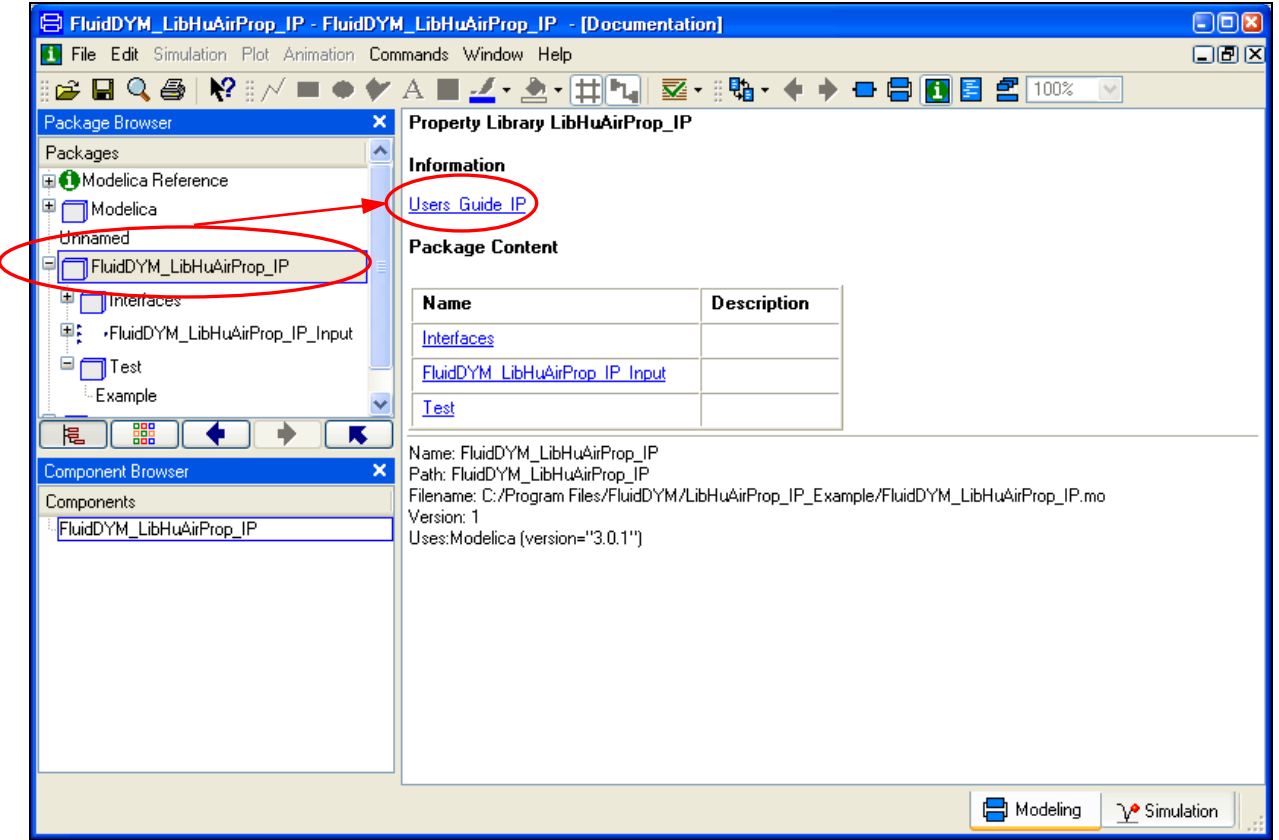

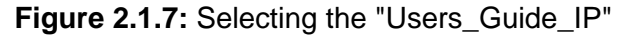

- The program documentation will be displayed within your default web browser.

Now, we will show you how to access the help page of a specific property function.

- Make sure Dymola<sup>®</sup> is set to the "Modeling-Mode".
- Now click the **button in the Dymola<sup>®</sup> menu bar to choose the "Documentation Mode".**
- Double-click on the "FluidDYM\_LibHuAirProp\_IP\_Input" block on the left (see Figure 2.1.8).

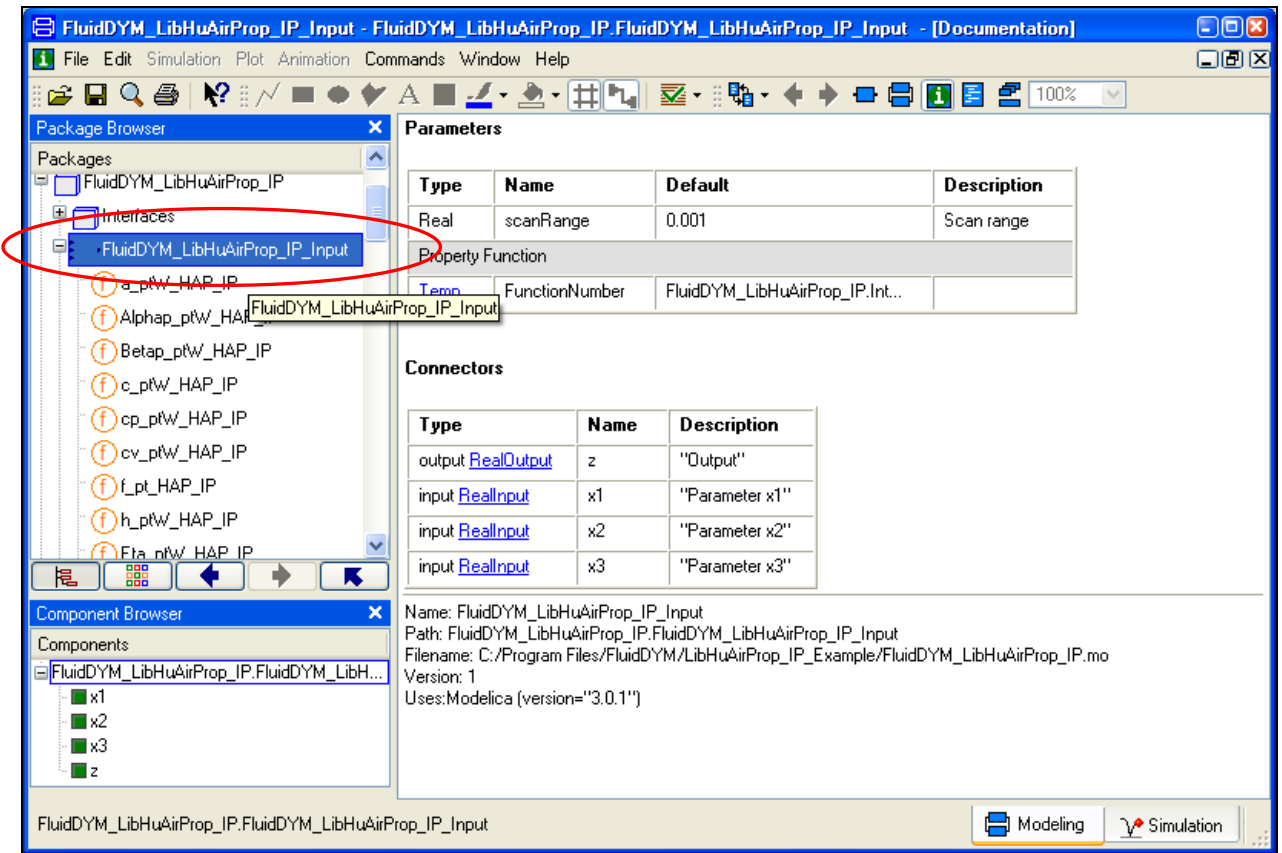

**Figure 2.1.8:** Selected "FluidDYM\_LibHuAirProp\_IP\_Input" Block

- Below "FluidDYM\_LibHuAirProp\_IP\_Input" you will see all functions of the LibHuAirProp\_IP property function.
- Now select a function, e.g. "h\_ptW\_HAP\_IP", and then click on "Users\_Guide\_IP" (see Figure 2.1.9).

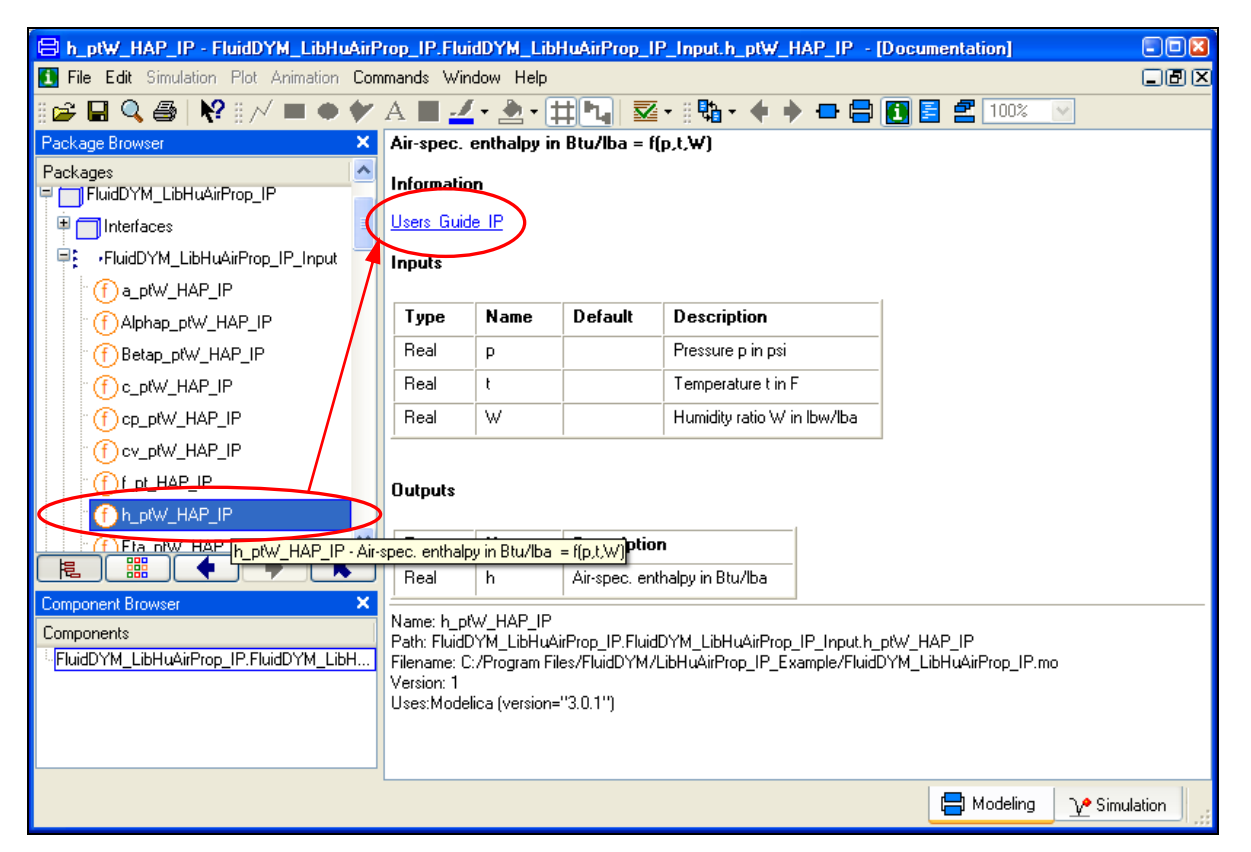

**Figure 2.1.9:** Marking the "h\_ptW\_HAP\_IP" function and selecting the "Users\_Guide\_IP"

You will now see the help page of the selected function, here "h\_ptW\_HAP\_IP", in your default web browser (see Figure 2.1.10).

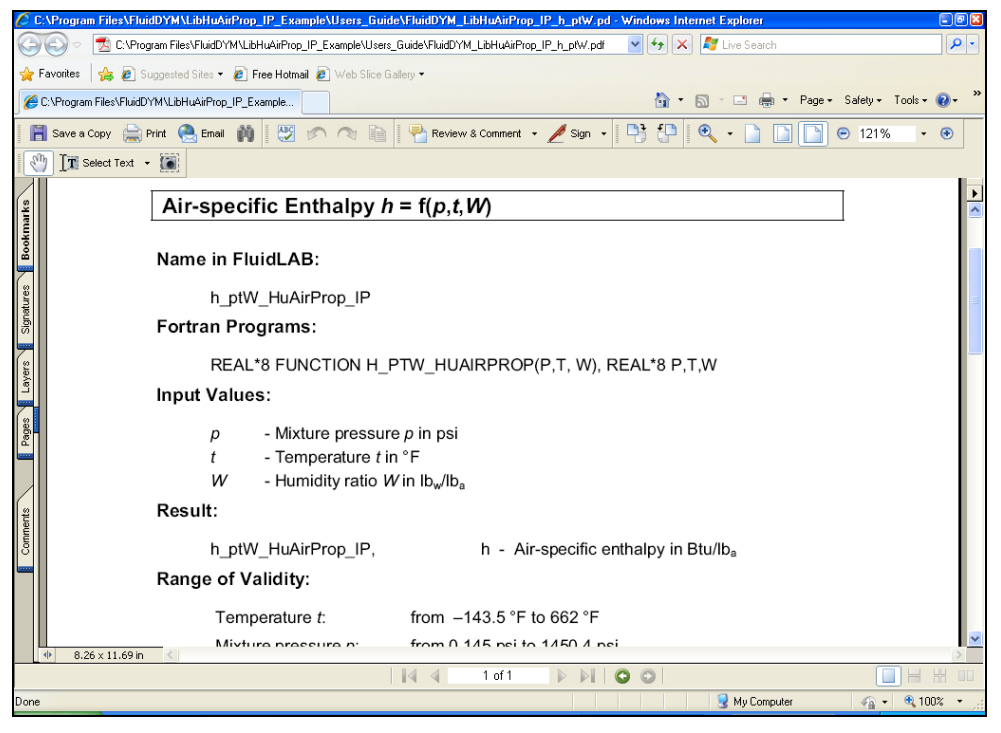

**Figure 2.1.10:** Help page of the function "h\_ptW\_HAP\_IP" in the web browser

## **2.2 Licensing the LibHuAirProp Property Library**

The licensing procedure must be carried out when the FluidDYM prompt message appears. In this case, you will see the "License Information" window for LibHuAirProp (see figure below).

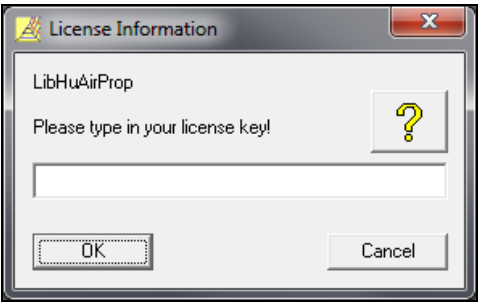

**Figure 2.2.1:** "License Information" window

Here you are asked to type in the license key, which you have obtained from Kretzschmar Consulting Engineers. If you do not have this, or have any questions, you will find contact information on the "Content" page of this User's Guide or by clicking the yellow question mark in the "License Information" window.

If you do not enter a valid license, it is still possible to use Dymola<sup>®</sup> by clicking "Cancel". In this case, the LibHuAirProp property library will display the result "–11111111" for every calculation.

The "License Information" window will appear every time you use FluidDYM LibHuAirProp until you enter a license code to complete registration. If you decide not to use FluidDYM LibHuAirProp, you can uninstall the program following the instructions given in section 2.4 of this User's Guide.

With this procedure, both the LibHuAirProp-IP and LibHuAirProp-SI property libraries have been licensed.

## **2.3 Example: Calculation of**  $h = f(p, t, W)$

Now we will calculate, step by step, the specific enthalpy *h* of moist air as a function of pressure *p*, temperature *t* and humidity ratio *W*, using Dymola®.

Please carry out the following instructions:

- Start Windows Explorer®, Total Commander®, My Computer or another file manager program. The description here refers to Windows Explorer
- Your Windows Explorer should be set to Details for a better view. Click the "View" button and select "Details".
- Switch into the program directory of FluidDYM, which you specified during the installation, in which you will find the folder "\LibHuAirProp;"
- Create the folder "\LibHuAirProp\_IP\_Example" by clicking on "File" in the Explorer menu, then "New" in the menu which appears, and then selecting "Folder". Name the new folder "\LibHuAirProp\_IP\_Example".
- Switch into the directory "\LibHuAirProp" within "\FluidDYM\_32" or "FluidDYM\_64".

In order to calculate the function  $h = f(p, t, W)$ , the following files are necessary.

For the **32-bit version of** FluidDYM copy these files into the example directory "C:\...\FluidDYM\_32\LibHuAirProp\_IP\_Example":

- "advapi32.dll"
- "Dforrt.dll"
- "Dformd.dll"
- "FluidDYM\_HuAirProp\_IP.mo"
- "LCKCE.dll"
- "LibHuAirProp\_IP.dll"
- "LibHuAirProp\_IP\_Dymola.dll"
- "LibHuAirProp\_IP\_Dymola.h"
- "LibHuAirProp\_IP\_Dymola.lib"
- "msvcp60.dll"
- "msvcrt.dll"
- "libifcoremd.dll"
- "libiocomp5md.dll"
- "libmmd.dll"
- the folder "Users Guide IP"
- Mark up these files, then click "Edit" in the upper menu bar and select "Copy".
- Switch into the directory "C:\...\FluidDYM\_32\LibHuAirProp\_IP\_Example", click "Edit" and then "Paste".

For the **64-bit version** of FluidDYM copy these files into the folder "LibHuAirProp\_IP\_Example" in the installation directory:

- "FluidDYM\_HuAirProp\_IP.mo"
- "LCKCE.dll"
- "LibHuAirProp\_IP.dll"
- "LibHuAirProp\_IP\_Dymola.dll"
- "LibHuAirProp\_IP\_Dymola.h"
- "LibHuAirProp\_IP\_Dymola.lib"
- "libifcoremd.dll"
- "libiocomp5md.dll"
- "libmmd.dll"
- the folder "Users\_Guide\_IP"
- Mark up these files, then click "Edit" in the upper menu bar and select "Copy".
- Switch into the directory "C:\...\FluidDYM\_64\LibHuAirProp\_IP\_Example", click "Edit" and then "Paste".
- Start Dymola<sup>®</sup>.
- Now click on "File" in the Dymola<sup>®</sup> menu bar and select "Open" (see Figure 2.3.1).

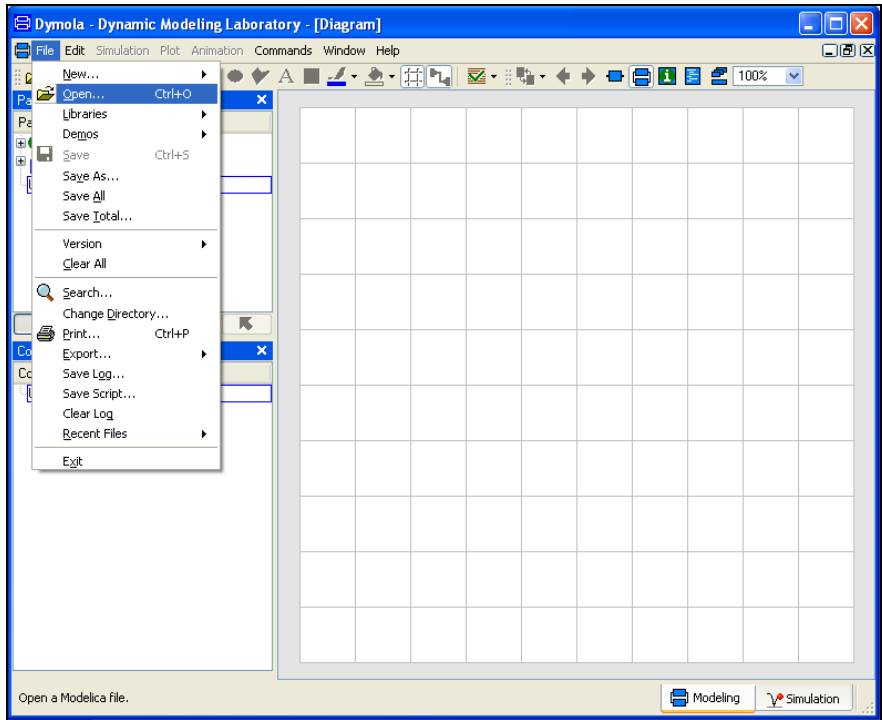

**Figure 2.3.1:** Selecting the menu entry "Open"

- Search and click on the directory "C:\...\LibHuAirProp\_IP\_Example" in the menu that appears.
- Select the "FluidDYM\_LibHuAirProp\_IP.mo" file and click on the "Open" button (see Figure 2.3.2)

| $0$ pen                           | ?⊠                                                          |  |
|-----------------------------------|-------------------------------------------------------------|--|
| Look in:                          | ←自び囲~<br>LibHuAirProp_IP_Example                            |  |
| My Recent<br>Documents<br>Desktop | Users_Guide_IP<br>FluidDYM_LibHuAirProp_IP.mo               |  |
| My Documents                      |                                                             |  |
| My Computer                       |                                                             |  |
| My Network                        | Qpen<br>FluidDYM_LibHuAirProp_IP.mo<br>File name:           |  |
| Places                            | Cancel<br>Files of type:<br>All Modelica files (".mo ".moe) |  |

**Figure 2.3.2:** Selecting the *FluidDYM\_HuAirProp\_IP.mo* file

- The library will be loaded by Dymola<sup>®</sup> which may take a few seconds.
- After Dymola<sup>®</sup> has finished loading the LibHuAirProp\_IP library, you will see the window shown in Figure 2.3.3.

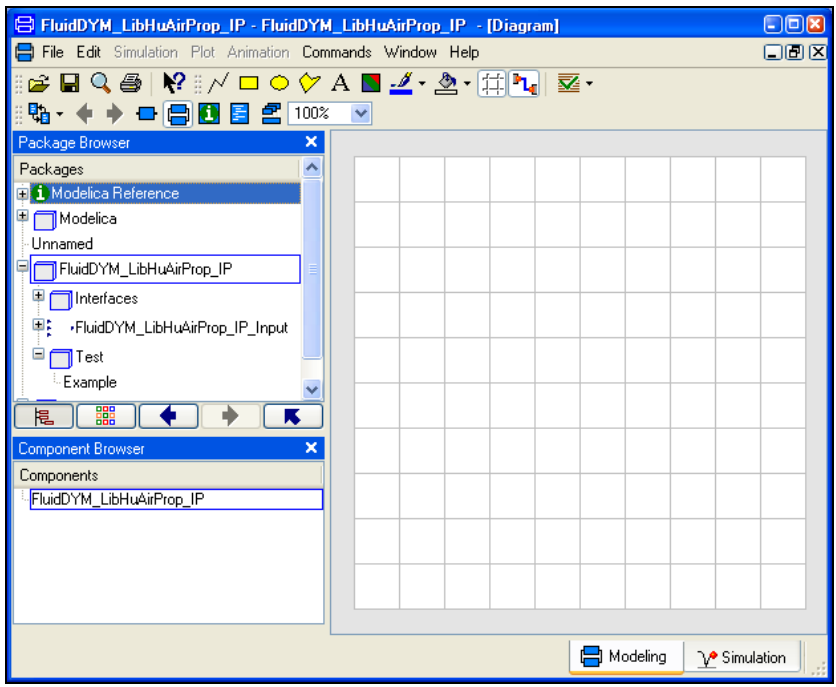

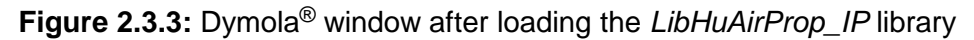

- Now, click on "File" in the Dymola<sup>®</sup> menu bar and select "Change Directory..." in order to open the folder "\LibHuAirProp\_IP\_Example" (see Figure 2.3.4).
| <b>BDymola</b> - Dynamic Modeling Laboratory - [Diagram] |      |                                                     |        |   |   |  |  |  |  |  |                                                 |  |
|----------------------------------------------------------|------|-----------------------------------------------------|--------|---|---|--|--|--|--|--|-------------------------------------------------|--|
|                                                          | File | Edit Simulation Plot Animation Commands Window Help |        |   |   |  |  |  |  |  |                                                 |  |
| $P_{\bar{c}}$<br>Ò.                                      |      | New                                                 |        | ٠ |   |  |  |  |  |  | <b>ㅇ♡A┗◢·౨·</b> (# <mark>ħ</mark>   酉・ :!ଖ• ♦ ♦ |  |
|                                                          |      | Open                                                | Ctrl+O |   | × |  |  |  |  |  |                                                 |  |
|                                                          |      | Libraries                                           |        |   |   |  |  |  |  |  |                                                 |  |
|                                                          |      | Demos                                               |        |   |   |  |  |  |  |  |                                                 |  |
|                                                          | Н    | Save                                                | Ctrl+S |   |   |  |  |  |  |  |                                                 |  |
|                                                          |      | Saye As                                             |        |   |   |  |  |  |  |  |                                                 |  |
|                                                          |      | Save All                                            |        |   |   |  |  |  |  |  |                                                 |  |
|                                                          |      | Save Total                                          |        |   |   |  |  |  |  |  |                                                 |  |
|                                                          |      | Version                                             |        |   |   |  |  |  |  |  |                                                 |  |
|                                                          |      | Clear All                                           |        |   |   |  |  |  |  |  |                                                 |  |
|                                                          |      | Search                                              |        |   |   |  |  |  |  |  |                                                 |  |
|                                                          |      | Change Directory                                    |        |   | ĸ |  |  |  |  |  |                                                 |  |
|                                                          |      | S Print                                             | Ctrl+P |   |   |  |  |  |  |  |                                                 |  |
| $\overline{c}$                                           |      | Export                                              |        |   | × |  |  |  |  |  |                                                 |  |
| Cd<br>L <mark>l</mark> l                                 |      | Save Log                                            |        |   |   |  |  |  |  |  |                                                 |  |
|                                                          |      | Save Script                                         |        |   |   |  |  |  |  |  |                                                 |  |
|                                                          |      | Clear Log                                           |        |   |   |  |  |  |  |  |                                                 |  |
|                                                          |      | Recent Files                                        |        | ٠ |   |  |  |  |  |  |                                                 |  |
|                                                          |      | Exit                                                |        |   |   |  |  |  |  |  |                                                 |  |
|                                                          |      |                                                     |        |   |   |  |  |  |  |  |                                                 |  |
|                                                          |      |                                                     |        |   |   |  |  |  |  |  |                                                 |  |

**Figure 2.3.4:** Selecting the menu entry "Change Directory…"

- Search and click on the directory "C:\...\LibHuAirProp\_IP\_Example" in the menu that appears (see figure below).

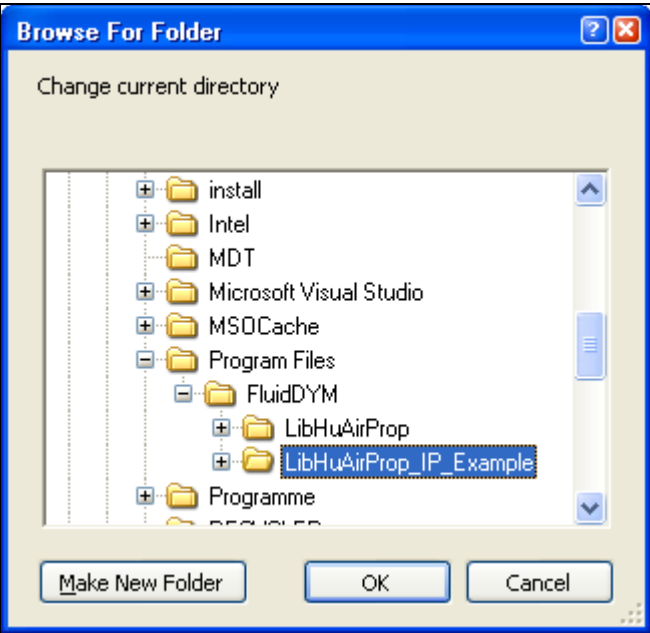

**Figure 2.3.5:** Selecting the *LibHuAirProp\_IP\_Example* directory

- Confirm your selection by clicking the "OK" button.

As indicated in the table of property functions in Chapter 1, you have to call up the function "h\_ptW\_HAP\_IP" as follows for calculating  $h = f(p, t, W)$ .

- Click on the Dymola® block "Test," which can be found in the FluidDYM\_HuAirProp\_IP package

 $I-P = 2/16$ 

in the "Package Browser" on the left hand side of the Dymola<sup>®</sup> window. Here choose Example by double-clicking on it.

- Now click on the **button** in the Dymola<sup>®</sup> menu bar in order to switch to the Diagram Mode. You will see the following window:

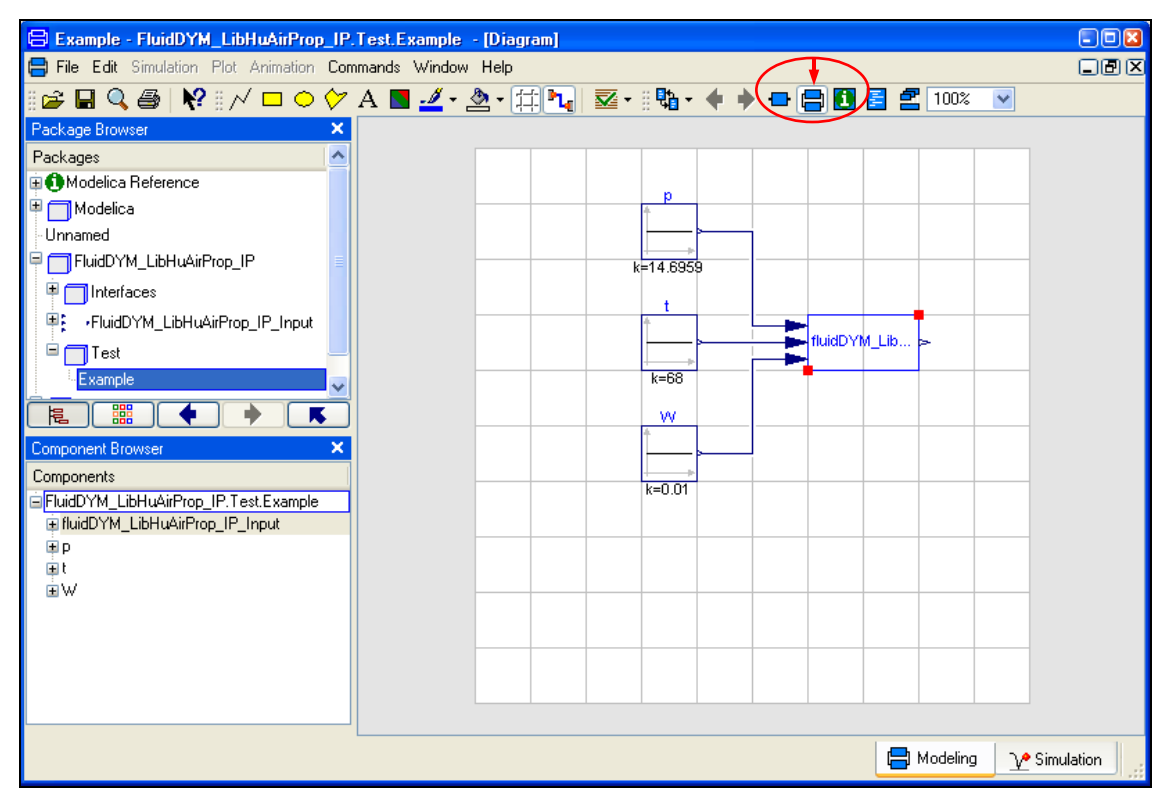

**Figure 2.3.6:** Dymola® in Diagram Mode

- Now double-click on the "fluidDYM\_LibHuAirProp\_IP\_Input" block on the right hand side of the Dymola® window.
- Search and click the "h\_ptW\_HAP\_IP" function next to "Function Number" in the menu that appears (see figure below).

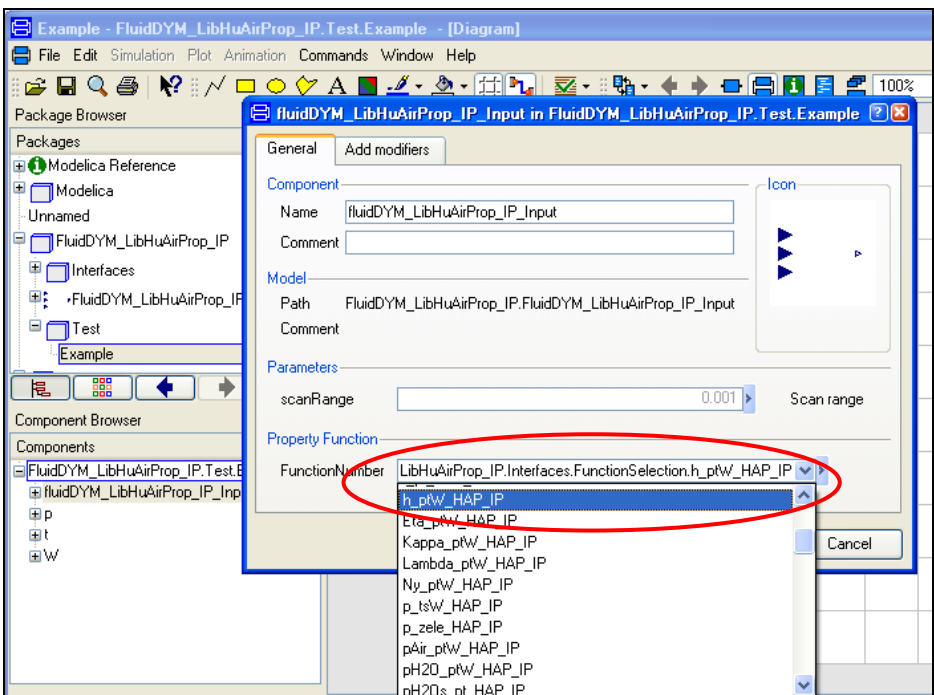

**Figure 2.3.7:** Choosing the function *h\_ptW\_HAP\_IP*

- You can set the scan range (how many times the property will be calculated per second) next to "scanRange". The preset value 0.001 means that the property will be calculated 1000 times per second. If you enter the value 1, for example, the property will be calculated once per second. Do not change the preset value of 0.001 for our example calculation.

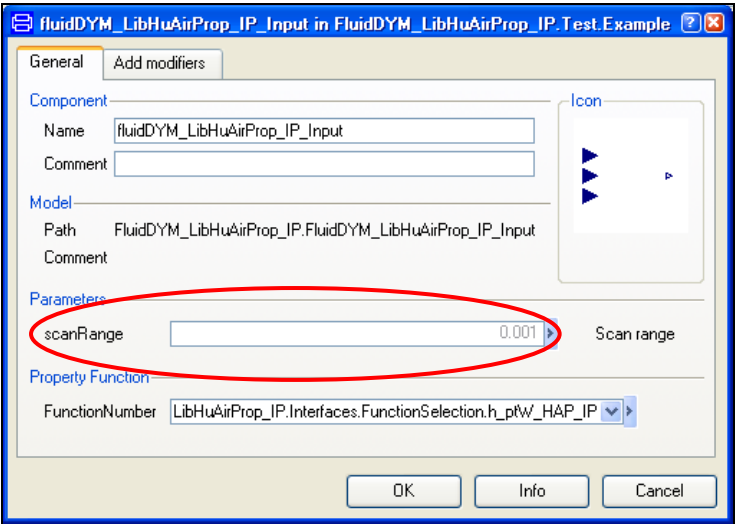

#### **Figure 2.3.8:** Setting the scan range

- Now we will configure the input parameters *p*, *t*, and *W*. When calculating a function with only two input parameters, the third input parameter will not be defined.
- First, double click on the "p" block which represents the first input parameter, here the pressure *p* in psi (see Figure 2.3.9).

```
I-P - 2/18
```
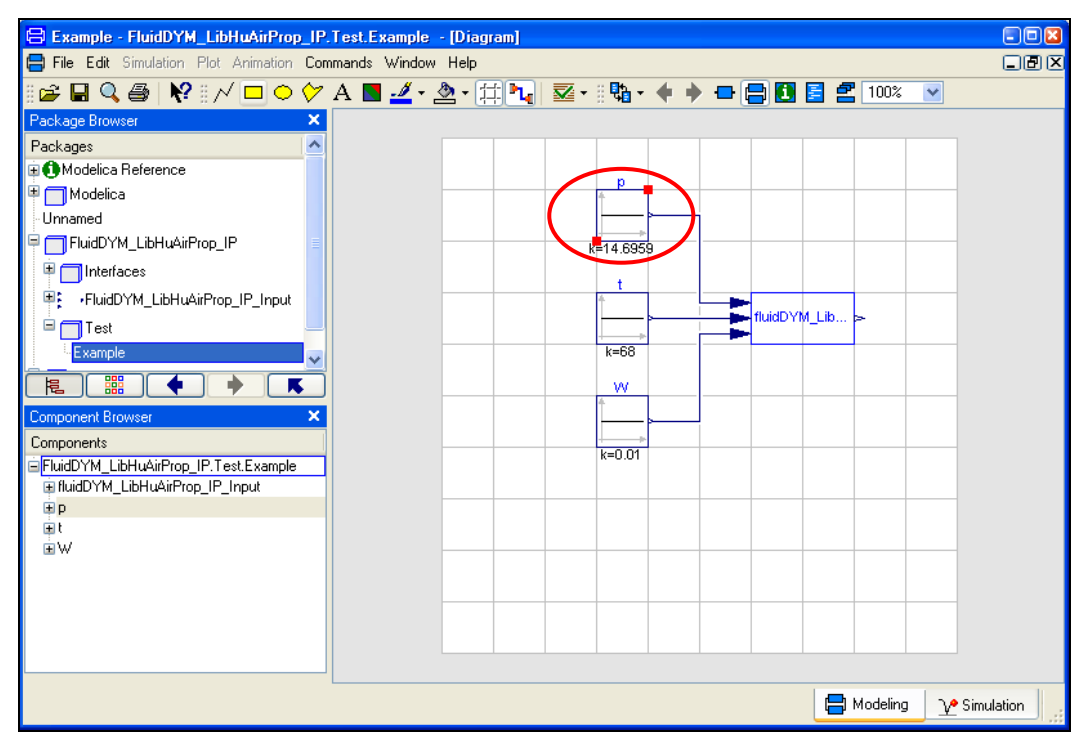

**Figure 2.3.9:** "Parameter *p* in psi" block in Dymola®

- Enter the value 14.6959 on the line next to "k" in the dialog window which appears and then click the "OK" button (see Figure 2.3.10).

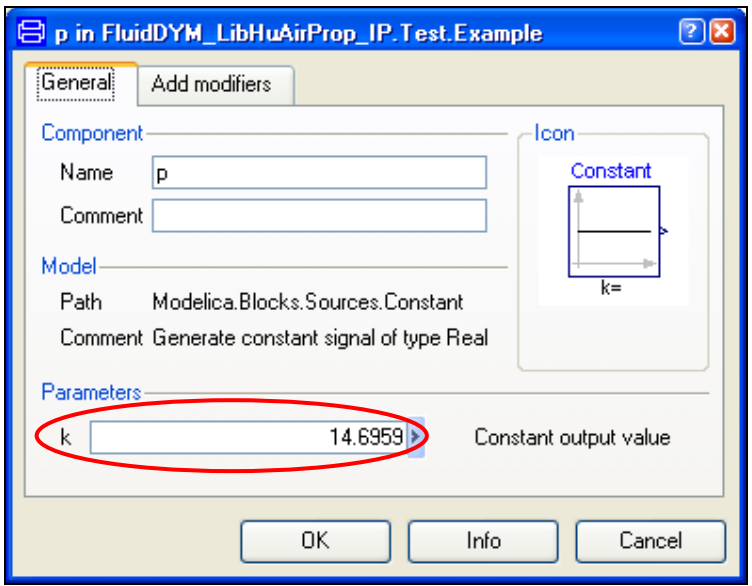

**Figure 2.3.10:** Entering the value for the pressure *p*

- Now, double click on the "t" block which represents the second input parameter, here the temperature *t* in °F.
- Enter the value 68 on the line next to "k" in the dialog window which appears and then click the "OK" button (see Figure 2.3.11).

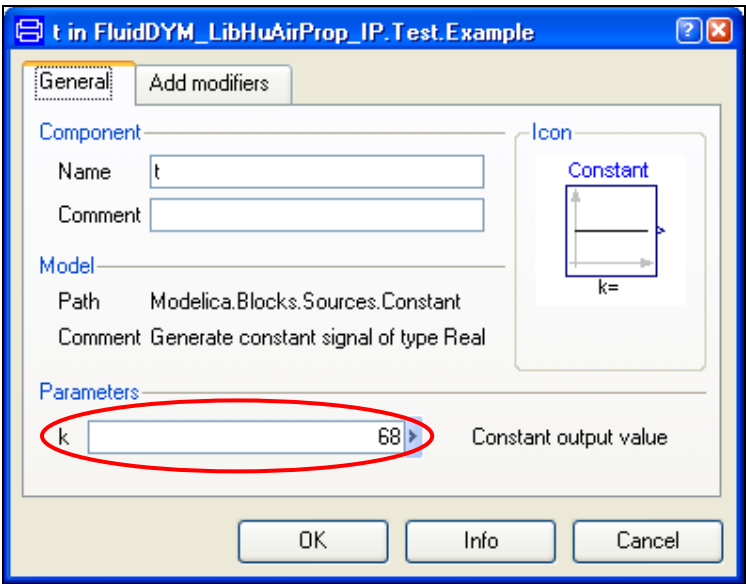

**Figure 2.3.11:** Entering the value for the temperature *t*

- Now, double click on the "W" block which represents the third input parameter, here the humidity ratio  $W$  in  $lb_w/b_a$ .
- Enter the value 0.01 on the line next to "k" in the dialog window which appears and then click the "OK" button (see Figure 2.3.12).

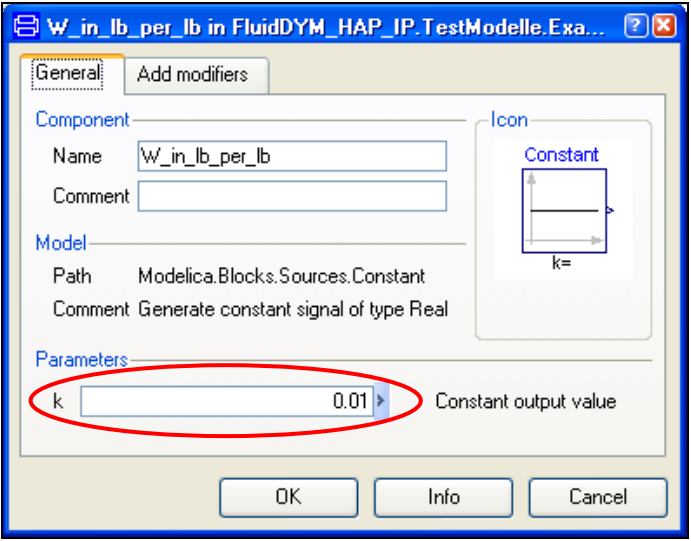

**Figure 2.3.12:** Entering the value for the humidity ratio *W*

All parameters have now been defined.

- Click on the  $\frac{\mathcal{V}^{\bullet}}{2}$  simulation button in the lower right area of Dymola<sup>®</sup> in order to switch into the "Simulation Mode".

In Figure 2.3.13 you can see what the Dymola<sup>®</sup> "Simulation Mode" looks like.

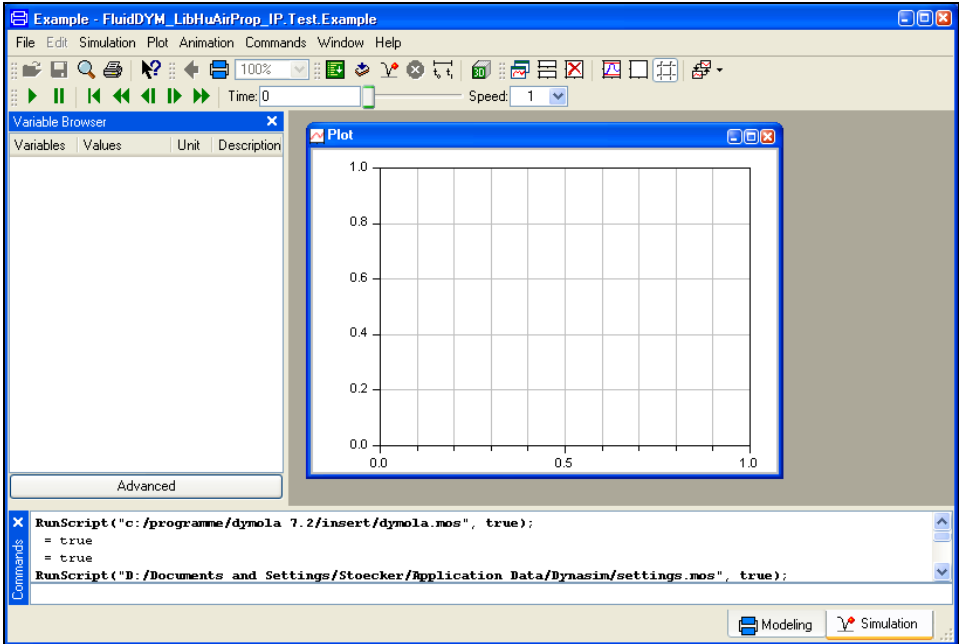

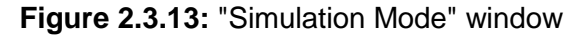

#### **IMPORTANT NOTICE:**

Per default the 64-bit version of Dymola® creates a 32-bit simulation process. If you want to create a 64-bit simulation process you must have installed the 64-bit version of FluidDYM LibHuAirProp and you now need to enter the following command into the command line of Dymola® and confirm your entry by pressing the Enter key:

#### **"Advanced.CompileWith64=2"**

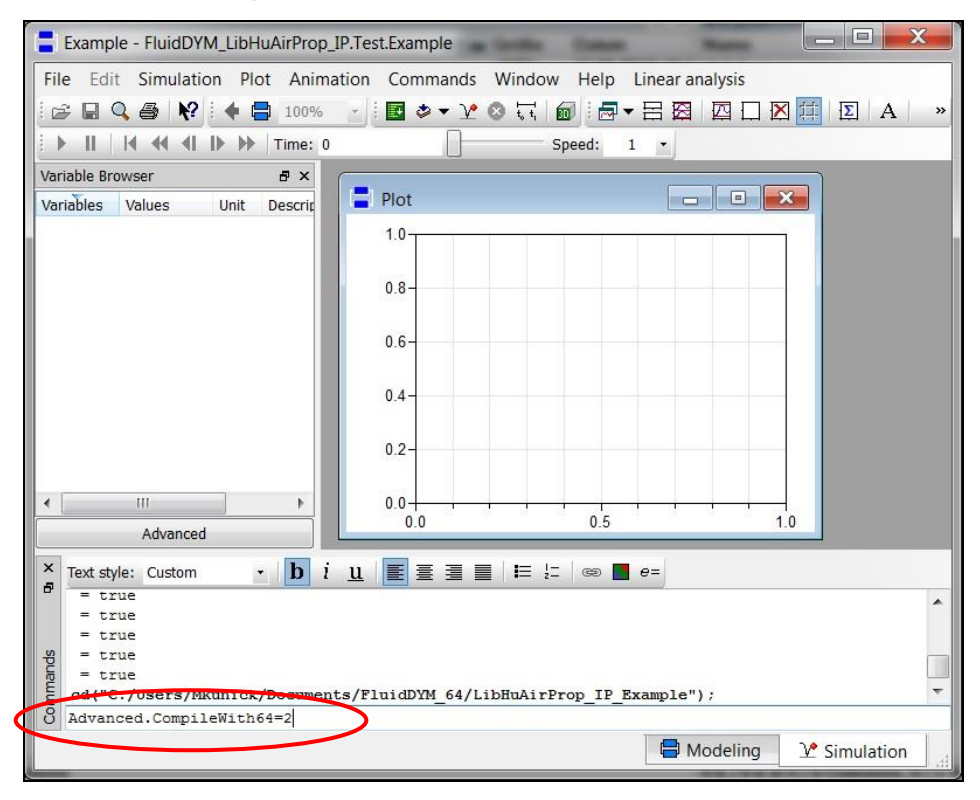

**Figure 2.3.14:** "Simulation Mode" window with 64-bit command

Now, your 64-bit Dymola<sup>®</sup> creates 64-bit simulation processes with FluidDYM LibHuAirProp.

Please note that if you restart Dymola<sup>®</sup> and want to create 64-bit simulation processes again, you will always have to enter this command anew.

For further information concerning this matter, please see the Dymola<sup>®</sup> user's quide.

- Click on the "Simulate" Button  $\boxed{\mathcal{V}}$  in the Dymola<sup>®</sup> menu bar to start the calculation. Now the model will be compiled and the simulation started.
- Afterwards you will see the following entries within the "Variable Browser" window in Dymola $^\circledR$

(see Figure 2.3.15):

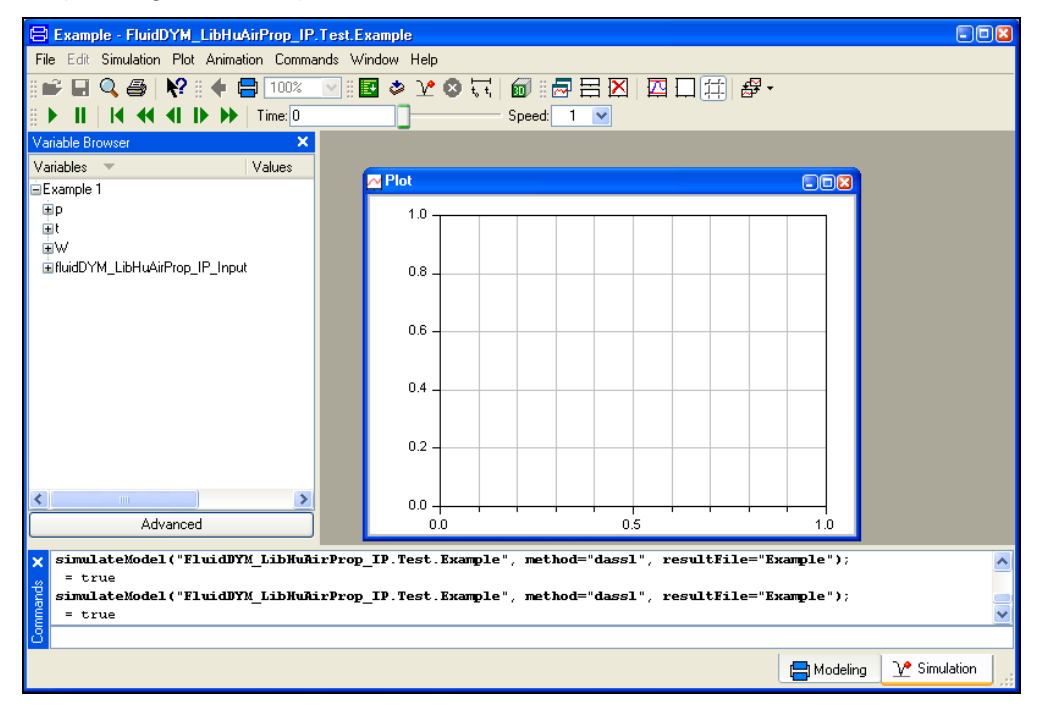

**Figure 2.3.15:** "Variable Browser" with new entries

- By clicking on the "NewPlotWindow" button  $\boxed{m}$ , a new diagram window will be opened.
- Click on "fluidDYM\_LibHuAirProp\_IP\_Input" within the "Variable Browser"; then you will see the input and output parameters "scanRange", "FunctionNumber", "z", "x1", "x2", and "x3" (see Figure 2.3.16).

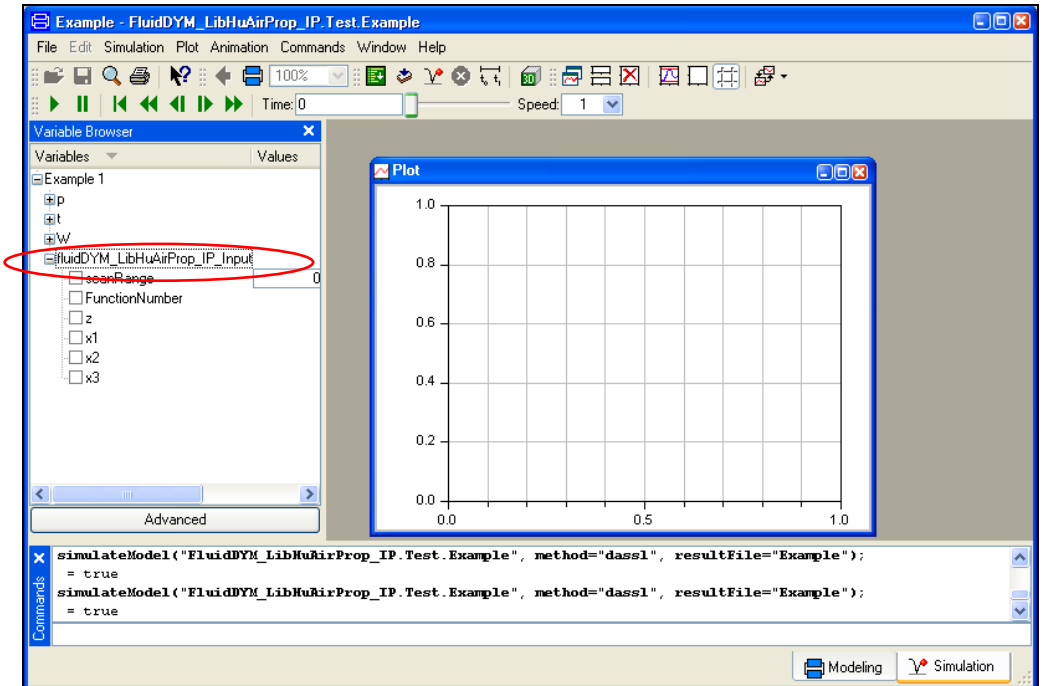

**Figure 2.3.16:** Parameters of *fluidDYM\_LibHuAirProp\_IP\_Input*

- After clicking on the output parameter "z", the calculated property will be represented graphically in the "PlotWindow".
- Move the mouse over the curve to see the result of the Simulation at a specific point in time (see Figure 2.3.17).

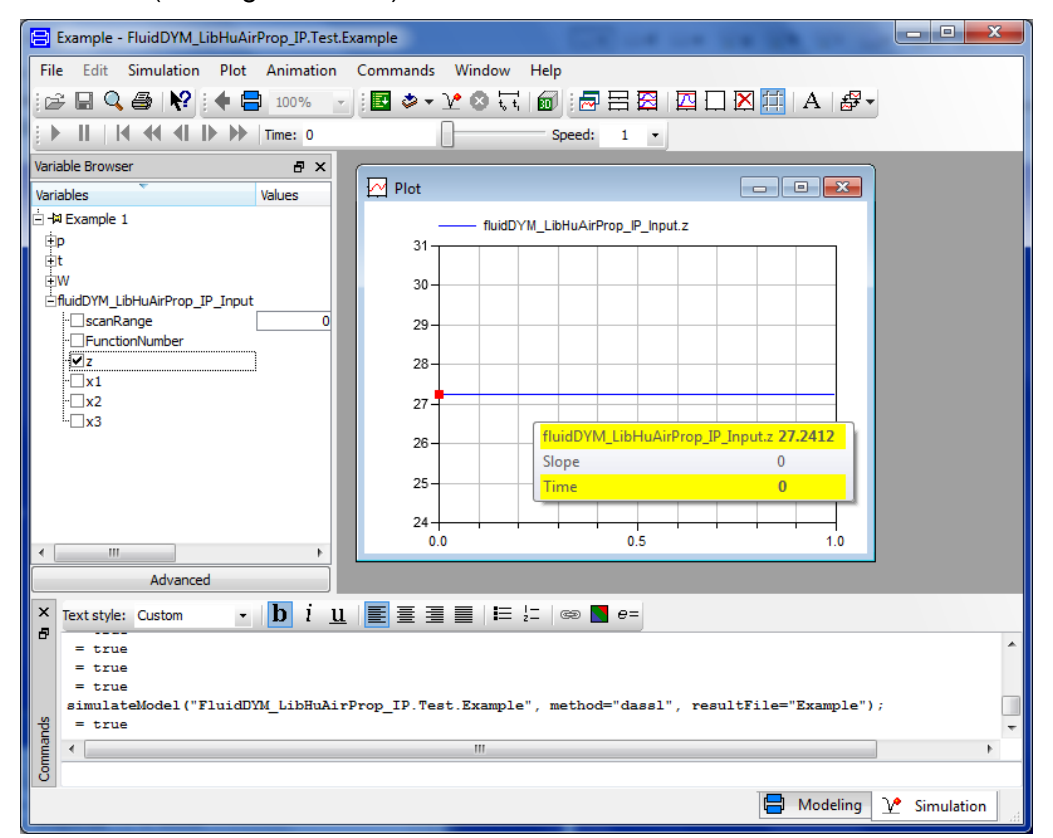

**Figure 2.3.17:** "DiagramWindow" showing the result

H.-J. Kretzschmar, S. Herrmann, M. Kunick, D. P. Gatley: Property Library ASHRAE-LibHuAirProp

The result for *h* appears in the "DiagramWindow"

 $\Rightarrow$  The result in our sample calculation here is: "h = 27.2412". The corresponding unit is Btu/lba (see table of the property functions in Chapter 1).

- Now click on the Modeling button  $\Box$  Modeling in the lower right area of Dymola<sup>®</sup> in order to switch into the "Modeling Mode". Here you can arbitrarily change the values for *p*, *t*, or *W* in the appropriate blocks.

# **2.4 Removing FluidDYM including LibHuAirProp**

In order to remove the property library LibHuAirProp from your hard drive in Windows®, click "Start" in the lower task bar, then "Settings" and "Control Panel".

Afterwards double-click on "Add or Remove Programs".

In the list box of the "Add or Remove Programs" menu which appears, select "FluidDYM LibHuAirProp" by clicking on it and then clicking the "Change/Remove" button.

In the following dialogue box click "Automatic" and then "Next>".

Confirm the "Perform Uninstall" menu which appears by clicking the "Finish" button.

Finally, close the "Add or Remove Programs" and "Control Panel" windows. "FluidDYM LibHuAirProp" has now been removed.

If LibHuAirProp is the only library installed, the directory "FluidDYM" will be removed as well.

# **3 Property Functions of ASHRAE-LibHuAirProp-IP**

**3.1 Functions for Real Moist Air**

# Thermal Diffusivity  $\overline{a} = f(p, t, W)$

# **Function Name:**

a\_ptW\_HAP\_IP

# **Fortran Program:**

REAL\*8 FUNCTION A\_PTW\_HUAIRPROP(P,T,W), REAL\*8 P,T,W

# **Input Values:**

- *p* Total pressure *p* in psi
- *t* Temperature *t* in °F
- *W* Humidity ratio *W* in  $lb_w / lb_a$

# **Result:**

a\_ptW\_HAP\_IP - Thermal diffusivity of humid air in ft $^2$  /s

# **Range of Validity:**

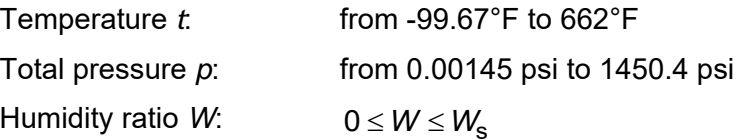

# **Comments:**

- Thermal diffusivity 
$$
a = \frac{\lambda}{\rho \cdot c_p}
$$

- Calculation for supersaturated humid air (*W > W*<sub>s</sub>) is not possible

# **Result for Wrong Input Values:**

a\_ptW\_HAP\_IP =  $-1000$ 

- $\lambda(p,t,W)$  Herrmann et al. [3], [4]
- $\rho(\rho, t, W)$  Herrmann et al. [1], [2]
- $c_\rho(\rho, t, W)$  Herrmann et al. [1], [2]

alphap\_ptW\_HAP\_IP

#### **Fortran Program:**

REAL\*8 FUNCTION ALPHAP\_PTW\_HUAIRPROP(P,T,W), REAL\*8 P,T,W

#### **Input Values:**

- *p* Total pressure *p* in psi
- *t* Temperature *t* in °F
- *W* Humidity ratio *W* in  $lb_w / lb_a$

# **Result:**

alphap\_ptW\_HAP\_IP - Relative pressure coefficient of humid air in 1/°R

### **Range of Validity:**

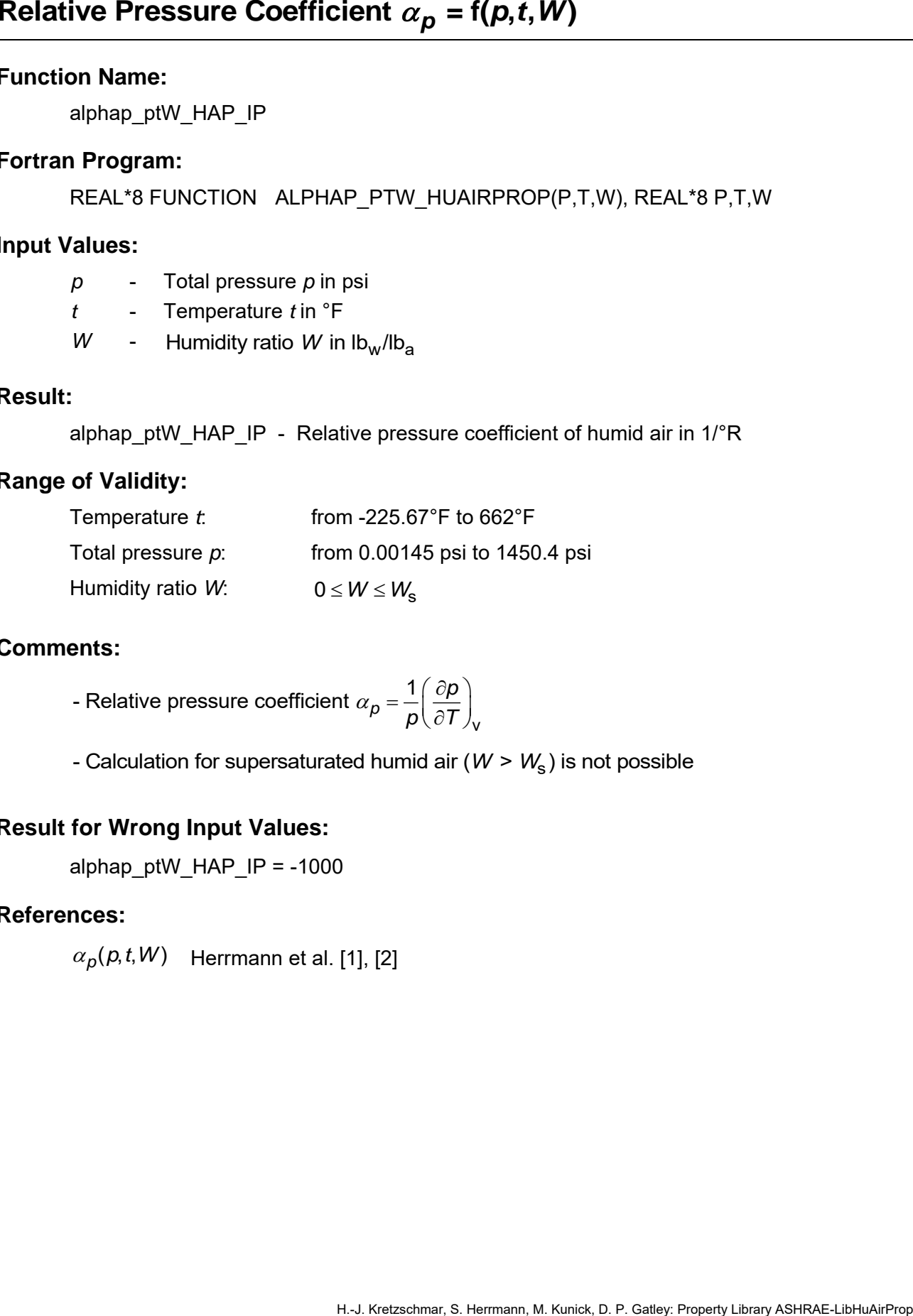

#### **Comments:**

*p p*  $p$  (  $\partial$   $T$  )  $_{\sf v}$ - Relative pressure coefficient  $\alpha_{\bm p}$  =  $\displaystyle{\frac{1}{\bm p}\!\left(\frac{\partial {\bm p}}{\partial\bm T}\right)}$ 

- Calculation for supersaturated humid air (*W > W*<sub>s</sub>) is not possible

#### **Result for Wrong Input Values:**

alphap\_ptW\_HAP\_IP =  $-1000$ 

#### **References:**

 $\alpha_p(p,t,W)$  Herrmann et al. [1], [2]

betap\_ptW\_HAP\_IP

# **Fortran Program:**

REAL\*8 FUNCTION BETAP\_PTW\_HUAIRPROP(P,T,W), REAL\*8 P,T,W

### **Input Values:**

- *p* Total pressure *p* in psi
- *t* Temperature *t* in °F
- *W* Humidity ratio *W* in  $lb_w / lb_a$

# **Result:**

betap\_ptW\_HAP\_IP - Isothermal stress coefficient of humid air in lb/ft $^3$ 

# **Range of Validity:**

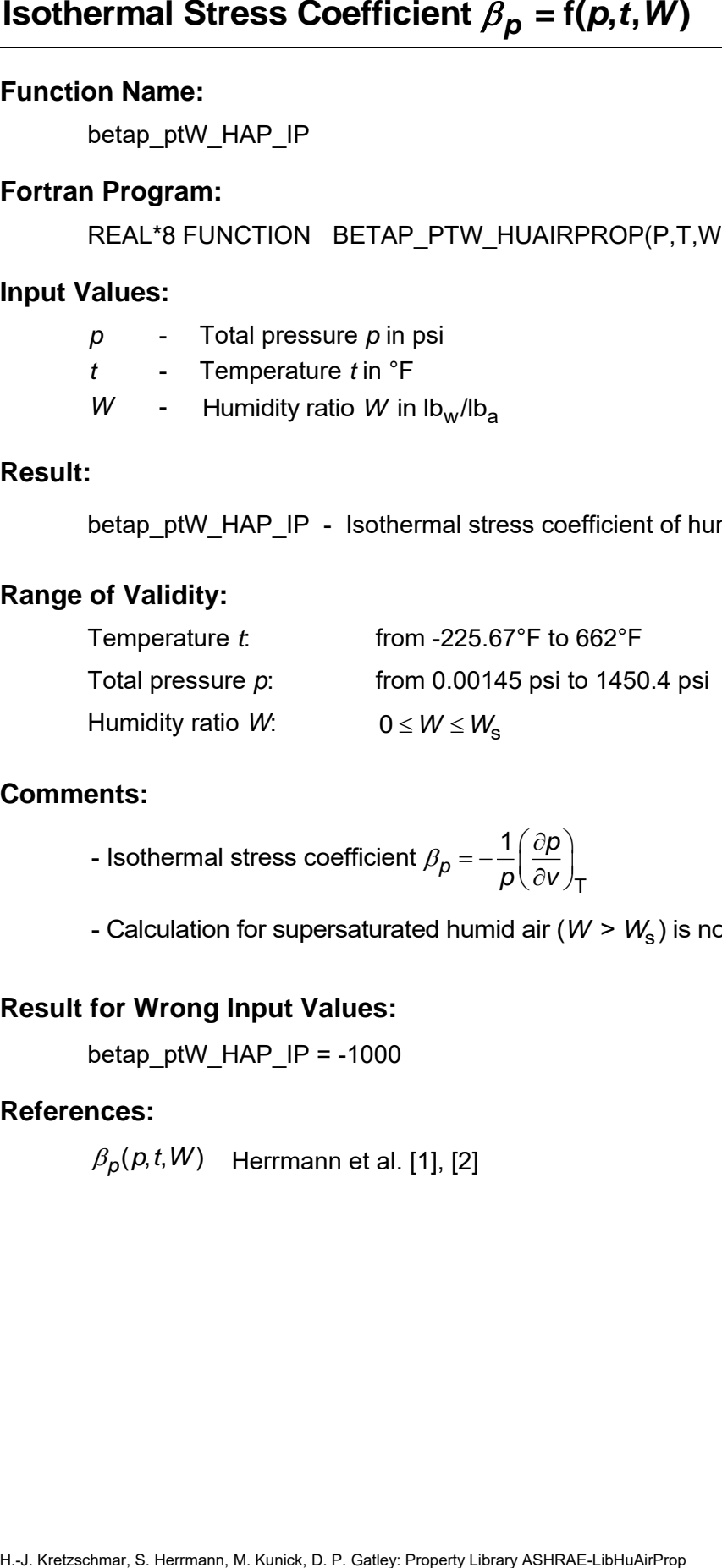

#### **Comments:**

*p p*  $\rho$  (  $\sigma$ v ) $_{\sf T}$ - Isothermal stress coefficient  $\beta_D = -\frac{1}{2} \left( \frac{\partial \rho}{\partial \rho} \right)$  $=-\frac{1}{p}\left(\frac{\partial p}{\partial v}\right)$ 

- Calculation for supersaturated humid air (*W > W*<sub>s</sub>) is not possible

# **Result for Wrong Input Values:**

betap ptW HAP  $IP = -1000$ 

#### **References:**

 $\beta_\rho(\rho,t,W)$  Herrmann et al. [1], [2]

# Speed of Sound  $c = f(p, t, W)$

#### **Function Name:**

c\_ptW\_HAP\_IP

# **Fortran Program:**

REAL\*8 FUNCTION C\_PTW\_HUAIRPROP(P,T,W), REAL\*8 P,T,W

#### **Input Values:**

- *p* Total pressure *p* in psi
- *t* Temperature *t* in °F
- *W* Humidity ratio *W* in  $lb_w / lb_a$

# **Result:**

c\_ptW\_HAP\_IP - Speed of sound of humid air in ft/s

# **Range of Validity:**

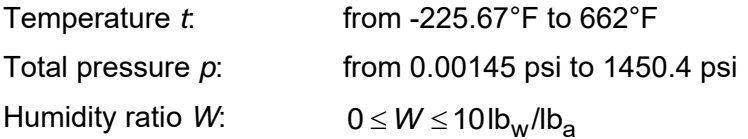

#### **Comments:**

- Speed of sound 
$$
c = v \sqrt{-\left(\frac{\partial p}{\partial v}\right)_{s}}
$$

- When calculating supersaturated air an ideal mixing model (saturated humid air and water droplets (or ice crystals) homogeneously mixed) is applied

#### **Result for Wrong Input Values:**

c ptW HAP  $IP = -1000$ 

#### **References:**

 $c(p, t, W)$  Herrmann et al. [1], [2]

cp\_ptW\_HAP\_IP

### **Fortran Program:**

REAL\*8 FUNCTION CP\_PTW\_HUAIRPROP(P,T,W), REAL\*8 P,T,W

# **Input Values:**

- *p* Total pressure *p* in psi
- *t* Temperature *t* in °F
- *W* Humidity ratio *W* in  $lb_w / lb_a$

# **Result:**

cp\_ptW\_HAP\_IP - Isobaric heat capacity of humid air in Btu/(lb °R)

# **Range of Validity:**

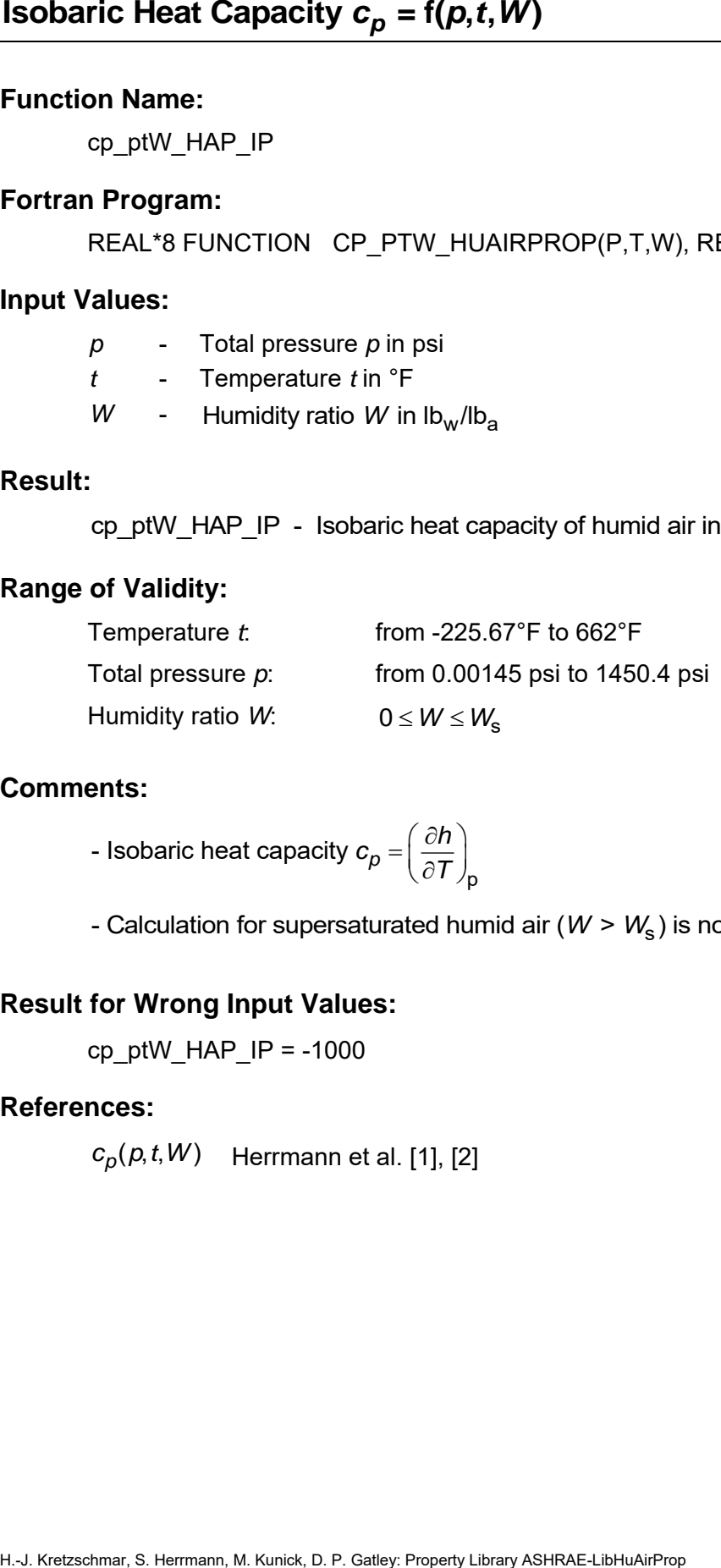

# **Comments:**

*p*  $c_p = \left(\frac{\partial h}{\partial T}\right)_p$ - Isobaric heat capacity  $c_{\boldsymbol{\rho}} = \left(\frac{\partial \boldsymbol{h}}{\partial \boldsymbol{\mathcal{T}}}\right)$ 

- Calculation for supersaturated humid air (*W > W*<sub>s</sub>) is not possible

# **Result for Wrong Input Values:**

 $cp\_ptW\_HAP\_IP = -1000$ 

# **References:**

 $c_\rho(\rho, t, W)$  Herrmann et al. [1], [2]

cv\_ptW\_HAP\_IP

### **Fortran Program:**

REAL\*8 FUNCTION CV\_PTW\_HUAIRPROP(P,T,W), REAL\*8 P,T,W

# **Input Values:**

- *p* Total pressure *p* in psi
- *t* Temperature *t* in °F
- *W* Humidity ratio *W* in  $lb_w / lb_a$

### **Result:**

cv\_ptW\_HAP\_IP - Isochoric heat capacity of humid air in Btu/(lb  $\degree$ R)

# **Range of Validity:**

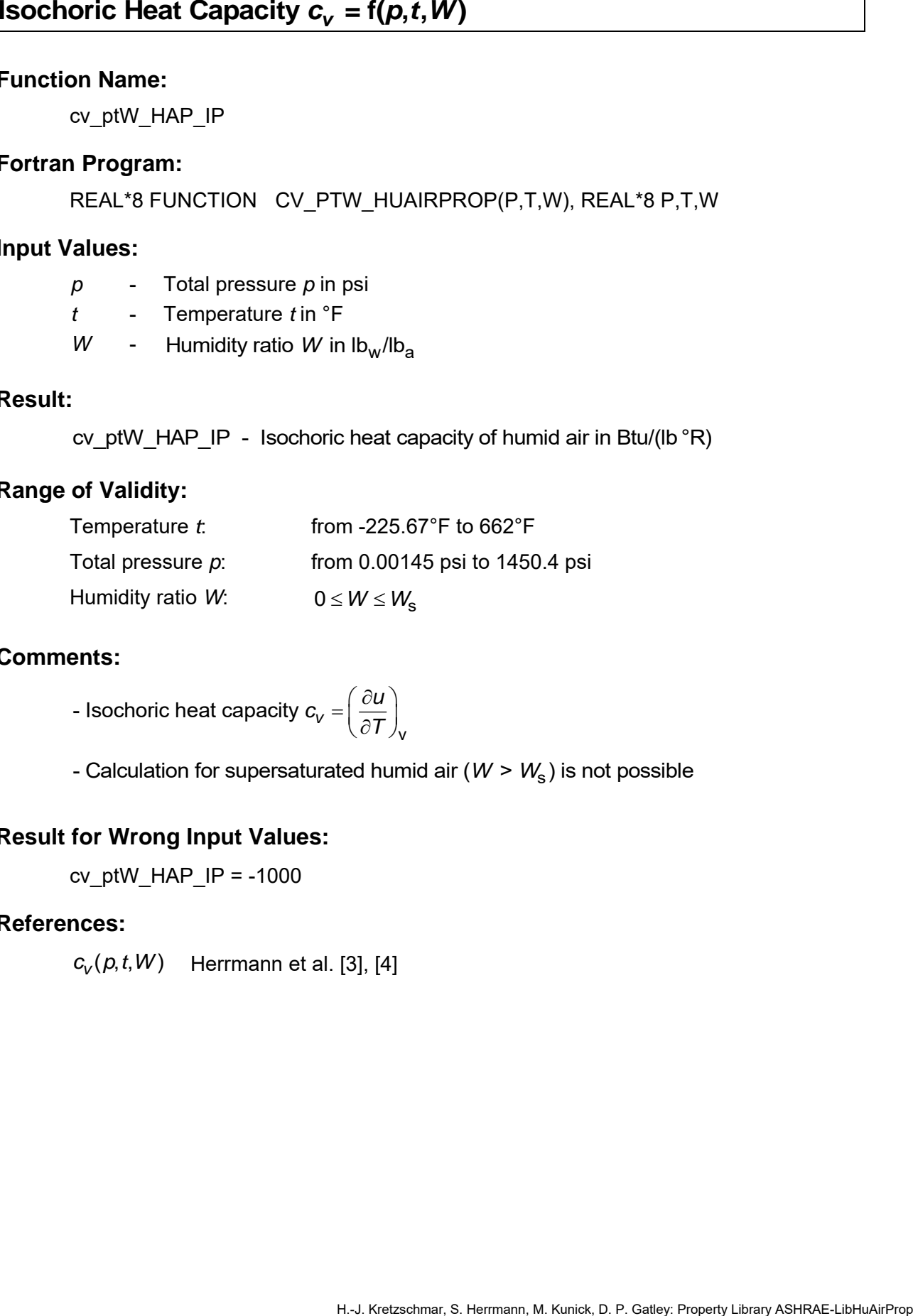

# **Comments:**

- Isochoric heat capacity 
$$
c_v = \left(\frac{\partial u}{\partial T}\right)_v
$$

- Calculation for supersaturated humid air (*W > W*<sub>s</sub>) is not possible

# **Result for Wrong Input Values:**

cv\_ptW\_HAP\_IP =  $-1000$ 

#### **References:**

 $c_{_{\mathcal{V}}}($ *p*,*t*, $W)$  Herrmann et al. [3], [4]

# **Enhancement Factor**  $f = f(p, t)$

# **Function Name:**

f\_pt\_HAP\_IP

# **Fortran Program:**

REAL\*8 FUNCTION F PT HUAIRPROP(P,T), REAL\*8 P,T

# **Input Values:**

- *p* Total pressure *p* in psi
- *t* Temperature *t* in °F

### **Result:**

f\_pt\_HAP\_IP - Enhancement factor of water (decimal ratio)

# **Range of Validity:**

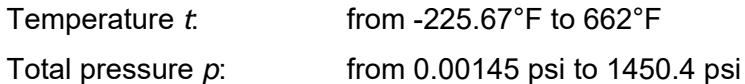

# **Comments:**

H2O,s s - Enhancement factor  $(t)$  $f = \frac{p_1}{p_2}$  $=\frac{p_{\rm s}(t)}{p_{\rm s}(t)}$ 

with  $p_s(t)$  for  $t \ge 32$ °F - Steam pressure of water

for  $t < 32^{\circ}$ F - Sublimation pressure of water

- Describes the enhancement of the saturation pressure of water in the air atmosphere under elevated pressure
- Derived iteratively from the isothermal compressibility of liquid water, from Henry's constant [15], [16] and from the virial coefficients of air, water, and the air-water mixture

# **Result for Wrong Input Values:**

f pt HAP  $IP = -1000$ 

#### **References:**

 $f(p, t)$ Herrmann et al. [1], [2]

# **Air-Specific Enthalpy** *h* **= f(***p***,***t***,***W***)**

#### **Function Name:**

h\_ptW\_HAP\_IP

# **Fortran Program:**

REAL\*8 FUNCTION H\_PTW\_HUAIRPROP(P,T,W), REAL\*8 P,T,W

### **Input Values:**

- *p* Total pressure *p* in psi
- *t* Temperature *t* in °F
- *W* Humidity ratio *W* in  $lb_w / lb_a$

# **Result:**

h\_ptW\_HAP\_IP - Air-specific enthalpy in Btu/lb<sub>a</sub>

# **Range of Validity:**

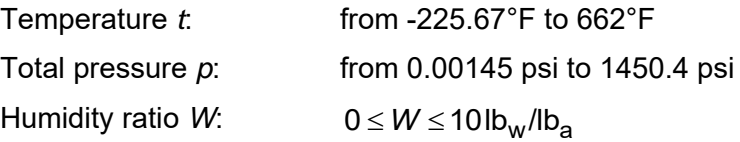

#### **Comments:**

- When calculating supersaturated air an ideal mixing model (saturated humid air and water droplets (or ice crystals) homogeneously mixed) is applied

#### **Result for Wrong Input Values:**

h\_ptW\_HAP\_IP =  $-1000$ 

- *h(p,t,W)* Herrmann et al. [1], [2]
- $h_w(p,t)$ IAPWS-IF97 [7], [8] and IAPWS-06 [11]
- $h_a(t)$ Lemmon et al. [14]

Eta\_ptW\_HAP\_IP

# **Fortran Program:**

REAL\*8 FUNCTION ETA\_PTW\_HUAIRPROP(P,T,W), REAL\*8 P,T,W

### **Input Values:**

- *p* Total pressure *p* in psi
- *t* Temperature *t* in °F
- *W* Humidity ratio *W* in  $lb_w / lb_a$

#### **Result:**

Eta\_ptW\_HAP\_IP - Dynamic viscosity of humid air in (lbs/ft²)

# **Range of Validity:**

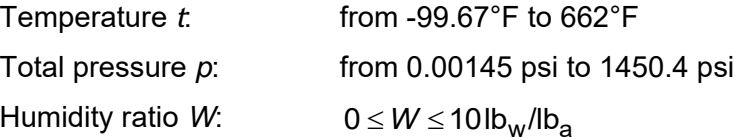

# **Comments:**

- A new very accurate algorithm is implemented between 32°F and 662°F
- When calculating supersaturated air an ideal mixing model (saturated humid air and water droplets (or ice crystals) homogeneously mixed) is applied

# **Result for Wrong Input Values:**

Eta ptW HAP  $IP = -1000$ 

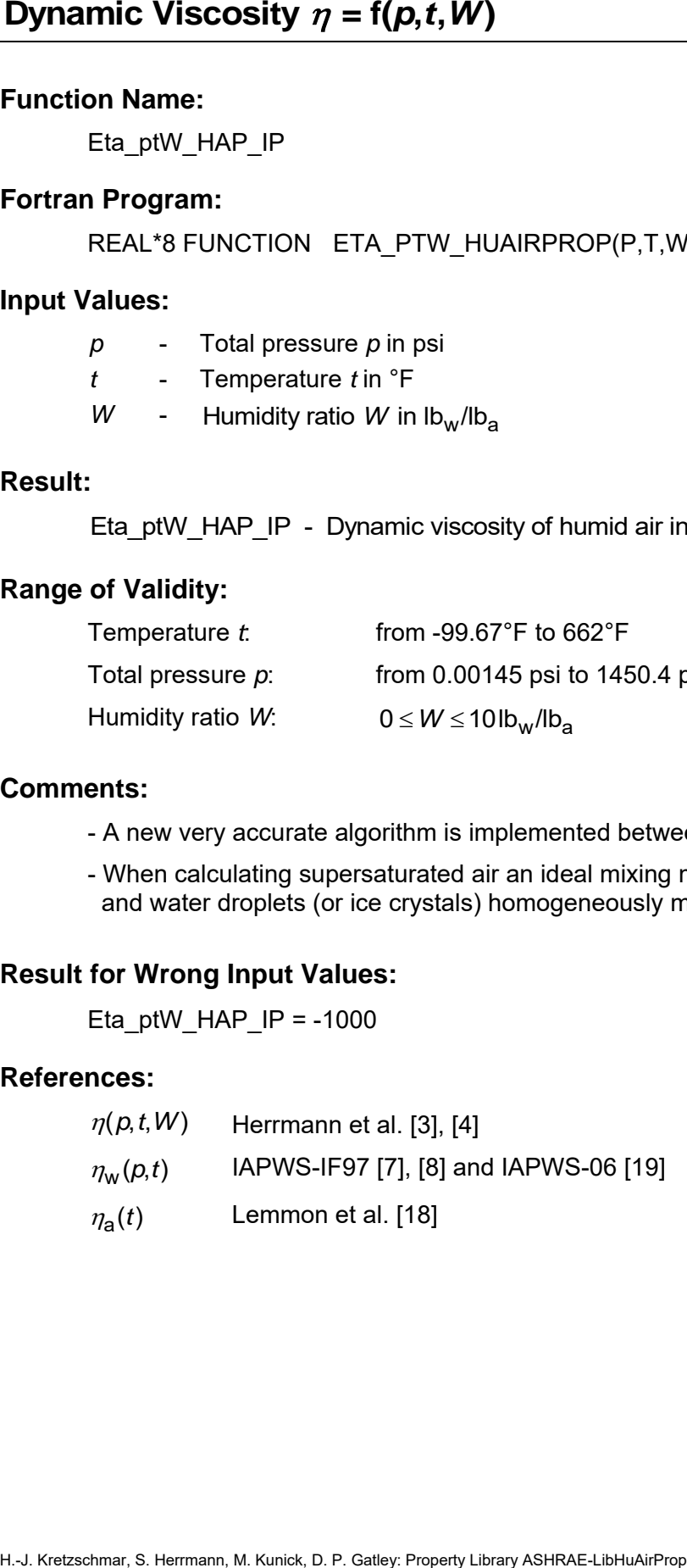

Kappa\_ptW\_HAP\_IP

#### **Fortran Program:**

REAL\*8 FUNCTION KAPPA\_PTW\_HUAIRPROP(P,T, W), REAL\*8 P,T,W

#### **Input Values:**

- *p* Total pressure *p* in psi
- *t* Temperature *t* in °F
- *W* Humidity ratio *W* in  $lb_w / lb_a$

#### **Result:**

Kappa\_ptW\_HAP\_IP - Isentropic exponent

#### **Range of Validity:**

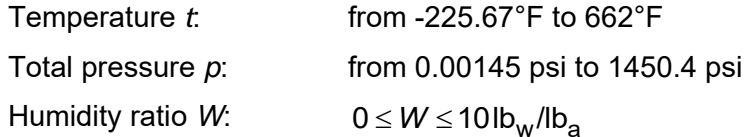

#### **Comments:**

- Isentropic exponent 
$$
\kappa = -\frac{v}{p} \left( \frac{\partial p}{\partial v} \right)_{s}
$$

**Hentropic Exponent**  $x = f(p, t, W)$ <br>
Function Name:<br>
Fortrain Program:<br>
REAL-'8 FUNCTION: KAPPA PTW\_HUAIRPROP(P,T, W), REAL-'8 P,T,W<br>
IPD in Real-'8 EUNCTION: KAPPA PTW\_HUAIRPROP(P,T, W), REAL-'8 P,T,W<br>  $p = 1$  Tomperature ( - When calculating supersaturated air an ideal mixing model (saturated humid air and water droplets homogeneously mixed) is applied for *t* ≥ 32°F. For temperatures below (ice fog) the value of the saturated state is applied.

## **Result for Wrong Input Values:**

Kappa\_ptW\_HAP\_IP = -1000

#### **References:**

 $v(p, t, W)$  Herrmann et al. [1], [2]

Lambda\_ptW\_HAP\_IP

### **Fortran Program:**

REAL\*8 FUNCTION LAMBDA\_PTW\_HUAIRPROP(P,T, W), REAL\*8 P,T,W

# **Input Values:**

- *p* Total pressure *p* in psi
- *t* Temperature *t* in °F
- *W* Humidity ratio *W* in  $lb_w / lb_a$

#### **Result:**

Lambda ptW HAP IP - Thermal conductivity in Btu/(h ft  $\mathrm{P}$ R)

# **Range of Validity:**

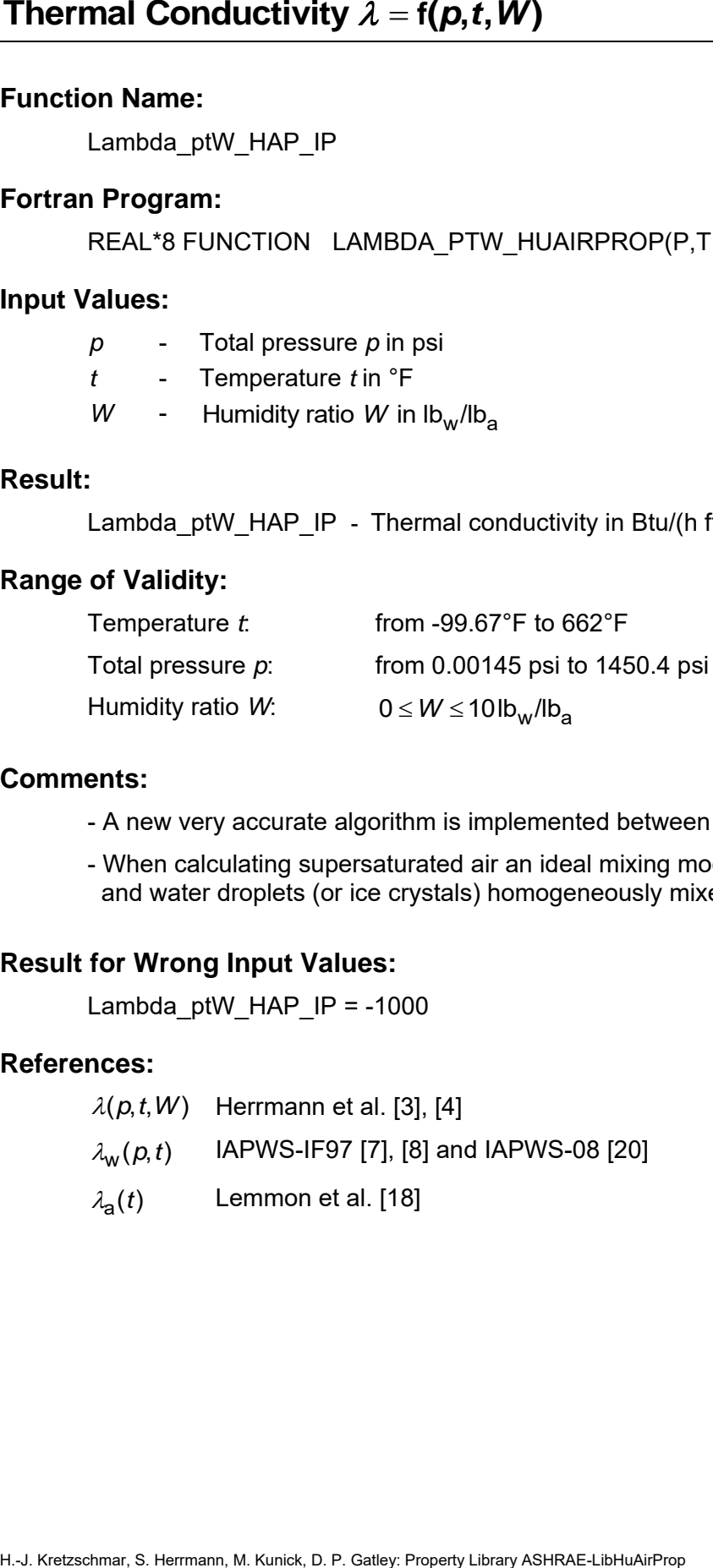

#### **Comments:**

- A new very accurate algorithm is implemented between 32°F and 662°F

- When calculating supersaturated air an ideal mixing model (saturated humid air and water droplets (or ice crystals) homogeneously mixed) is applied

# **Result for Wrong Input Values:**

Lambda ptW HAP  $IP = -1000$ 

- $\lambda(p,t,W)$  Herrmann et al. [3], [4]
- $\lambda_{\mathsf{w}}(p, t)$ IAPWS-IF97 [7], [8] and IAPWS-08 [20]
- $\lambda_{\bf a}(t)$ Lemmon et al. [18]

Ny\_ptW\_HAP\_IP

#### **Fortran Program:**

REAL\*8 FUNCTION NY\_PTW\_HUAIRPROP(P,T,W), REAL\*8 P,T,W

#### **Input Values:**

- *p* Total pressure *p* in psi
- *t* Temperature *t* in °F
- *W* Humidity ratio *W* in  $lb_w / lb_a$

#### **Result:**

Ny\_ptW\_HAP\_IP - Kinematic viscosity in ft $^2$ /s

#### **Range of Validity:**

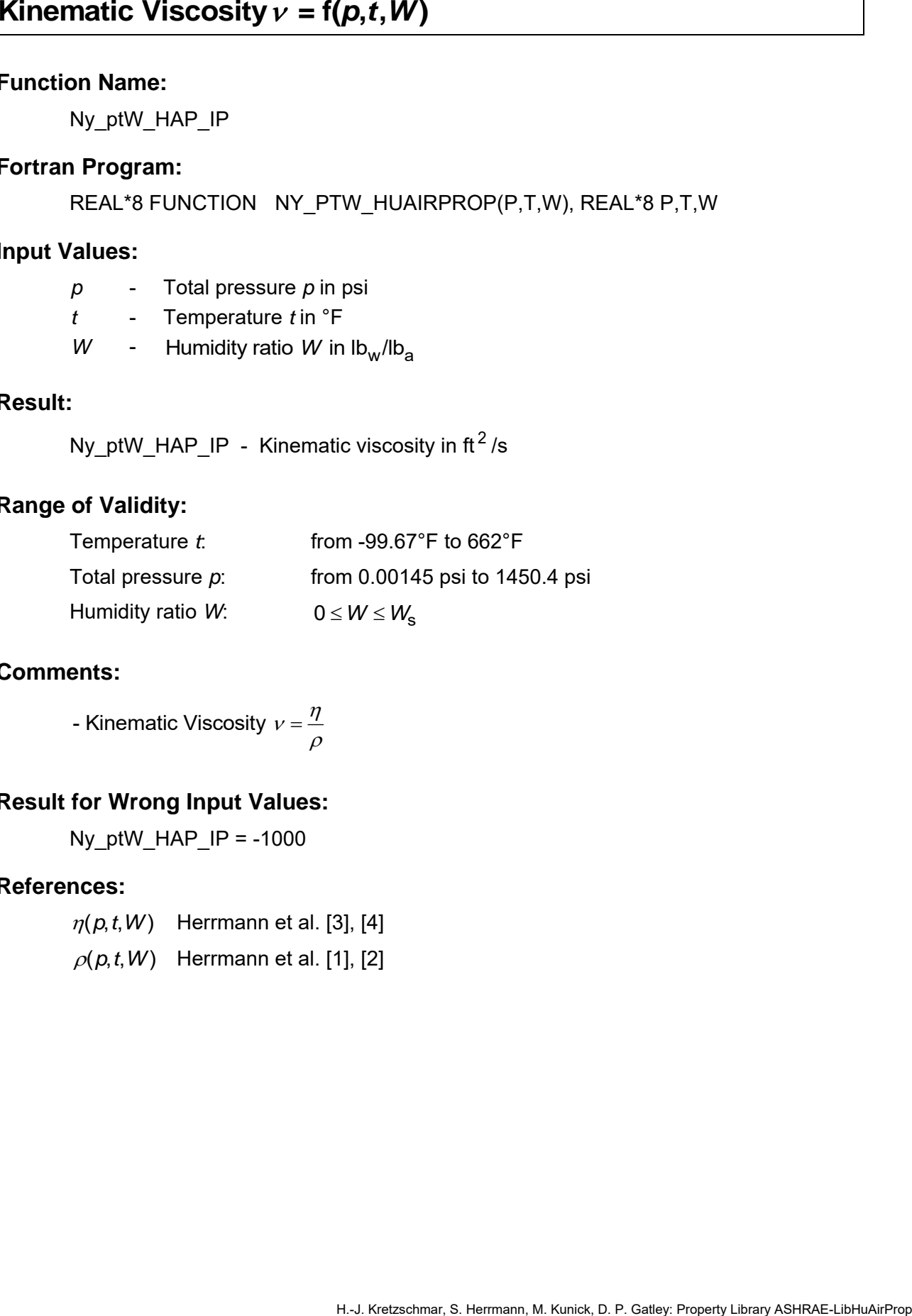

#### **Comments:**

- Kinematic Viscosity  $\nu$  =  $\frac{\eta}{\tau}$  $\rho$ 

# **Result for Wrong Input Values:**

Ny ptW HAP  $IP = -1000$ 

- $\eta(p, t, W)$  Herrmann et al. [3], [4]
- $\rho(\rho,t,W)$   $\;$  Herrmann et al. [1], [2]

# **Backward Function: Pressure**  $p = f(t, s, W)$

## **Function Name:**

p\_tsW\_HAP\_IP

# **Fortran Program:**

REAL\*8 FUNCTION P\_TSW\_HUAIRPROP(T,S,W), REAL\*8 T,S,W

# **Input Values:**

- *t* Temperature *t* in °F
- s Air-specific entropy *s* in Btu/(lb<sub>a</sub> °R)
- *W* Humidity ratio *W* in  $lb_w / lb_a$

#### **Result:**

p\_tsW\_HAP\_IP - Total pressure of humid air in psi

# **Range of Validity:**

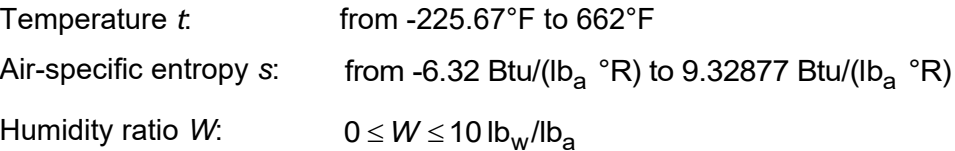

#### **Comments:**

- Iteration of total pressure  $p$  from  $s = f(p, t, W)$ 

# **Result for Wrong Input Values:**

p\_tsW\_HAP\_IP =  $-1000$ 

# **References:**

*s*(*p*,*t*,*W*) Herrmann et al. [1], [2]

p\_zele\_HAP\_IP

# **Fortran Program:**

REAL\*8 FUNCTION P ZELE HUAIRPROP(ZELE), REAL\*8 ZELE

#### **Input Values:**

z<sub>ele</sub> - Elevation z<sub>ele</sub> in ft

#### **Result:**

p\_zele\_HAP\_IP - Pressure of humid air in psi

# **Range of Validity:**

**Elevation**  $z_{ele}$ from -16,404 ft to 36,089 ft

# **Comments:**

- Pressure of humid air from elevation

| Press                                                                                                    | $p = f(z_{\text{ele}})$          |
|----------------------------------------------------------------------------------------------------|----------------------------------|
| Function Name:                                                                                                    |                                  |
| $p\_zele_HAP\_IP$                                                                                                    |                                  |
| Fortran Program:                                                                                                    |                                  |
| REAL*8 FUNCTION P\_ZELE_HUAIRPROP(ZELE), REAL*8 ZELE                                                                            |                                  |
| input Values:                                                                                                    |                                  |
| $z_{\text{ele}}$                                                                                                    | Elevation $z_{\text{ele}}$ in ft |
| Result:                                                                                                    |                                  |
| $p\_zele_HAP\_IP$                                                                                                    | Pressure of humid air in psi     |
| Range of Validity:                                                                                                    |                                  |
| Eventation $z_{\text{ele}}$                                                                                                    | from -16,404 ft to 36,089 ft     |
| Comments:                                                                                                    |                                  |
| -Pressure of humid air from elevation                                                                                           |                                  |
| $- \rho(z_{\text{ele}}) = 14.696 \text{psi} \cdot \left(1 - 6.3754 \cdot 10^{-6} \cdot \frac{z_{\text{ele}}}{f}\right)^{5.256}$ |                                  |
| Result for wrong Input Values:                                                                                                  |                                  |
| $p\_zele_HAP\_IP = -1000$                                                                                                    |                                  |
| References:                                                                                                    |                                  |
| $\rho(z_{\text{ele}})$                                                                                                    | ASHRAE [23]                      |

\nHint: Kurieck, D.P. Galgry Program A18, FAGE [23]

# **Result for Wrong Input Values:**

p\_zele\_HAP\_IP =  $-1000$ 

#### **References:**

*p*(*z*<sub>ele</sub>) ASHRAE [23]

pAir\_ptW\_HAP\_IP

#### **Fortran Program:**

REAL\*8 FUNCTION PAIR\_PTW\_HUAIRPROP(P,T,W), REAL\*8 P,T,W

#### **Input Values:**

- *p* Total pressure *p* in psi
- *t* Temperature *t* in °F
- *W* Humidity ratio *W* in  $lb_w / lb_a$

#### **Result:**

pAir\_ptW\_HAP\_IP - Partial pressure of (dry) air in humid air in psi

# **Range of Validity:**

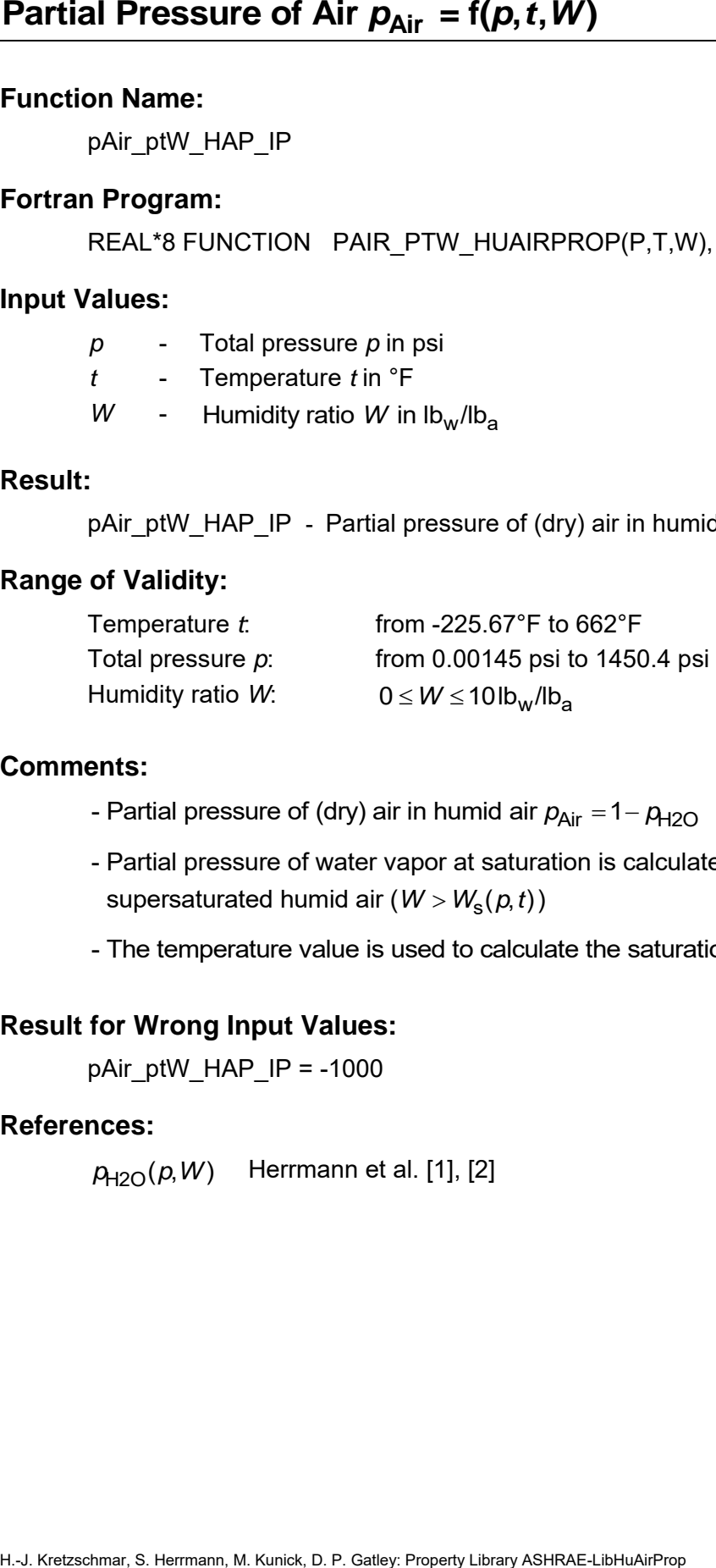

#### **Comments:**

- Partial pressure of (dry) air in humid air  $p_{Air} = 1 p_{H2O}$
- supersaturated humid air (*W > W<sub>s</sub>(p,t))* - Partial pressure of water vapor at saturation is calculated in case of
- The temperature value is used to calculate the saturation state

#### **Result for Wrong Input Values:**

pAir\_ptW\_HAP\_IP = -1000

#### **References:**

 $p_{\mathsf{H2O}}(p,W)$  Herrmann et al. [1], [2]

pH2O\_ptW\_HAP\_IP

#### **Fortran Program:**

REAL\*8 FUNCTION PH2O\_PTW\_HUAIRPROP(P,T,W), REAL\*8 P,T,W

#### **Input Values:**

- *p* Total pressure *p* in psi
- *t* Temperature *t* in °F
- *W* Humidity ratio *W* in  $lb_w / lb_a$

#### **Result:**

pH2O\_ptW\_HAP\_IP - Partial pressure of water vapor in humid air in psi

### **Range of Validity:**

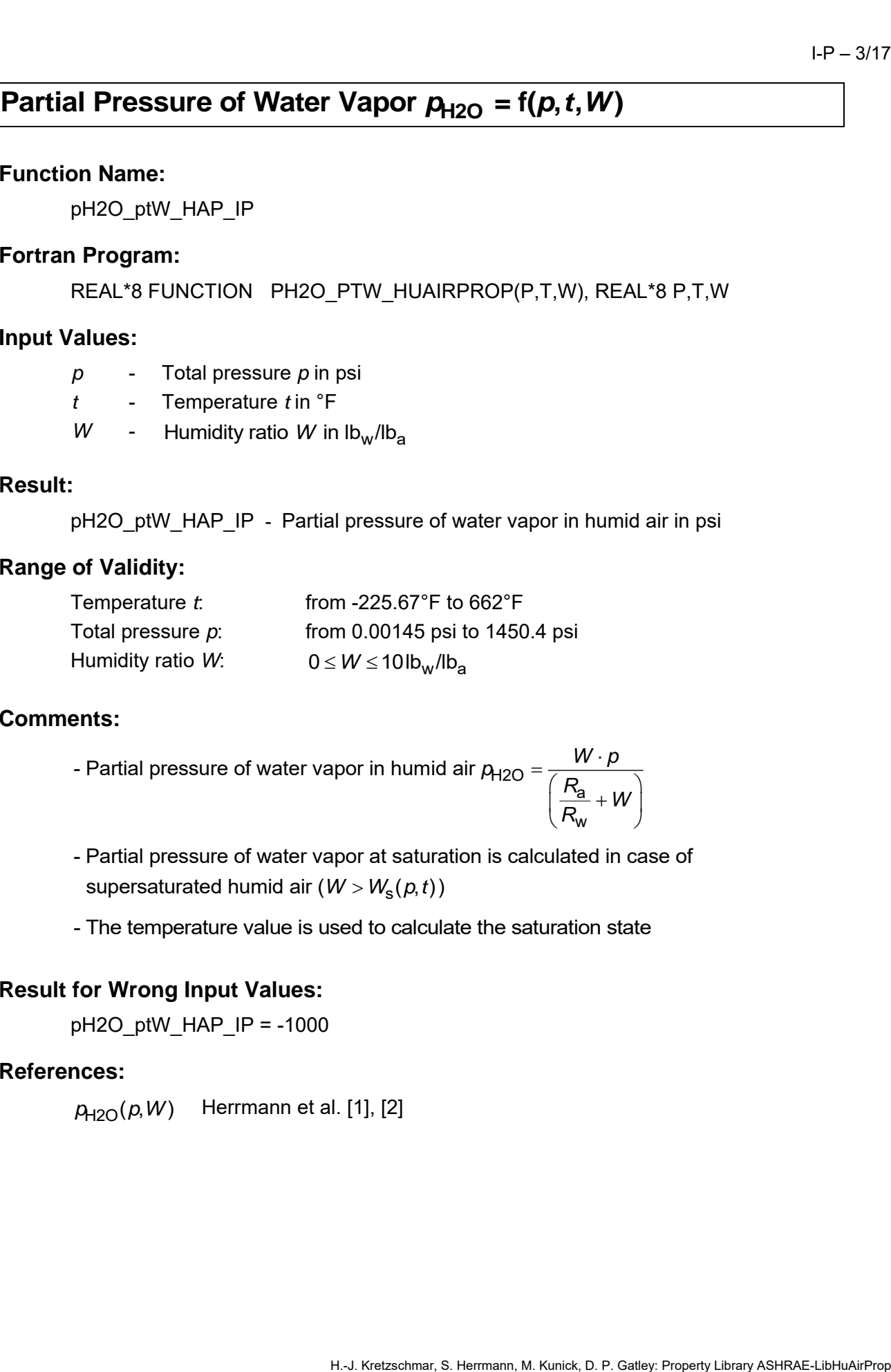

#### **Comments:**

- Partial pressure of water vapor in humid air 
$$
\rho_{H2O} = \frac{W \cdot p}{\left(\frac{R_a}{R_w} + W\right)}
$$

- supersaturated humid air (*W > W<sub>s</sub>(p,t))* - Partial pressure of water vapor at saturation is calculated in case of
- The temperature value is used to calculate the saturation state

#### **Result for Wrong Input Values:**

 $pH2O$  ptW HAP IP = -1000

#### **References:**

 $\rho_{\rm H2O}^{}(\rho,W)$  Herrmann et al. [1], [2]

pH2Os\_pt\_HAP\_IP

# **Fortran Program:**

REAL\*8 FUNCTION PH2OS PT HUAIRPROP(P,T), REAL\*8 P,T

#### **Input Values:**

- *p* Total pressure *p* in psi
- *t* Temperature *t* in °F

# **Result:**

pH2Os\_pt\_HAP\_IP - Partial saturation pressure of water vapor in humid air in psi

## **Range of Validity:**

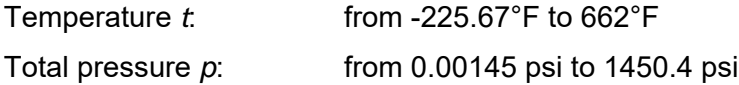

#### **Comments:**

- Partial pressure of water vapor at saturation  $p_{H2O,s} = f \cdot p_s(t)$ with  $p_s(t)$  for  $t \ge 32$ °F - Steam pressure of water for  $t < 32$ °F - Sublimation pressure of water

# **Result for Wrong Input Values:**

 $pH2Os$  pt  $HAP$  IP = -1000

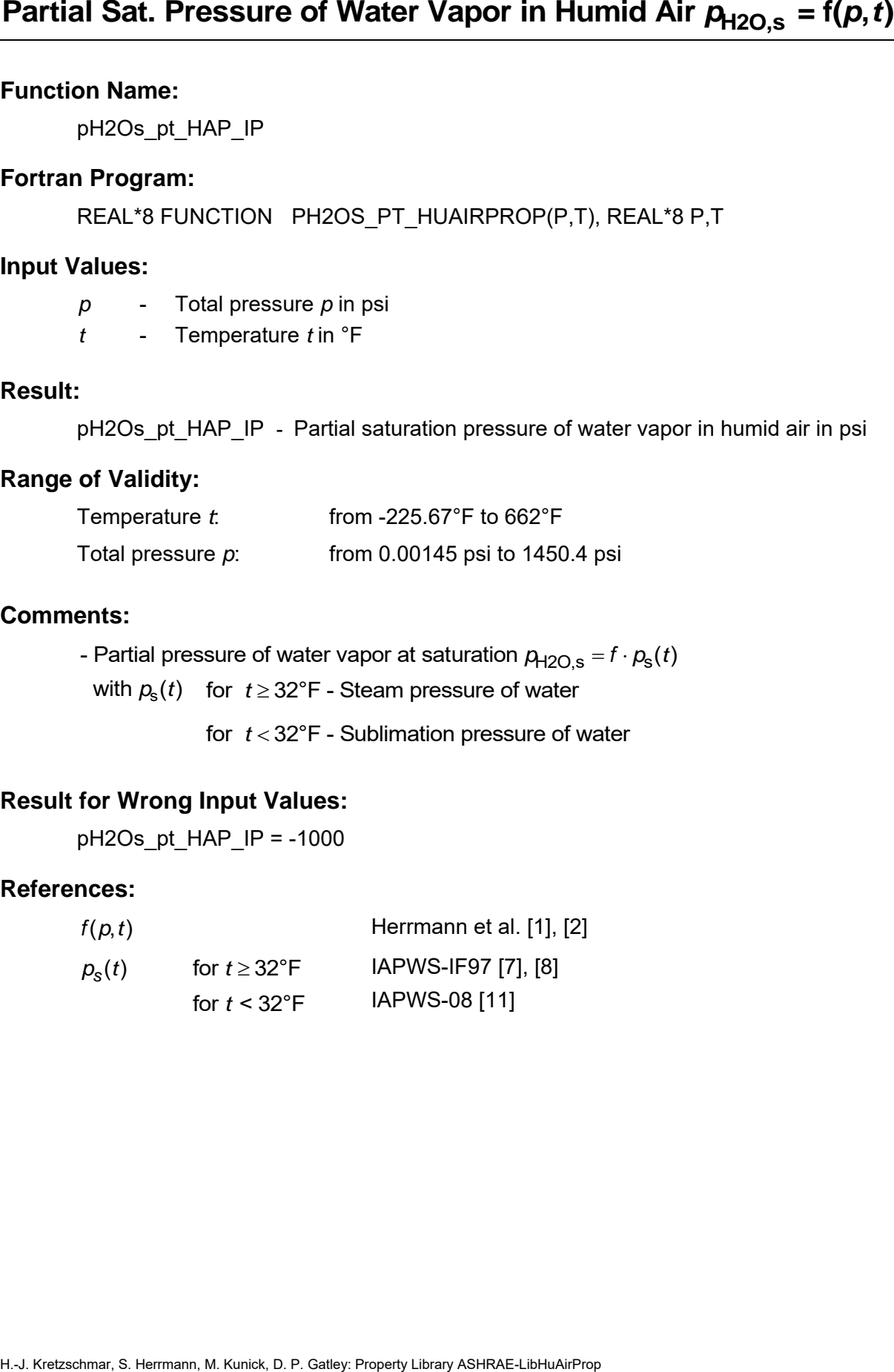

phi\_ptW\_HAP\_IP

# **Fortran Program:**

REAL\*8 FUNCTION PHI\_PTW\_HUAIRPROP(P,T,W), REAL\*8 P,T,W

# **Input Values:**

- *p* Total pressure *p* in psi
- *t* Temperature *t* in °F
- *W* Humidity ratio *W* in  $lb_w / lb_a$

# **Result:**

phi\_ptW\_HAP\_IP - Relative humidity (decimal ratio)

# **Range of Validity:**

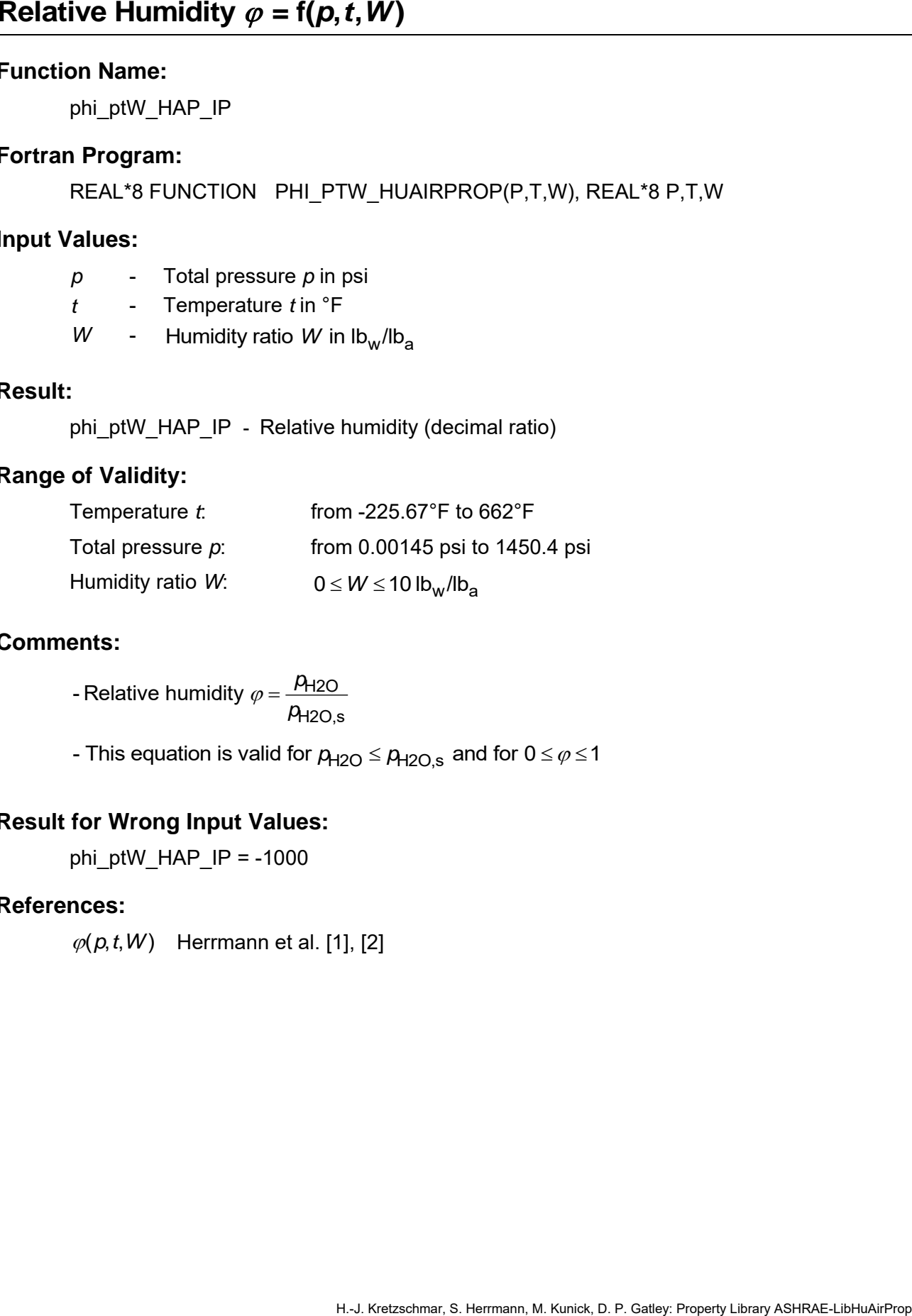

# **Comments:**

H2O H2O,s - Relative humidity  $\varphi$  =  $\frac{\rho}{\varphi}$  $\varphi = \frac{\overline{p}}{p}$ 

- This equation is valid for  $p_{H2O} \le p_{H2O,s}$  and for  $0 \le \varphi \le 1$ 

# **Result for Wrong Input Values:**

phi\_ptW\_HAP\_IP =  $-1000$ 

#### **References:**

 $\varphi(p, t, W)$  Herrmann et al. [1], [2]

# **Prandtl Number** *Pr* **= f(***p***,***t***,***W***)**

## **Function Name:**

Pr\_ptW\_HAP\_IP

# **Fortran Program:**

REAL\*8 FUNCTION PR\_PTW\_HUAIRPROP(P,T,W), REAL\*8 P,T,W

# **Input Values:**

- *p* Total pressure *p* in psi
- *t* Temperature *t* in °F
- *W* Humidity ratio *W* in  $lb_w / lb_a$

# **Result:**

Pr\_ptW\_HAP\_IP - Prandtl number

# **Range of Validity:**

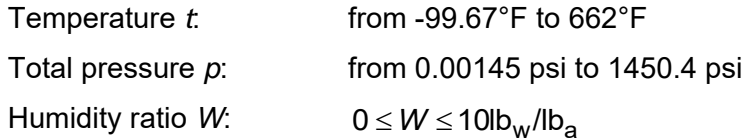

# **Comments:**

- Prandtl number 
$$
Pr = \frac{\eta \cdot c_p}{\lambda}
$$

- Calculation for supersaturated humid air (*W > W*<sub>s</sub>) is not possible

# **Result for Wrong Input Values:**

Pr\_ptW\_HAP\_IP = -1000

- $\eta(p, t, W)$  Herrmann et al. [3], [4]
- $c_p(p, t, W)$  Herrmann et al. [3], [4]
- $\lambda(p, t, W)$  Lemmon et al. [20]

PsiAir\_W\_HAP\_IP

#### **Fortran Program:**

REAL\*8 FUNCTION PSIAIR\_W\_HUAIRPROP(W), REAL\*8 W

# **Input Values:**

*W* - Humidity ratio *W* in  $lb_w / lb_a$ 

# **Result:**

PsiAir\_W\_HAP\_IP - Mole fraction of (dry) air in humid air in mol<sub>a</sub>/mol

# **Range of Validity:**

 $\mathsf{H}$ umidity ratio *W*:  $0 \leq W \leq 10$ Ib $_{\mathsf{W}}$ /Ib $_{\mathsf{a}}$ 

### **Comments:**

**Mole Fraction Name:**  
\nFunction Name:  
\nPsi-M-14P\_P  
\n**Fortran Program:**  
\nRVAL"6 FUNCTION PSIAIR\_W\_HUAIRPROP(W), REAL"8 W  
\nInput Values:  
\nW - Humidity ratio W in Ib<sub>W</sub>/Ib<sub>a</sub>  
\n**Result:**  
\nPsiAir\_W\_HAP\_P - Mole fraction of (dry) air in humid air in mol<sub>a</sub>/mol  
\n**Range of Validity:**  
\nHumidity ratio W: 
$$
0 \le W \le 10
$$
Ib<sub>W</sub>/Ib<sub>a</sub>  
\n**Comments:**  
\n- Mole fraction of air  $\psi_{Air} = 1 - \psi_{H2O} = 1 - \left(\frac{W}{\frac{R_a}{R_{H2O}} + W}\right)$   
\n**Result for Wrong Input Values:**  
\nPsiAir\_W\_HAP\_P = -1000  
\n**References:**  
\n $\psi_{Air}(W)$  Hermann et al. [1], [2]  
\nH-LKotzadmar S. Hermann, M. Kunick, D.P. Galter, Program  
\nH-LKotzadmar S. Hermann, M. Kunick, D.P. Galter, Program  
\nH-LKotzadmar S. Hermann, M. Kunick, D.P. Galter, Program  
\nH-LKotzadmar S. Hermann, M. Kunick, D.P. Galter, Program  
\n**Histori>**

# **Result for Wrong Input Values:**

PsiAir W HAP IP = -1000

#### **References:**

 $\psi_{\mathsf{Air}}(W)$ Herrmann et al. [1], [2]

PsiH2O\_W\_HAP\_IP

### **Fortran Program:**

REAL\*8 FUNCTION PSIH2O\_W\_HUAIRPROP(W), REAL\*8 W

#### **Input Values:**

*W* - Humidity ratio *W* in  $lb_w / lb_a$ 

# **Result:**

PsiH2O\_W\_HAP\_IP - Mole fraction of water in humid air in molw/mol

# **Range of Validity:**

Humidity ratio *W*:  $0 \le W \le 10$ lb<sub>w</sub>/lb<sub>a</sub>

# **Comments:**

**H.** H., Kretzschmar, S. Hermann, M. Kunisk, D. P. Gatley, Property Library Ash.<br>
H. H. Kretzschmar, S. Hermann, M. Kunick, D. P. Gatley, Property Library Ashepher Schmar Ashep.<br> **H.** Humidity ratio *W* in Ib<sub>M</sub>/Ib<sub>a</sub><br> **R** H2O  $^{-}$   $\overline{R_\mathsf{a}}$ H2O - Mole fraction of water R *W*  $W_{H2O} = \frac{R_{\rm a}}{R_{\rm a}} + W$ ┿

# **Result for Wrong Input Values:**

PsiH2O\_W\_HAP\_IP = -1000

#### **References:**

 $W_{H2O}(W)$  Herrmann et al. [1], [2]

Rho\_ptW\_HAP\_IP

#### **Fortran Program:**

REAL\*8 FUNCTION RHO\_PTW\_HUAIRPROP(P,T,W), REAL\*8 P,T,W

### **Input Values:**

- *p* Total pressure *p* in psi
- *t* Temperature *t* in °F
- *W* Humidity ratio *W* in  $lb_w / lb_a$

#### **Result:**

Rho\_ptW\_HAP\_IP - Density of humid air in lb/ft $^3$ 

# **Range of Validity:**

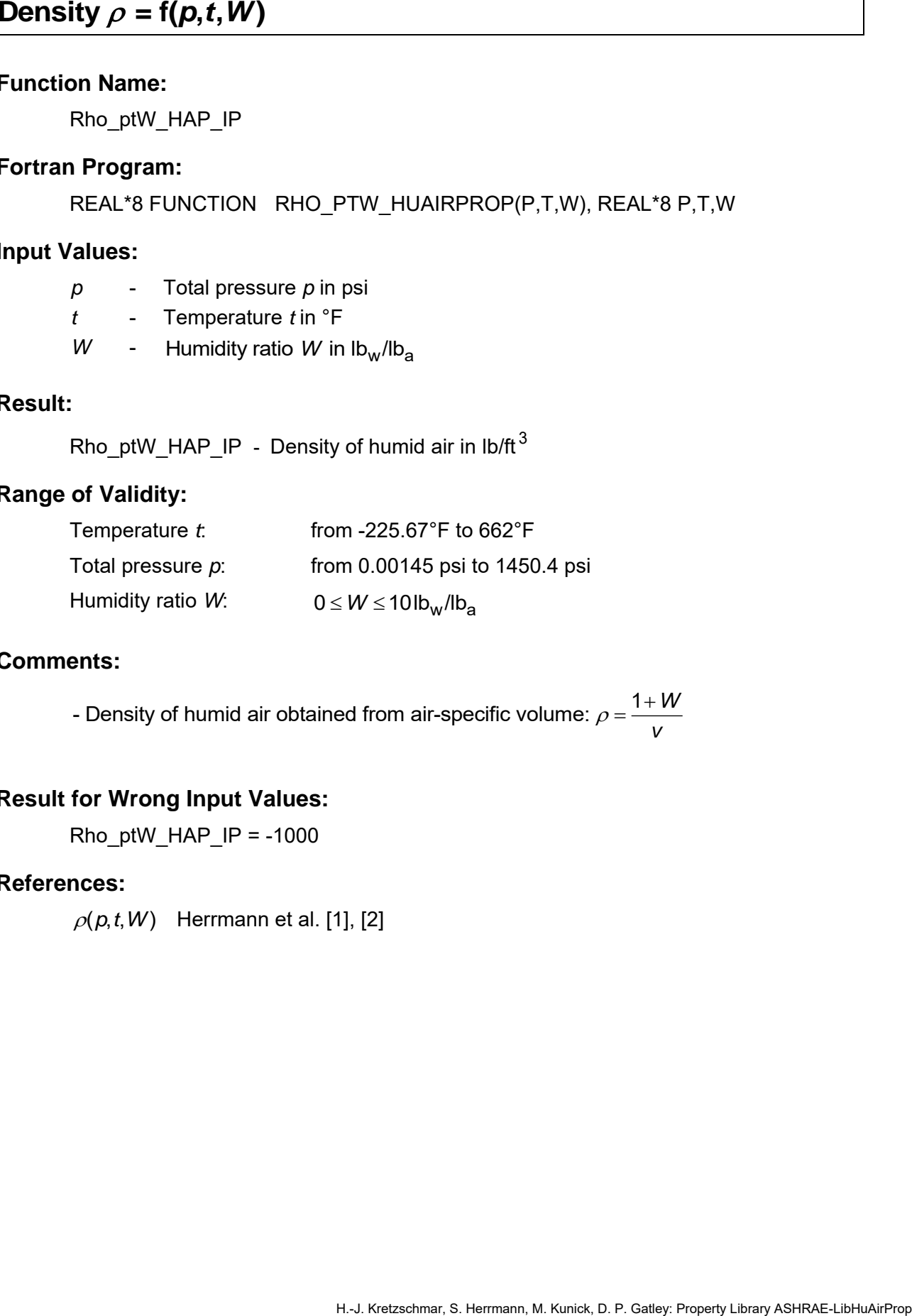

#### **Comments:**

- Density of humid air obtained from air-specific volume:  $\rho$  =  $\frac{1+W}{V}$ 

# **Result for Wrong Input Values:**

Rho ptW HAP  $IP = -1000$ 

#### **References:**

 $\rho(p,t,W)$  Herrmann et al. [1], [2]

# Air-Specific Entropy  $s = f(p, t, W)$

#### **Function Name:**

s\_ptW\_HAP\_IP

# **Fortran Program:**

REAL\*8 FUNCTION S\_PTW\_HUAIRPROP(P,T,W), REAL\*8 P,T,W

#### **Input Values:**

- *p* Total pressure *p* in psi
- *t* Temperature *t* in °F
- *W* Humidity ratio *W* in  $lb_w / lb_a$

#### **Result:**

s\_ptW\_HAP\_IP - Air-specific entropy in Btu/(lb<sub>a</sub> · °R)

# **Range of Validity:**

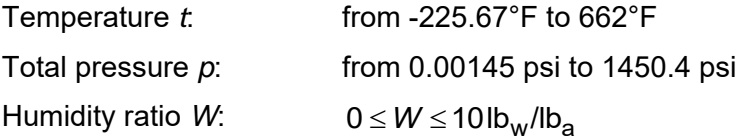

#### **Comments:**

- When calculating supersaturated air an ideal mixing model (saturated humid air and water droplets (or ice crystals) homogeneously mixed) is applied

# **Result for Wrong Input Values:**

s ptW HAP  $IP = -1000$ 

### **References:**

 $s(p, t, W)$  Herrmann et al. [1], [2]

# **Backward Function: Temperature** *t* **= f(***p***,***h***,***φ***)**

# **Function Name:**

t\_phphi\_HAP\_IP

# **Fortran Program:**

REAL\*8 FUNCTION T\_PHPHI\_HUAIRPROP(P,H,PHI), REAL\*8 P,H,PHI

### **Input Values:**

- *p* Total pressure *p* in psi
- *h* Air-specific enthalpy *h* in Btu/lb<sup>a</sup>
- $\varphi$  Relative humidity  $\varphi$  (decimal ratio)

### **Result:**

t phphi\_HAP\_IP - Temperature from pressure, enthalpy, and relative humidity in °F

# **Range of Validity:**

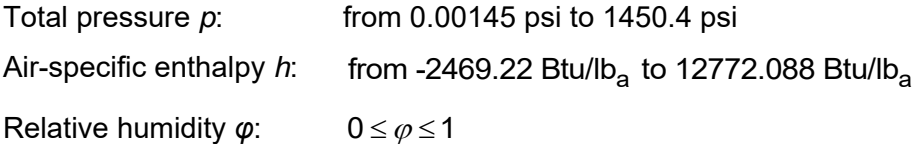

# **Comments:**

- Iteration of temperature *t* from  $h = f(p, t, W)$  using  $W = f(p, t, \varphi)$ 

# **Result for Wrong Input Values:**

t phphi  $HAP$  IP = -1000

#### **References:**

 $h(p, t, W)$  Herrmann et al. [1], [2]

# **Backward Function: Temperature** *t* **= f(***p***,***h***,***W***)**

# **Function Name:**

t\_phW\_HAP\_IP

# **Fortran Program:**

REAL\*8 FUNCTION T\_PHW\_HUAIRPROP(P,H,W), REAL\*8 P,H,W

# **Input Values:**

- *p* Total pressure *p* in psi
- *h* Air-specific enthalpy *h* in Btu/lb<sub>a</sub>
- *W* Humidity ratio *W* in  $lb_w / lb_a$

# **Result:**

t\_phW\_HAP\_IP - Temperature from pressure, enthalpy, and humidity ratio in °F

# **Range of Validity:**

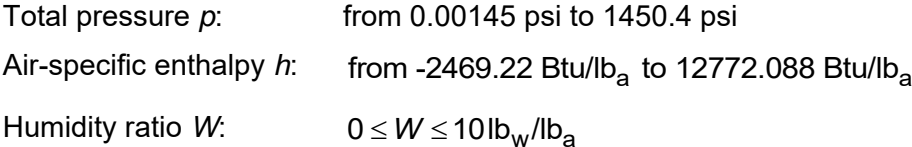

# **Comments:**

- Iteration of temperature *t* from  $h = f(p, t, W)$ 

# **Result for Wrong Input Values:**

t\_phW\_HAP\_IP = -1000

### **References:**

 $h(p, t, W)$  Herrmann et al. [1], [2]
# **Backward Function: Temperature** *t* **= f(***p***,***s***,***W***)**

### **Function Name:**

t\_psW\_HAP\_IP

### **Fortran Program:**

REAL\*8 FUNCTION T\_PSW\_HUAIRPROP(P,S,W), REAL\*8 P,S,W

### **Input Values:**

- *p* Total pressure *p* in psi
- *s* Air-specific entropy in Btu/(lb<sub>a</sub> · °R)
- *W* Humidity ratio *W* in  $lb_w / lb_a$

### **Result:**

t\_psW\_HAP\_IP - Temperature from pressure, entropy, and humidity ratio in °F

### **Range of Validity:**

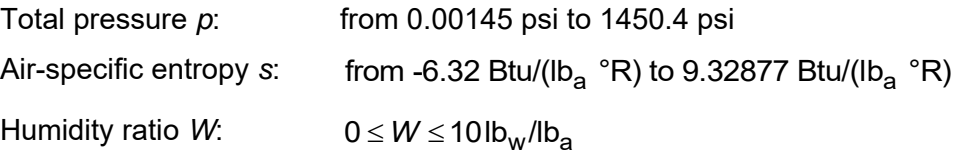

### **Comments:**

- Iteration of temperature *t* from  $s = f(p, t, W)$ 

### **Result for Wrong Input Values:**

t psW HAP  $IP = -1000$ 

### **References:**

*s*(*p*,*t*,*W*) Herrmann et al. [1], [2]

t\_ptwbW\_HAP\_IP

### **Fortran Program:**

REAL\*8 FUNCTION T\_PTWBW\_HUAIRPROP(P,TWB,W), REAL\*8 P,TWB,W

### **Input Values:**

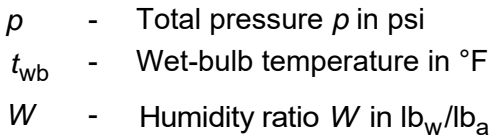

### **Result:**

t\_ptwbW\_HAP\_IP - Temperature from pressure, wet bulb temperature and humidity ratio in °F

### **Range of Validity:**

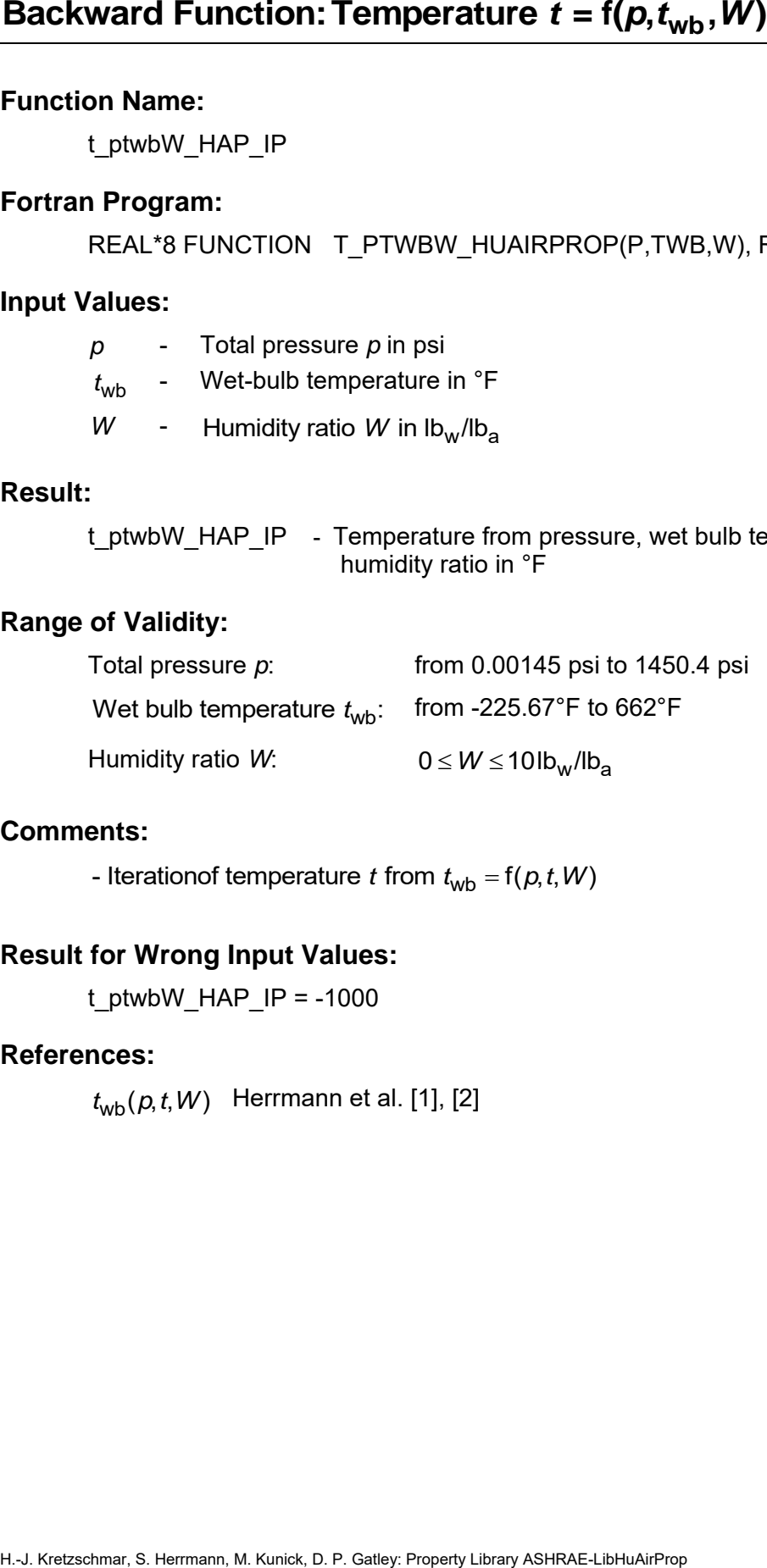

### **Comments:**

- Iterationof temperature t from  $t_{\text{wb}} = f(p, t, W)$ 

### **Result for Wrong Input Values:**

t\_ptwbW\_HAP\_IP = -1000

### **References:**

 $t_{\mathsf{wb}}(\rho, t, W)$  Herrmann et al. [1], [2]

# **Dew-Point/Frost-Point Temperature**  $t_d = f(p, W)$

### **Function Name:**

td\_pW\_HAP\_IP

### **Fortran Program:**

REAL\*8 FUNCTION TD\_PW\_HUAIRPROP(P,W), REAL\*8 P,W

### **Input Values:**

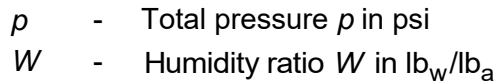

### **Result:**

td\_pW\_HAP\_IP - Dew-point/frost-point temperature in °F

### **Range of Validity:**

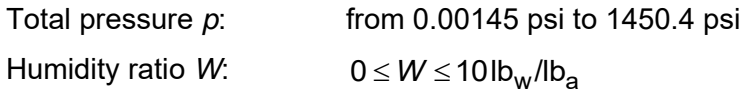

### **Comments:**

**Herriton Stephen Temperature**  $\mathbf{f}_d = \mathbf{f}(\mathbf{p}, \mathbf{W})$ **<br>
Function Name:**<br>
Fortrain Program:<br>
REAL'8 FUNCTION TD\_PW\_HUAIRPROP(P, W), REAL'8 P.W<br> **Portrain Program:**<br>
REAL'8 FUNCTION TD\_PW\_HUAIRPROP(P, W), REAL'8 P.W<br> **D** Dew-point temperature  $t_{\sf d} = t_{\sf s}(\rho_{\sf H2O})$  for  $t \geq 32^{\circ}\mathsf{F}$  (saturation temperature of water in humid air)

 $t_{\sf d}$  =  $t_{\sf sub}(\rho_{\sf H2O})$  for  $\;t$  ≤ 32°F (sublimation temperature of water in humid air)

### **Result for Wrong Input Values:**

 $td\_pW\_HAP\_IP = -1000$ 

### **References:**

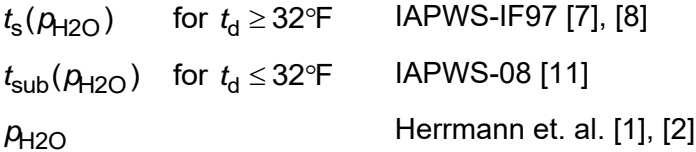

ts\_ppH2O\_HAP\_IP

### **Fortran Program:**

REAL\*8 FUNCTION TS PPH2O HUAIRPROP(P, PH2O), REAL\*8 P, PH2O

### **Input Values:**

*p* - Total pressure *p* in psi

 $\rho_{\!\sf H2O}$   $\;$  - Partial saturation pressure of water  $\rho_{\!\sf H2O}$  in psi

### **Result:**

ts ppH2O HAP IP - Saturation temperature of water in humid air in °F

### **Range of Validity:**

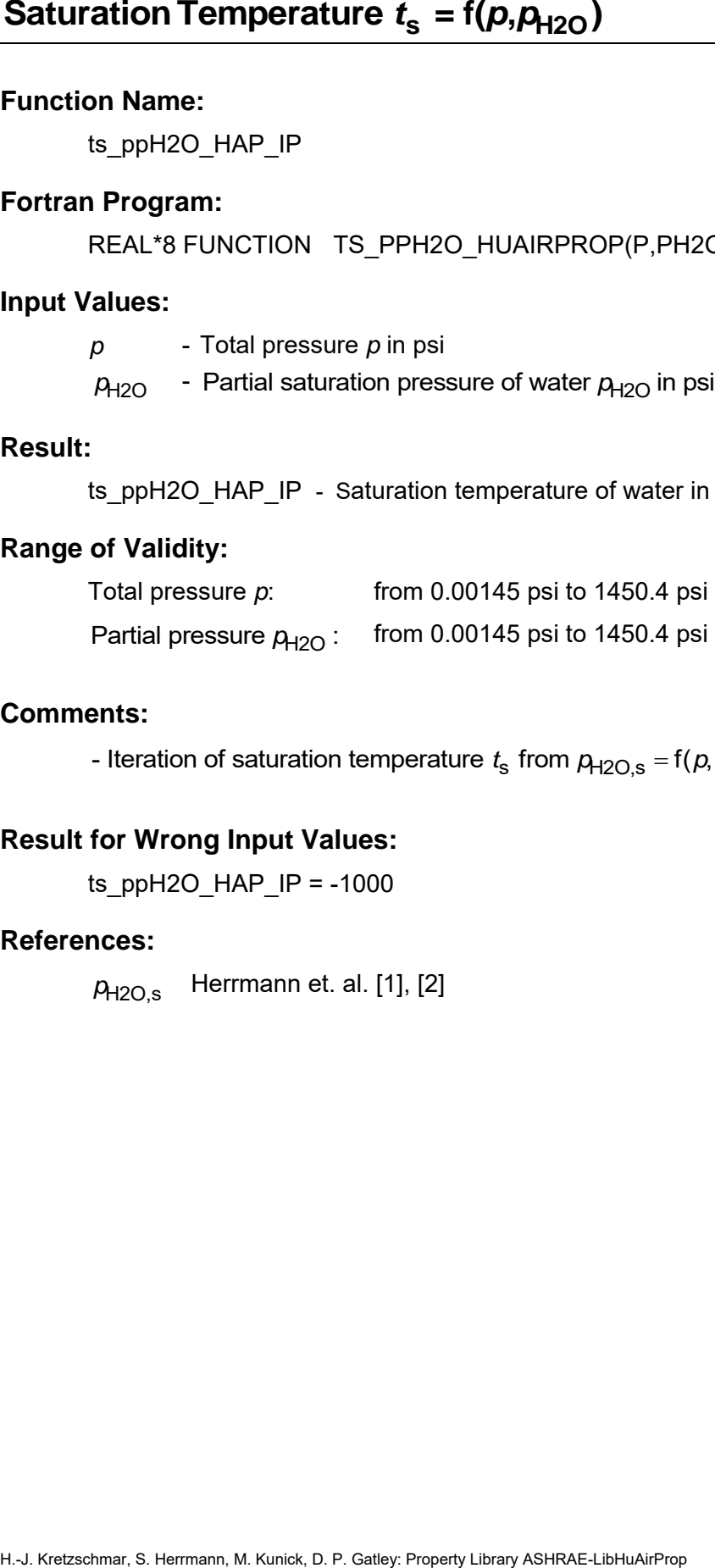

### **Comments:**

- Iteration of saturation temperature  $t_s$  from  $p_{H2O,s} = f(p,t)$ 

### **Result for Wrong Input Values:**

ts  $ppH2O$  HAP  $IP = -1000$ 

### **References:**

*p*H2O,s Herrmann et. al. [1], [2]

twb\_ptW\_HAP\_IP

### **Fortran Program:**

REAL\*8 FUNCTION TWB\_PTW\_HUAIRPROP(P,T,W), REAL\*8 P,T,W

### **Input Values:**

- *p* Total pressure *p* in psi
- *t* Temperature *t* in °F
- *W* Humidity ratio *W* in  $lb_w / lb_a$

### **Result:**

twb\_ptW\_HAP\_IP - Wet-bulb/ice-bulb temperature in °F

### **Range of Validity:**

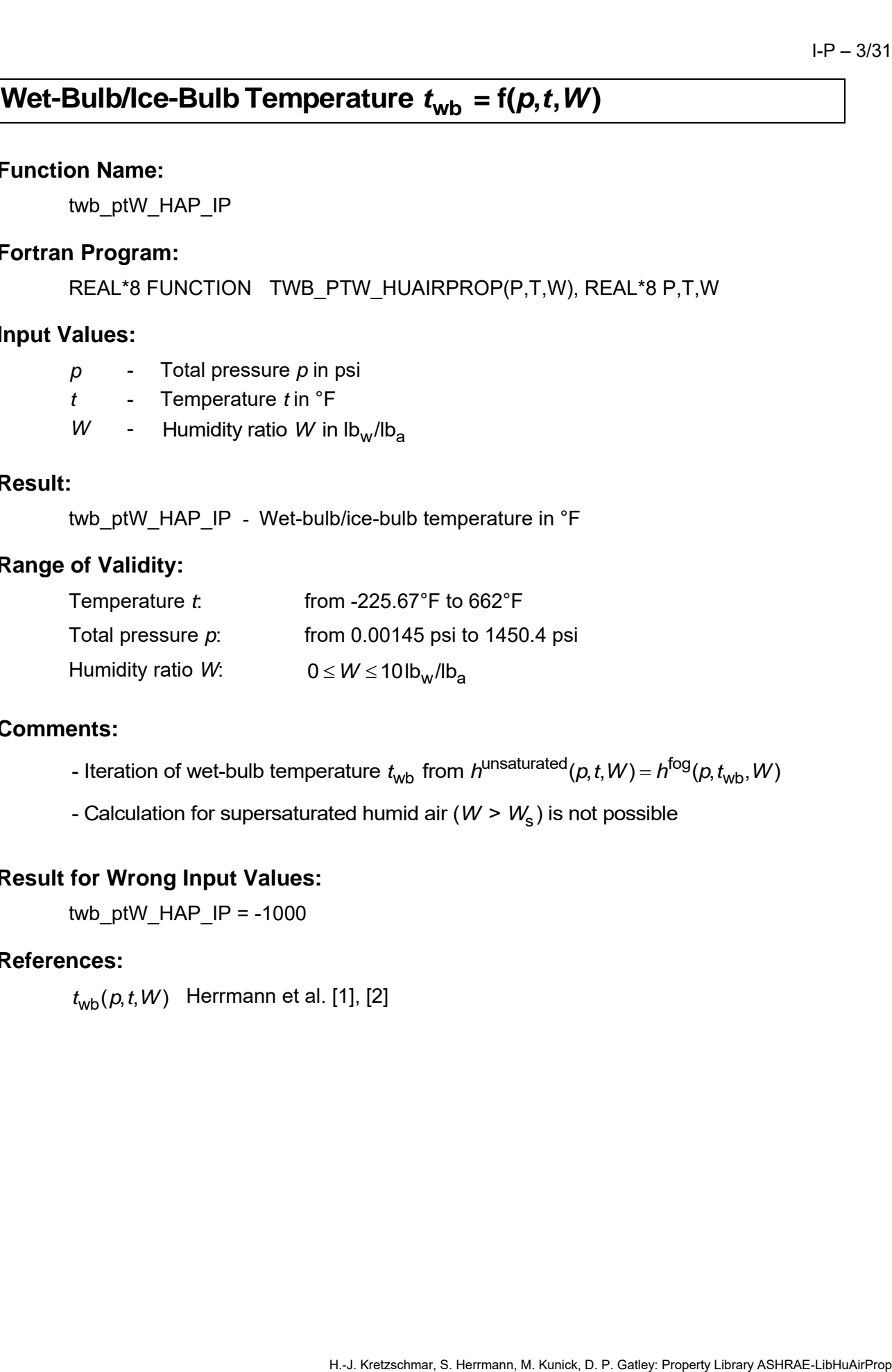

### **Comments:**

- Iteration of wet-bulb temperature  $t_{\sf wb}$  from  $h^{\sf unsaturated}(p,t,W)$  =  $h^{\sf fog}(p,t_{\sf wb},W)$
- Calculation for supersaturated humid air (*W > W*<sub>s</sub>) is not possible

### **Result for Wrong Input Values:**

twb\_ptW\_HAP\_IP = -1000

### **References:**

 $t_{\mathsf{wb}}(\rho, t, W)$  Herrmann et al. [1], [2]

# **Air-Specific Internal Energy** *u* **= f(***p***,***t***,***W***)**

### **Function Name:**

u\_ptW\_HAP\_IP

### **Fortran Program:**

REAL\*8 FUNCTION U\_PTW\_HUAIRPROP(P,T,W), REAL\*8 P,T,W

### **Input Values:**

- *p* Total pressure *p* in psi
- *t* Temperature *t* in °F
- *W* Humidity ratio *W* in  $lb_w / lb_a$

### **Result:**

u\_ptW\_HAP\_IP - Air-specific internal energy in Btu/lb<sub>a</sub>

### **Range of Validity:**

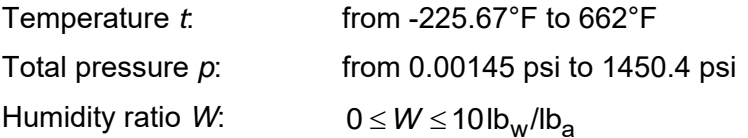

### **Comments:**

- Internal energy  $u = h - pv$ 

### **Result for Wrong Input Values:**

u\_ptW\_HAP\_IP = -1000

### **References:**

 $u(p, t, W)$  Herrmann et al. [1], [2]

# **Air-Specific Volume** *v* **= f(***p***,***t***,***W***)**

### **Function Name:**

v\_ptW\_HAP\_IP

### **Fortran Program:**

REAL\*8 FUNCTION V\_PTW\_HUAIRPROP(P,T,W), REAL\*8 P,T,W

### **Input Values:**

- *p* Total pressure *p* in psi
- *t* Temperature *t* in °F
- *W* Humidity ratio *W* in  $lb_w / lb_a$

### **Result:**

v\_ptW\_HAP\_IP - Air-specific volume in ft<sup>3</sup>/lb<sub>a</sub>

### **Range of Validity:**

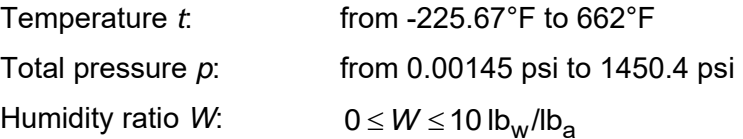

### **Comments:**

- When calculating supersaturated air an ideal mixing model (saturated humid air and water droplets (or ice crystals) homogeneously mixed) is applied

### **Result for Wrong Input Values:**

v\_ptW\_HAP\_IP =  $-1000$ 

### **References:**

 $v(p, t, W)$  Herrmann et al. [1], [2]

W\_ptpH2O\_HAP\_IP

### **Fortran Program:**

REAL\*8 FUNCTION W\_PTPH2O\_HUAIRPROP(P,T,PH2O), REAL\*8 P,T,PH2O

### **Input Values:**

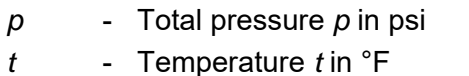

 $\rho_{\!\! {\rm H2O}}$   $\,$  -  $\,$  Partial pressure of water  $\rho_{\!\! {\rm H2O}}$  in psi

### **Result:**

W\_ptpH2O\_HAP\_IP - Humidity ratio from pressure, temperature and partial pressure of water vapor in lb<sub>w</sub>/lb<sub>a</sub>

### **Range of Validity:**

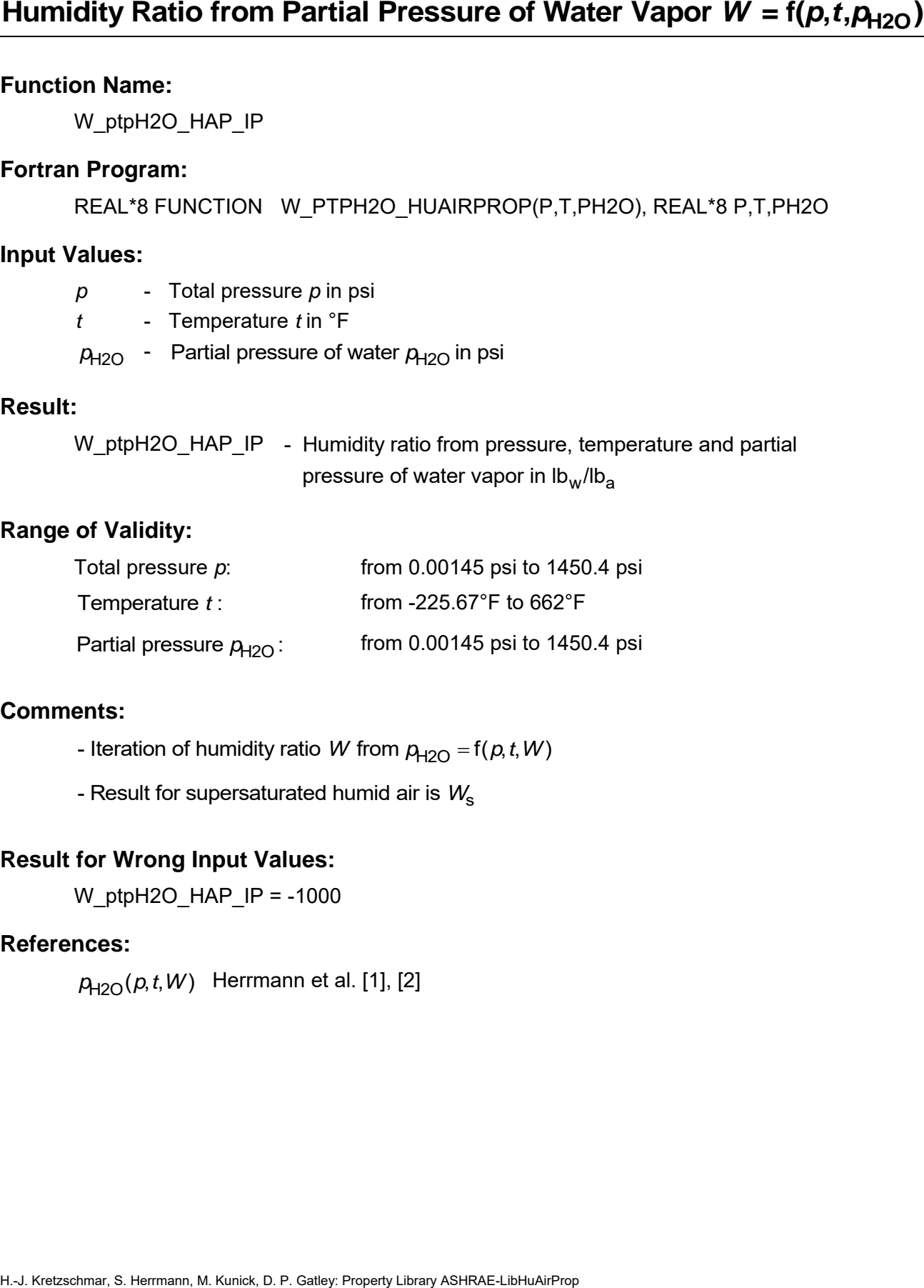

### **Comments:**

- Iteration of humidity ratio W from  $p_{H2O} = f(p, t, W)$
- Result for supersaturated humid air is *W*<sub>s</sub>

### **Result for Wrong Input Values:**

W ptpH2O HAP  $IP = -1000$ 

### **References:**

*p*<sub>H2O</sub>(*p*,*t*,*W*) Herrmann et al. [1], [2]

W\_ptphi\_HAP\_IP

### **Fortran Program:**

REAL\*8 FUNCTION W\_PTPHI\_HUAIRPROP(P,T,PHI), REAL\*8 P,T,PHI

### **Input Values:**

- *p* Total pressure *p* in psi
- *t* Temperature *t* in °F
- *φ* Relative humidity (decimal ratio)

### **Result:**

W\_ptphi\_HAP\_IP - Humidity ratio from pressure, temperature and relative humidity in lb<sub>w</sub>/lb<sub>a</sub>

### **Range of Validity:**

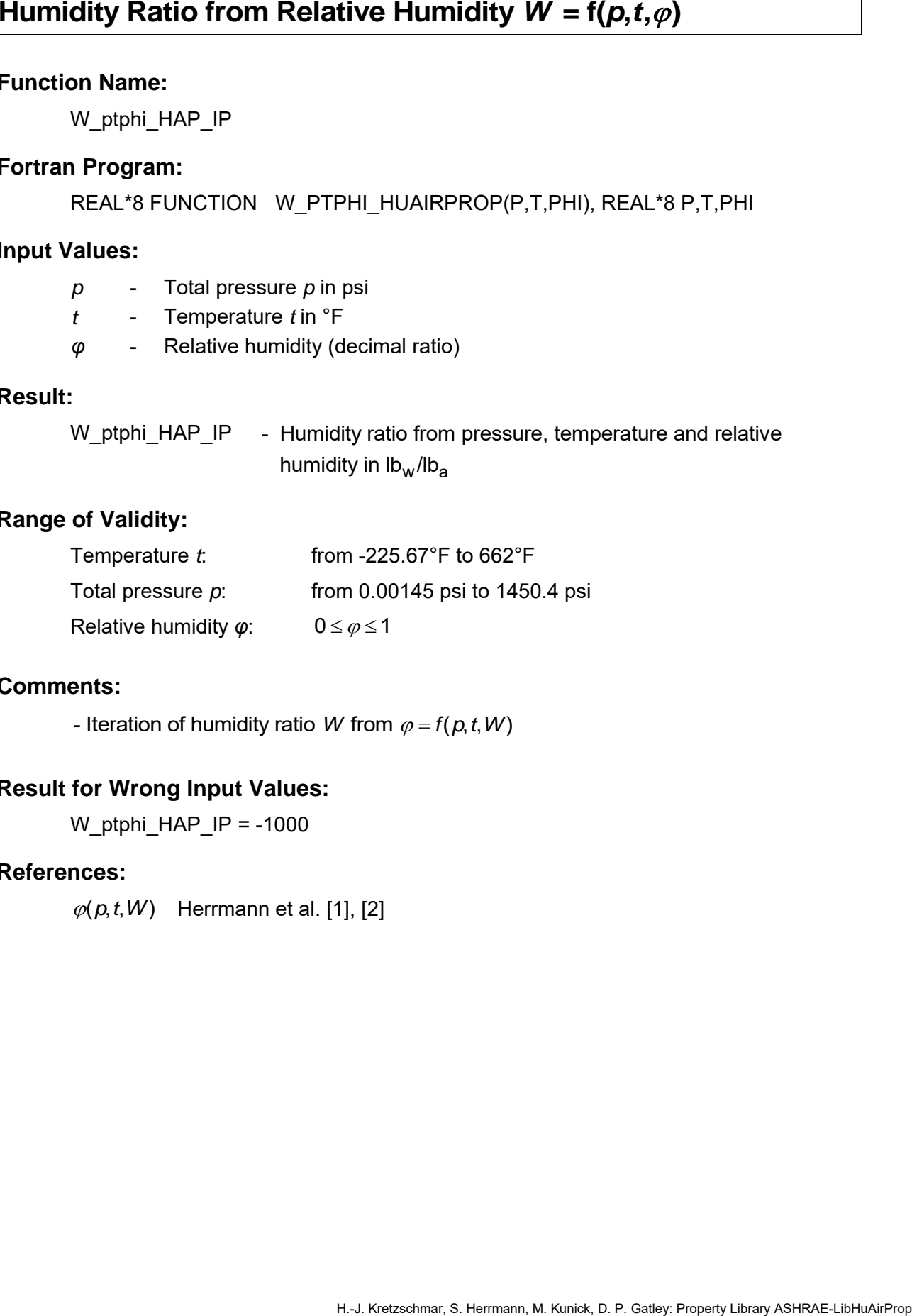

### **Comments:**

- Iteration of humidity ratio W from  $\varphi = f(p, t, W)$ 

### **Result for Wrong Input Values:**

W\_ptphi\_HAP\_IP = -1000

### **References:**

 $\varphi(p, t, W)$  Herrmann et al. [1], [2]

W\_ptd\_HAP\_IP

### **Fortran Program:**

REAL\*8 FUNCTION W\_PTD\_HUAIRPROP(P,TD), REAL\*8 P,TD

### **Input Values:**

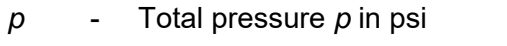

 $t_{\sf d}$   $\quad$  -  $\quad$  Dew-point temperature  $t_{\sf d}$  in  $^{\sf o}\!{\sf F}$ 

### **Result:**

Humidity Ratio from Dew-Point Temperature  $W = f(p, t_d)$ <br>Function Name:<br>  $W_y \text{ptd}_y HAP_y \text{pt}$ <br>Fortran Program:<br>
FREAL'8 EUNCTION  $W_y \text{PTD}_y HU \text{ARPPROP}(P, TD)$ , REAL'8 P, TD<br>
Input Values:<br>  $p = -$ Total pressure  $p$  in psi<br>  $t_d = -$  D W\_ptd\_HAP\_IP - Humidity ratio from pressure and dew-point temperature in lb<sub>w</sub>/lb<sub>a</sub>

# **Range of Validity:**

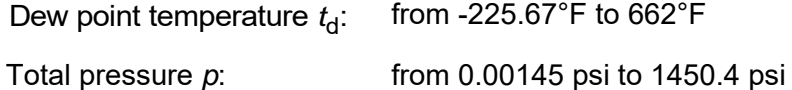

### **Comments:**

- Iteration of humidity ratio  $W$  from  $t_{\sf d}$  = f(*p*,W)

### **Result for Wrong Input Values:**

W ptd  $HAP$  IP = -1000

### **References:**

 $t_{\mathsf{d}}(\rho,W)$  Herrmann et al. [1], [2]

W\_pttwb\_HAP\_IP

### **Fortran Program:**

REAL\*8 FUNCTION W\_PTTWB\_HUAIRPROP(P,T,TWB), REAL\*8 P,T,TWB

### **Input Values:**

- *p* Total pressure *p* in psi
- *t* Temperature *t* in °F
- $t_\mathsf{wb}$  Wet-bulb temperature in °F

### **Result:**

W\_pttwb\_HAP\_IP - Humidity ratio from pressure, temperature and wet-bulb temperature in lb<sub>w</sub>/lb<sub>a</sub>

### **Range of Validity:**

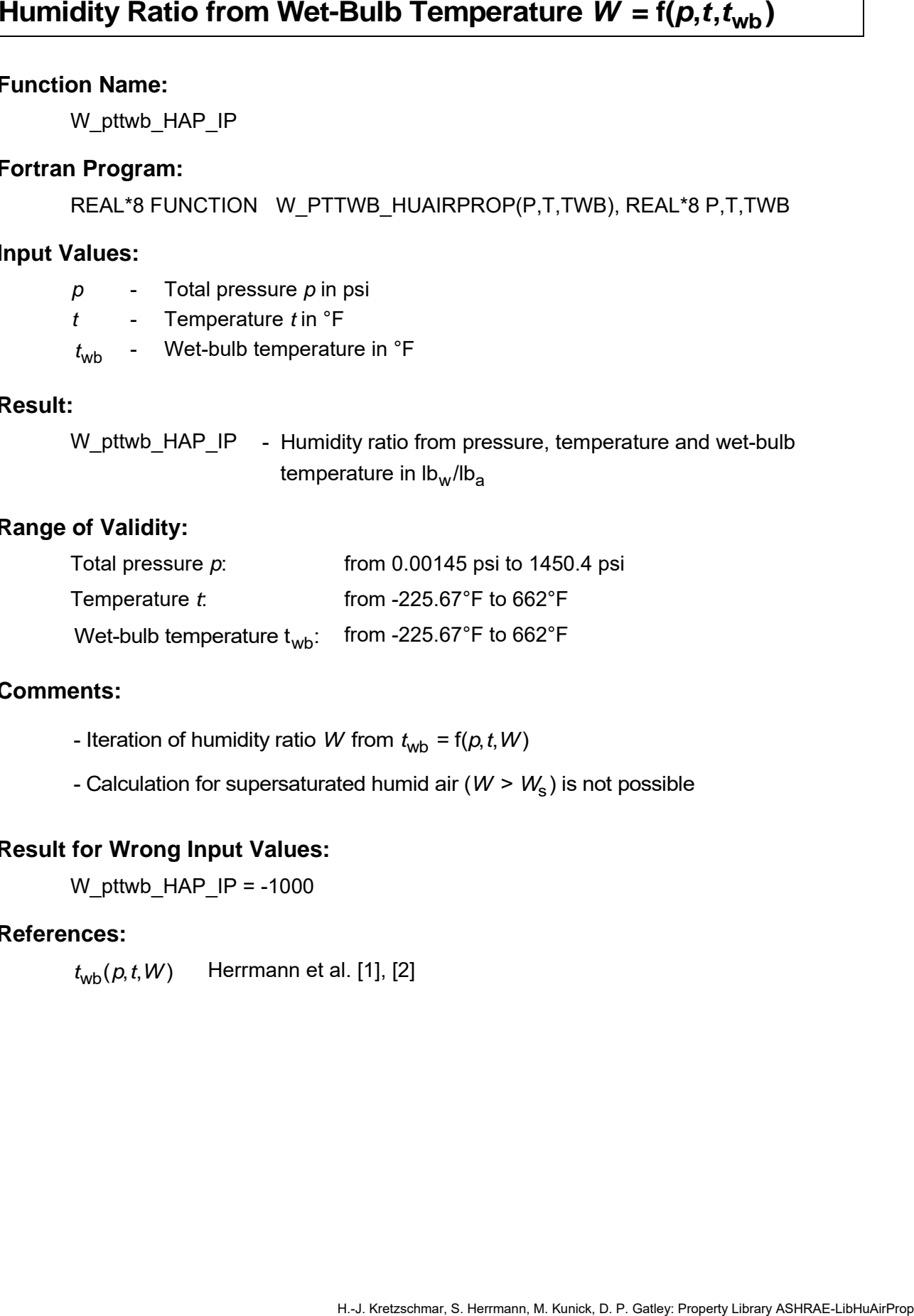

### **Comments:**

- Iteration of humidity ratio W from  $t_{\text{wb}} = f(p, t, W)$
- Calculation for supersaturated humid air (*W > W*<sub>s</sub>) is not possible

### **Result for Wrong Input Values:**

W pttwb HAP  $IP = -1000$ 

### **References:**

 $t_{\mathsf{wb}}(\rho, t, W)$  Herrmann et al. [1], [2]

Ws\_pt\_HAP\_IP

### **Fortran Program:**

REAL\*8 FUNCTION WS\_PT\_HUAIRPROP(P,T), REAL\*8 P,T

### **Input Values:**

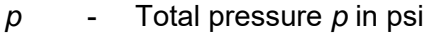

*t* - Temperature *t* in °F

### **Result:**

Ws\_pt\_HAP\_IP - Saturation humidity ratio in lb<sub>w</sub>/lb<sub>a</sub>

### **Range of Validity:**

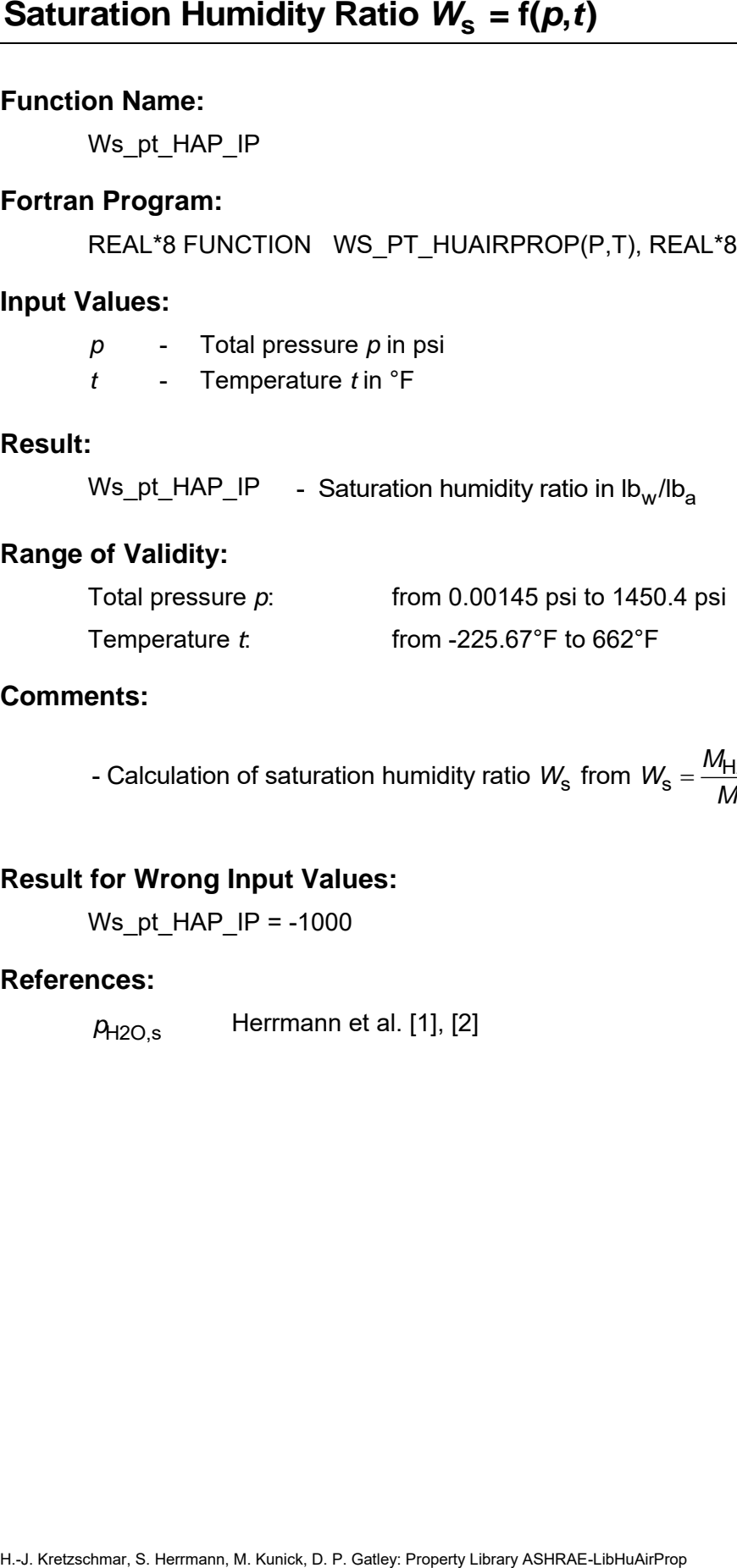

### **Comments:**

 $(p - p_{H2O,S})$  $H_{2O}$   $H_{12O,s}$ s from  $W_{\rm s} = \frac{M_{\rm H2O}}{M_{\rm a}} \frac{P_{\rm H2O,s}}{(p - p_{\rm H2O,s})}$ - Calculation of saturation humidity ratio  $W_{\rm s}$  from  $W_{\rm s} = \frac{M_{\rm H2O}}{M_{\rm s}} \frac{\rho}{\sqrt{M_{\rm s}}}$  $W_{\rm s}$  from  $W$ *M*<sub>H2O</sub><br>*M*<sub>a</sub> (*p*-*p*  $=$  $\overline{\phantom{0}}$ 

### **Result for Wrong Input Values:**

Ws\_pt\_HAP\_IP = -1000

### **References:**

*p*H2O,s Herrmann et al. [1], [2]

XiAir\_W\_HAP\_IP

### **Fortran Program:**

REAL\*8 FUNCTION XIAIR\_W\_HUAIRPROP(W), REAL\*8 W

### **Input Values:**

*W* - Humidity ratio *W* in  $lb_w / lb_a$ 

### **Result:**

XiAir\_W\_HAP\_IP - Mass fraction of (dry) air in humid air in lb<sub>a</sub>/lb

### **Range of Validity:**

 $\mathsf{H}$ umidity ratio *W*:  $0 \leq W \leq 10$ Ib $_{\mathsf{W}}$ /Ib $_{\mathsf{a}}$ 

### **Comments:**

**HASS Fraction of Air**  $\mathcal{E}_{ABf} = f(W)$ <br>
Function Name:<br>
Fortrain Program:<br>
REAL'8 FUNCTION XIAIR\_W\_HUAIRPROP(W), REAL'8 W<br> **M.** A. Brewlt:<br>
W. - Humidly ratio W. In Ib<sub>M</sub>-Ib<sub>M</sub><br> **Result:**<br>
XiAir\_W\_HAP\_IP - Mass fraction o - Mass fraction of (dry) air  $\zeta_{\sf Air}$  =1−  $\zeta_{\sf H2O}$  =1−  $\frac{W}{1+V}$  $\xi_{\text{Air}} = 1 - \xi_{\text{H2O}} = 1 - \frac{W}{1 + W}$ 

### **Result for Wrong Input Values:**

XiAir\_W\_HAP\_IP = -1000

### **References:**

 $\zeta_{\text{Air}}(W)$  Herrmann et al. [1], [2]

# **H.** Kretzschmar, S. Kretzschmar, S. Herrmann, M. Kretzschmar, Ashrael, S. Herrmann, Reporting Reporting Mass Fraction of Windows:<br> **Fortran Property:** Property ASHRAE-LIBRAC-LIBRAC-LIBRAC-LIBRAC-LIBRAC-LIBRAE-LIBRAE-LIBR

### **Function Name:**

XiH2O\_W\_HAP\_IP

### **Fortran Program:**

REAL\*8 FUNCTION XIH2O W HUAIRPROP(W), REAL\*8 W

### **Input Values:**

*W* - Humidity ratio *W* in  $lb_w / lb_a$ 

### **Result:**

XiH2O\_W\_HAP\_IP - Mass fraction of water vapor in humid air in lb<sub>w</sub>/lb

# **Range of Validity:**

Humidity ratio *W*:  $0 \le W \le 10$ lb<sub>w</sub>/lb<sub>a</sub>

### **Comments:**

- Mass fraction of water  $\xi_{\sf H2O} = \frac{W}{1+\sf I}$ *W*  $\zeta_{H2O} =$  $\ddot{}$ 

### **Result for Wrong Input Values:**

 $XiH2O$  W HAP IP = -1000

### **References:**

 $\zeta_{\mathsf{H2O}}(W)$  Herrmann et al. [1], [2]

# **Compression Factor**  $Z = f(p, t, W)$

### **Function Name:**

Z\_ptW\_HAP\_IP

### **Fortran Program:**

REAL\*8 FUNCTION Z\_PTW\_HUAIRPROP(P,T,W), REAL\*8 P,T,W

### **Input Values:**

- *p* Total pressure *p* in psi
- *t* Temperature *t* in °F
- *W* Humidity ratio *W* in  $lb_w / lb_a$

### **Result:**

Z\_ptW\_HAP\_IP - Compression factor (decimal ratio)

### **Range of Validity:**

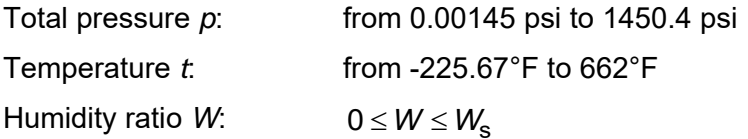

### **Comments:**

m m - Compression factor  $Z$  = 1 +  $\displaystyle{\frac{B_m}{\overline{\nu}} + \frac{C_m}{\overline{\nu}^2}}$ *v v M M v* = 1 + ------- +

with 
$$
\overline{v} = \frac{m}{\rho} = \frac{mv}{1+W}
$$

and  $\,M\!$  is the molar mass of humid air

- Calculation for supersaturated humid air (*W > W*<sub>s</sub>) is not possible

### **Result for Wrong Input Values:**

Z ptW HAP  $IP = -1000$ 

### **References:**

 $B<sub>m</sub>(t, W), C<sub>m</sub>(t, W)$  Herrmann et al. [1], [2]  $\rho(\rho, t, W)$ , v $(\rho, t, W)$   $\;\;$  Herrmann et al. [1], [2]

# **3.2 Functions for Steam and Water for Temperatures** *t* **≥ 32°F**

hliq pt 97 IP

### **Fortran Program:**

REAL\*8 FUNCTION HLIQ\_PT\_97(P,T), REAL\*8 P,T

### **Input Values:**

*p* - Pressure *p* in psi

*t* - Temperature *t* in °F

### **Result:**

hliq pt 97 IP - Specific enthalpy of liquid water in Btu/lb

### **Range of Validity:**

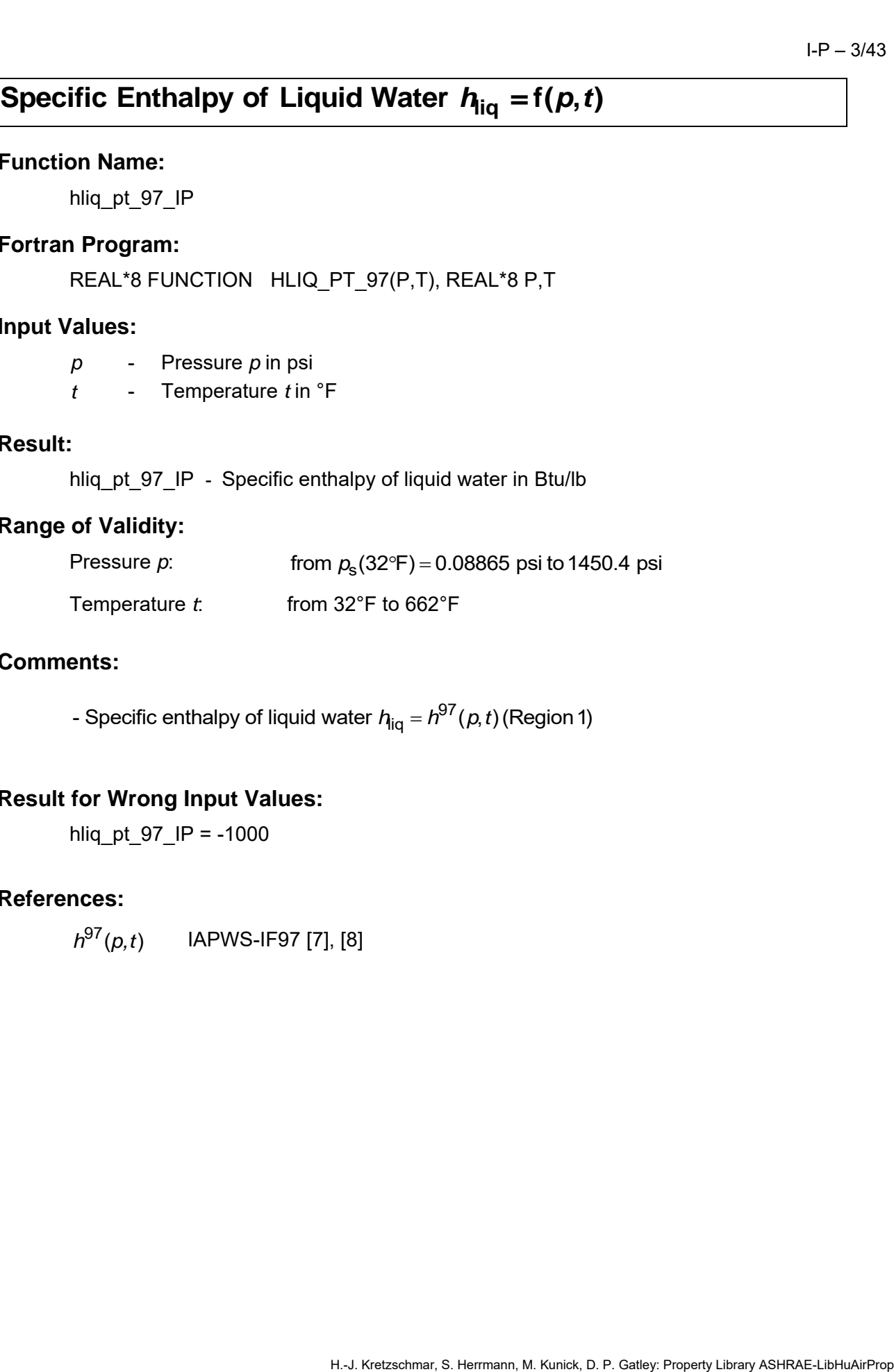

### **Comments:**

- Specific enthalpy of liquid water  $\bm{{\mathsf{h}}}_{\mathsf{iq}}$  =  ${\mathsf{h}}^{97}(\rho, t)$  (Region 1)

### **Result for Wrong Input Values:**

hliq pt  $97$  IP = -1000

### **References:**

*h<sup>97</sup>(p,t)* IAPWS-IF97 [7], [8]

hliqs t 97 IP

### **Fortran Program:**

REAL\*8 FUNCTION HLIQS\_T\_97(T), REAL\*8 T

### **Input Values:**

*t* - Temperature *t* in °F

### **Result:**

hliqs t 97 IP - Specific enthalpy of saturated liquid water in Btu/lb

# **Range of Validity:**

Temperature *t*: from 32°F to 662°F

### **Comments:**

**Specific Enthalpy of Saturated Liquid Water**  $A_{\text{Hq,s}} = f(t)$ **<br>
Function Name:**<br>  $\frac{\text{hlag} \cdot L \cdot 97 \cdot \text{P}}{\text{Rertan} \cdot \text{R}}$ <br> **Fortan Property ...**<br>
REAL'S EUNCTION HLIQS T 97(T), REAL'S T<br> **REALI:**<br> **REALI:**<br> **REALI:**<br> **REALI:** 97 - Specific enthalpy of liquid water  $\eta_{\mathsf{iq},\mathsf{s}}$  =  $\mathit{h}^{\mathsf{gr}}\left(\mathit{p}_\mathsf{s},\mathit{t}\right)$ (Region 1) with  $p_{\rm s} = p_{\rm s}^{97}(t)$ 

# **Result for Wrong Input Values:**

hliqs  $t$  97 IP = -1000

### **References:**

 $h^{97}(p,t), p_{{\rm s}}^{97}(t)$  IAPWS-IF97 [7], [8]

hvaps t 97 IP

### **Fortran Program:**

REAL\*8 FUNCTION HVAPS\_T\_97(T), REAL\*8 T

### **Input Values:**

*t* - Temperature *t* in °F

### **Result:**

hvaps t 97 IP - Specific enthalpy of saturated water vapor in Btu/lb

### **Range of Validity:**

Temperature *t*: from 32°F to 662°F

### **Comments:**

Specific Enthalpy of Saturated Water Vapor  $h_{\text{vap},s} = f(t)$ <br>Function Name:<br>Tunction Program:<br>
REAL-8 FUNCTON HVAPS\_T\_07(T), REAL-8 T<br>
REAL-8 FUNCTON HVAPS\_T\_07(T), REAL-8 T<br>  $h_{\text{vap},s} = f(s)$ <br>  $\frac{1}{s}$ <br>  $\frac{1}{s}$ <br>  $\frac{1}{s$ 97 - Specific enthalpy of saturated water vapor  $h_{\mathsf{vap},\mathsf{s}}$  =  $h^{\mathsf{y}\,\prime}\left(\rho_{\mathsf{s}},t\right)$ (Region 2) with  $p_{\rm s} = p_{\rm s}^{97}(t)$ 

### **Result for Wrong Input Values:**

hvaps  $t$  97 IP = -1000

### **References:**

 ${\it h}^{97}{\left( {\it p},t\right)},{\it p}_{{{\rm s}}}^{97}{\left( t\right) }$  IAPWS-IF97 [7], [8]

# **Saturation Pressure of Water**  $p_s = f(t)$ <br>Function Name:<br> $p_s \perp 97 \perp p$ <br>Hortran Program:<br>HAL<sup>1</sup>8 FUNCTION PS\_T\_97(T), REAL<sup>1</sup>8 T<br>Input Values:<br> $t$  Temperature  $t$  in F<br>Result:<br> $p_s \perp 97 \perp p$  - Saturation pressure of water i Saturation Pr essure of Water  $p_s = f(t)$

### **Function Name:**

ps\_t\_97\_IP

# **Fortran Program:**

REAL\*8 FUNCTION PS\_T\_97(T), REAL\*8 T

### **Input Values:**

*t* - Temperature *t* in °F

### **Result:**

ps\_t\_97\_IP - Saturation pressure of water in psi

### **Range of Validity:**

Temperature *t*: from 32°F to 662°F

### **Comments:**

97  $\bm{s}$  .<br>- Saturation pressure of water  $\rho_{\rm s} = \rho_{\rm s}^{97}$ (*t*) (Region 4)

### **Result for Wrong Input Values:**

ps\_t\_97\_IP -1000

### **References:**

 $p_{\rm s}^{\rm 97}(t)$  IAPWS-IF97 [7], [8]

sliq pt 97 IP

### **Fortran Program:**

REAL\*8 FUNCTION SLIQ\_PT\_97(P,T), REAL\*8 P,T

### **Input Values:**

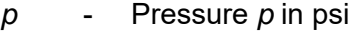

*t* - Temperature *t* in °F

### **Result:**

sliq pt 97 IP - Specific entropy of liquid water in Btu/(lb °R)

### **Range of Validity:**

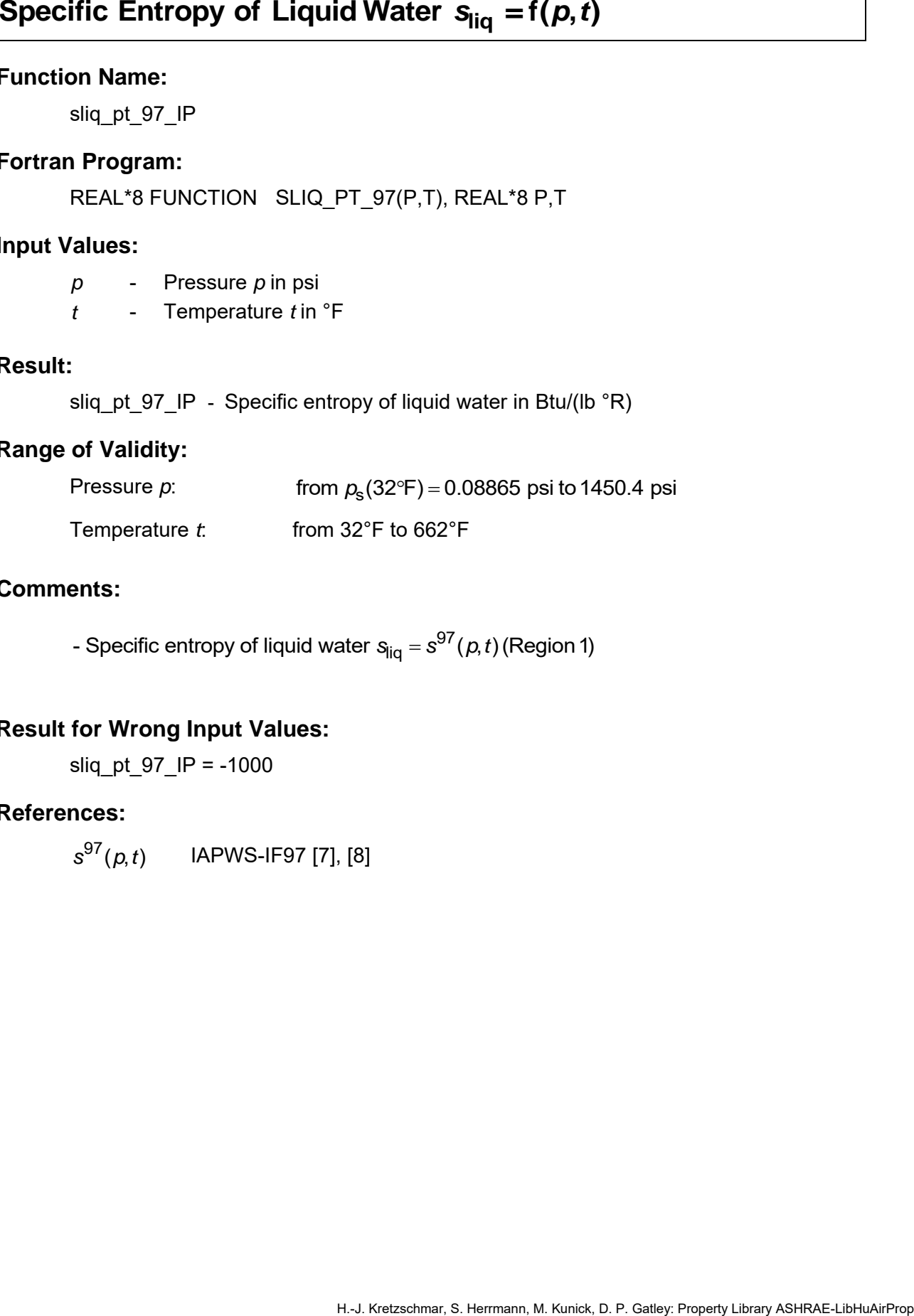

### **Comments:**

- Specific entropy of liquid water  $\bm{{\mathsf{s}}}_{\mathsf{liq}}$  =  $\bm{{\mathsf{s}}}^{\mathrm{97}}(\rho, t)$  (Region 1)

### **Result for Wrong Input Values:**

sliq pt  $97$  IP = -1000

### **References:**

s<sup>97</sup>(*p*,*t*) IAPWS-IF97 [7], [8]

sliqs\_t\_97\_IP

### **Fortran Program:**

REAL\*8 FUNCTION SLIQS\_T\_97(T), REAL\*8 T

### **Input Values:**

*t* - Temperature *t* in °F

### **Result:**

sliqs t 97 IP - Specific entropy of saturated liquid water in Btu/(lb °R)

# **Range of Validity:**

Temperature *t*: from 32°F to 662°F

### **Comments:**

**Specific Entropy of Saturated Liquid Water**  $s_{\text{Hq},\text{S}} = f(t)$ **<br>
Function Name:**<br>  $\text{snl}_\text{S} = \frac{1.97 \text{ J}}{1.97 \text{ J}}$ <br>
Fortan Program:<br>
REAL'8 FUNCTION SLIQS T\_97(T), REAL'8 T<br>
Imput Values:<br>  $t = \text{Temperature of in } \text{F}$ <br>
Result:<br> 97 **ents:**<br>- Specific entropy of liquid water  $\mathrm{s_{iq,s}}$  =  $s^{97}(p_{\mathrm{s}},t)$  (Region 1) 97  $b_s = \rho_s^9$ Specific entropy<br>with  $\rho_{\rm s} = \rho_{\rm s}^{97}(t)$  $S_{\text{liq},\text{s}} = s^{97} (p_{\text{s}}, t)$ ific entropy of liquid water  $s_{liq,s} =$ <br> $\rho_{\rm s} = \rho_{\rm s}^{97}(t)$ 

# **Result for Wrong Input Values:**

sliqs  $t$  97 IP = -1000

### **References:**

 $s^{97}(p,t), p_{{\bf s}}^{97}(t)$  IAPWS-IF97 [7], [8]

svaps\_t\_97\_IP

### **Fortran Program:**

REAL\*8 FUNCTION SVAPS\_T\_97(T), REAL\*8 T

### **Input Values:**

*t* - Temperature *t* in °F

### **Result:**

svaps t 97 IP - Specific entropy of saturated water vapor in Btu/(lb °R)

### **Range of Validity:**

Temperature *t*: from 32°F to 662°F

### **Comments:**

Specific Entropy of Saturated Water Vapor  $s_{\text{vap,s}} = f(t)$ <br>Function Name:<br>Waters 1.67. P<br>Fortain Program:<br>REAL-8 FUNCTION: SVAPS 1.97(T), REAL-8 T<br>mput Values:<br>the Construct of the Constrained Water vapor in Bull(b 'R)<br>Rang 97 - Specific entropy of saturated water vapor  $s_{\sf vap,s}$  =  $s^{\sf yr}\left(\rho_{\sf s},t\right)$ (Region 2) with  $p_{\rm s} = p_{\rm s}^{97}(t)$ 

### **Result for Wrong Input Values:**

svaps  $t$  97 IP = -1000

### **References:**

 $s^{97}(p,t), p_8^{97}(t)$  IAPWS-IF97 [7], [8]

# **Saturation Temperature of Water**  $t_s = f(p)$ <br>Function Name:<br>  $ts\_p\_97\_IP$ <br>Fortran Program:<br>
REAL'8 FUNCTION TS\_P\_97(P), REAL'8 P<br>
Input Values:<br>  $p$  - Pressure p in psi<br>
Result:<br>  $ts\_p\_97\_IP$  - Saturation temperature of water i Saturation Temperature of Water  $t_s = f(p)$

### **Function Name:**

ts\_p\_97\_IP

### **Fortran Program:**

REAL\*8 FUNCTION TS P 97(P), REAL\*8 P

### **Input Values:**

*p* - Pressure *p* in psi

### **Result:**

ts p 97 IP - Saturation temperature of water in °F

# **Range of Validity:**

Pressure *p*: from 0.08865 psi to 1450.4 psi

### **Comments:**

- Saturation temperature of water  $t_{\rm s}$  =  $t_{\rm s}^{97}$ (*p*) (Region 4)

### **Result for Wrong Input Values:**

ts  $p$  97 IP = -1000

### **References:**

*t*<sub>s</sub><sup>97</sup>(*p*) IAPWS-IF97 [7], [8]

vliq\_pt\_97\_IP

### **Fortran Program:**

REAL\*8 FUNCTION VLIQ\_PT\_97(P,T), REAL\*8 P,T

### **Input Values:**

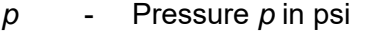

*t* - Temperature *t* in °F

### **Result:**

vliq\_pt\_97\_IP - Specific volume of liquid water in ft $^3$  /lb

### **Range of Validity:**

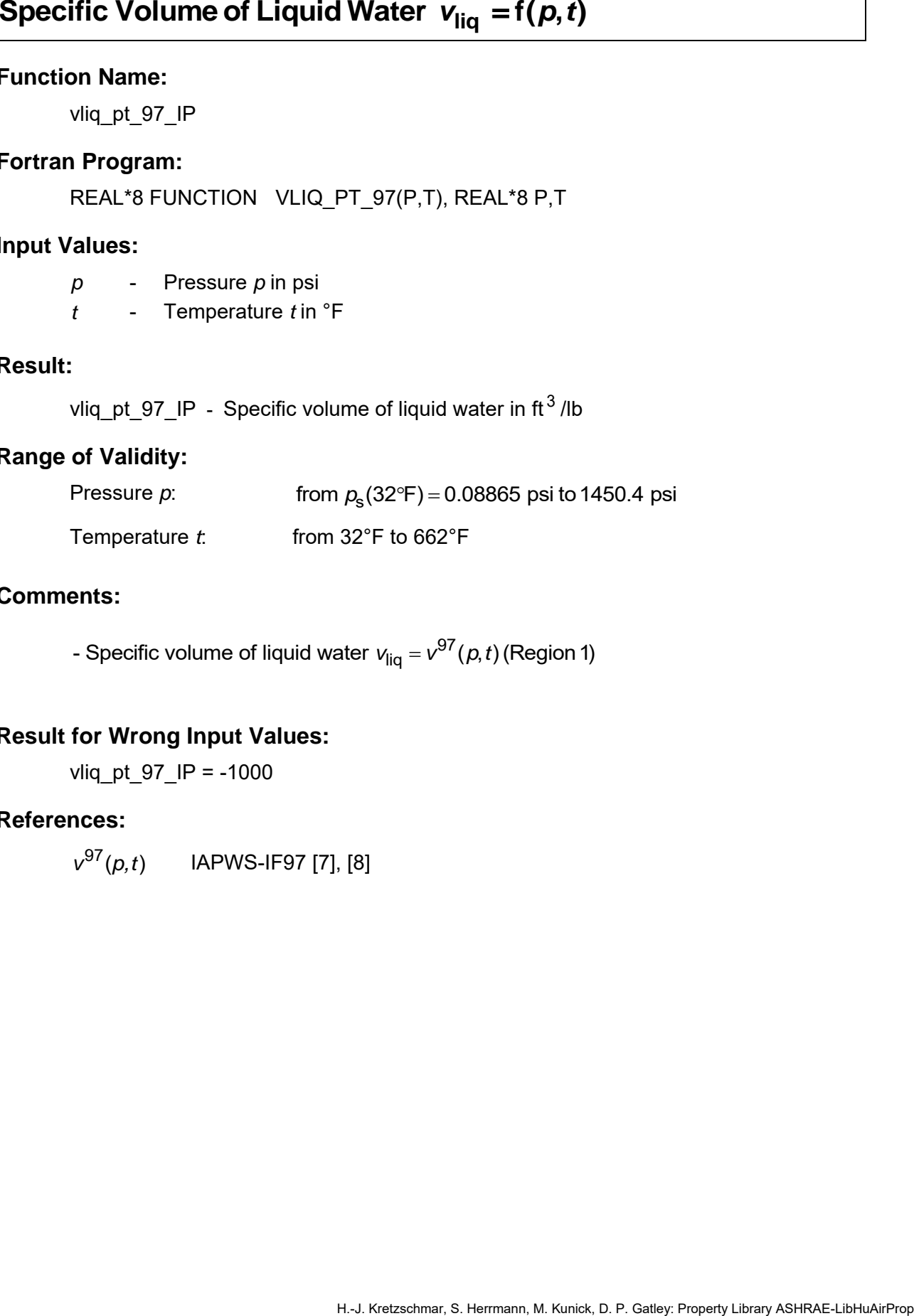

### **Comments:**

- Specific volume of liquid water  $\mathsf{v}_{\mathsf{liq}}$  =  $\mathsf{v}^\mathsf{97}(\rho, t)$  (Region 1)

### **Result for Wrong Input Values:**

vliq pt  $97$  IP = -1000

### **References:**

v<sup>97</sup>(*p,t*) IAPWS-IF97 [7], [8]

vliqs\_t\_97\_IP

### **Fortran Program:**

REAL\*8 FUNCTION VLIQS\_T\_97(T), REAL\*8 T

### **Input Values:**

*t* - Temperature *t* in °F

### **Result:**

vliqs\_t\_97\_IP - Specific volume of saturated liquid water in ft $^3$  /lb

### **Range of Validity:**

Temperature *t*: from 32°F to 662°F

### **Comments:**

**Specific Volume of Saturated Liquid Water**  $v_{\text{Hq,s}} = f(t)$ **<br>
Function Name:**<br>  $v_{\text{Hq,s}} + 97 \text{ JP}$ <br>
Fortan Pogram:<br>
REAL'8 FUNCTION VLIQS T 97(T), REAL'8 T<br>
Input Values:<br>  $t \rightarrow$  Temperature the if-<br>  $\mathsf{Result}:$ <br>  $v_{\text{Hq,s}} +$ 97 **ents:**<br>- Specific volume of liquid water  $v_{\rm liq,s}$  =  $v^{97}(p_{\rm s},t)$  (Region 1) 97  $b_s = \rho_s^9$ Specific volume<br>with  $\rho_{_{\mathrm{S}}} = \rho_{\mathrm{S}}^{97}(t)$  $v_{liq,s} = v^{97} (p_s, t)$ ific volume of liquid water  $v_{\text{liq},\text{s}} = p_{\text{s}}^{97}(t)$ 

### **Result for Wrong Input Values:**

vliqs  $t$  97 IP = -1000

### **References:**

 $v^{97}(p,t), p_{{\bf s}}^{97}(t)$  IAPWS-IF97 [7], [8]

vvaps t 97 IP

### **Fortran Program:**

REAL\*8 FUNCTION VVAPS T\_97(T), REAL\*8 T

### **Input Values:**

*t* - Temperature *t* in °F

### **Result:**

vvaps\_t\_97\_IP  $\,$  - Specific volume of saturated water vapor in ft $^3$  /lb

### **Range of Validity:**

Temperature *t*: from 32°F to 662°F

### **Comments:**

Specific Volume of Saturated Water Vapor  $V_{\text{vap,s}} = f(t)$ <br>Function Name:<br>Warse 1.97 IP<br>Fortra Program:<br>The Result:<br>Not Program:<br> $REA<sup>18</sup>$  (P. P. Specific Volume in Fr<br>Result:<br> $V = \frac{1}{2}$  (P. P. Specific Volume of satura 97 - Specific volume of saturated water vapor  $v_{\sf vap,s}$  =  ${\sf v}^{\sf yr}\left(\rho_{\sf s},t\right)$ (Region 2) with  $p_{\rm s} = p_{\rm s}^{97}(t)$ 

### **Result for Wrong Input Values:**

vvaps\_t\_97\_IP = -1000

### **References:**

 $v^{97}(p,t)$ ,  $p^{97}_{\rm s}(t)$  IAPWS-IF97 [7], [8]

# **3.3 Functions for Steam and Ice for Temperatures** *t* **≤ 32°F**

hicesub t 06 IP

### **Fortran Program:**

REAL\*8 FUNCTION HICESUB T 06(T), REAL\*8 T

### **Input Values:**

*t* - Temperature *t* in °F

### **Result:**

hicesub t 06 IP - Specific enthalpy of saturated ice in Btu/lb

# **Range of Validity:**

Temperature *t*: from -225.67°F to 32°F

### **Comments:**

Specific Enthalpy of SaturatedIce  $h_{\text{ice,sub}}$ <br>
Function Name:<br>
htermologyment:<br>
REAL:8 FUNCTION: HICESUB T\_06(T), REAL:8 T<br>
Reput Values:<br>
Reput Values:<br>  $R = \text{R} \cdot \text{R} \cdot \text{R} \cdot \text{R}$ <br>  $\text{R} \cdot \text{R} \cdot \text{R} \cdot \text{R} \cdot \text{R}$ - Specific enthalpy of saturated ice  $\mathit{h}_{\rm ce, sub}$  =  $\mathit{h}^{\rm 06}(\mathit{p}_{\rm sub},t)$ with  $p_{sub} = p_{sub}^{08}(t)$ 

# **Result for Wrong Input Values:**

hicesub  $t$  06 IP = -1000

### **References:**

*h*<sup>06</sup>(*p*,*t*) IAPWS-06 [10]  $\rho^{08}_{\text{sub}}(t)$  IAPWS-08 [11]

hvapsub t 95 IP

### **Fortran Program:**

```
REAL*8 FUNCTION HVAPSUB_T_95(T), REAL*8 T
```
### **Input Values:**

*t* - Temperature *t* in °F

### **Result:**

hvapsub t 95 IP - Specific enthalpy of saturated water vapor in Btu/lb

# **Range of Validity:**

Temperature *t*: from -225.67°F to 32°F

### **Comments:**

Specific Enthalpy of Saturated Water Vapor  $h_{\text{vap,sub}} = f(t)$ <br>
Function Name:<br>
https://gatime.<br>
Herram Program:<br>
Herram Property .<br>
Herram Property .<br>
Herram Property Assume Assume Assume that if the second that the transpo 95 - Specific enthalpy of saturated water vapor  $h_{\mathsf{vap,sub}} = h^{\mathsf{so}}(\rho_{\mathsf{sub}}, t)$ with  $p_{\text{sub}} = p_{\text{sub}}^{08}(t)$ 

# **Result for Wrong Input Values:**

hvapsub  $t$  95 IP = -1000

### **References:**

 $h^{95}(p,t)$  IAPWS-95 [5], [6]  $p_{\text{sub}}^{08}(t)$  IAPWS-08 [11]

# Melting Pressure of Ice  $p_{\text{mel}} = f(t)$ <br>
Function Rame:<br>
Fortra Program:<br>
FEAL'8 FUNCTON PMEL\_T\_08 (T), REAL'8 T<br>
FIND Values:<br>
Team and <u>ICe is</u> property and the pressure of Ice in pair<br>
Property Values:<br>
From essure of Val

### **Function Name:**

pmel t 08 IP

### **Fortran Program:**

REAL\*8 FUNCTION PMEL T 08 (T), REAL\*8 T

### **Input Values:**

*t* - Temperature *t* in °F

### **Result:**

pmel\_t\_08\_IP - Melting pressure of ice in psi

# **Range of Validity:**

Temperature *t*: from -7.573°F to 32°F

### **Result for Wrong Input Values:**

pmel t  $08$  IP = -1000

### **References:**

 $\rho^{08}_\mathrm{mel}(t)$  IAPWS-08 [11]

# **Sublimation Pressure of Ice**  $p_{sub = f(t)}$ <br>Function Name:<br> $p_{sub = 1} \otimes p_{in}$ <br>Fortran Program:<br> $RCAL^*8$  FUNCTION  $PSUB\_T_08$  (T), REAL<sup>+</sup>8 T<br>Input Values:<br> $t = T$  Temperature  $t$  in F<br>Result:<br> $p_{sub = 1} \otimes p - p_{in}$ <br>Sub  $p_{out} \otimes p - p_{out}$ <br>

### **Function Name:**

psub\_t\_08\_IP

### **Fortran Program:**

REAL\*8 FUNCTION PSUB\_T\_08 (T), REAL\*8 T

### **Input Values:**

*t* - Temperature *t* in °F

### **Result:**

psub\_t\_08\_IP - Sublimation pressure of ice in psi

# **Range of Validity:**

Temperature *t*: from -225.67°F to 32°F

# **Result for Wrong Input Values:**

psub t  $08$  IP = -1000

### **References:**

 $\rho^{08}_{\rm sub}(t)$  IAPWS-08 [11]

sicesub t 06 IP

### **Fortran Program:**

REAL\*8 FUNCTION SICESUB T 06(T), REAL\*8 T

### **Input Values:**

*t* - Temperature *t* in °F

### **Result:**

sicesub t 06 IP - Specific entropy of saturated ice in Btu/(lb °R)

# **Range of Validity:**

Temperature *t*: from -225.67°F to 32°F

### **Comments:**

**Specific Entropy of Saturated Ice**  $S_{\text{ice,sub}} = f(t)$ <br>
Eunction Name:<br>
Signal-Burgan:<br>
REAL-8 FUNCTION SICESUB T\_06(T), REAL-8 T<br>
RIPU Values:<br>
REAL-19 FUNCTION SICESUB T\_06(T), REAL-8 T<br>
( $\cdot$  Ferry Constant of the Fig. 10 - Specific entropy of saturated ice  $s^{\rm loc,sub}_{\rm ice,sub}$  =  $s^{06}(\rho_{\rm sub},t)$ with  $p_{sub} = p_{sub}^{08}(t)$ 

# **Result for Wrong Input Values:**

sicesub  $t$  06 IP = -1000

### **References:**

s<sup>06</sup>(*p*,*t*) IAPWS-06 [10]  $\rho^{08}_{\text{sub}}(t)$  IAPWS-08 [11]

svapsub t 95 IP

### **Fortran Program:**

```
REAL*8 FUNCTION SVAPSUB_T_95(T), REAL*8 T
```
### **Input Values:**

*t* - Temperature *t* in °F

### **Result:**

svapsub t 95 IP - Specific entropy of saturated water vapor in Btu/(lb °R)

# **Range of Validity:**

Temperature *t*: from -225.67°F to 32°F

### **Comments:**

Specific Entropy of Saturated Water Vapor S<sub>vap, sub</sub> = f(*t*)<br>
Function Name:<br>
swapsub\_1.95\_IP<br>
Fortan Program:<br>
REAL'S FUNCTION SVAPSUB\_T\_95(T), REAL'S T<br>
Input Values:<br>
(Comments: Property Assume the TF<br>
Result:<br>
Swapsu 95 - Specific entropy of saturated water vapor  $s_{\sf vap,sub} = s^{\sf sy}(\rho_{\sf sub},t)$ with  $p_{\text{sub}} = p_{\text{sub}}^{08}(t)$ 

# **Result for Wrong Input Values:**

svapsub  $t$  95 IP = -1000

### **References:**

 $s^{95}(p,t)$  IAPWS-95 [7], [8]  $p_{\text{sub}}^{08}(t)$  IAPWS-08 [11]

tmel p 08 IP

### **Fortran Program:**

REAL\*8 FUNCTION TMEL P 08(P), REAL\*8 P

### **Input Values:**

*p* - Pressure *p* in psi

### **Result:**

tmel\_p\_08\_IP - Melting temperature of ice in °F

### **Range of Validity:**

Melting Temperature of Ice  $f_{\text{mpl}} = f(\rho)$ <br>Function Name:<br>
Fortra Program:<br>
REAL'8 FUNCTON TMEL\_P\_08(P), REAL'8 P<br>
REAL'8 FUNCTON TMEL\_P\_08(P), REAL'8 P<br>
(Party Values:<br>
Frame *p* . Propsure *p* in psi<br>
Result tor Wrong In Pressure *p*: from  $\rho_{_{\mathrm{S}}}$  (32°F) = 0.08865 psi to 1450.4 psi

# **Result for Wrong Input Values:**

tmel\_p\_08\_IP = -1000

### **References:**

08 mel *t p*( ) IAPWS-08 [11]

# **Sublimation Temperature of Ice**  $t_{\text{sub}} = f(\rho)$ <br>
Function Name:<br>  $\tanh_{\rho_0} \rho_0 \sin \rho_0$ <br>
Fortran Program:<br>
REAL'8 FUNCTION TSUB  $P_0B(P)$ , REAL'8 P<br>
Input Values:<br>  $\rho$  - Pressure  $\rho$  in psi<br>
Result:<br>  $\tanh_{\rho_0} \rho_0 \sin \rho_0$ <br>

### **Function Name:**

tsub p 08 IP

### **Fortran Program:**

REAL\*8 FUNCTION TSUB P 08(P), REAL\*8 P

### **Input Values:**

*p* - Pressure *p* in psi

### **Result:**

tsub\_p\_08\_IP - Sublimation temperature of ice in °F

# **Range of Validity:**

Pressure *p*: from  $\rho_{\text{subl}}$ (-225.67°F) = 1.7407 x 10<sup>-12</sup> psi to  $\rho_{\text{subl}}$ (32°F) = 0.08865 psi

# **Result for Wrong Input Values:**

tsub  $p$  08 IP = -1000

### **References:**

 $t_{\text{sub}}^{08}(p)$  IAPWS-08 [11]
# **Function Name:**

vicesub t 06 IP

# **Fortran Program:**

REAL\*8 FUNCTION VICESUB T 06(T), REAL\*8 T

### **Input Values:**

*t* - Temperature *t* in °F

# **Result:**

vicesub\_t\_06\_IP - Specific volume of saturated ice in ft $^3$  /lb

# **Range of Validity:**

Temperature *t*: from -225.67°F to 32°F

# **Comments:**

Specific Volume of SaturatedIce  $v_{\text{ice,sub}} = f(t)$ <br>
Function Name:<br>
Nexture  $v_{\text{cos}} = 0.047$ , REAL'8 T<br>
Result:<br>
Result:<br>
Temperature in <sup>t</sup>F<br>
Result:<br>
Viewing 106 P - Specific volume of saturated ioe in  $t^3$  db<br>
Temperatur - Specific volume of saturated ice  $\rm\,v_{ice,sub}=v^{06}(\rho_{sub},t)$ with  $p_{\text{sub}} = p_{\text{sub}}^{08}(t)$ 

# **Result for Wrong Input Values:**

vicesub  $t$  06 IP = -1000

# **References:**

<sup>06</sup> *v p t* ( , ) IAPWS-06 [10]  $\rho^{08}_{\text{sub}}(t)$  IAPWS-08 [11]

# **Specific Volume of Saturated Water Vapor**  $v_{\text{vap,sub}} = f(t)$ <br>
Function Name:<br>  $v_{\text{vapsub}} = 1.95 \text{ Jp}$ <br>
Fortran Program:<br>
REAL'8 FUNCTION WAPSUB\_T\_95(T), REAL'8 T<br> **Input Values:**<br>  $t = \text{Temperature } t$  For  $\frac{1}{25}$ <br> **Reault:**<br>  $v_{\$

### **Function Name:**

vvapsub t 95 IP

# **Fortran Program:**

```
REAL*8 FUNCTION VVAPSUB_T_95(T), REAL*8 T
```
### **Input Values:**

*t* - Temperature *t* in °F

# **Result:**

vvapsub\_t\_95\_IP - Specific volume of saturated water vapor in ft $^3$  /lb

# **Range of Validity:**

Temperature *t*: from -225.67°F to 32°F

# **Comments:**

95 - Specific volume of saturated water vapor  $v_{\sf vap,sub} = v^{\rm SO}(\rho_{\sf sub},t)$ 

with  $p_{sub} = p_{sub}^{08}(t)$ 

# **Result for Wrong Input Values:**

vvapsub  $t$  95 IP = -1000

# **References:**

 $v^{95}(p,t)$  IAPWS-95 [7], [8]  $p_{\text{sub}}^{08}(t)$  IAPWS-08 [11]

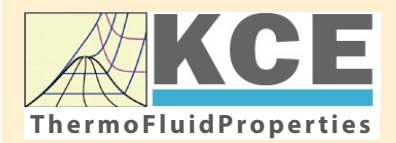

# **KCE-ThermoFluidProperties WIKCE KCE-ThermoFluidProperties**<br>ThermoFluidProperties www.thermofluidprop.com

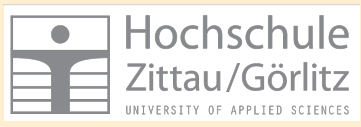

I-P -- 4/1

# **4. Property Libraries for Calculating Heat Cycles, Boilers, Turbines and Refrigerators**

### **Water and Steam**

### **Library LibIF97**

- Industrial Formulation IAPWS-IF97 (Revision 2007)
- Supplementary Standards IAPWS-IF97-S01, -S03rev, -S04, and -S05
- IAPWS Revised Advisory Note No. 3 on Thermodynamic Derivatives (2008)

### **Library LibIF97\_META**

• Industrial Formulation IAPWS-IF97 (Revision 2007) for metastable steam

### **Humid Combustion Gas Mixtures | Humid Air**

### **Library LibHuGas**

Model: Ideal mixture of the real fluids:  $CO<sub>2</sub>$  - Span, Wagner  $H<sub>2</sub>O$  - IAPWS-95

- $O<sub>2</sub>$  Schmidt, Wagner  $N<sub>2</sub>$  Span et al. Ar - Tegeler et al.
	- and of the ideal gases:  $SO<sub>2</sub>$ , CO, Ne
- (Scientific Formulation of Bücker et al.) Consideration of:
	- Dissociation from VDI 4670
	- Poynting effect

### **Library LibHuAir**

Model: Ideal mixture of the real fluids:

• Dry air from Lemmon et al. • Steam, water and ice from IAPWS-IF97 and IAPWS-06

### Consideration of:

- Condensation and freezing of steam
- Dissociation from VDI 4670 • Poynting effect from
- ASHRAE RP-1485

### **Extremely Fast Calculations Property Calculations Extremely Fast**

Spline-Based Table Look-up Method (SBTL)

### **Library LibSBTL\_IF97 Library LibSBTL\_95 Library LibSBTL\_HuAir**

For steam, water, humid air, carbon dioxide and other fluids and mixtures according IAPWS Guideline 2015 for Computational Fluid Dynamics (CFD), real-time and non-stationary simulations

### **Ideal Gas Mixtures Ideal Gas Mixtures Carbon Dioxide Humid Air Carbon Dioxide Including Dry Ice**

### **Library LibCO2**

Formulation of Span and Wagner (1996)

### **Seawater**

### **Library LibSeaWa**

IAPWS Industrial Formulation 2013

# **Ice Ice**

### **Library LibICE**

Ice from IAPWS-06, Melting and sublimation pressures from IAPWS-08. Water from IAPWS-IF97, Steam from IAPWS-95 and -IF97

### **Library LibIdGasMix**

### Model: Ideal mixture of the ideal gases:

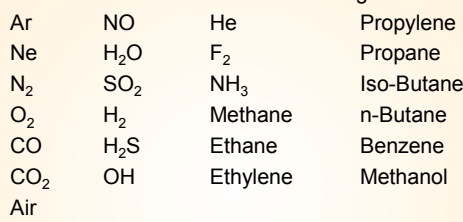

Consideration of: • Dissociation from the VDI Guideline 4670

### **Library LibIDGAS**

Model: Ideal gas mixture from VDI Guideline 4670

Consideration of:

### • Dissociation from the VDI Guideline 4670

# **Huma** Air

### **Library ASHRAE LibHuAirProp**

Model: Virial equation from ASHRAE Report RP-1485 for real mixture of the real fluids:

- Dry air
- Steam
- Consideration of:
- Enhancement of the partial saturation pressure of water vapor
- at elevated total pressures

www.ashrae.org/bookstore

### **Dry Air Including Liquid Air**

### **Library LibRealAir**

Formulation of Lemmon et al. (2000)

### **Refrigerants**

### **Ammonia**

# **Library LibNH3**

Formulation of Tillner-Roth et al. (1993)

**R134a**

### **Library LibR134a**

Formulation of Tillner-Roth and Baehr (1994)

### **Iso-Butane**

### **Library LibButane\_Iso**

Formulation of Bücker and Wagner (2006)

# **n-Butane**

### **Library LibButane\_n**

Formulation of Bücker and Wagner (2006)

# **Mixtures for Absorption Processes Refrigerants Mixtures for Absorption Processes Liquid Coolants**

### **Ammonia/Water Mixtures**

### **Library LibAmWa**

IAPWS Guideline 2001 of Tillner-Roth and Friend (1998) Helmholtz energy equation for the mixing term (also useable for calculating the Kalina Cycle)

### **Water/Lithium Bromide Mixtures**

### **Library LibWaLi**

Formulation of Kim and Infante Ferreira (2004) Gibbs energy equation for the mixing term

### **Liquid Coolants**

### **Liquid Secondary Refrigerants**

### **Library LibSecRef**

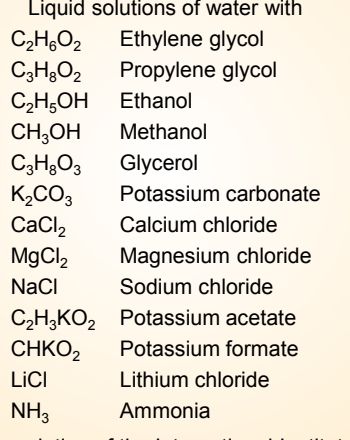

Formulation of the International Institute of Refrigeration (IIR 2010)

### **Ethanol**

### **Library LibC2H5OH**

Formulation of Schroeder et al. (2014)

### **Methanol**

### **Library LibCH3OH**

Formulation of de Reuck and Craven (1993)

### **Propane**

### **Library LibPropane**

Formulation of Lemmon et al. (2009)

### **Siloxanes as ORC Working Fluids**

Octamethylcyclotetrasiloxane  $C_8H_{24}O_4Si_4$  Library LibD4 Decamethylcyclopentasiloxane **C10H30O5Si5 Library LibD5** Tetradecamethylhexasiloxane **C14H42O5Si6 Library LibMD4M Hexamethyldisiloxane C<sub>6</sub>H<sub>18</sub>OSi<sub>2</sub> Library LibMM** Formulation of Colonna et al. (2006)

Dodecamethylcyclohexasiloxane **C12H36O6Si6 Library LibD6** Decamethyltetrasiloxane **C10H30O3Si4 Library LibMD2M** Dodecamethylpentasiloxane **C12H36O4Si5 Library LibMD3M** Octamethyltrisiloxane C<sub>8</sub>H<sub>24</sub>O<sub>2</sub>Si<sub>3</sub> Library LibMDM Formulation of Colonna et al. (2008)

# **Nitrogen and Oxygen Nitrogen and Oxygen**

### **Libraries LibN2 and LibO2**

Formulations of Span et al. (2000) and Schmidt and Wagner (1985)

### **Hydrogen**

**Library LibH2**

Formulation of Leachman et al. (2009)

### **Helium**

**Library LibHe** Formulation of Arp et al. (1998)

### **Hydrocarbons**

Decane **C10H22 Library LibC10H22**  Isopentane **C5H12 Library LibC5H12\_Iso** Neopentane **C5H12 Library LibC5H12\_Neo** Isohexane **C6H14 Library LibC6H14** Toluene C<sub>7</sub>H<sub>8</sub> Library LibC7H8 Formulation of Lemmon and Span (2006)

### **Further Fluids Further Fluids**

Carbon monoxide **CO Library LibCO** Carbonyl sulfide **COS Library LibCOS** Hydrogen sulfide **H2S Library LibH2S** Nitrous oxide **N<sub>2</sub>O Library LibN2O** Sulfur dioxide **SO2 Library LibSO2** Acetone **C3H6O Library LibC3H6O** Formulation of Lemmon and Span (2006)

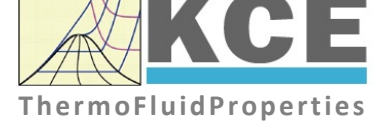

# **For more information please contact:**

KCE-ThermoFluidProperties UG & Co. KG Prof. Dr. Hans-Joachim Kretzschmar Wallotstr. 3 01307 Dresden, Germany

Internet: www.thermofluidprop.com Email: info@thermofluidprop.com Phone: +49-351-27597860 Mobile: +49-172-7914607 Fax: +49-3222-1095810

### **The following thermodynamic and transport properties can be calculateda:**

### Thermodynamic Properties

- Vapor pressure  $p_s$
- Saturation temperature  $T_s$
- Density <sup>ρ</sup>
- Specific volume *v*
- Enthalpy *h*
- Internal energy *u*
- Entropy *s*
- Exergy *e*
- Isobaric heat capacity  $c_p$ • Isochoric heat capacity  $c_v$
- Isentropic exponent  $\kappa$
- Speed of sound *w*
- Surface tension *σ*

### Transport Properties

- Dynamic viscosity  $\eta$
- Kinematic viscosity  $\nu$
- Thermal conductivity  $\lambda$
- Prandtl number *Pr*
- Thermal diffusivity *a*

### Backward Functions

- $\cdot$  *T*, *v*, *s* (*p*,*h*)
- $T, v, h (p,s)$
- *p*, *T*, *v* (*h*,*s*)
- $\cdot$  *p*,  $T(v,h)$
- $\cdot$  *p*, *T* (*v*, *u*)

### Thermodynamic Derivatives

• Partial derivatives used in process modeling can be calculated.

**<sup>a</sup>** Not all of these property functions are available in all property libraries.

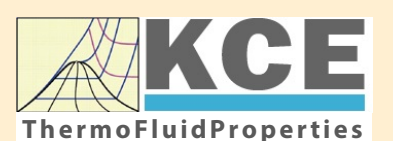

# **KCE-ThermoFluidProperties www.thermofluidprop.com ThermoFluidProperties**

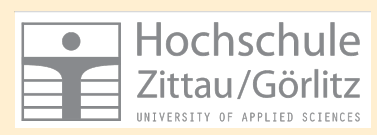

# **Property Software for Calculating Heat Cycles, Boilers, Turbines and Refrigerators**

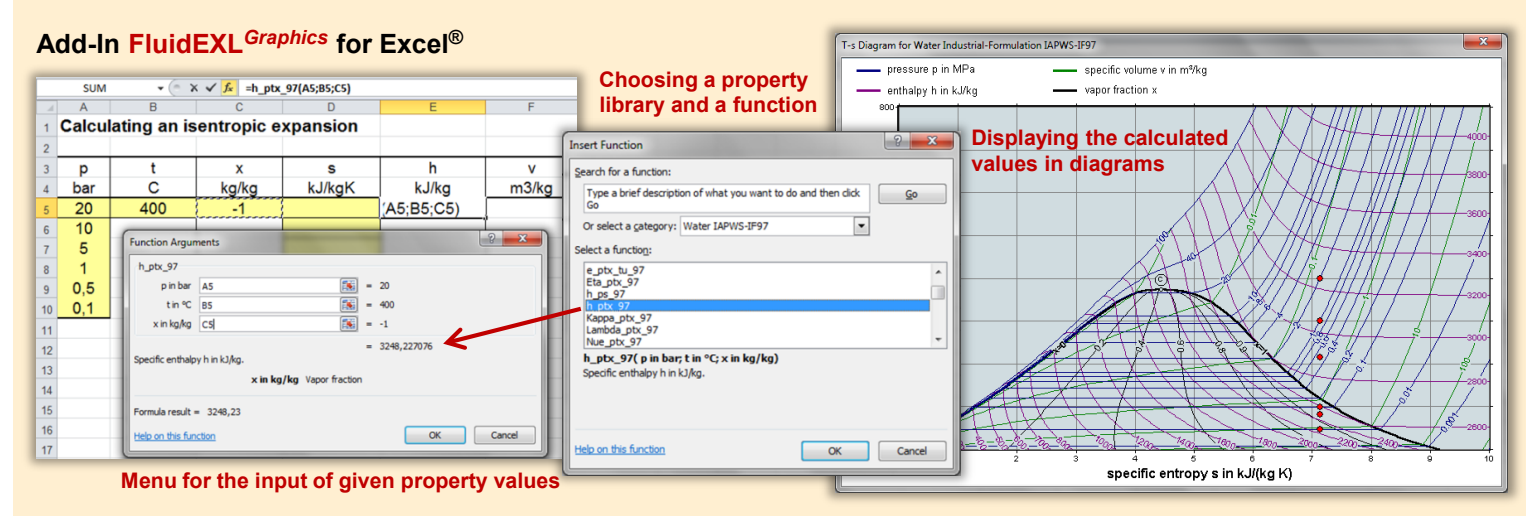

### **Add-On FluidMAT for Mathcad® Add-On FluidPRIME for Mathcad Prime®**

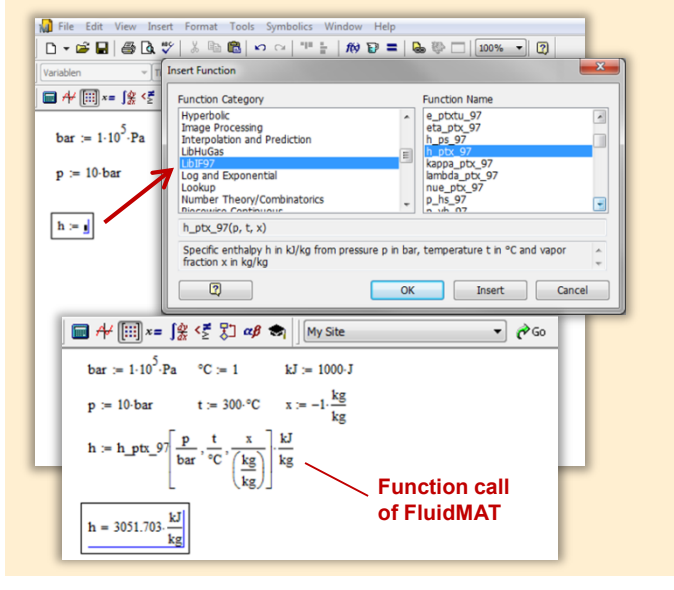

# **Add-On FluidLAB for MATLAB® and SIMULINK®**

Using the Add-In FluidLAB the The property libraries can be used in Mathcad<sup>®</sup> and Mathcad Prime®. property functions can be called in MATLAB<sup>®</sup> and SIMULINK<sup>®</sup>.

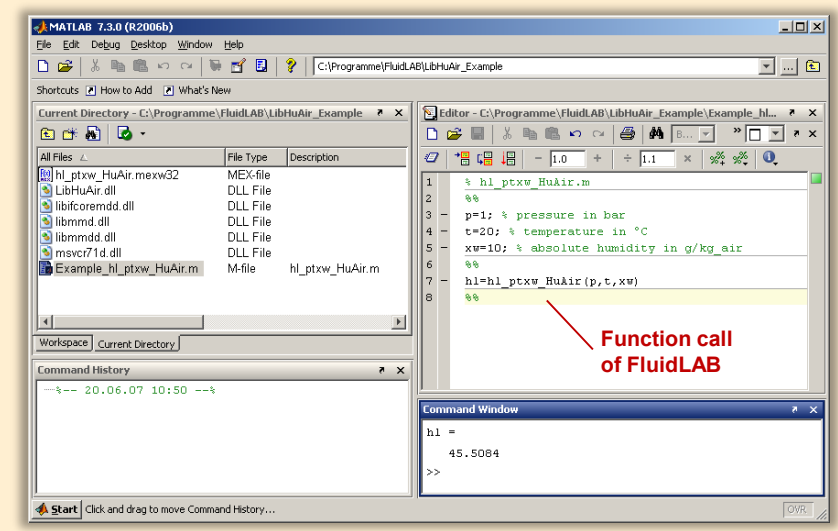

**Add-On FluidDYM for DYMOLA® (Modelica) and SimulationX®**

The property functions can be called in DYMOLA<sup>®</sup> and SimulationX<sup>®</sup>.

### **Add-On FluidVIEW for LabVIEW™**

The property functions can be calculated in LabVIEW™.

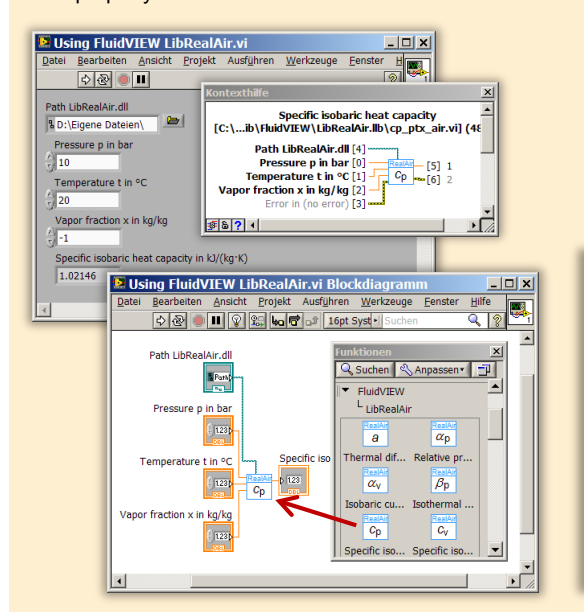

### File Ed  $R \times D$ Package B Packages<br><mark>⊞ ●</mark>Modelica Ref El Modelica P<br>Modelica<br>Unnamed Add modifiers  $\overline{\phantom{a}}$ fluidDYM LibSeaWa Inpu Name FluidDYM\_SeaWa<br>
HoldDYM\_SeaWa<br>
High Interfaces È -<br>FluidDYM\_LibSeaWa .<br>huidDYM\_LibSeaWa\_Input FluidDYM\_SeaWa.FluidDYM\_LibSeaWa\_Inpu **E** TestModell ┞╾┉ Example1 - FluidDYM\_SeaWa.TestModelle.Example1 Scan range  $0.001$ Simulation Plot Animation Commands Window Help  $\mathbf{B} \mathbf{B} \mathbf{C} \mathbf{A} \mathbf{A} \mathbf{B} \mathbf{C} \mathbf{A} \mathbf{A} \mathbf{A} \mathbf{A} \mathbf{B} \mathbf{A} \mathbf{A} \mathbf{A} \mathbf{A} \mathbf{A} \mathbf{A} \mathbf{A} \mathbf{A} \mathbf{A} \mathbf{A} \mathbf{A} \mathbf{A} \mathbf{A} \mathbf{A} \mathbf{A} \mathbf{A} \mathbf{A} \mathbf{A} \mathbf{A} \mathbf{A} \mathbf{A} \mathbf{A} \mathbf{A} \mathbf{A} \mathbf{$ ■◆×●☆ ● ● 田図 回 h pM Seawa<br>hl\_pM\_Seawa<br>hl\_pM\_Seawa<br>hsv\_pstsXisl\_Seawa<br>hsv\_pstsXisl\_Seawa<br>kappas\_pM\_Seawa<br>kappas\_pM\_Seawa<br>kappas\_pM\_Seawa **x** *N* Plot **DOX** Variables Cancel Values Example1 1 fluidDYM LibSeaWa Input.z Parameter\_x2 70 er<br>⊞Parameter\_x3<br>⊟fluidDYM\_LibSeaWa\_Input kappas<br>kappaT<br>. pstsXi<br>ptXi\_S<br>. 69  $0.001$ *<u>□scanRange</u>* FunctionNumbe 68  $\fbox{$\quad \quad$ Modeling \quad $\underline{\mathcal{V}^{\bullet}}$ Simulation}$  $\begin{array}{c}\n\overline{M} & \times \\
\hline\n\overline{M} & \times 1 \\
\hline\n\overline{M} & \times 2\n\end{array}$ · fluidDYM\_LibSeaWa\_Input.z = 67.9239 67 ।<br>⊡∞  $\begin{array}{c}\n\text{slope} = 0 \\
\circ \text{time} = 1\n\end{array}$

### **Add-On FluidEES for Engineering Equation Solver®**

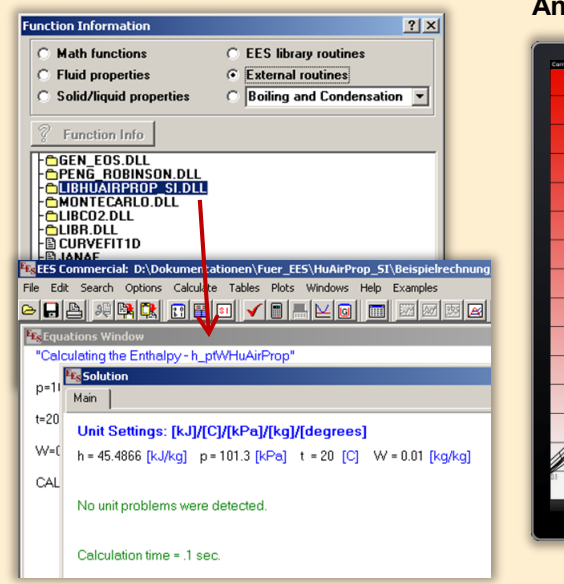

### **App International Steam Tables for iPhone, iPad, iPod touch, Android Smartphones and Tablets**

**International Steam Tables** IAPWS-IF97

> hTC  $p.x$  tx  $p,h$  p.

Vap Spe<br>Der

### **Online Property Calculator at www.thermofluidprop.com**

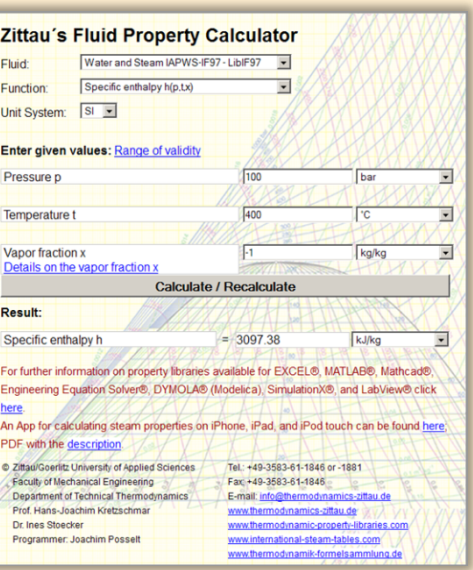

# **Property Software for Pocket Calculators**

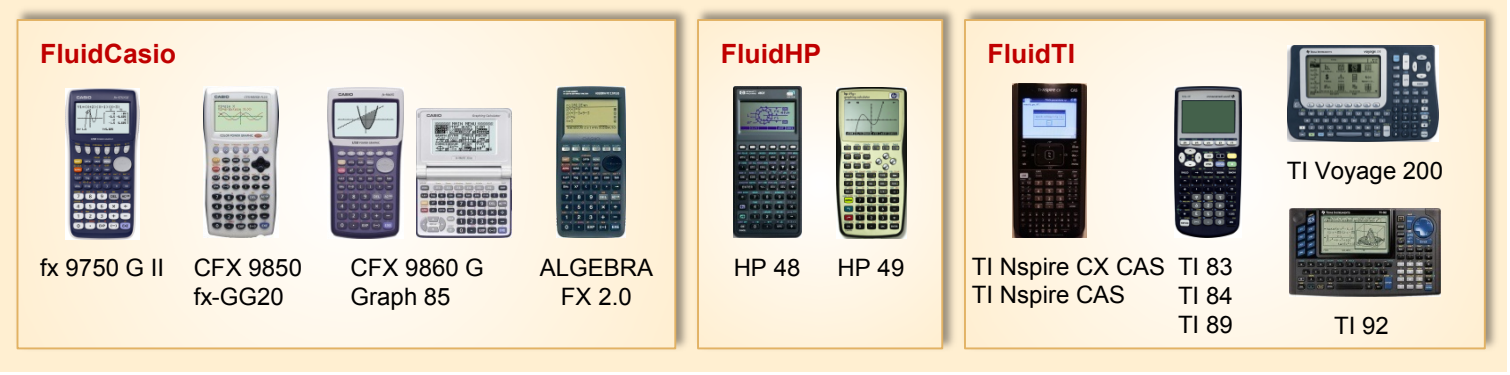

# **For more information please contact:**

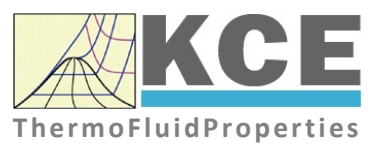

KCE-ThermoFluidProperties UG & Co. KG Prof. Dr. Hans-Joachim Kretzschmar Wallotstr. 3 01307 Dresden, Germany

Internet: www.thermofluidprop.com Email: info@thermofluidprop.com Phone: +49-351-27597860 Mobile: +49-172-7914607 Fax: +49-3222-1095810

### **The following thermodynamic and transport propertiesa can be calculated in Excel®, MATLAB®, Mathcad®, Engineering Equation Solver® (EES), DYMOLA® (Modelica), SimulationX® and LabVIEW™:**

### Thermodynamic Properties

- Vapor pressure  $p_s$
- Saturation temperature  $T_s$
- Density <sup>ρ</sup>
- Specific volume *v*
- Enthalpy *h*
- Internal energy *u*
- Entropy *s*
- Exergy *e*
- Isobaric heat capacity  $c_p$
- Isochoric heat capacity  $c_v$
- Isentropic exponent  $\kappa$
- Speed of sound *w*
- Surface tension *σ*

### Transport Properties

- Dynamic viscosity  $\eta$
- Kinematic viscosity  $\nu$
- Thermal conductivity  $\lambda$
- Prandtl number *Pr*
- Thermal diffusivity *a*

### Backward Functions

- $\cdot$  *T*, *v*, *s* (*p*,*h*)
- $T, v, h (p,s)$
- $\cdot$  *p*, *T*, *v* (*h*,*s*)
- $\cdot$  *p*,  $T(v,h)$
- $\cdot$  *p*, *T* (*v*, *u*)

### Thermodynamic Derivatives

• Partial derivatives used in process modeling can be calculated.

**<sup>a</sup>** Not all of these property functions are available in all property libraries.

# **5 References**

- [1] Herrmann, S.; Kretzschmar, H.-J.; Gatley, D.P.: Thermodynamic Properties of Real Moist Air, Dry Air, Steam, Water, and Ice. HVAC&R Research 5, 961-986 (2009).
- [2] Herrmann, S.; Kretzschmar, H.-J.; Gatley, D.P.: Thermodynamic Properties of Real Moist Air, Dry Air, Steam, Water, and Ice. ASHRAE RP-1485, American Society of Heating, Refrigerating, and Air-Conditioning Engineers, Inc., Atlanta, GA (2009).
- [3] Herrmann, S.; Kretzschmar, H.-J.; Aute, V.C.; Gatley, D.P.; Vogel, E.: Transport Properties of Real Moist Air, Dry Air, Steam, and Water. ASHRAE RP-1767, American Society of Heating, Refrigerating, and Air-Conditioning Engineers, Inc., Atlanta, GA (2018).
- [4] Herrmann, S.; Kretzschmar, H.-J.; Aute, V.C.; Gatley, D.P.; Vogel, E.: Transport Properties of Real Moist Air, Dry Air, Steam, and Water. Science and Technology for the Built Environment (2021), published online. https://doi.org/10.1080/23744731.2021.1877519
- [5] IAPWS. Revised Release on the IAPWS Formulation 1995 for the Thermodynamic Properties of Ordinary Water Substance for General and Scientific Use. (2009), available from www.iapws.org.
- [6] Wagner, W.; Pruß, A.: The IAPWS Formulation 1995 for the Thermodynamic Properties of Ordinary Water Substance for General and Scientific Use. J. Phys. Chem. Ref. Data 31, 387-535 (2002).
- [7] IAPWS. Revised Release on the IAPWS Industrial Formulation 1997 for the Thermodynamic Properties of Water and Steam IAPWS-IF97. (2007), available from www.iapws.org.
- [8] Wagner, W.; Kretzschmar, H.-J.: International Steam Tables. Springer, Berlin (2008).
- [9] Parry, W.T.; Bellows, J.C.; Gallagher, J.S.; Harvey, A.H.: ASME International Steam Tables for Industrial Use. ASME Press, New York (2000).
- [10] IAPWS. Revised Release on the Equation of State 2006 for  $H_2O$  Ice Ih. (2009); available from www.iapws.org.
- [11] IAPWS. Revised Release on the Pressure along the Melting and Sublimation Curves of Ordinary Water Substance. (2008); available from www.iapws.org.
- [12] Nelson, H.F.; Sauer, H.J.: Formulation of High-Temperature Properties for Moist Air. HVAC&R Research 8, 311-334 (2002).
- [13] Gatley, D.P.: Understanding Psychrometrics, 2nd ed., ASHRAE, Atlanta (2005).
- [14] Lemmon, E.W.; Jacobsen, R.T.; Penoncello, S.G.; Friend, D.G.: Thermodynamic Properties of Air and Mixture of Nitrogen, Argon, and Oxygen from 60 to 2000 K at Pressures to 2000 MPa. J. Phys. Chem. Ref. Data 29, 331-385 (2000).
- [15] Harvey, A.H.; Huang, P.H.: First-Principles Calculation of the Air-Water Second Virial Coefficient. Int. J. Thermophys. 28, 556-565 (2007).
- [16] IAPWS. Guideline on the Henry's Constant and Vapor-Liquid Distribution Constant for Gases in  $H_2O$  and  $D_2O$  at High Temperatures. (2004), available from www.iapws.org.

```
I-P - 5/2
```
- [17] Gatley, D.P.; Herrmann, S.; Kretzschmar, H.-J.: A Twenty-First Century Molar Mass for Dry Air. HVAC&R Research 14, 655-662 (2008).
- [18] Lemmon, E.W.; Jacobsen, R.T.: Viscosity and Thermal Conductivity Equations for Nitrogen, Oxygen, Argon, and Air. Int. J. Thermophys. 25, 21-69 (2004).
- [19] IAPWS. Release on the IAPWS Formulation 2008 for the Viscosity of Ordinary Water Substance. (2008), available from www.iapws.org.
- [20] IAPWS. Revised Release on the IAPS Formulation 1985 for the Thermal Conductivity of Ordinary Water Substance. (2008), available from www.iapws.org.
- [21] Hyland, R.W.; Wexler, A.: Formulations for the Thermodynamic Properties of Dry Air from 173.15 K to 473.15 K, and of Saturated Moist Air from 173.15 K to 372.15 K, at Pressures to 5 MPa. ASHRAE Trans. 89, 520-535 (1983).
- [22] Mohr, P.J.; Taylor, P.N.: CODATA Recommended Values of the Fundamental Physical Constants: 2002. Rev. Mod. Phys. 77, 1-107 (2005).
- [23] ASHRAE. 2009 Handbook of Fundamentals. Chapter 1 Psychrometrics. American Society of Heating, Refrigerating, and Air-Conditioning Engineers, Inc., Atlanta, GA (2009).
- [24] Feistel, R.; Lovell-Smith, J.W.; Hellmuth, O.: Virial Approximation of the TEOS-10 Equation for the Fugacity of Water in Humid Air. Int. J. Thermophys. 36, 44-68 (2015).

# **6 Satisfied Customers**

# Date: 12/2019

The following companies and institutions use the property libraries:

- FluidEXL*Graphics* for Excel®
- FluidLAB for MATLAB® and Simulink
- FluidMAT for Mathcad®
- FluidPRIME for Mathcad Prime®
- FluidEES for Engineering Equation Solver® EES
- FluidDYM for Dymola<sup>®</sup> (Modelica) and SimulationX<sup>®</sup>
- FluidVIEW for LabVIEW™
- DLLs for Windows™
- Shared Objects for Linux®.

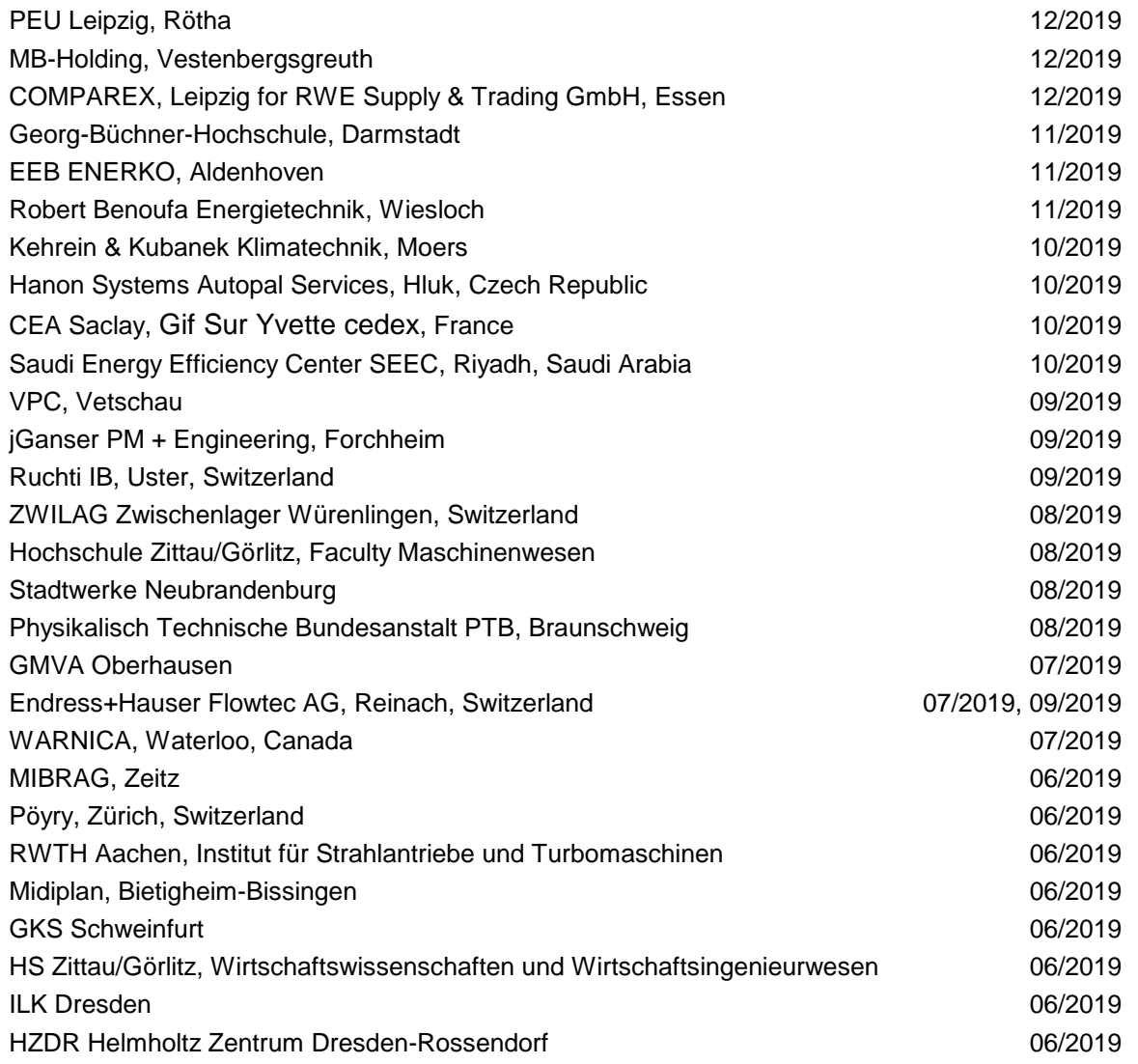

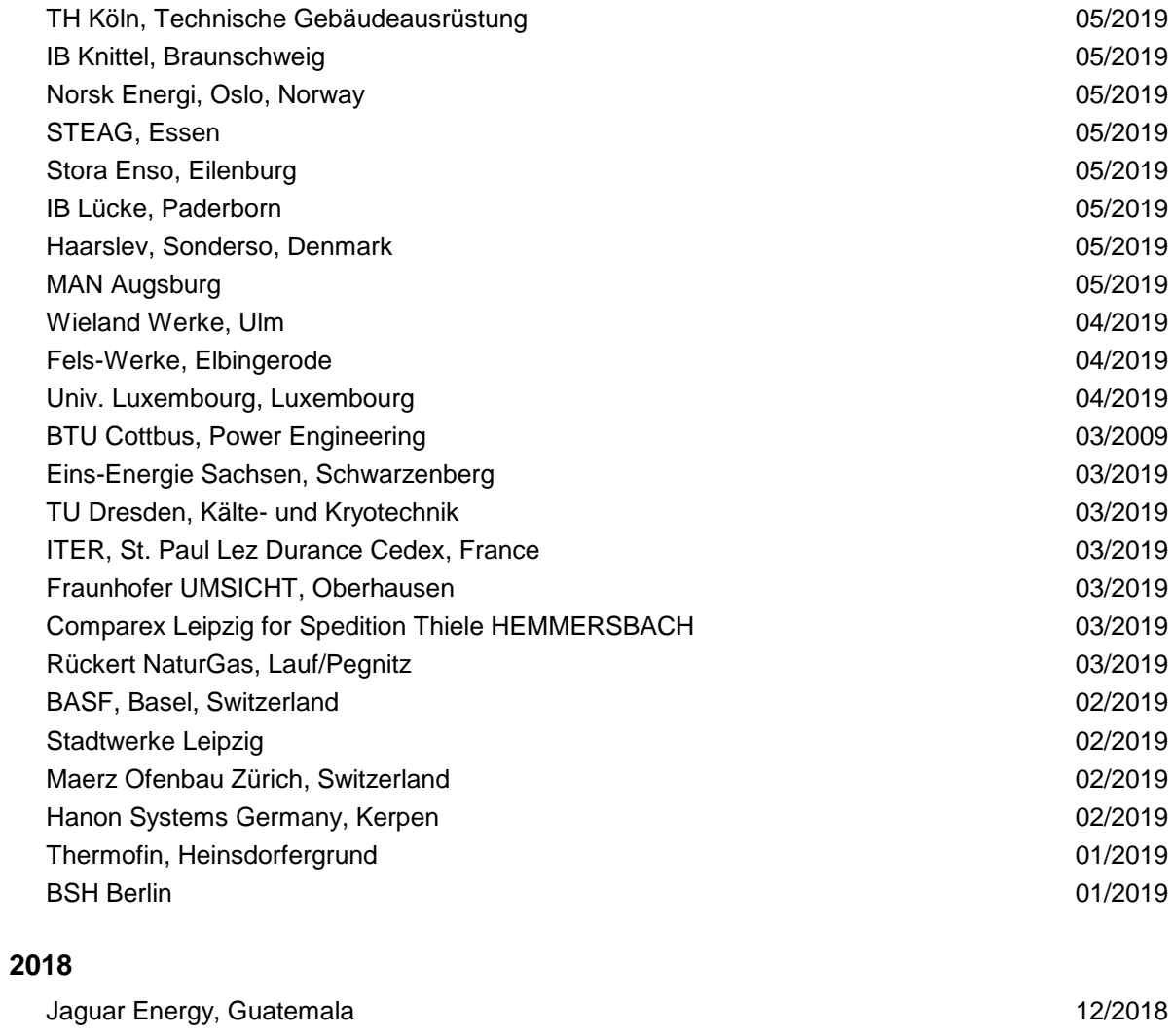

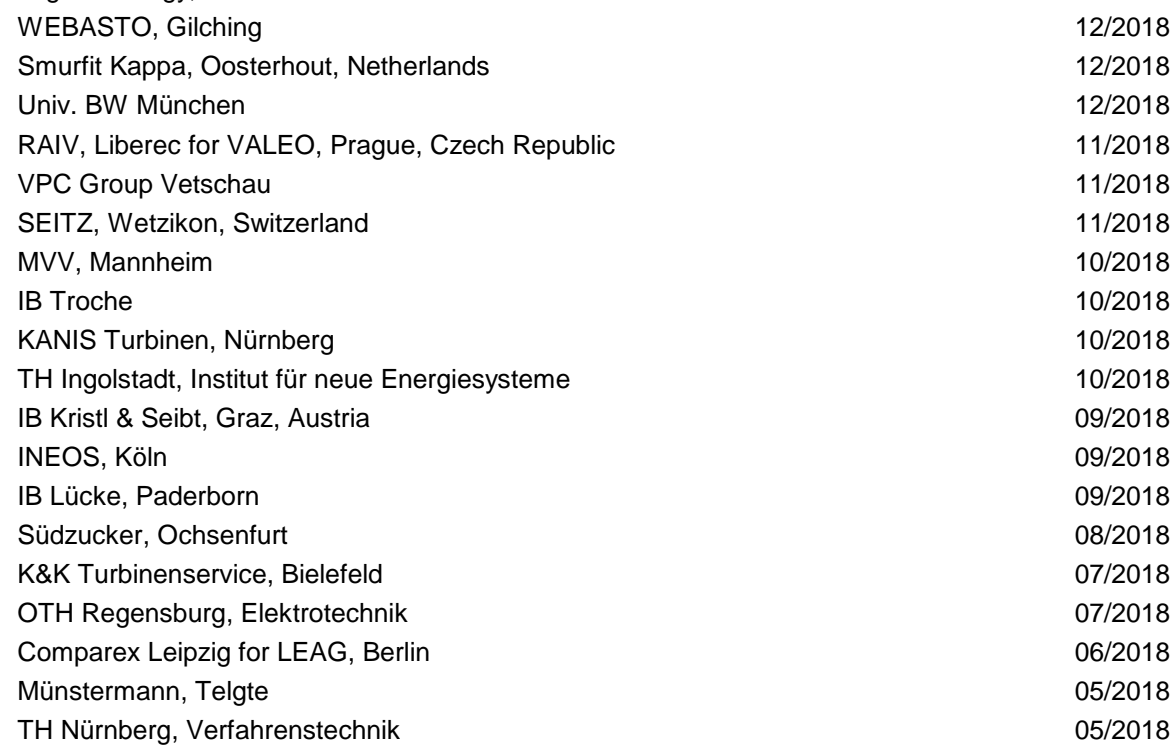

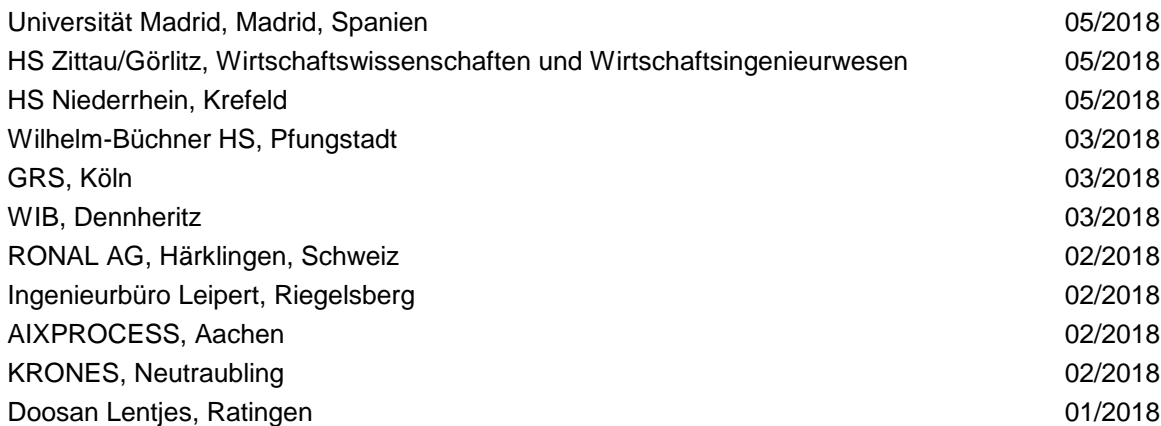

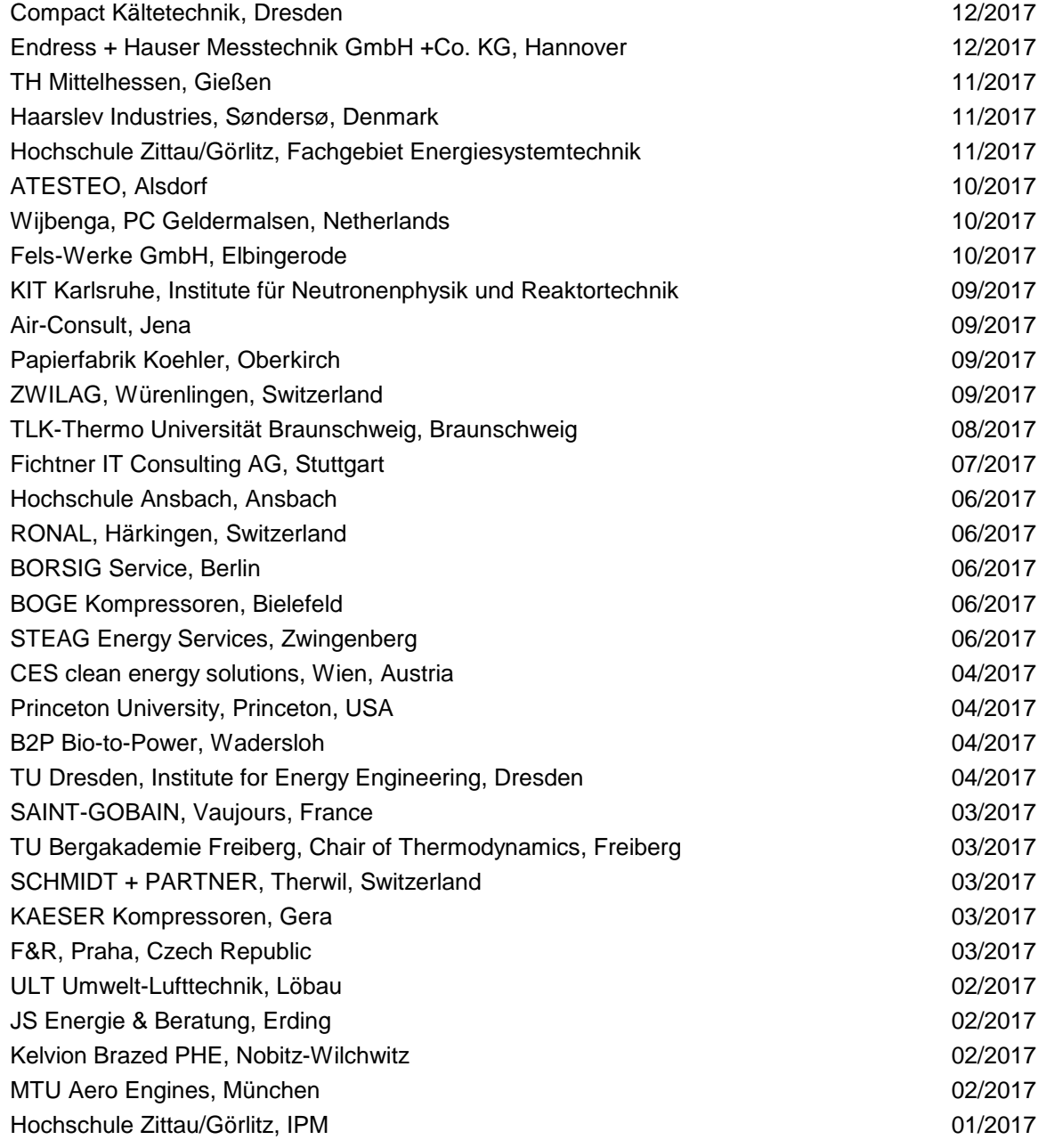

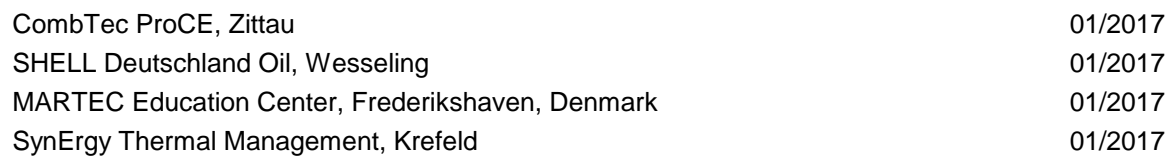

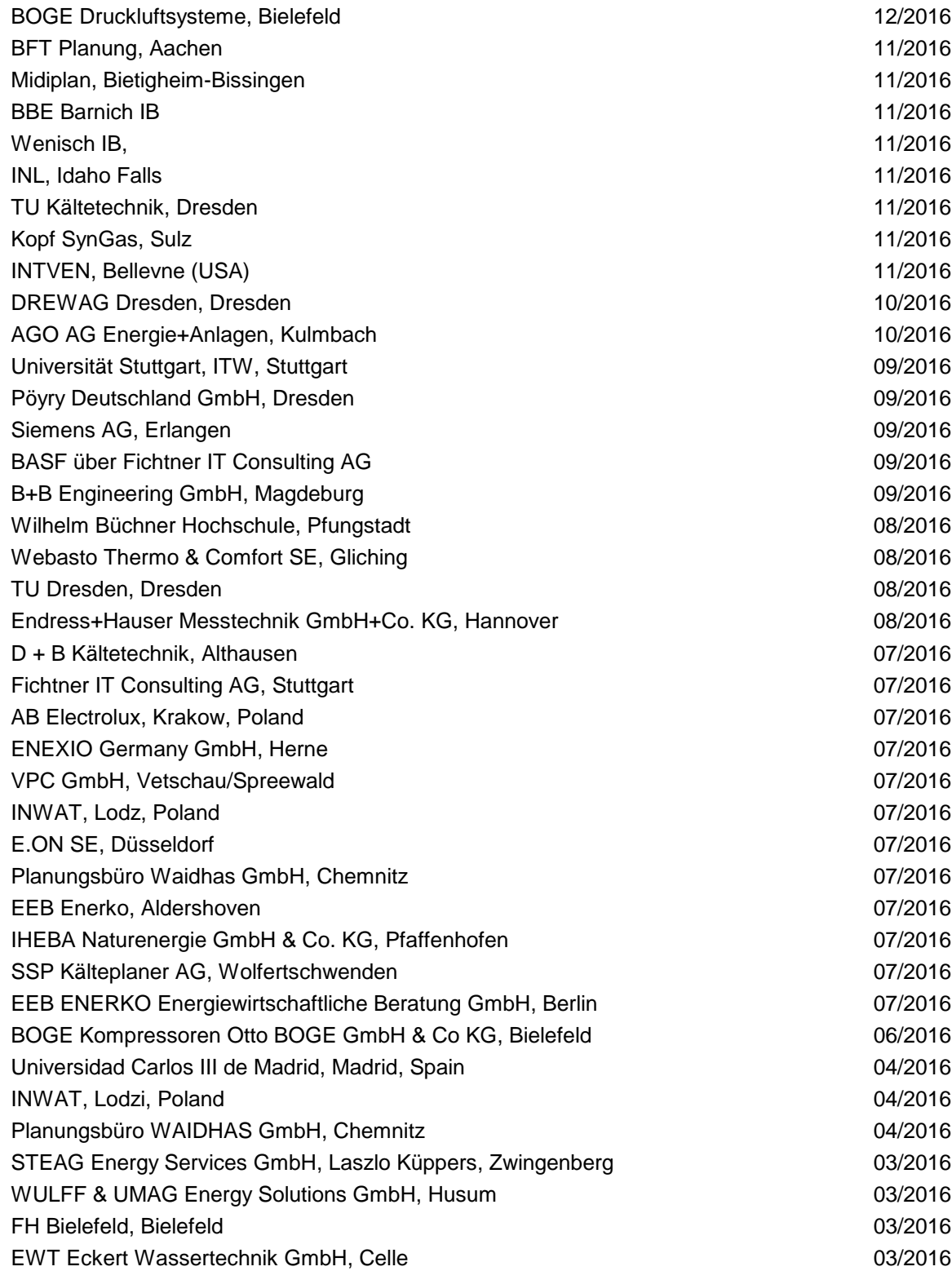

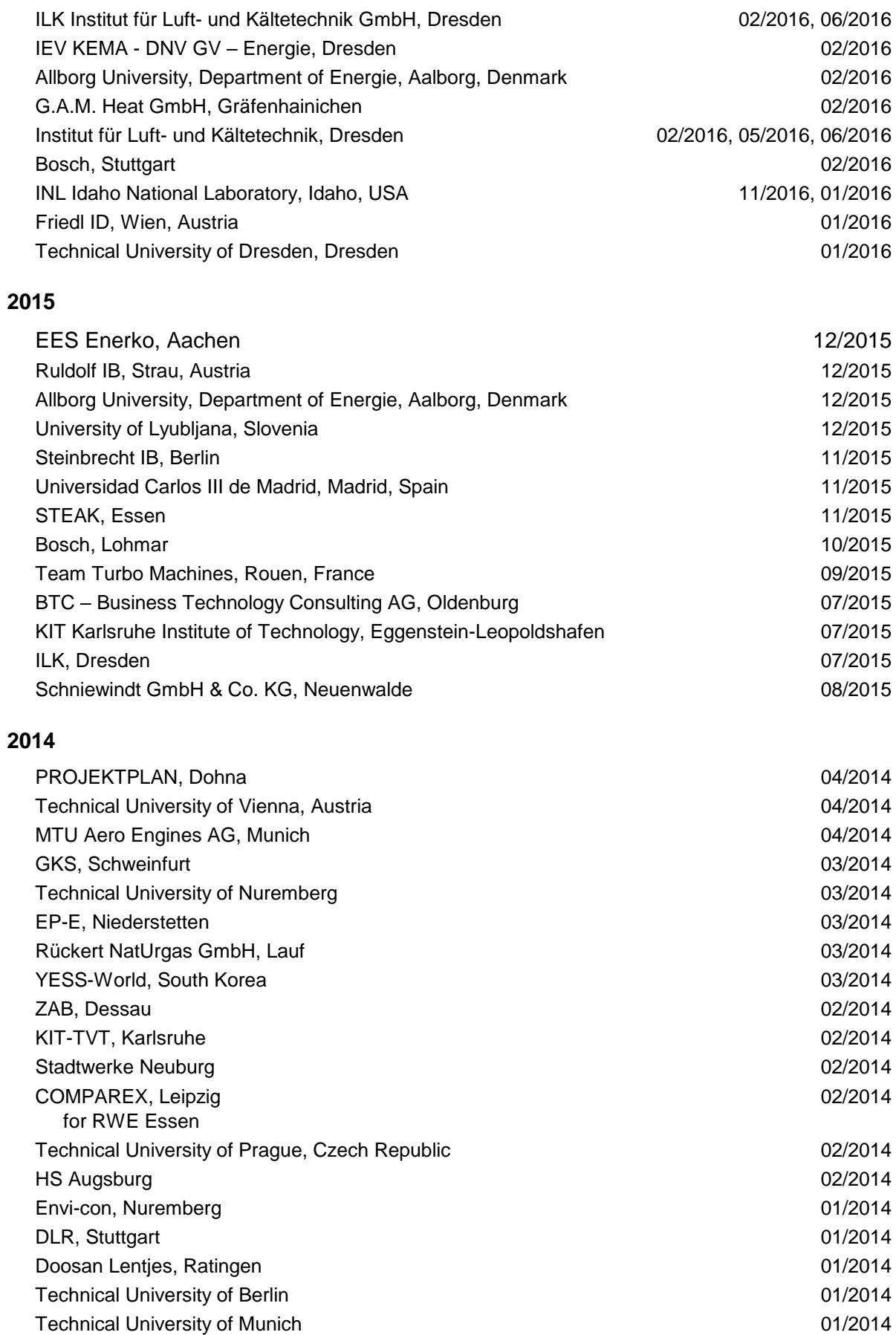

### I-P – 6/6

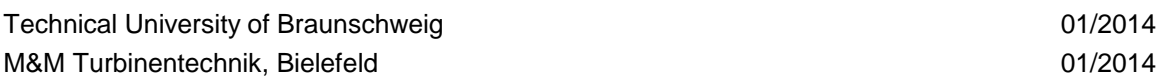

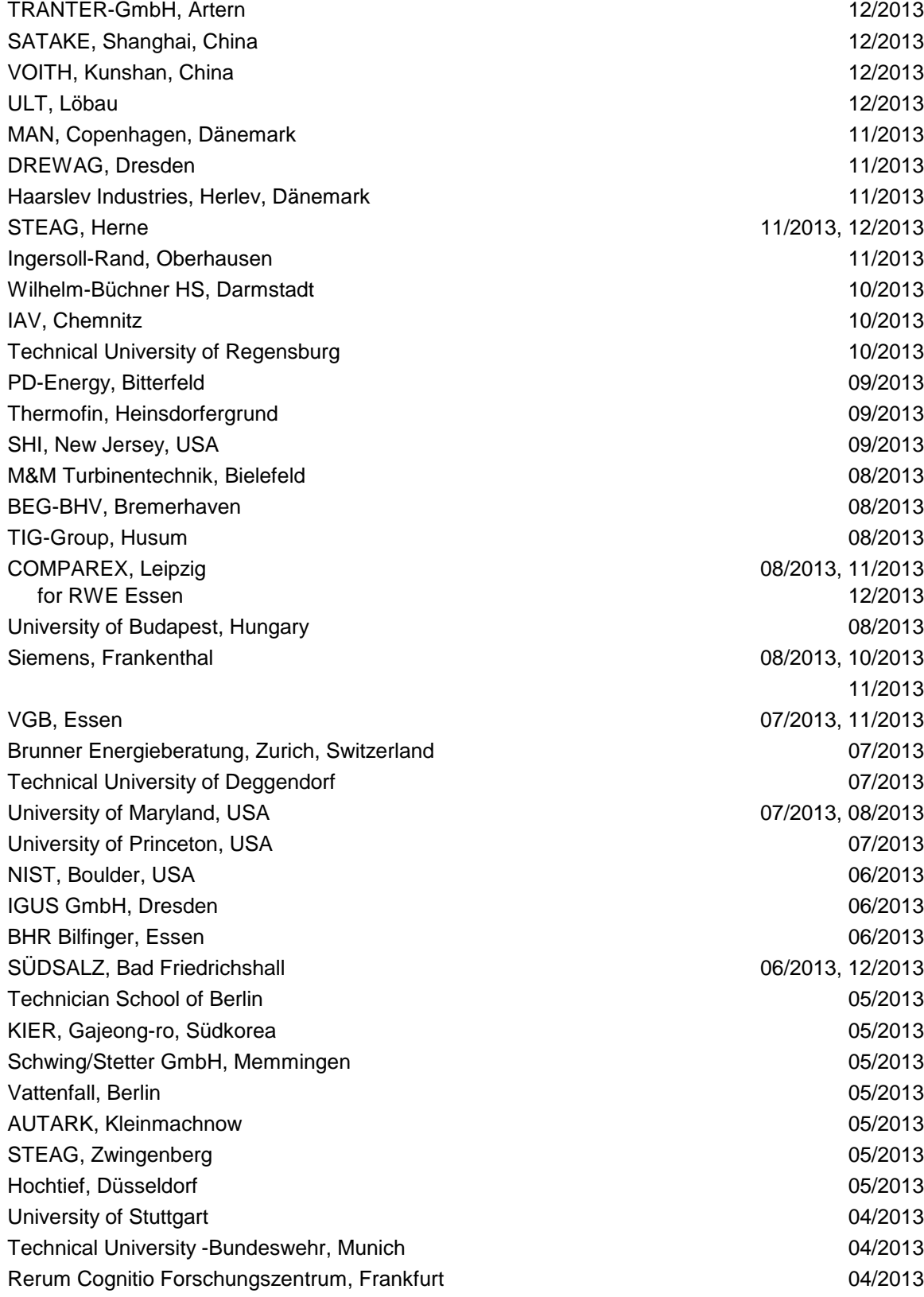

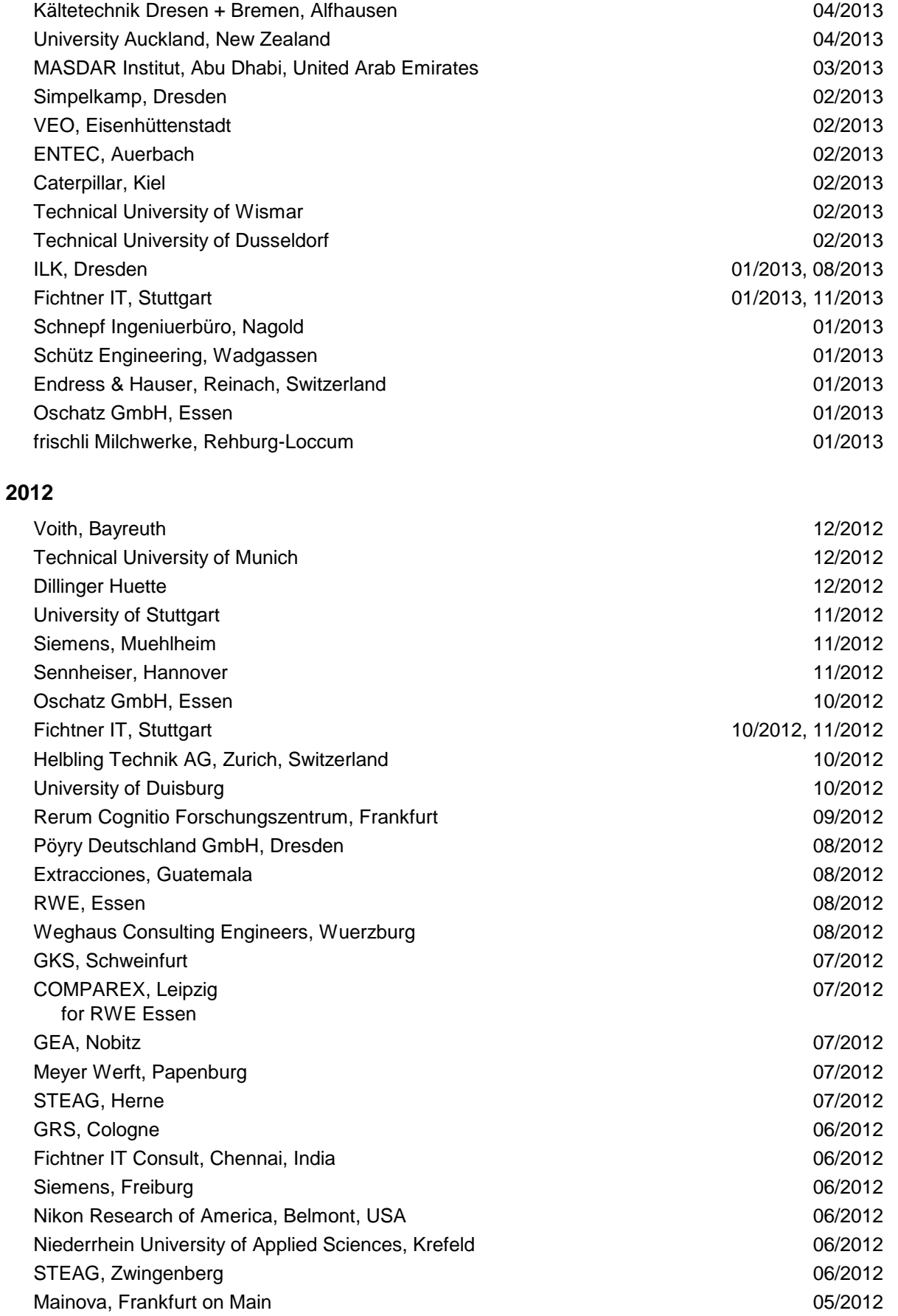

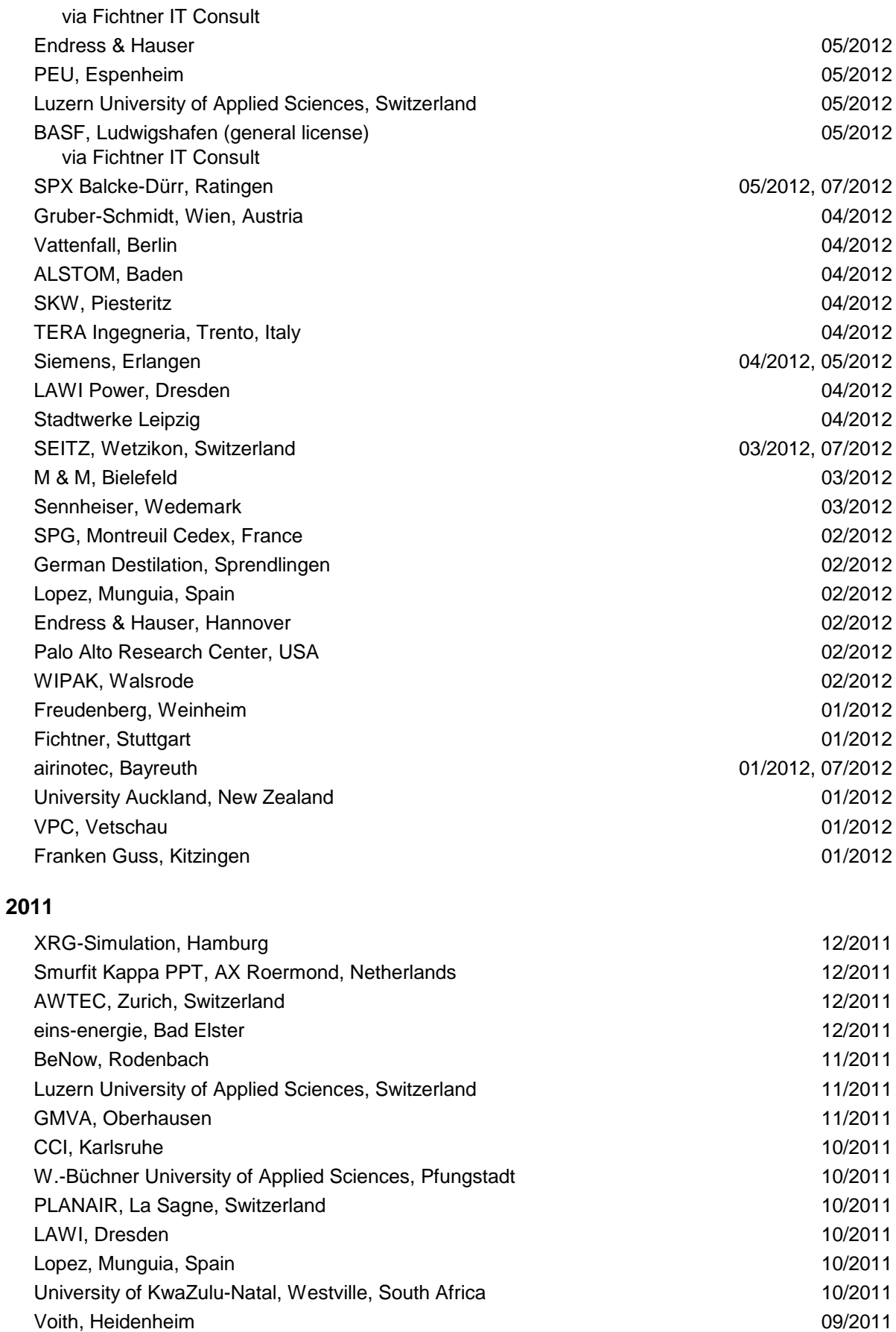

SpgBe Montreal, Canada 09/2011 SPG TECH, Montreuil Cedex, France 09/2011 Voith, Heidenheim-Mergelstetten 09/2011 MTU Aero Engines, Munich 08/2011 MIBRAG, Zeitz 08/2011 RWE, Essen 07/2011 Fels, Elingerode 07/2011 Weihenstephan University of Applied Sciences 07/2011, 09/2011 Forschungszentrum Juelich 07/2011 RWTH Aachen University **DESITY CONSERVANT AREA CONSERVANT A** CONSERVANT **OT** 07/2011, 08/2011 INNEO Solutions, Ellwangen 06/2011 Caliqua, Basel, Switzerland 06/2011 Technical University of Freiberg 06/2011 Fichtner IT Consulting, Stuttgart 15 and 1997 100 and 100 and 100 and 100 and 100 and 100 and 100 and 100 and 1 Salzgitter Flachstahl, Salzgitter **bei der Schwarzer aus der Schwarzer aus der Schwarzer aus der Schwarzer aus der Schwarzer aus der Schwarzer aus der Schwarzer aus der Schwarzer aus der Schwarzer aus der Schwarzer aus der** Helbling Beratung & Bauplanung, Zurich, Switzerland **CHAU CHAU CHAU CHAU CHAU CHAU CHAU CHAU** 05/2011 INEOS, Cologne 04/2011 Enseleit Consulting Engineers, Siebigerode 04/2011 Witt Consulting Engineers, Stade 03/2011 Helbling, Zurich, Switzerland 03/2011 MAN Diesel, Copenhagen, Denmark 03/2011 AGO, Kulmbach 03/2011 University of Duisburg 03/2011, 06/2011 CCP, Marburg 03/2011 BASF, Ludwigshafen 02/2011 ALSTOM Power, Baden, Switzerland **02/2011** Universität der Bundeswehr, Munich 02/2011 Calorifer, Elgg, Switzerland 01/2011 STRABAG, Vienna, Austria 01/2011 TUEV Sued, Munich 01/2011 ILK Dresden 01/2011 Technical University of Dresden 01/2011, 05/2011

### **2010**

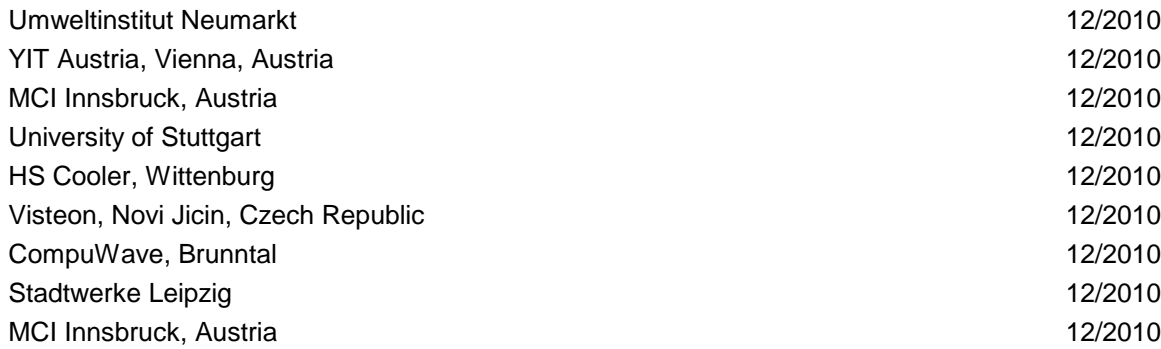

10/2011

08/2011

06/2011, 08/2011

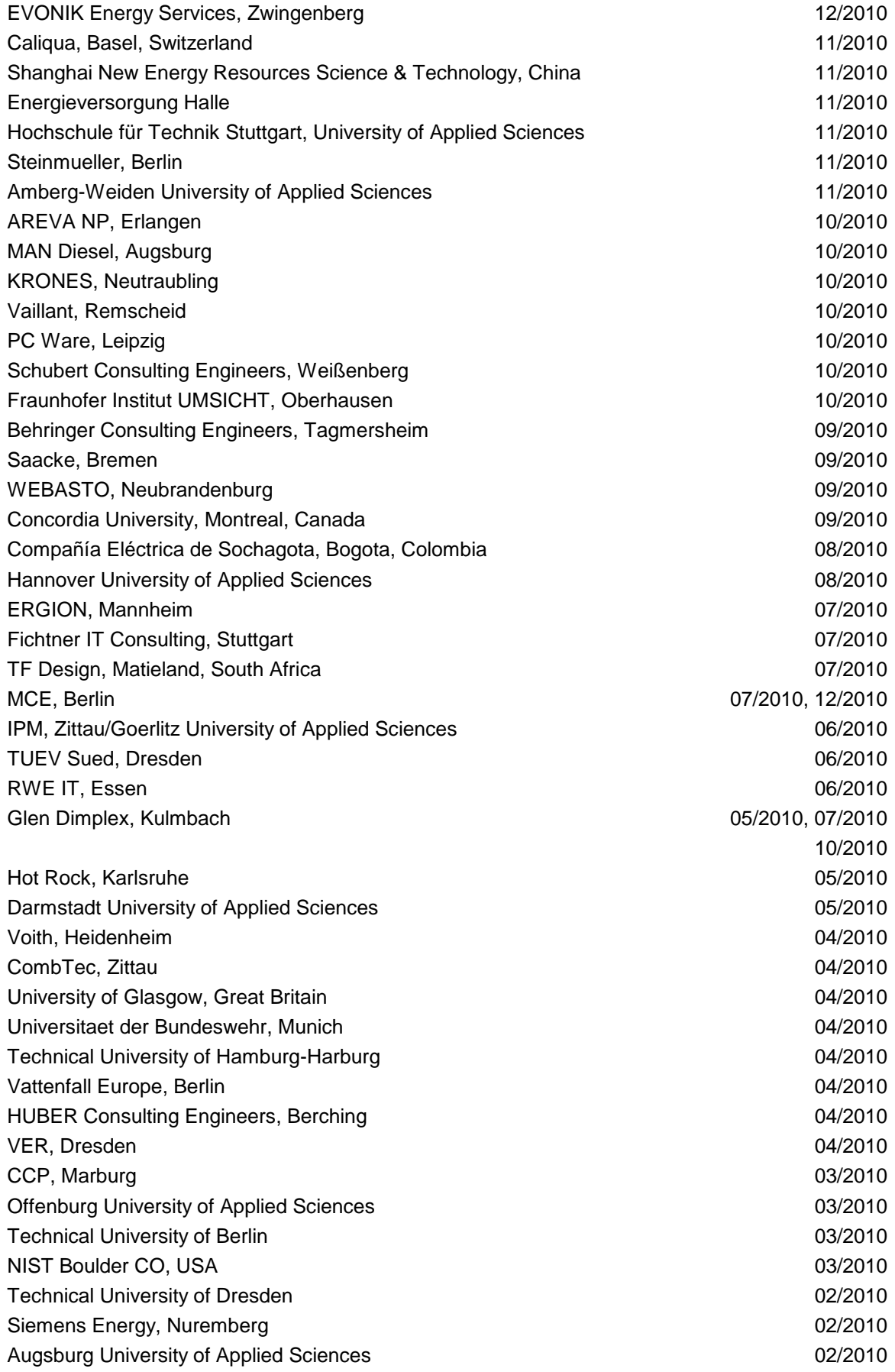

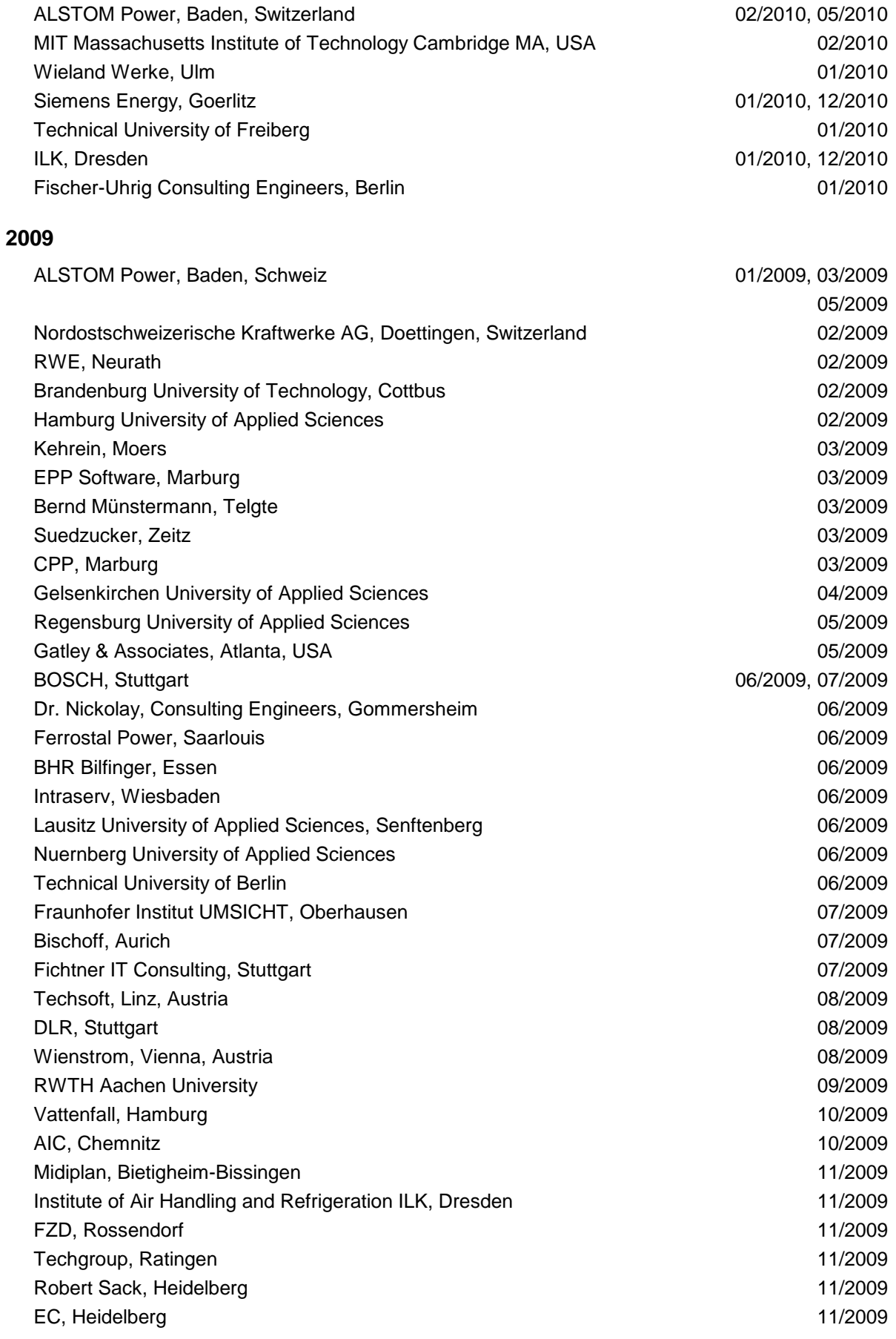

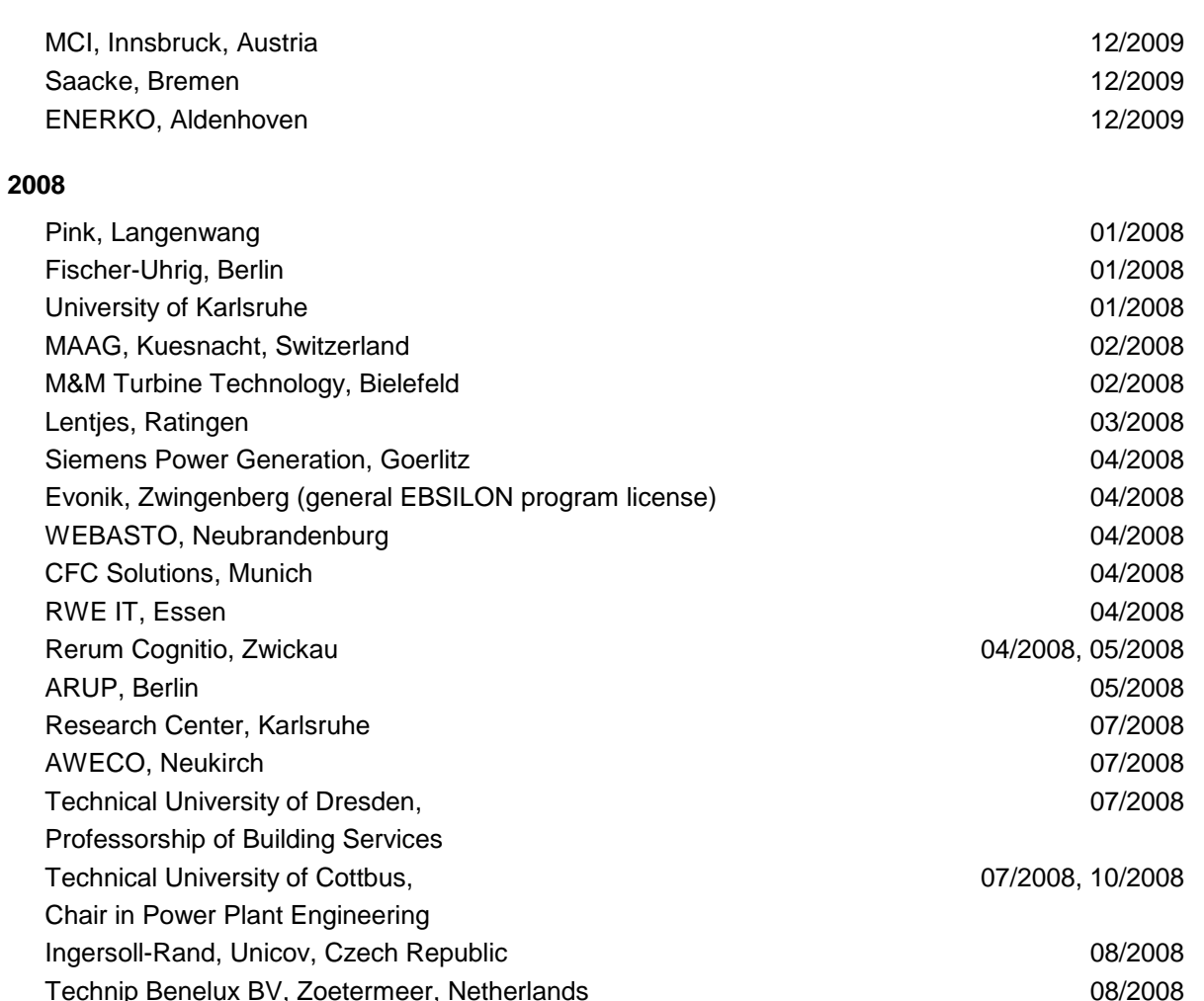

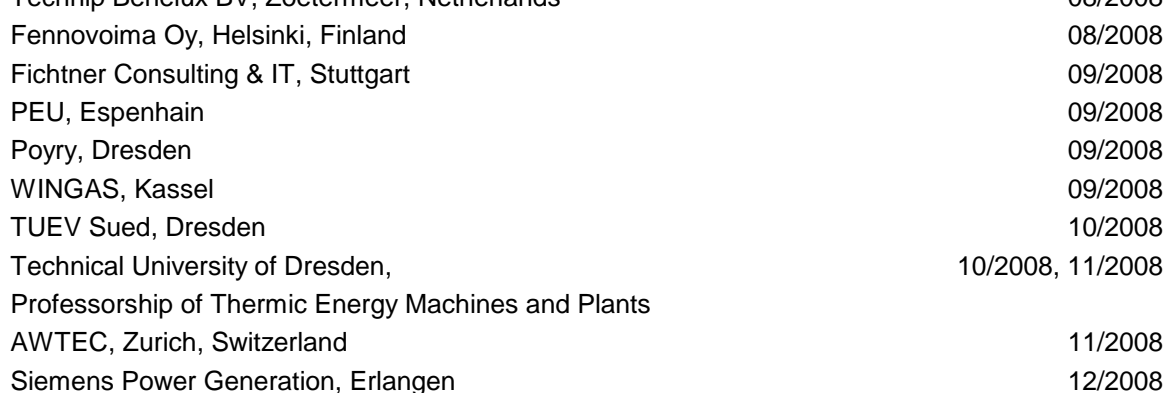

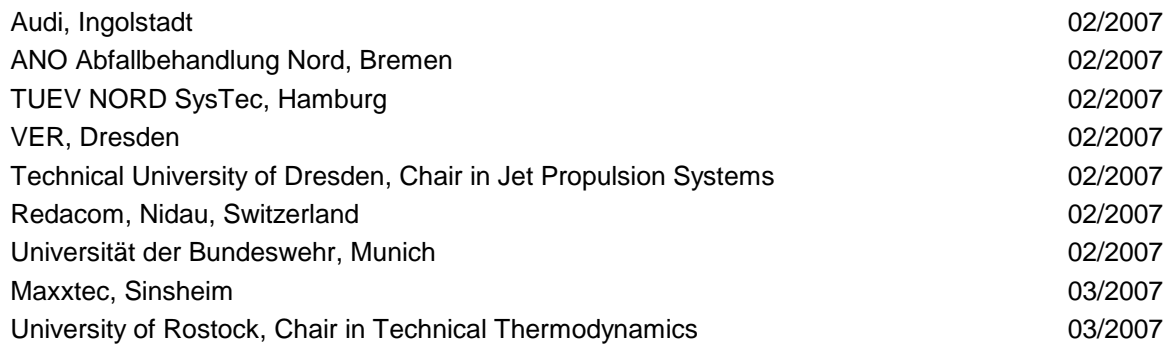

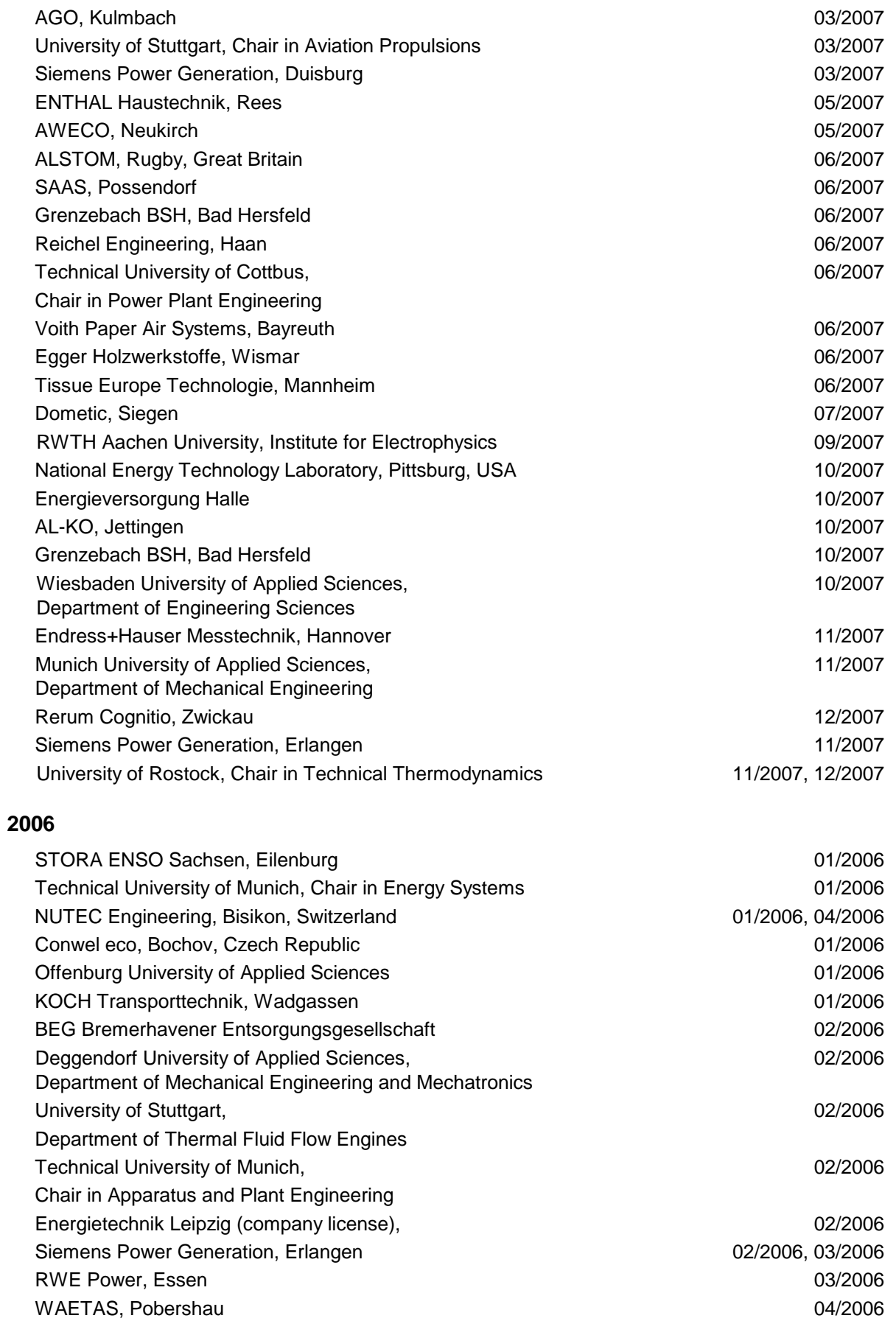

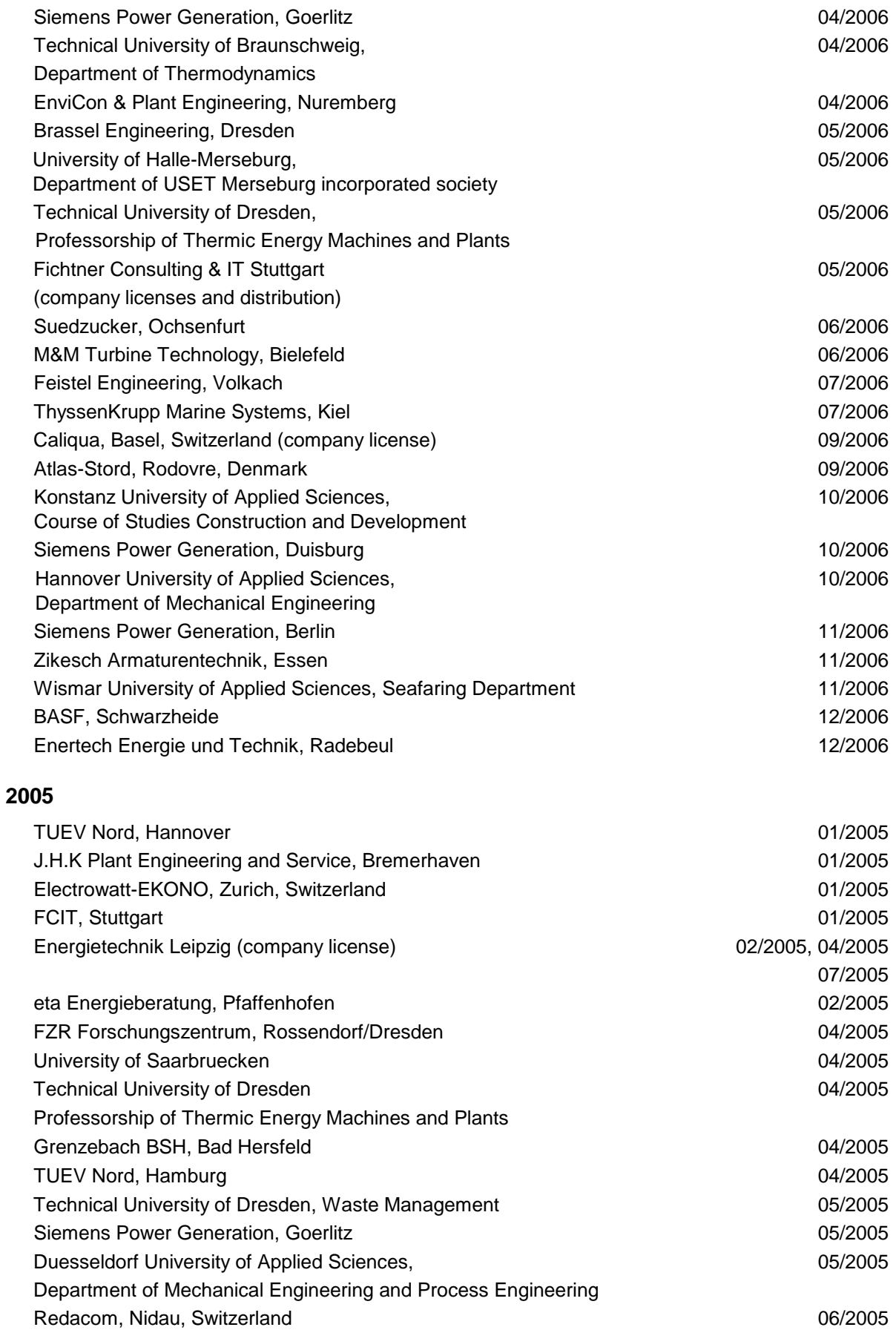

# Dumas Verfahrenstechnik, Hofheim 06/2005 Alensys Engineering, Erkner **Calculation** Control and Control of Control of Control of Control of Control of Control of Control of Control of Control of Control of Control of Control of Control of Control of Control of Con Stadtwerke Leipzig **by a state of the contract of the contract of the contract of the contract of the contract of the contract of the contract of the contract of the contract of the contract of the contract of the contract** SaarEnergie, Saarbruecken aan die eerste verschiedenisten van die eerste verschiedenisten van die eerste verschiedenisten van die eerste verschiedenisten van die eerste verschiedenisten van die eerste verschiedenisten van ALSTOM ITC, Rugby, Great Britain **18. Australian 19. Australian 19. Australian** 198/2005 Technical University of Cottbus, Chair in Power Plant Engineering 08/2005 Vattenfall Europe, Berlin (group license) 08/2005 Technical University of Berlin 10/2005 Basel University of Applied Sciences, 10/2005 Department of Mechanical Engineering, Switzerland Midiplan, Bietigheim-Bissingen 11/2005 Technical University of Freiberg, Chair in Hydrogeology 11/2005 STORA ENSO Sachsen, Eilenburg 12/2005 Energieversorgung Halle (company license) 12/2005 KEMA IEV, Dresden 12/2005

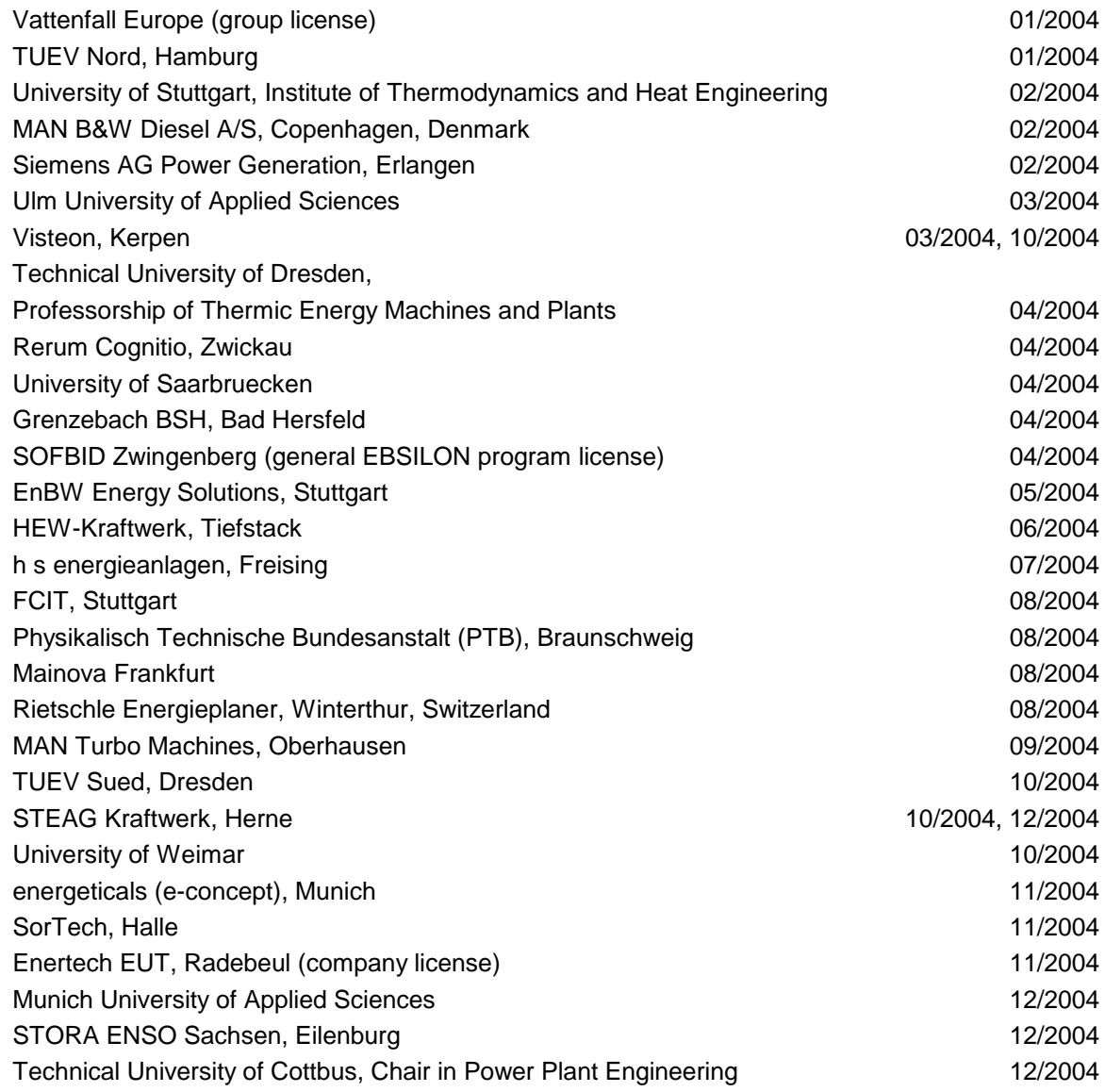

### I-P – 6/16

Freudenberg Service, Weinheim 12/2004

### **2003**

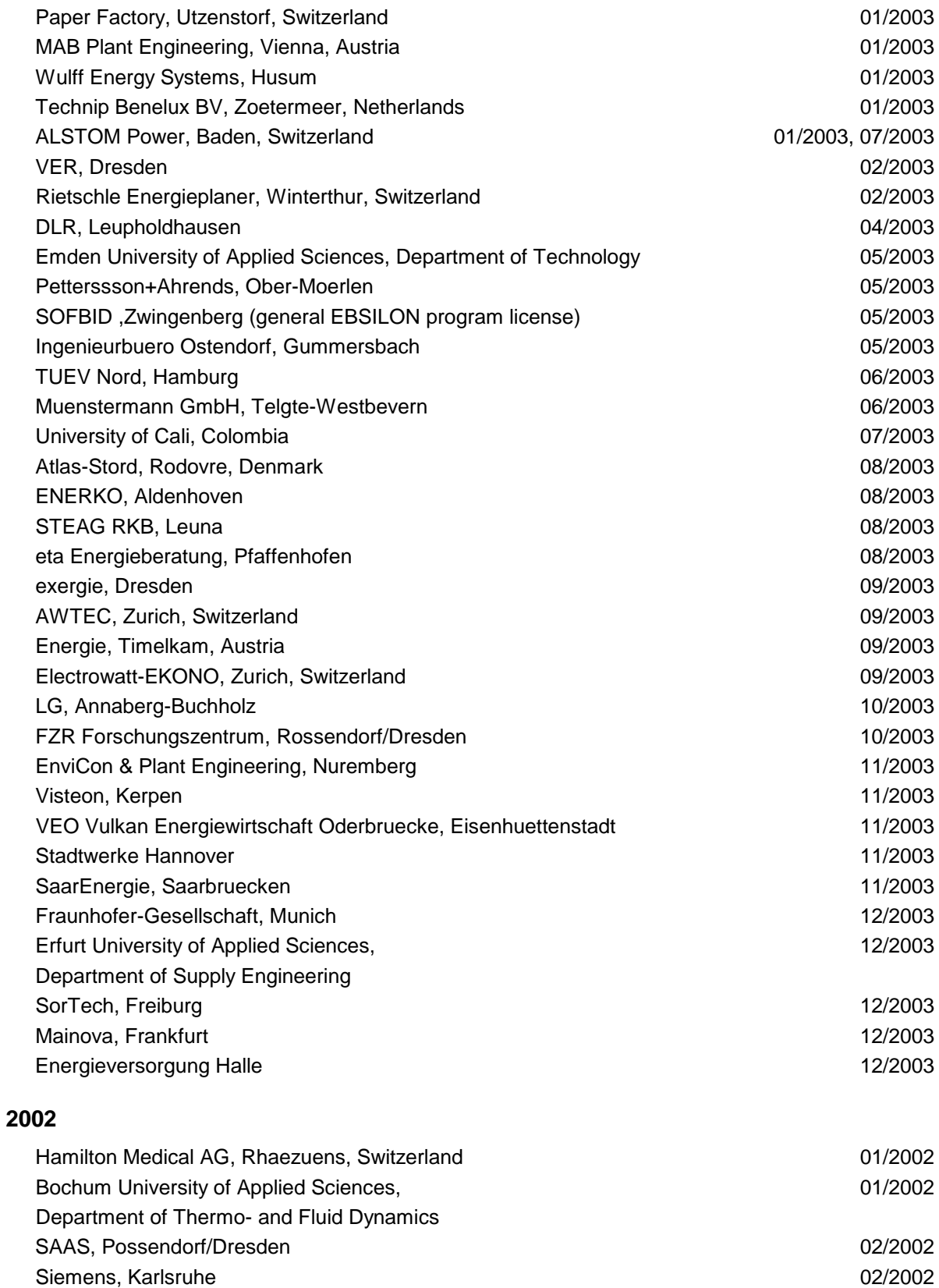

(general license for the WinIS information system)

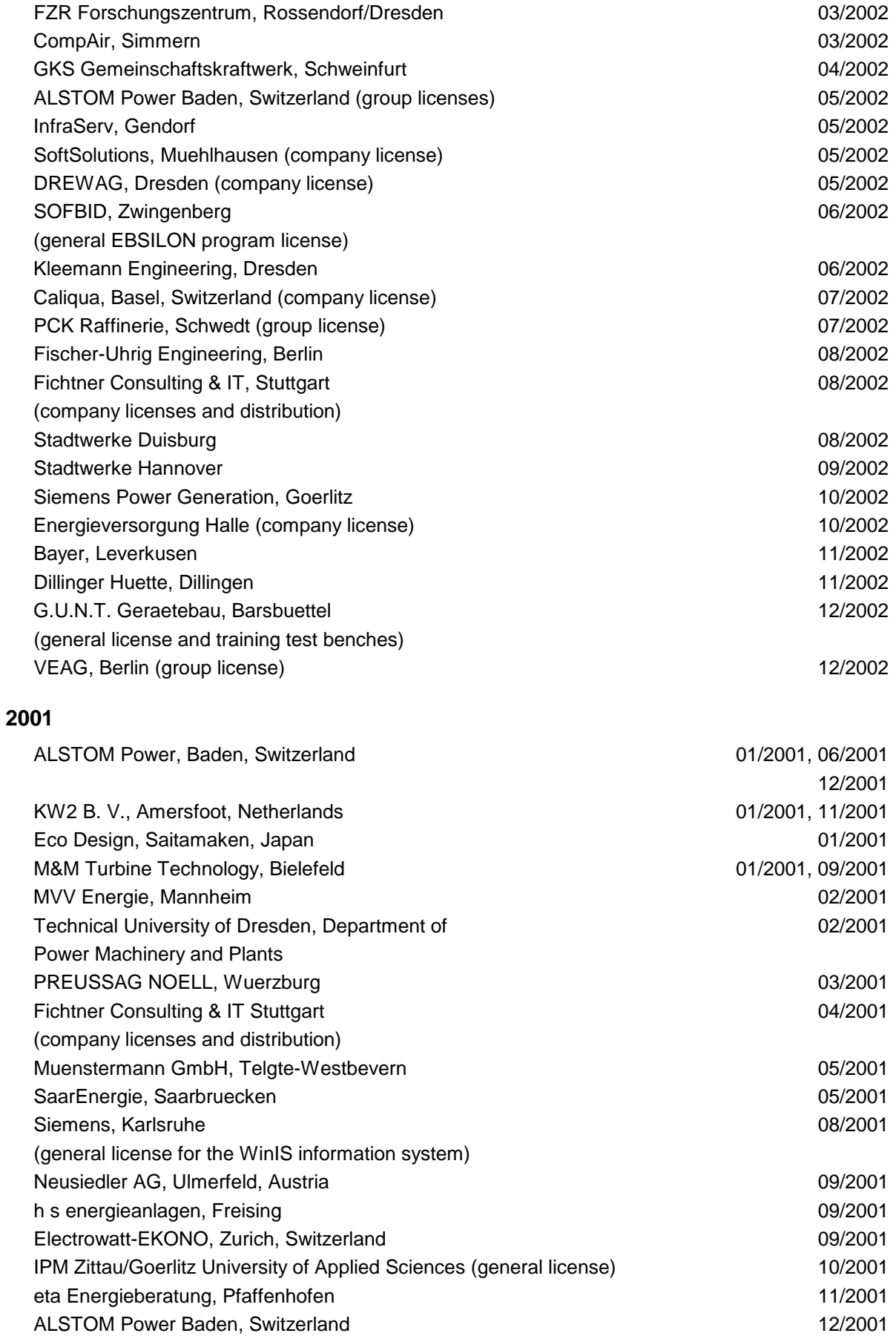

VEAG, Berlin (group license) 12/2001

### **2000**

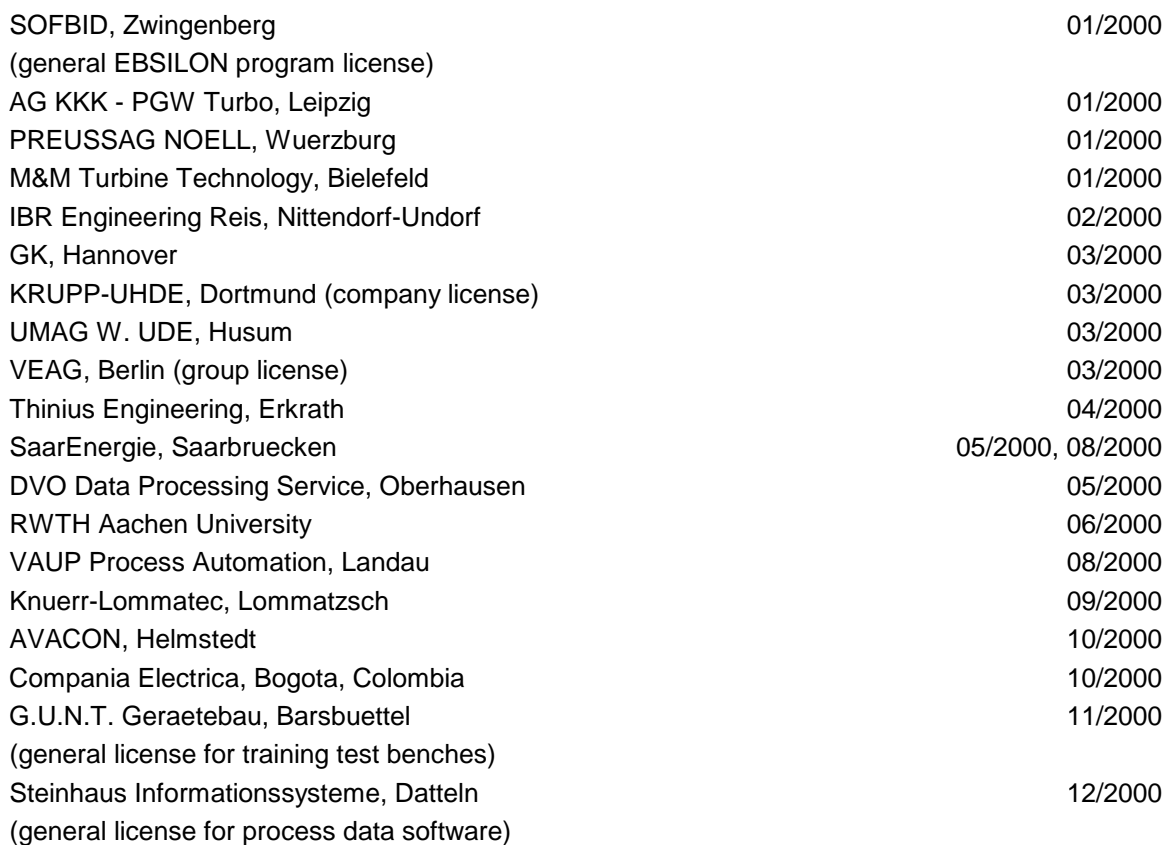

### **1999**

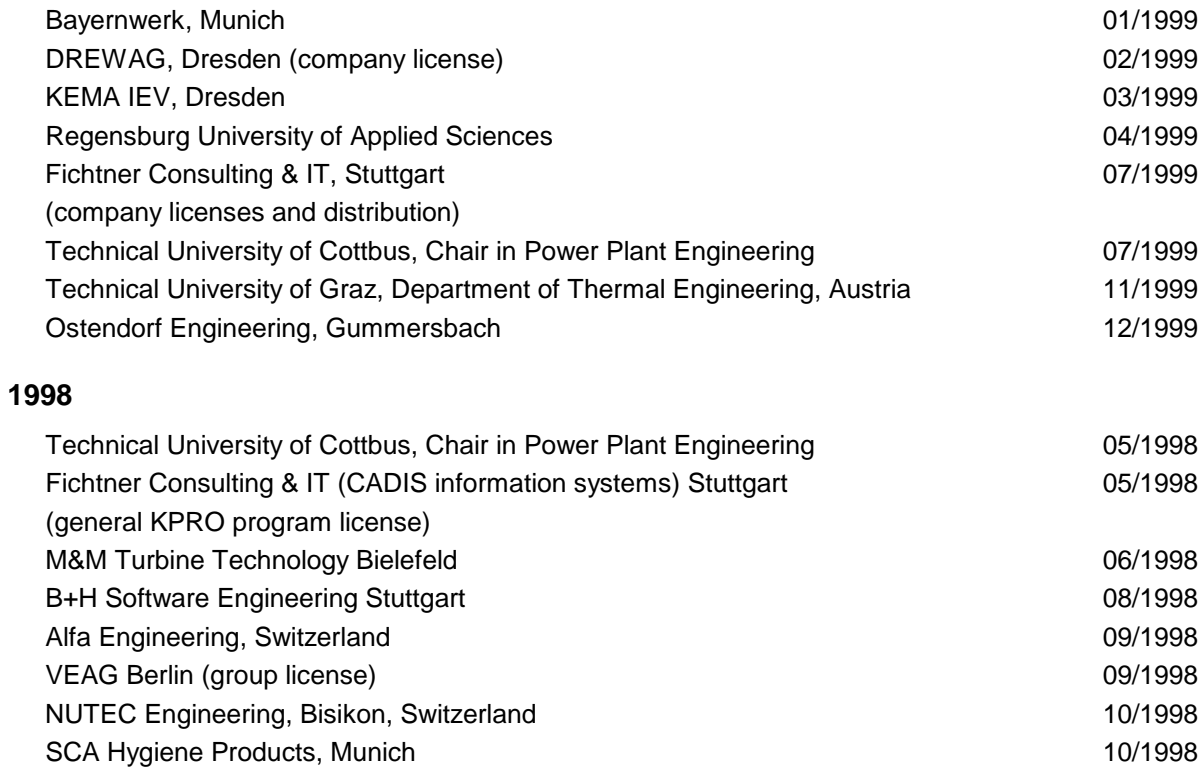

H.-J. Kretzschmar, S. Herrmann, M. Kunick, D. P. Gatley: Property Library ASHRAE-LibHuAirProp

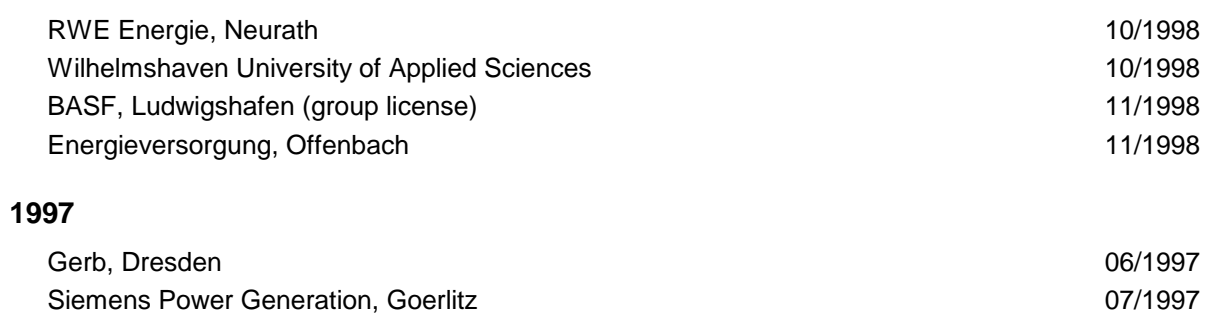

# **Part SI Units**

# **1 Property Library ASHRAE-LibHuAirProp-SI**

# **1.1 Function Overview**

# **1.1.1 Function Overview for Real Moist Air**

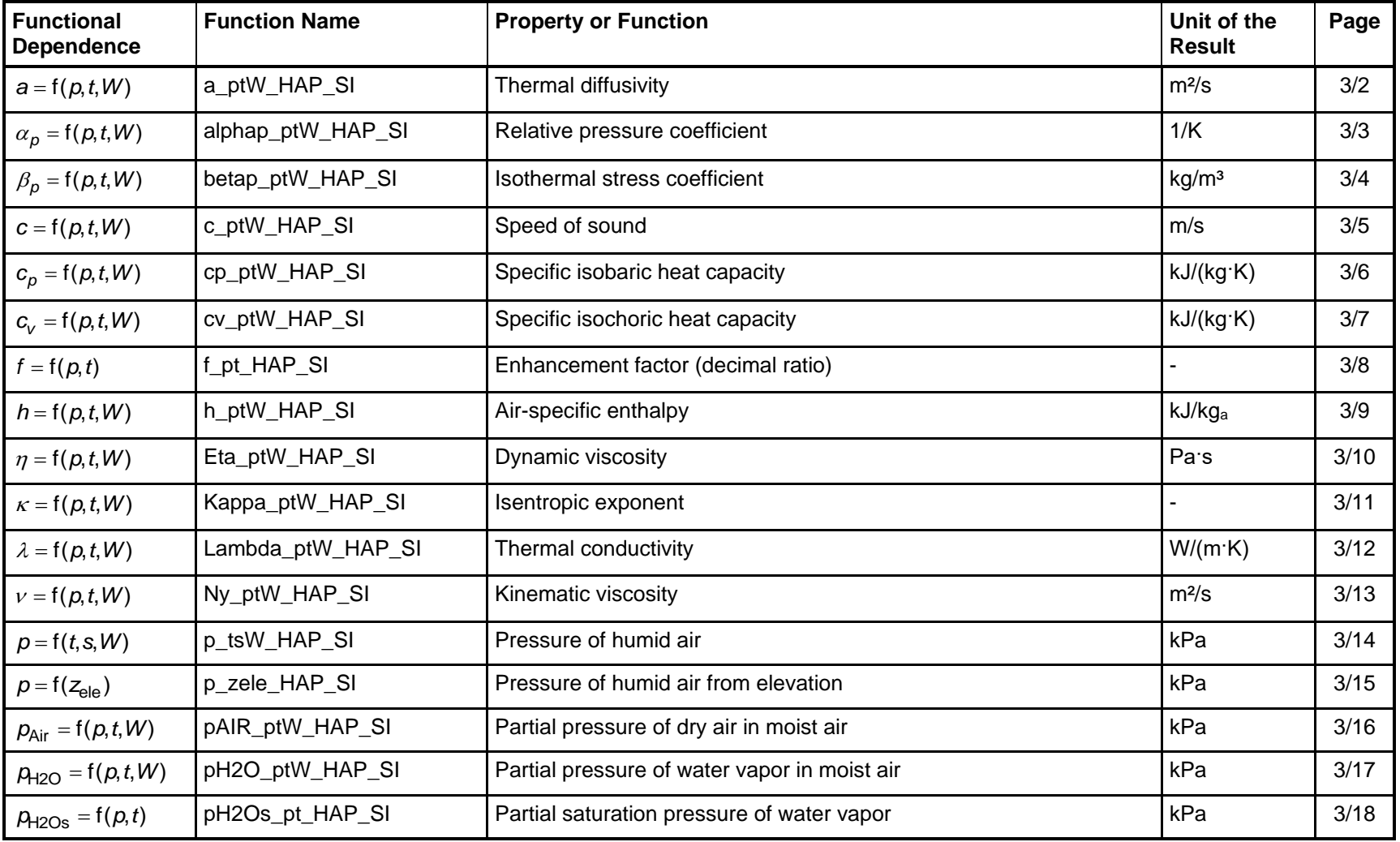

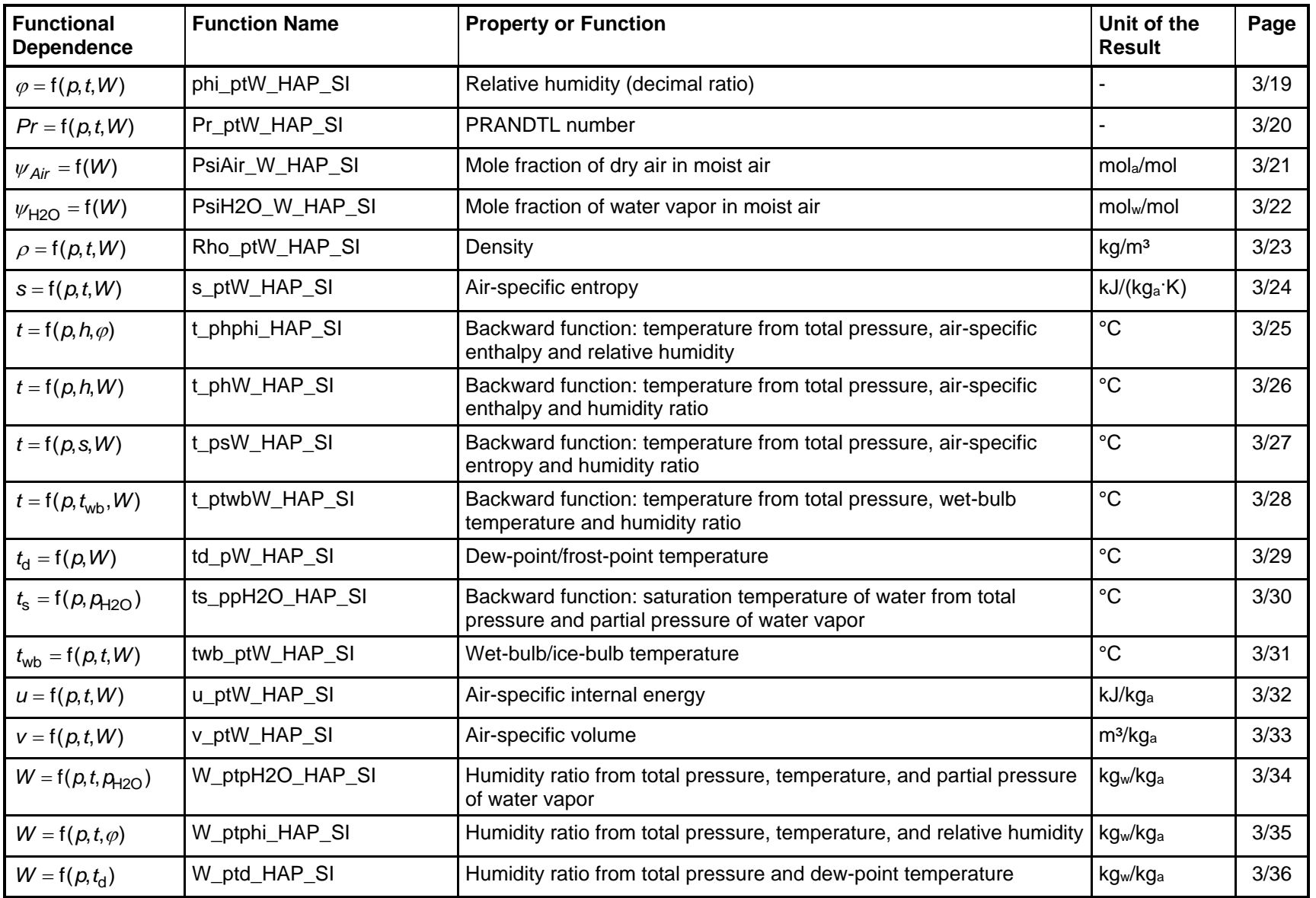

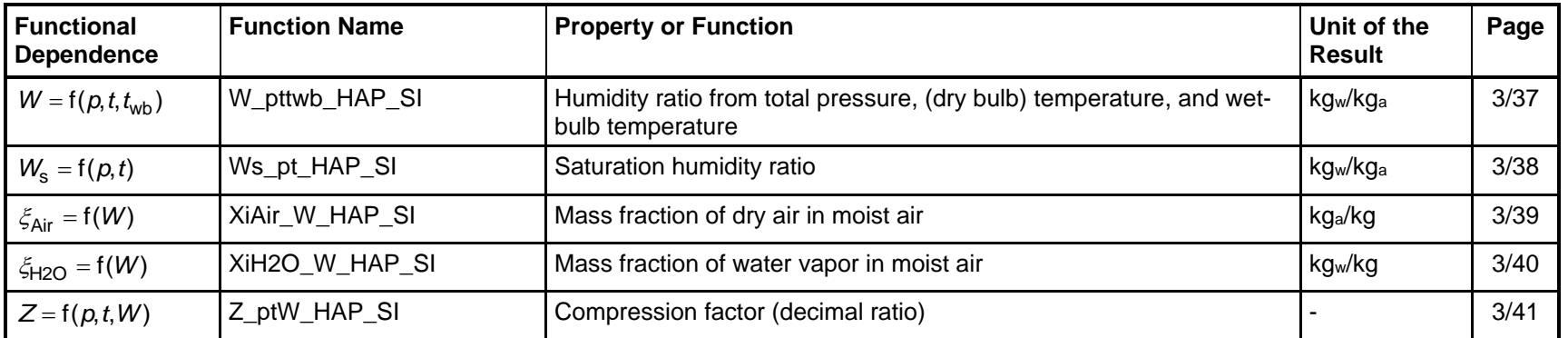

# **Range of Validity of Thermodynamic Properties**

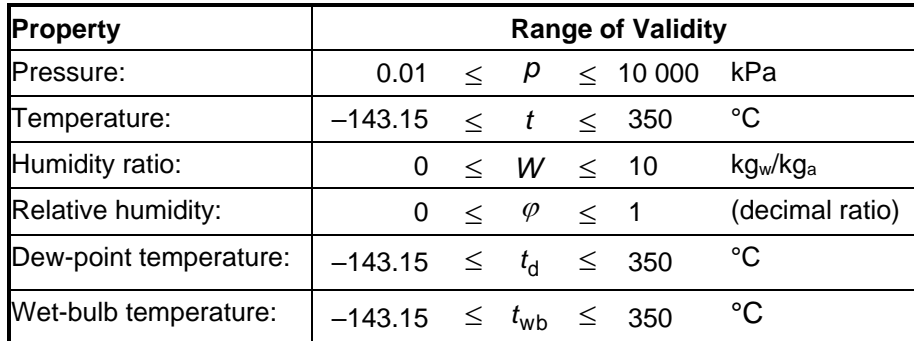

# **Units**

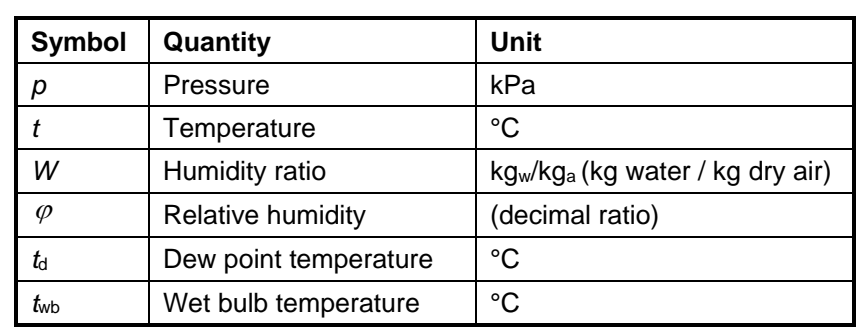

# **Range of Validity of Transport Properties**

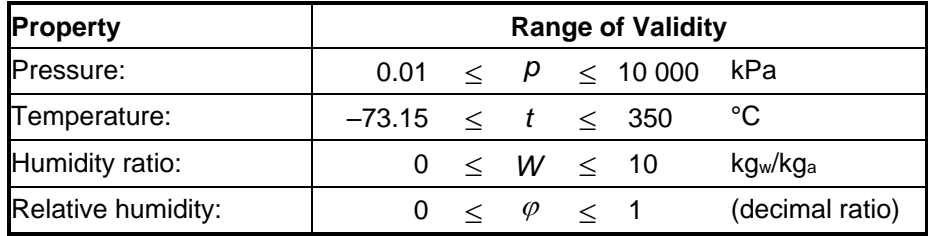

# **Molar Masses**

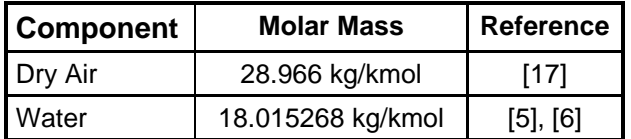

# **Reference States**

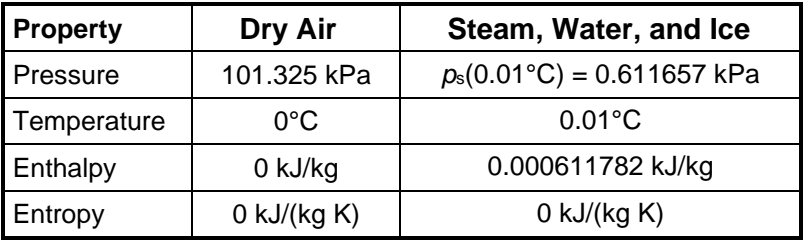

# **1.1.2 Function Overview for Steam and Water for Temperatures** *t* **≥ 0°C**

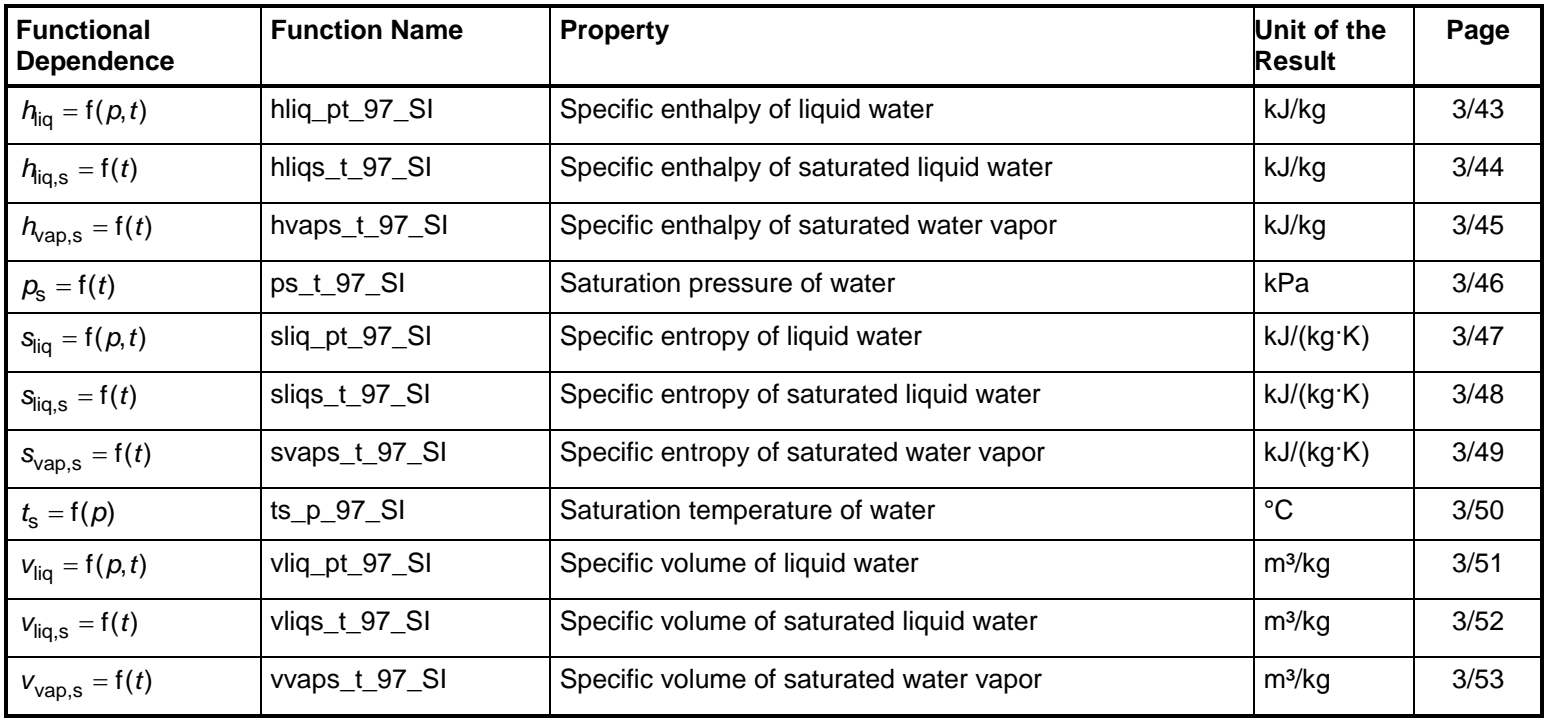

# **Range of Validity**

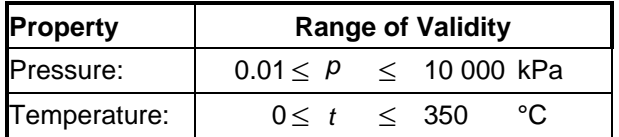

# **Reference State**

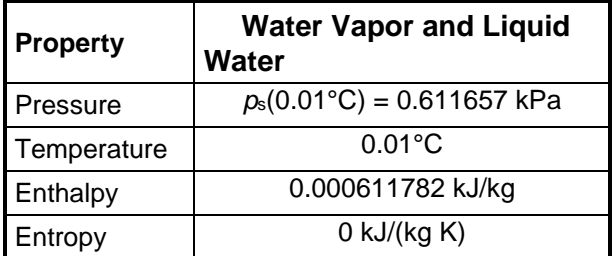

# **Units**

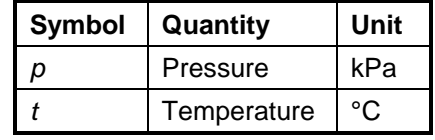

# **1.1.3 Function Overview for Steam and Ice for Temperatures** *t* **≤ 0°C**

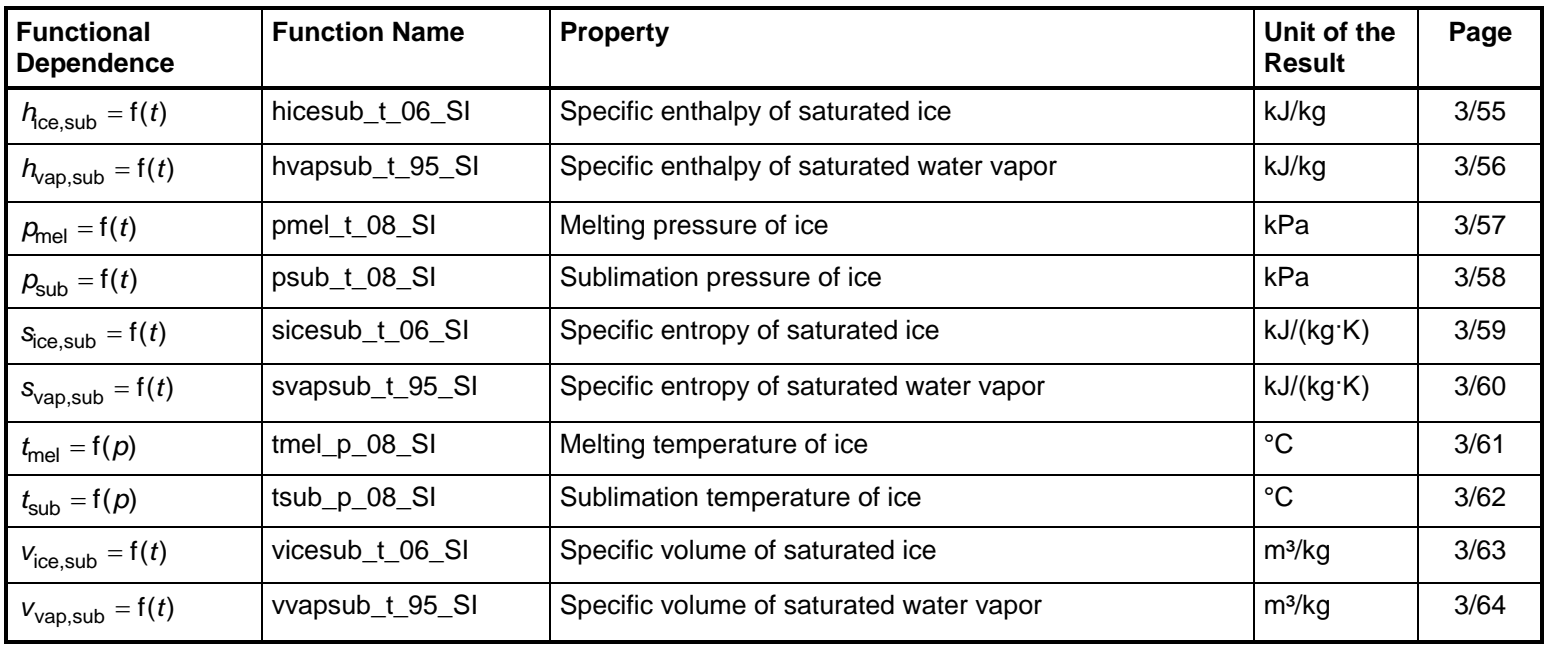
# **Range of Validity**

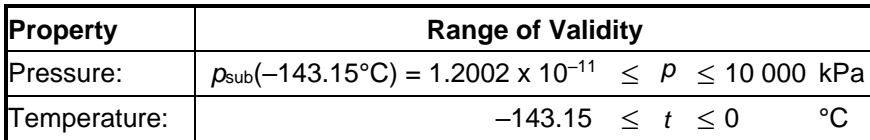

# **Reference State**

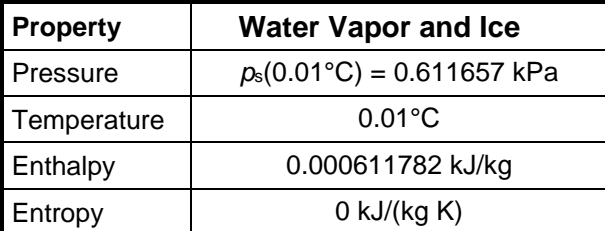

# **Units**

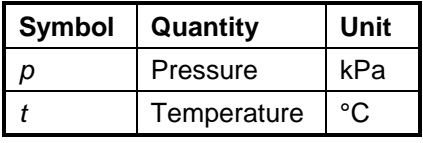

# **1.2 Conversion of SI and I-P Units**

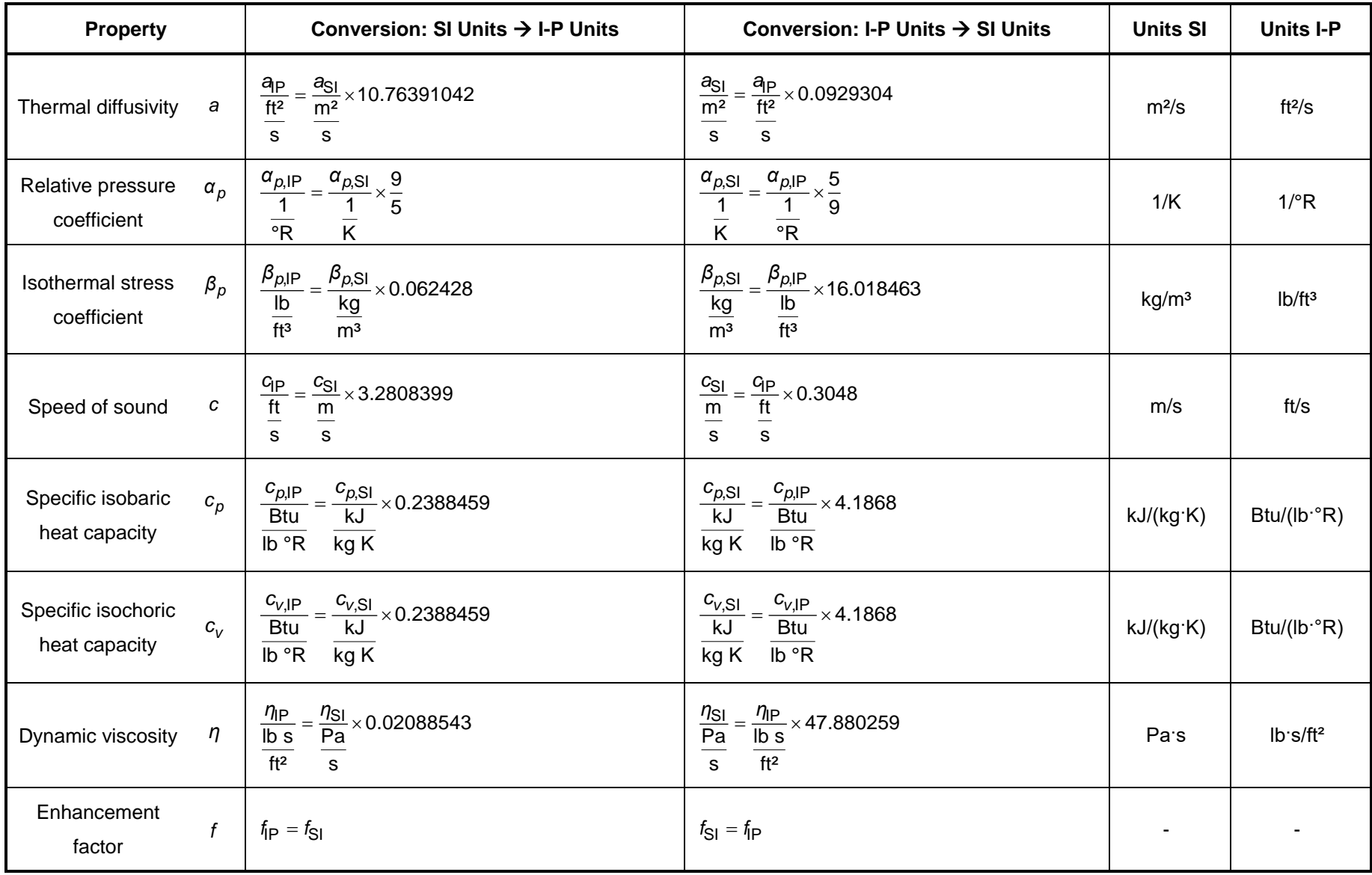

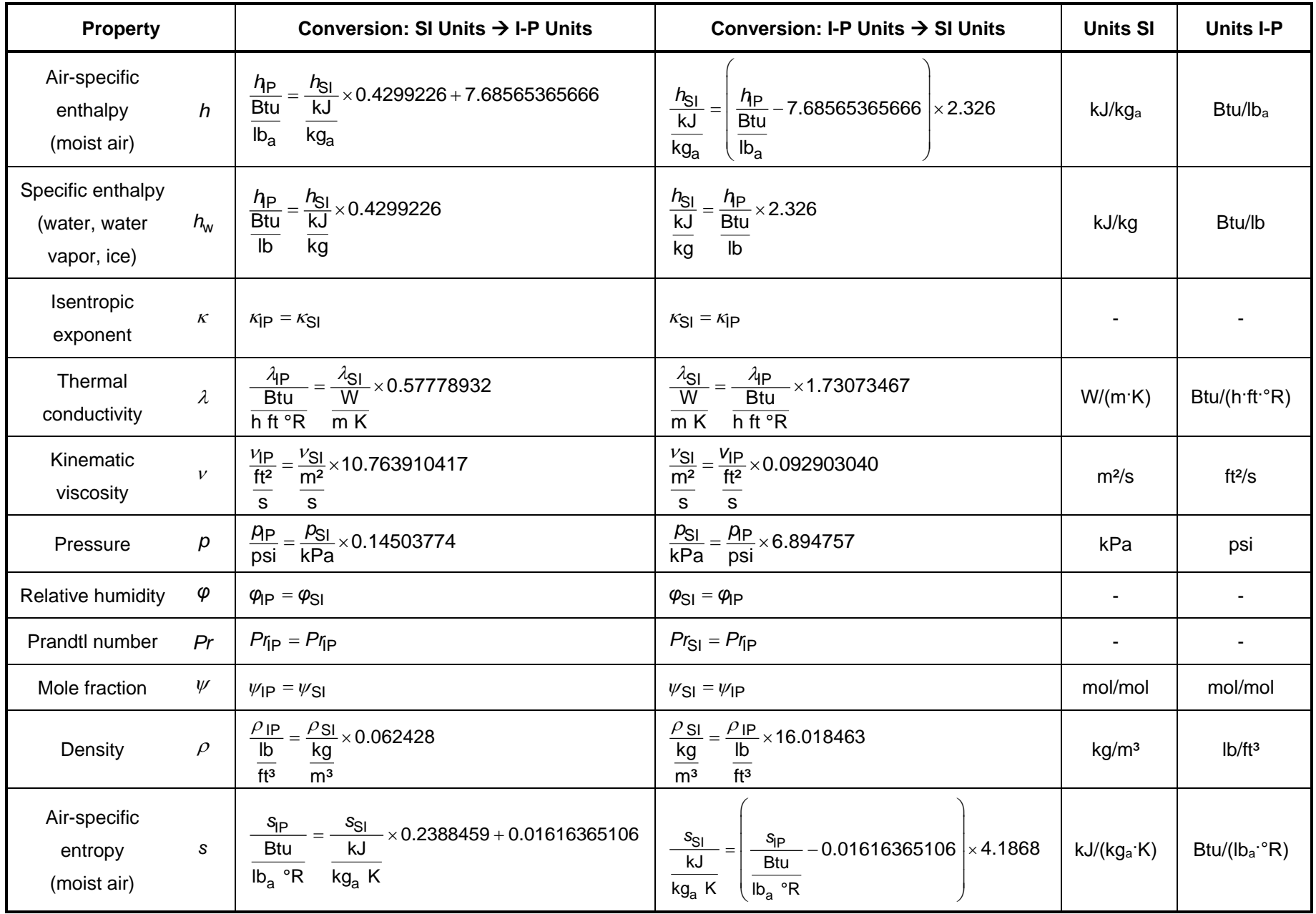

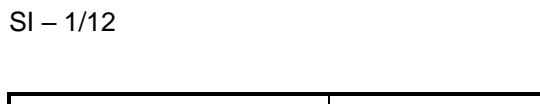

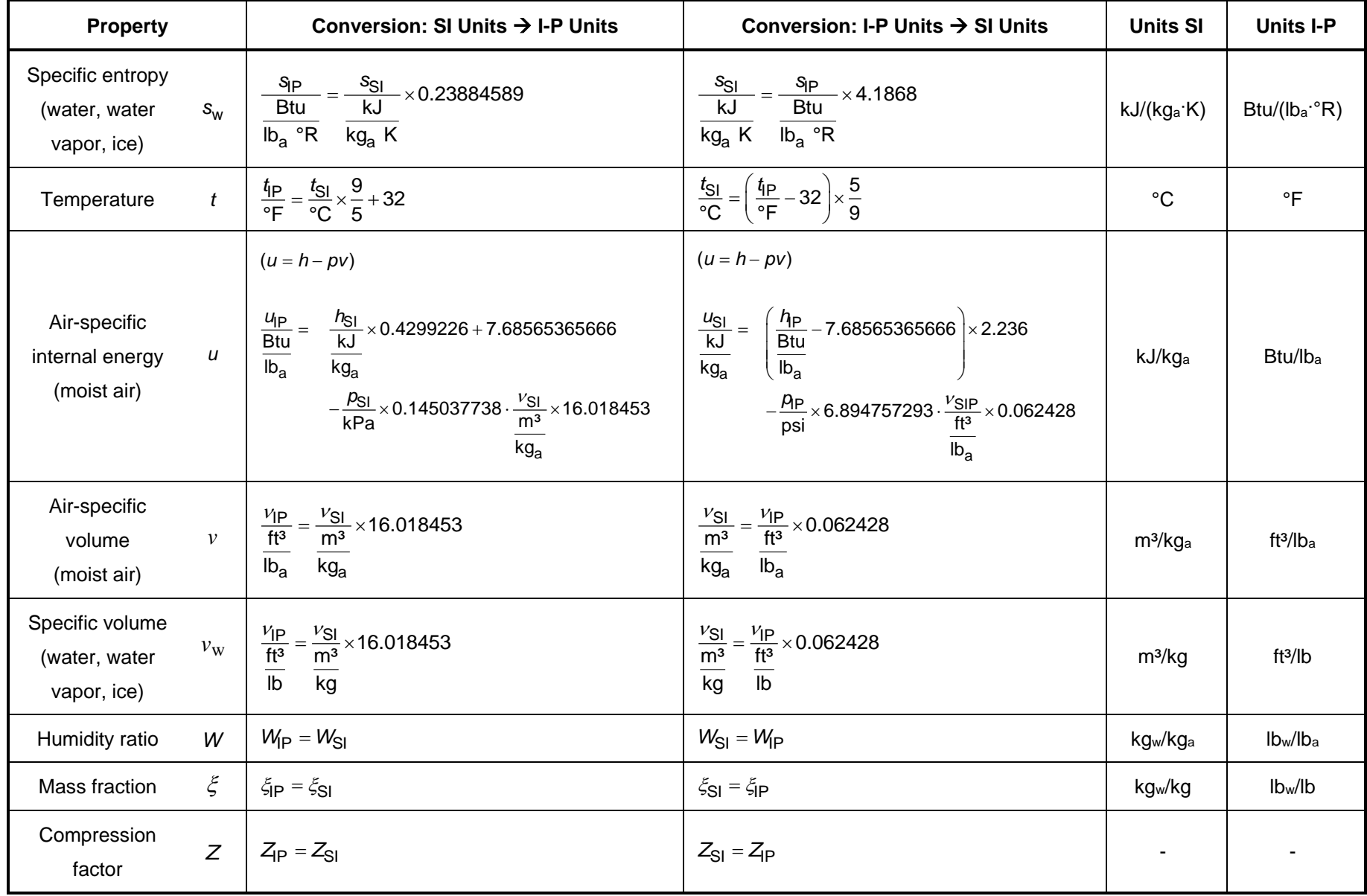

# **1.3 Calculation Algorithms**

# **1.3.1 Algorithms for Real Moist Air**

The properties of moist air are calculated from the modified Hyland-Wexler model given in Herrmann, Kretzschmar, and Gatley (HKG) [1], [2]. The modifications incorporate:

- the value for the universal molar gas constant from the CODATA standard by Mohr and Taylor [22]
- the value for the molar mass of dry air from Gatley et al. [17] and that of water from IAPWS-95 [5], [6]
- the calculation of the ideal-gas parts of the heat capacity, enthalpy, and entropy for dry air from the fundamental equation of Lemmon et al. [14]
- the calculation of the ideal-gas parts of the heat capacity, enthalpy, and entropy for water vapor from IAPWS-IF97 [7], [8], [9] for  $t \ge 0$ °C and from IAPWS-95 [5], [6] for  $t \le 0$ °C
- the calculation of the vapor-pressure enhancement factor from the equation given by the models of Hyland and Wexler [21]
- the calculation of the second and third molar virial coefficients  $B_{aa}$  and  $C_{aaa}$  for dry air from the fundamental equation of Lemmon et al. [14] according to Feistel et al. [24]
- the calculation of the second and third molar virial coefficients  $B_{ww}$  and  $C_{www}$  for water and steam from IAPWS-95 [5], [6] according to Feistel et al. [24]
- the calculation of the air-water second molar cross-virial coefficient  $B_{\text{aw}}$  from Harvey and Huang [15]
- the calculation of the air-water third molar cross-virial coefficients  $C_{\text{aaw}}$  and  $C_{\text{aww}}$  from Nelson and Sauer [12], [13]
- the calculation of the saturation pressure of water from IAPWS-IF97 [7], [8], [9] for  $t \ge 0$  °C and of the sublimation pressure of water from IAPWS-08 [11] for  $t \leq 0$  °C
- the calculation of the isothermal compressibility of saturated liquid water from IAPWS-IF97 [7], [8], [9] for  $t \ge 0$  °C and that of ice from IAPWS-06 [10] for  $t \le 0$  °C in the determination of the vapor-pressure enhancement factor
- the calculation of Henry's constant from the IAPWS Guideline 2004 [16] in the determination of the enhancement factor. The mole fractions for the three main components of dry air were taken from Lemmon et al. [14]. Argon was not considered in the calculation of Henry's constant in the former research projects, but it is now the third component of dry air.

The transport properties of moist air are calculated from the model given in Herrmann et al. [3], [4].

```
SI - 1/14
```
# **1.3.2 Algorithms for Steam and Water for Temperatures** *t* **≥ 0°C**

The *p-T* diagram in Fig. 1 shows the formulations used for water and water vapor. The temperature range above 0°C is covered by IAPWS-IF97 [7], [8], [9]:

- The saturation line is calculated from the IAPWS-IF97 saturation pressure equation  $p^{97}_s(t)$ and saturation temperature equation  $t_{\rm s}^{\rm Q7}$  $t_{\rm s}^{97}(p)$ .
- The properties in the liquid region including saturated-liquid line are calculated from the fundamental equation of the IAPWS-IF97 region 1.
- The properties in the vapor region including saturated-vapor line are calculated from the fundamental equation of the IAPWS-IF97 region 2.

# **1.3.3 Algorithms for Steam and Ice for Temperatures** *t* **≤ 0°C**

- The sublimation curve is covered by the IAPWS-08 sublimation pressure equation  $p_{\text{subl}}^{08}(t)$ [11] (see Fig. 1).
- The properties of ice including saturated ice are determined by the fundamental equation of the IAPWS-06 [10].
- The properties of vapor including saturated vapor are calculated from the fundamental equation of IAPWS-95 [5], [6].

# **1.3.4 Overview of the Applied Formulations for Steam, Water, and Ice**

The following *p*-*T* diagram shows the used IAPWS Formulations and the ranges where they are applied.

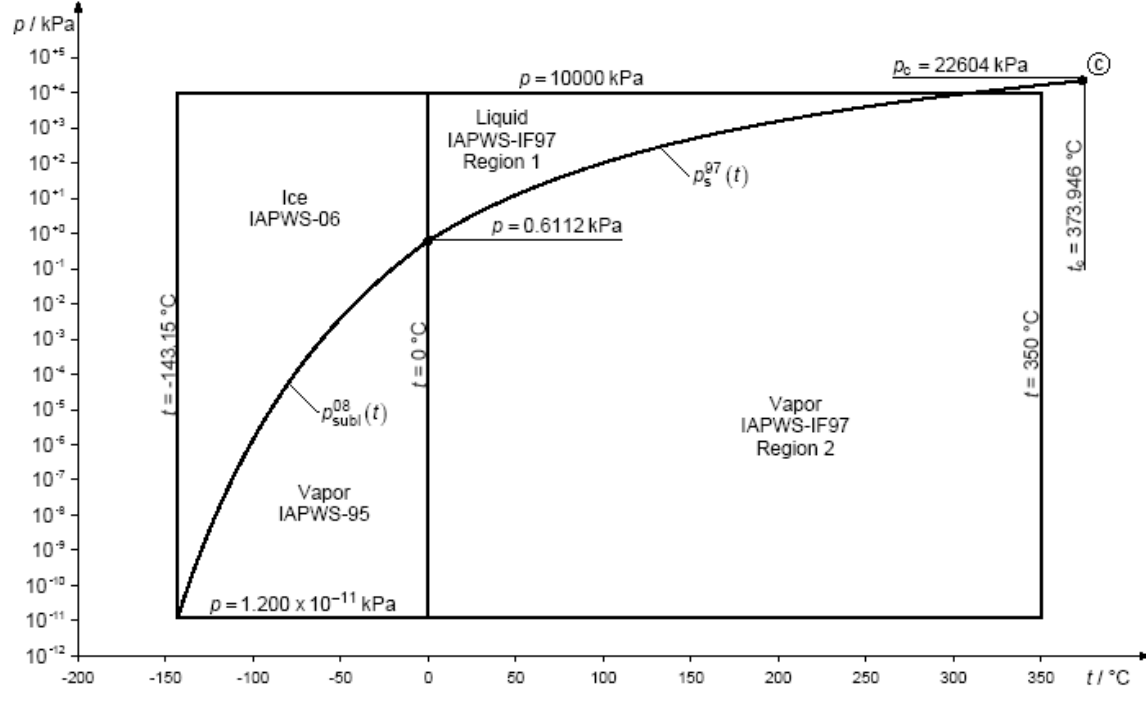

**Figure 1:** *p*-*T* diagram with used IAPWS formulations for steam, water, and ice.

# **2 Add-In FluidDYM for DYMOLA® for ASHRAE-LibHuAirProp-SI**

# **2.1 Installing FluidDYM**

The FluidDYM Add-In has been developed to calculate thermodynamic properties in Dymola<sup>®</sup> more conveniently. Within Dymola® it enables the direct call of functions relating to moist air from the ASHRAE-LibHuAirProp-SI property library. The 32-bit version of FluidDYM LibHuAirProp runs on both the 32-bit and 64-bit version of Dymola®.

# **2.1.1 Installing FluidDYM including LibHuAirProp**

The installation of FluidDYM and ASHRAE-LibHuAirProp\_SI is described in section 2.1.1 in "Part IP Units" of this User's Guide.

# **2.1.2 The FluidDYM Help System**

Dymola<sup>®</sup> provides detailed help functions which are described in in section 2.1.2 in "Part I-P Units" of this User's Guide.

# **2.2 Example: Calculation of**  $h = f(p,t,W)$

Now we will calculate, step by step, the specific enthalpy *h* of moist air as a function of pressure *p*, temperature *t* and humidity ratio *W*, using Dymola®. Please carry out the following instructions:

- Start Windows Explorer<sup>®</sup>, Total Commander<sup>®</sup>, My Computer or another file manager program. The description here refers to Windows Explorer
- Your Windows Explorer should be set to Details for a better view. Click the "View" (Ansicht) button and select "Details".
- Switch into the program directory of FluidDYM in which you will find the folder "\LibHuAirProp\_SI"; the standard location is: "C:\Program Files\FluidDYM\LibHuAirProp\_SI"
- Create the folder "\LibHuAirProp\_SI\_Example" by clicking on "File" in the Explorer menu, then "New" in the menu which appears, and then selecting "Folder". Name the new folder "\LibHuAirProp\_SI\_Example".
- You will see the following window:

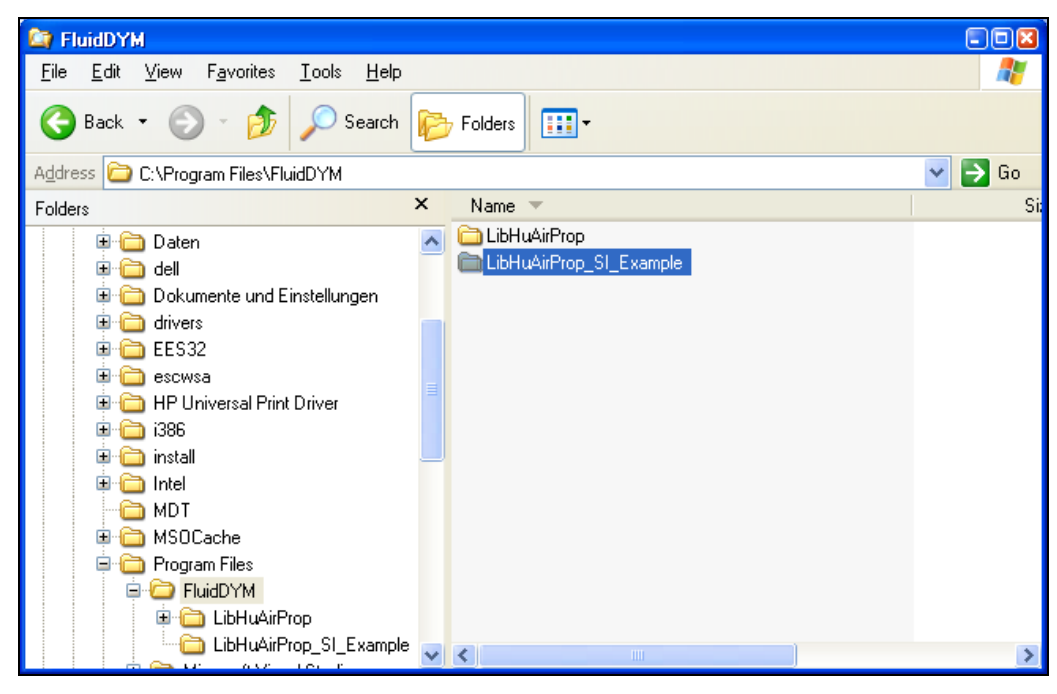

**Figure 2.2.1:** Highlighted *LibHuAirProp\_SI\_Example* directory in Program Files

- Switch into the directory "\LibHuAirProp" within "\FluidDYM", the standard being: "C:\Program Files\FluidDYM\LibHuAirProp".
- You will see the following window:

| <b>E</b> LibHuAirProp                                                                                                    |                                                                                                    | oox                                                                                                    |  |  |  |  |  |  |  |  |  |
|----------------------------------------------------------------------------------------------------|----------------------------------------------------------------------------------------------------|----------------------------------------------------------------------------------------------------|--|--|--|--|--|--|--|--|--|
| Edit<br>View<br>Favorites<br>Tools<br>$He$ lp<br>File                                                                                                    |                                                                                                    | $\ddot{\phantom{r}}$                                                                                                    |  |  |  |  |  |  |  |  |  |
| Back<br>Search                                                                                                    | 丽·<br>Folders                                                                                                    |                                                                                                    |  |  |  |  |  |  |  |  |  |
| →<br>Go<br>C:\Program Files\FluidDYM\LibHuAirProp<br><b>Address</b><br>×                                                                                                    |                                                                                                    |                                                                                                    |  |  |  |  |  |  |  |  |  |
| Folders                                                                                                    | ×<br>Name $\triangle$                                                                                                    | Si                                                                                                    |  |  |  |  |  |  |  |  |  |
| My Documents<br>œ<br>ė<br>My Computer<br>Deutsch (C:)<br>e<br>.idlerc<br>Buchscanner<br>Config.Msi<br>Daten<br>$\mathbf{H}$<br>dell<br>$\blacksquare$<br>Dokumente und Einstellungen<br>Ŧ<br>drivers<br>$\blacksquare$<br>EES32<br>Ŧ<br>escwsa<br><b>HP Universal Print Driver</b><br>i386<br>田<br>install<br>$\mathbf{H}$<br>Intel<br>H<br>MDT<br><b>MSOCache</b><br>$\blacksquare$<br>Program Files<br>e<br><b>B</b> FluidDYM<br>Ξ | Users Guide_IP<br>Users Guide SI<br>advapi32.dll<br>Dformd.dll<br>Ы<br>Dforrt.dll<br>3 FluidDYM LibHuAirProp IP.mo<br>3 FluidDYM LibHuAirProp SI.mo<br>INSTALL.LOG<br>Ë<br>LCKCE.dll<br>۹Ī<br>LibHuAirProp IP.dll<br>Ы<br>LibHuAirProp_IP_Dymola.dll<br>LibHuAirProp IP Dymola.h<br><b>B</b> LibHuAirProp IP Dymola.lib<br>CibHuAirProp_SI.dll<br>LibHuAirProp_SI_Dymola.dll<br>LibHuAirProp_SI_Dymola.h<br>国 LibHuAirProp_SI_Dymola.lib<br>msvcp60.dll<br>msvert.dll<br><b>WI UNWISE EXE</b><br><b>UNWISE.INI</b> | 663 K<br>448 K<br>440 K<br>55 K<br>55 K<br>15 K<br>136 K<br>348 K<br>60 K<br>8 K<br>15 K<br>344 K<br>60 K<br>8 K<br>15 K<br>404 K<br>335 K<br>161 K<br>1 K |  |  |  |  |  |  |  |  |  |
| LibHuAirProp<br>Œ<br>LibHuAirProp SI Example                                                                                                    | ≺<br>HH.                                                                                                    | $\rightarrow$                                                                                                    |  |  |  |  |  |  |  |  |  |

**Figure 2.2.2:** *LibHuAirProp\_SI* directory including installed files

In order to calculate the function  $h = f(p, t, W)$ , the following files are necessary. Copy these into the directory "C:\Program Files\FluidDYM\LibHuAirProp\_SI\_Example":

- "advapi32.dll"
- "Dforrt.dll"
- "Dformd.dll"
- "FluidDYM\_HuAirProp\_SI.mo"
- "LCKCE.dll"
- "LibHuAirProp\_SI.dll"
- "LibHuAirProp\_SI\_Dymola.dll"
- "LibHuAirProp\_SI\_Dymola.h"
- "LibHuAirProp\_SI\_Dymola.lib"
- "msvcp60.dll"
- "msvcrt.dll"
- the folder "Users\_Guide"
- Mark up these files, then click "Edit" in the upper menu bar and select "Copy".
- Switch into the directory "C:\Program Files\FluidDYM\LibHuAirProp\_SI\_Example", click "Edit" and then "Paste".
- You will see the following window:

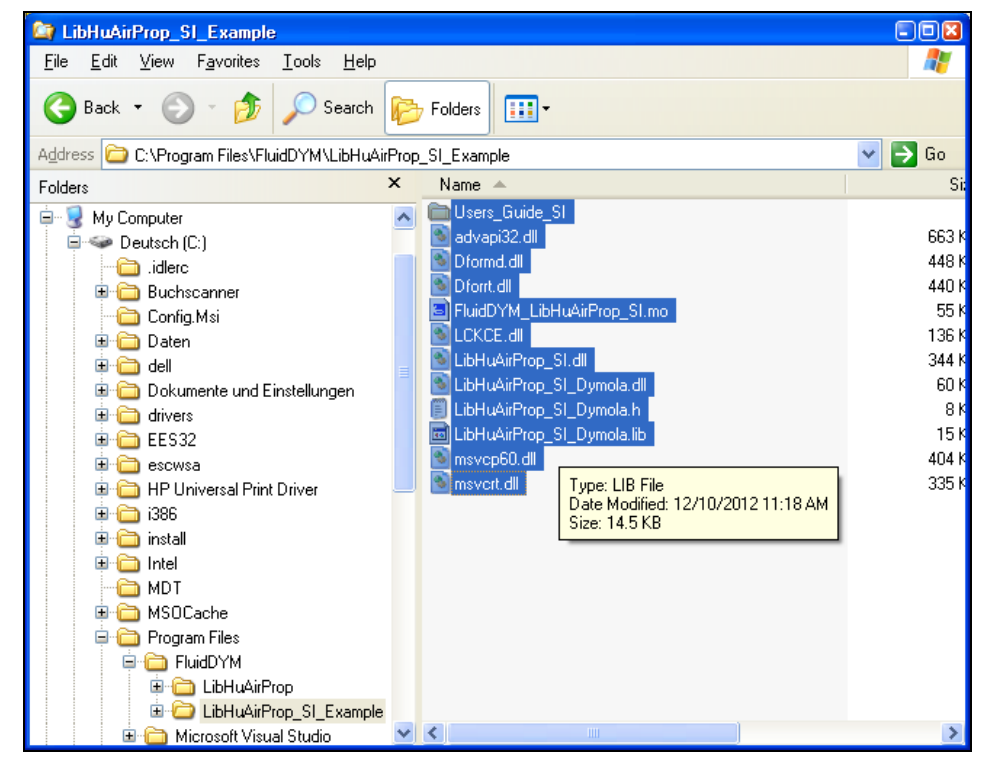

**Figure 2.2.3:** *LibHuAirProp\_SI\_Example* directory including the newly-copied files

- Start Dymola<sup>®</sup>.
- Now click on "File" in the Dymola<sup>®</sup> menu bar and select "Open" (see Figure 2.2.4).

| B Dymola - Dynamic Modeling Laboratory - [Diagram]<br>ь |                                                                |                                                          |          |                       |              |  |  |  |  |  |  | ∥⊡∥× |                                                          |             |
|---------------------------------------------------------|----------------------------------------------------------------|----------------------------------------------------------|----------|-----------------------|--------------|--|--|--|--|--|--|------|----------------------------------------------------------|-------------|
| A                                                       |                                                                | File Edit Simulation Plot Animation Commands Window Help |          |                       |              |  |  |  |  |  |  |      |                                                          | <b>DEIX</b> |
| $P_{\overline{c}}$                                      |                                                                | New<br>Open<br>Libraries                                 | Ctrl+O   | ٠                     | $\mathsf{x}$ |  |  |  |  |  |  |      | ◆◆△■ <del>Z·③·【【</del> 】 <mark>⊠·□™·◆→■■■■■◎□□× ×</mark> |             |
| $P_{\bar{c}}$<br>Ė<br>Ė                                 | П                                                              | Demos<br>Save<br>Save As                                 | $Ctr +S$ |                       |              |  |  |  |  |  |  |      |                                                          |             |
|                                                         |                                                                | Save All<br>Save Lotal                                   |          |                       |              |  |  |  |  |  |  |      |                                                          |             |
|                                                         |                                                                | Version<br>Clear All                                     |          | $\blacktriangleright$ |              |  |  |  |  |  |  |      |                                                          |             |
|                                                         | a.                                                             | Q Search<br>Change Directory<br>Print                    | Ctrl+P   |                       | 馬<br>×       |  |  |  |  |  |  |      |                                                          |             |
| Co                                                      |                                                                | Export<br>Save Log<br>Save Script<br>Clear Log           |          |                       |              |  |  |  |  |  |  |      |                                                          |             |
|                                                         |                                                                | Recent Files<br>Exit                                     |          | ٠                     |              |  |  |  |  |  |  |      |                                                          |             |
|                                                         |                                                                |                                                          |          |                       |              |  |  |  |  |  |  |      |                                                          |             |
|                                                         |                                                                |                                                          |          |                       |              |  |  |  |  |  |  |      |                                                          |             |
|                                                         |                                                                |                                                          |          |                       |              |  |  |  |  |  |  |      |                                                          |             |
|                                                         |                                                                |                                                          |          |                       |              |  |  |  |  |  |  |      |                                                          |             |
|                                                         | Modeling<br>Open a Modelica file.<br>√ <sup>•</sup> Simulation |                                                          |          |                       |              |  |  |  |  |  |  |      |                                                          |             |

**Figure 2.2.4:** Selecting the menu entry "Open"

- Search and click on the directory "C:\Program Files\FluidDYM\LibHuAirProp\_SI\_Example" in the menu that appears.
- Select the "FluidDYM\_LibHuAirProp\_SI.mo" file and click on the "Open" button (see Figure 2.2.5)

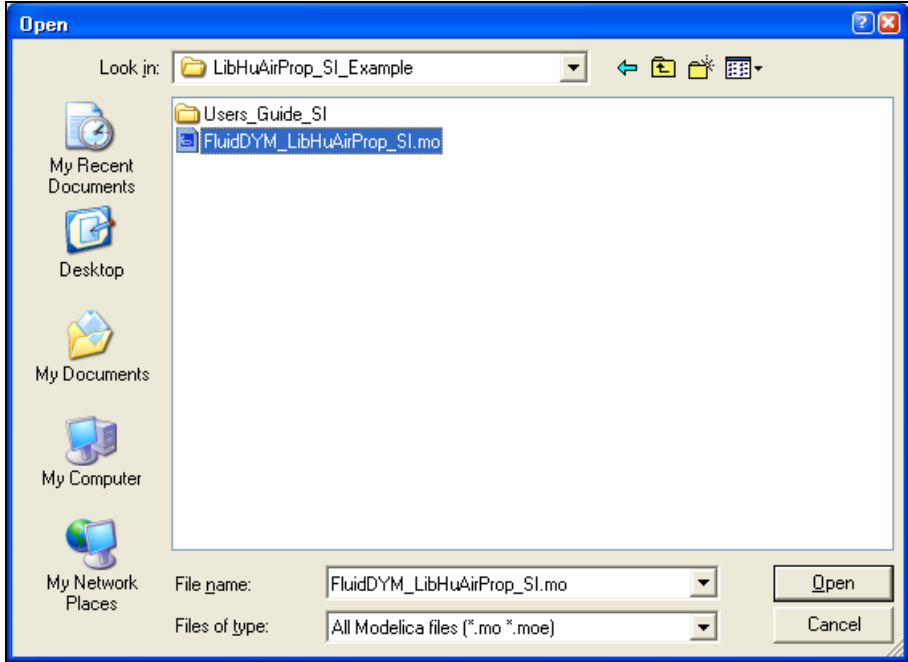

**Figure 2.2.5:** Selecting the *FluidDYM\_LibHuAirProp\_SI.mo* file

- The library will be loaded by Dymola® which may take a few seconds.
- After Dymola® has finished loading the LibHuAirProp\_SI library, you will see the window shown in Figure 2.2.6.

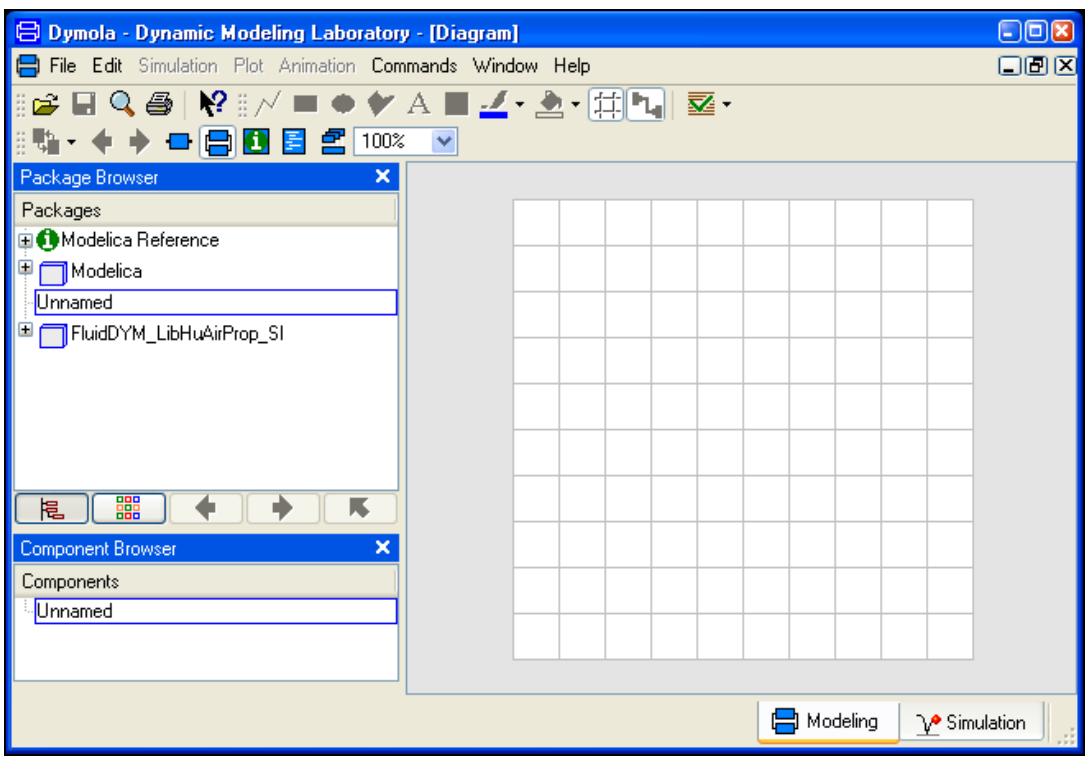

**Figure 2.2.6:** Dymola® window after loading the *LibHuAirProp\_SI* library

- Now, click on "File" in the Dymola® menu bar and select "Change Directory..." in order to open the folder "\LibHuAirProp\_SI\_Example" (see Figure 2.2.7).

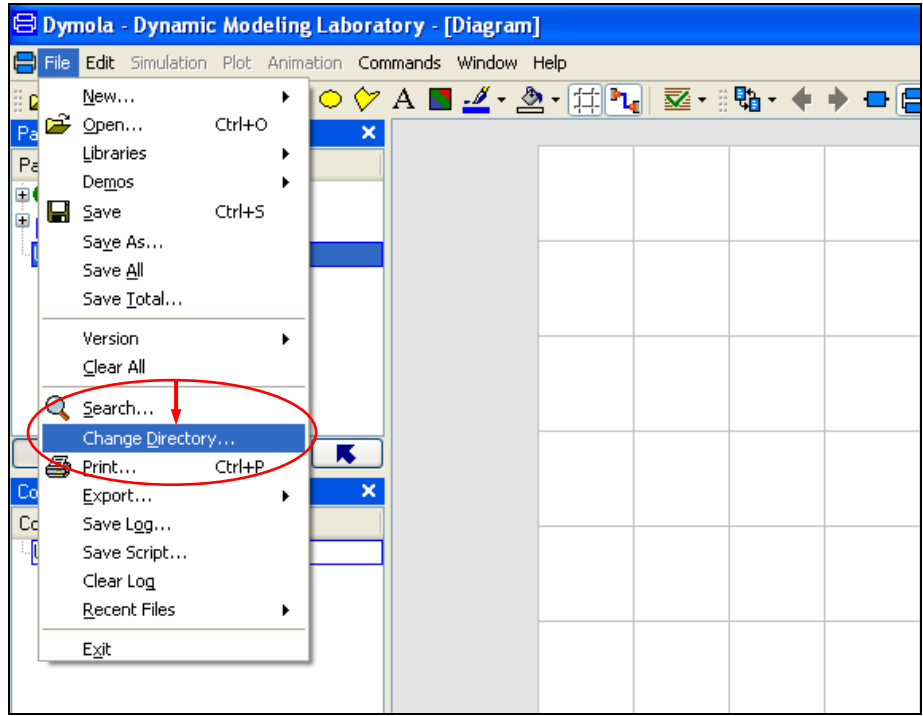

**Figure 2.2.7:** Selecting the menu entry "Change Directory…"

- Search and click on the directory "C:\Program Files\FluidDYM\LibHuAirProp\_SI\_Example" in the menu that appears (see figure below).

```
SI - 2/6
```
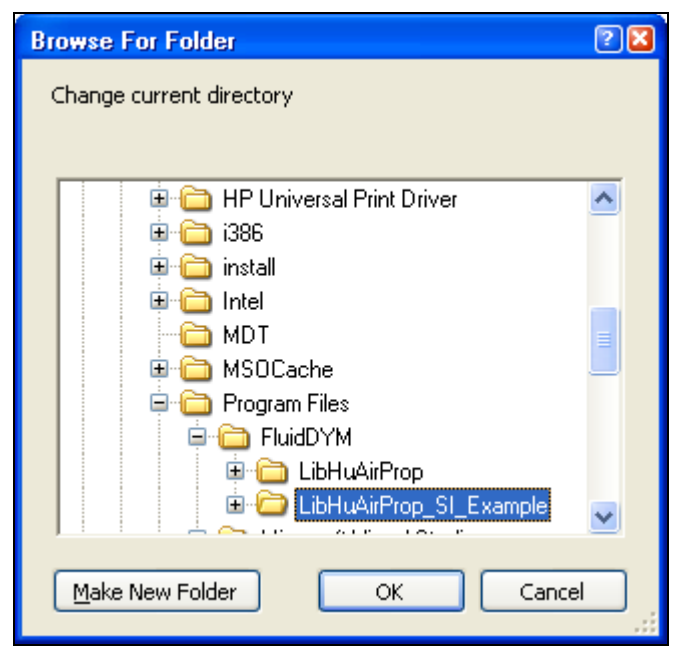

**Figure 2.2.8:** Selecting the *LibHuAirProp\_SI\_Example* directory

- Confirm your selection by clicking the "OK" button.

As indicated in the table of property functions in Chapter 1, you have to call up the function "h\_ptW\_HAP\_SI" as follows for calculating  $h = f(p,t,W)$ .

- Click on the Dymola® block "Test," which can be found in the FluidDYM\_HuAirProp\_SI package in the "Package Browser" on the left hand side of the Dymola® window. Here choose Example by double-clicking on it.
- Now click on the  $\Box$  button in the Dymola® menu bar in order to switch to the Diagram Mode. You will see the following window:

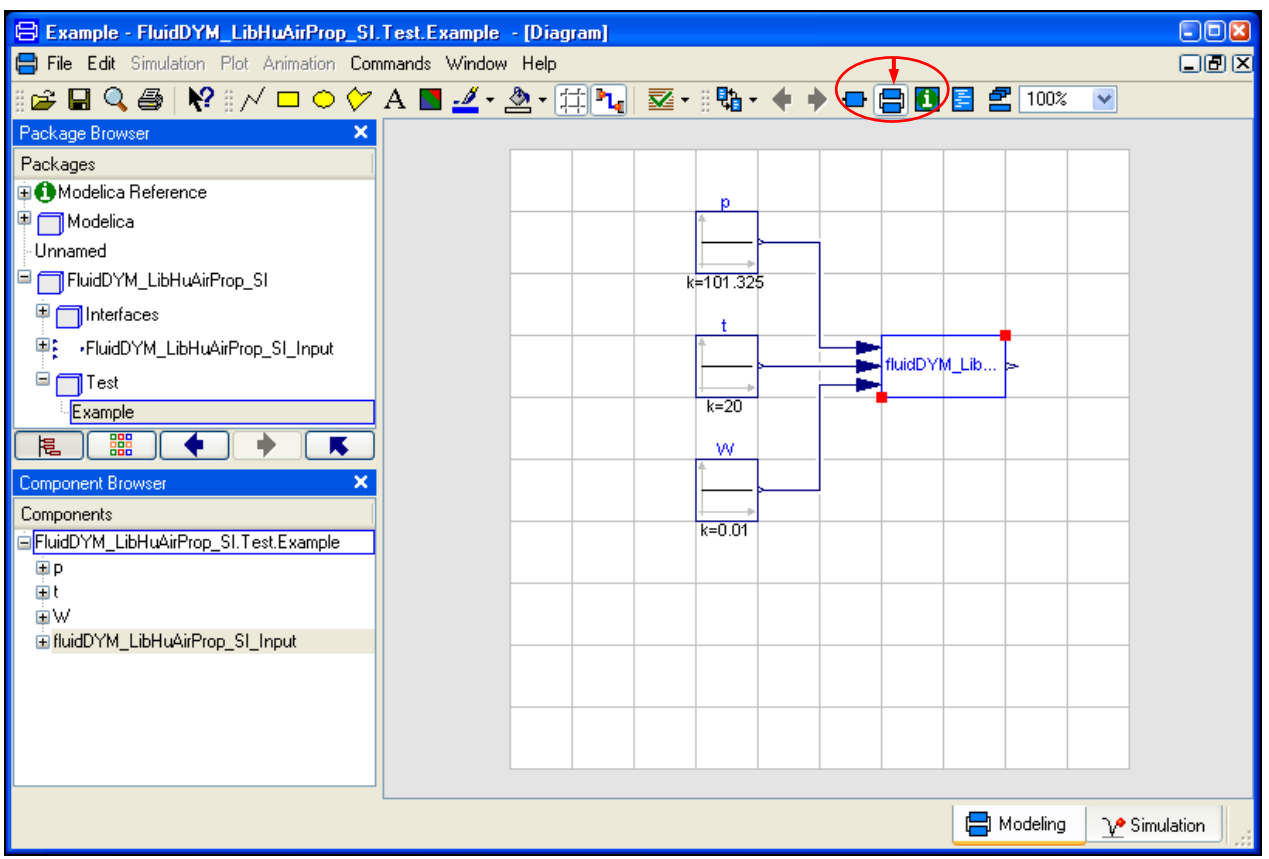

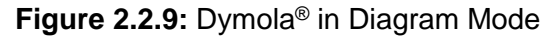

- Now double-click on the "FluidDYM\_LibHuAirProp\_SI\_Input" block on the right hand side of the Dymola® window.
- Search and click the "h\_ptW\_HAP\_SI" function next to "Function Number" in the menu that appears (see figure below).

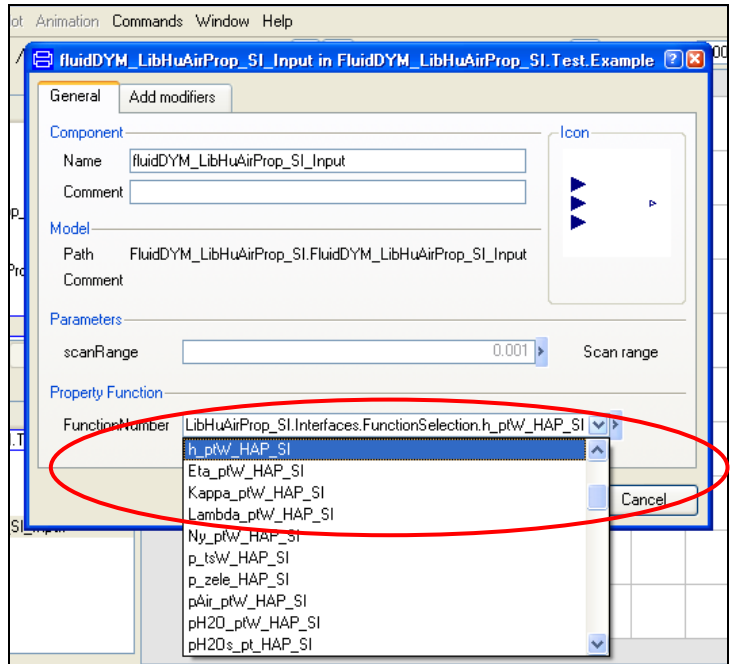

**Figure 2.2.10:** Choosing the function *h\_ptW\_HAP\_SI*

- $SI 2/8$
- You can set the scan range (how many times the property will be calculated per second) next to "scanRange". The preset value 0.001 means that the property will be calculated 1000 times per second. If you enter the value 1, for example, the property will be calculated once per second. Do not change the preset value of 0.001 for our example calculation.

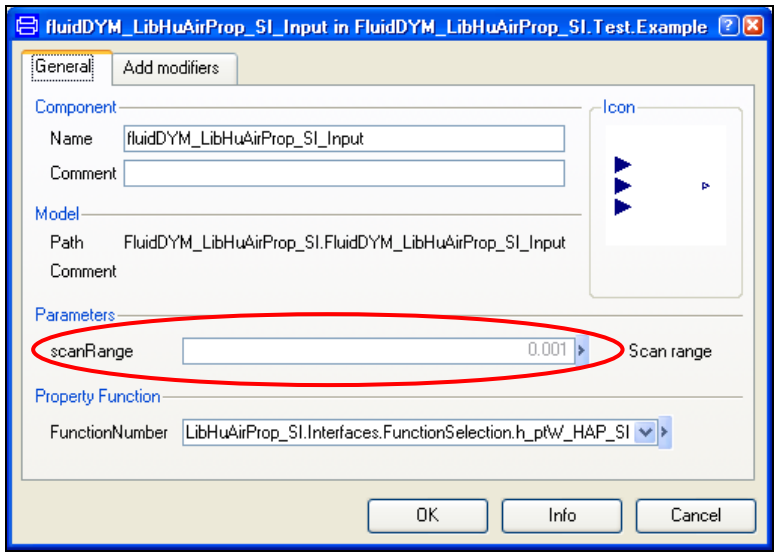

**Figure 2.2.11:** Setting the scan range

- Now we will configure the input parameters *p*, *t*, and *W*. When calculating a function with only two input parameters, the third input parameter will not be defined.
- First, double click on the "p" block which represents the first input parameter, here the pressure *p* in kPa (see Figure 2.2.12).

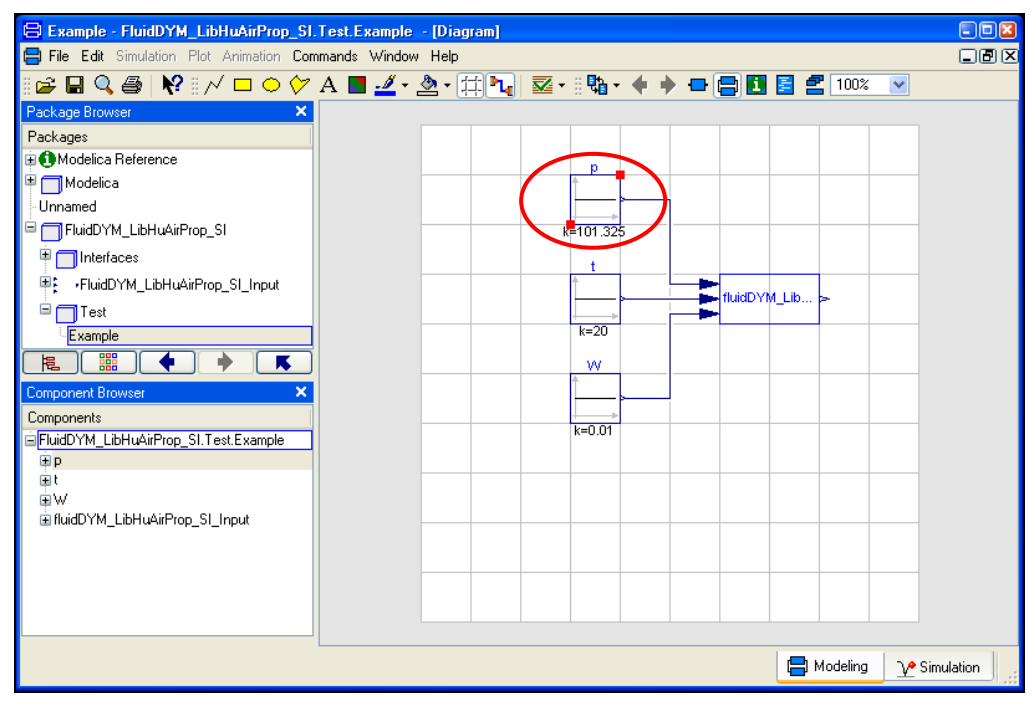

**Figure 2.2.12:** "Parameter p" block in Dymola®

- Enter the value 101.325 on the line next to "k" in the dialog window which appears and then click the "OK" button (see Figure 2.2.13).

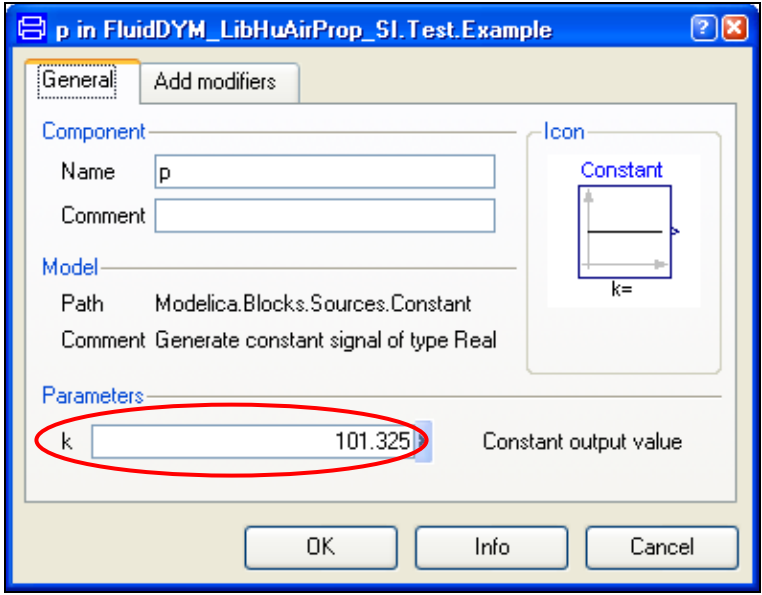

**Figure 2.2.13:** Entering the value for the pressure *p*

- Now, double click on the "t" block which represents the second input parameter, here the temperature *t* in °C.
- Enter the value 20 on the line next to "k" in the dialog window which appears and then click the "OK" button (see Figure 2.2.14).

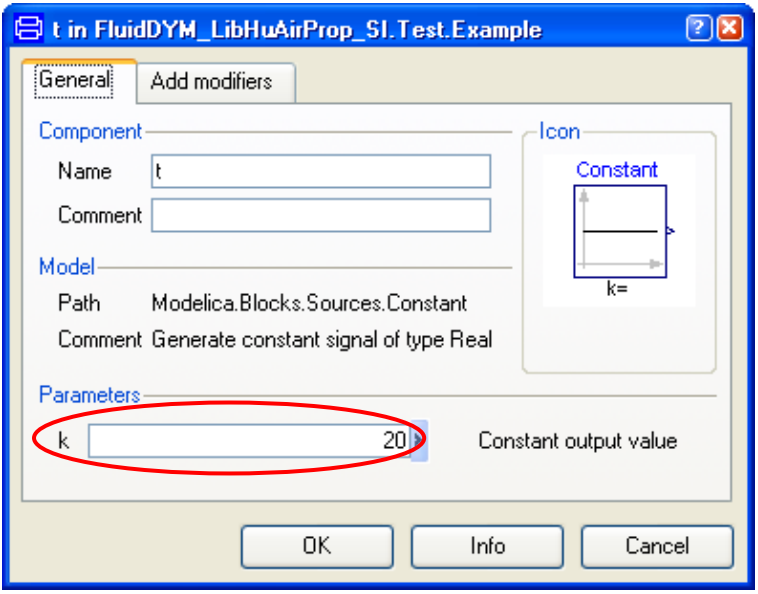

**Figure 2.2.14:** Entering the value for the temperature *t*

- Now, double click on the "W" block which represents the third input parameter, here the humidity ratio *W* in kg<sub>w</sub>/kg<sub>a</sub>.
- Enter the value 0.01 on the line next to "k" in the dialog window which appears and then click the "OK" button (see Figure 2.2.15).

#### $SI - 2/10$

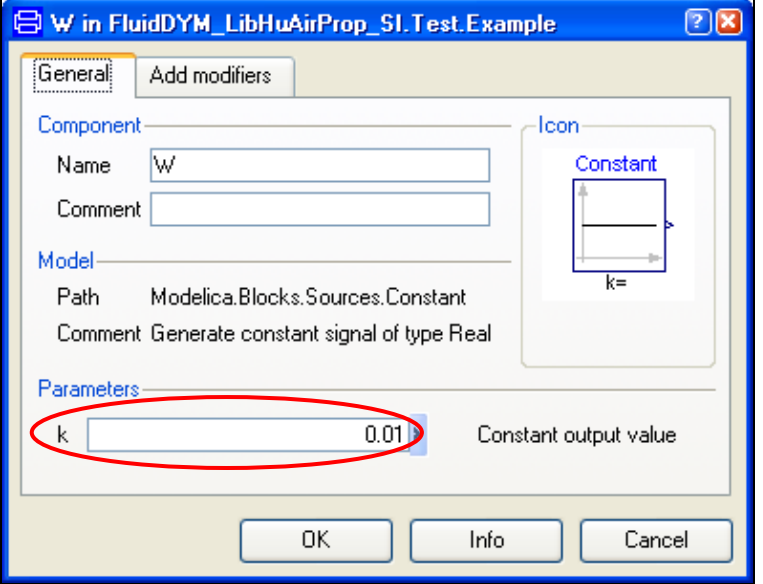

**Figure 2.2.15:** Entering the value for the humidity ratio *W*

All parameters have now been defined.

- Click on the  $\mathbb{L}^{\bullet}$  Simulation button in the lower right area of Dymola® in order to switch into the "Simulation Mode".

In Figure 2.2.16 you can see what the Dymola® "Simulation Mode" looks like.

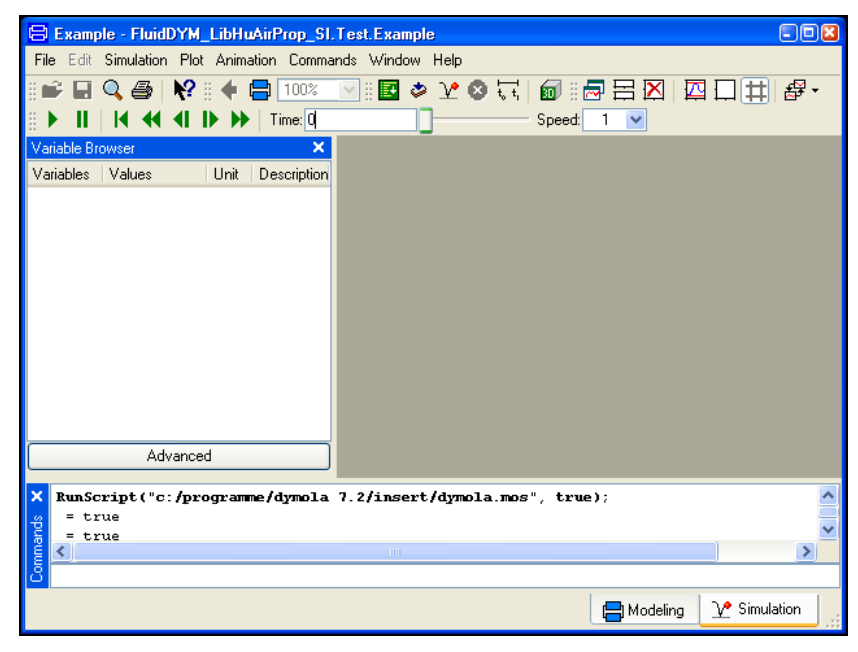

**Figure 2.2.16:** "Simulation Mode" window

#### **IMPORTANT NOTICE:**

Per default the 64-bit version of Dymola® creates a 32-bit simulation process. If you want to create a 64-bit simulation process you must have installed the 64-bit version of FluidDYM LibHuAirProp and you now need to enter the following command into the command line of Dymola<sup>®</sup> and confirm your entry by pressing the Enter key:

#### **"Advanced.CompileWith64=2"**

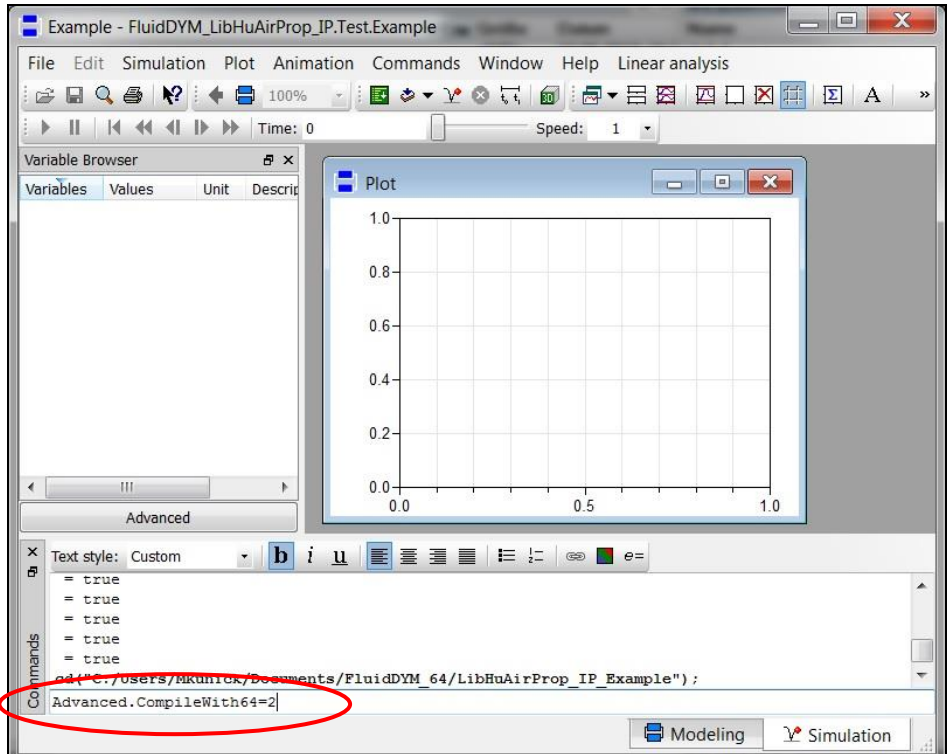

**Figure 2.2.17:** "Simulation Mode" window with 64-bit command

Now, your 64-bit Dymola® creates 64-bit simulation processes with FluidDYM LibHuAirProp.

Please note that if you restart Dymola<sup>®</sup> and want to create 64-bit simulation processes again, you will always have to enter this command anew.

For further information concerning this matter, please see the Dymola<sup>®</sup> user's guide.

- Click on the "Simulate" Button  $\boxed{\mathcal{X}}$  in the Dymola<sup>®</sup> menu bar to start the calculation. Now the model will be compiled and the simulation starts.
- Afterwards you will see the following entries within the "Variable Browser" window in Dymola<sup>®</sup> (see Figure 2.2.18):

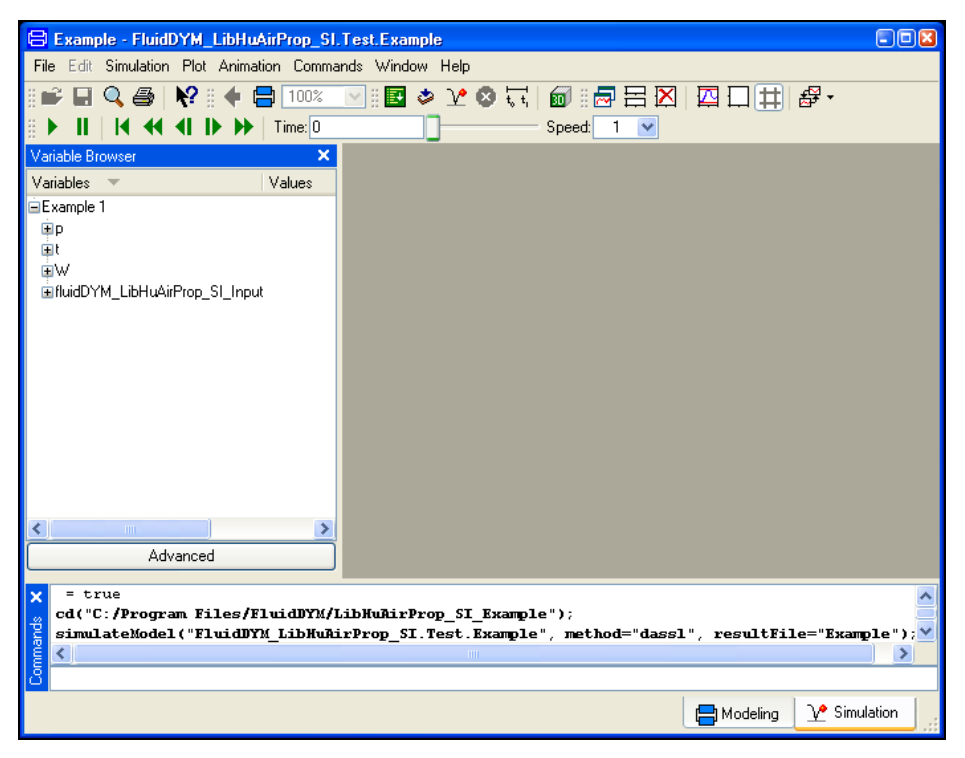

**Figure 2.2.18:** "Variable Browser" with new entries

- By clicking on the "NewPlotWindow" button  $\mathbb{R}$ , a new diagram window will be opened.
- Click on "FluidDYM\_LibHuAirProp\_SI\_Input" within the "Variable Browser"; then you will see the input and output parameters "scanRange", "FunctionNumber", "z", "x1", "x2", and "x3" (see Figure 2.2.19).

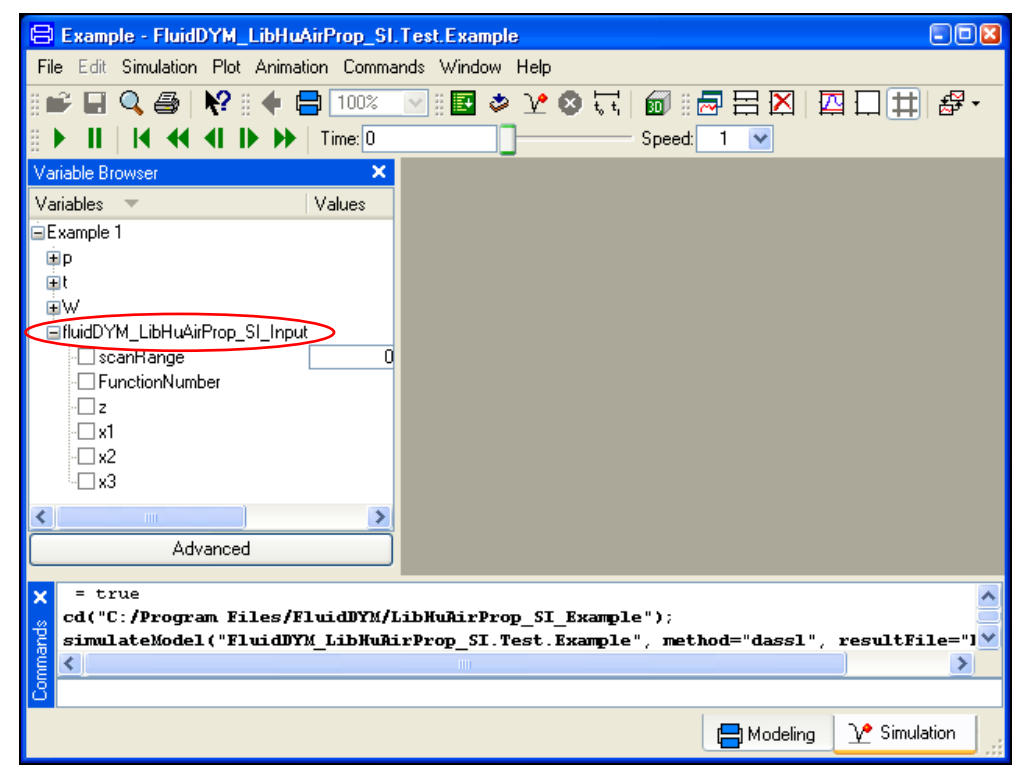

**Figure 2.2.19:** Parameters of *fluidDYM\_LibHuAirProp\_SI\_Input*

- After clicking on the output parameter "z", the calculated property will be represented graphically in the "PlotWindow".
- Move the mouse over the curve to see the result of the simulation at a specific point in time (see Figure 2.2.20).

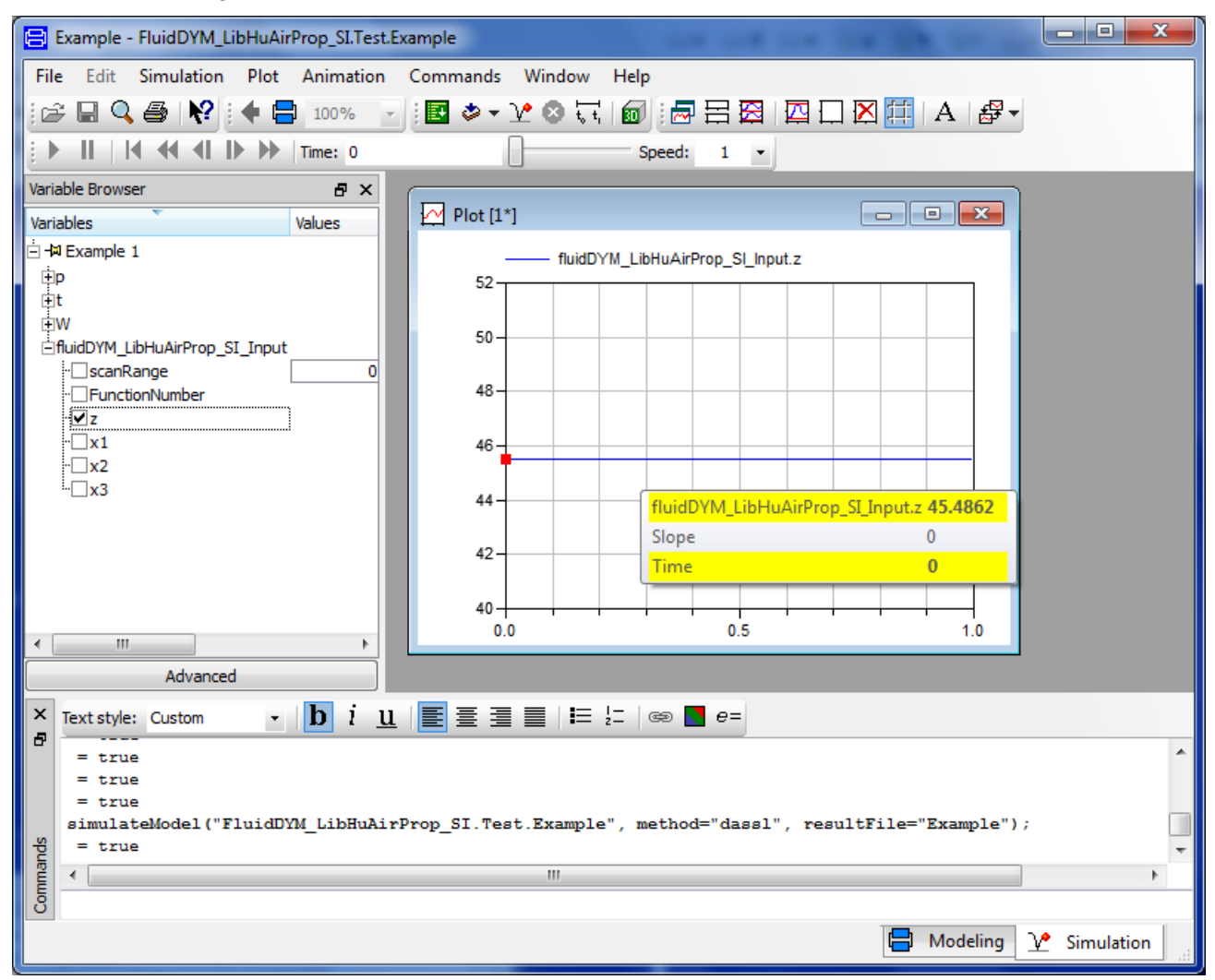

**Figure 2.2.20:** "DiagramWindow" showing the result

The result for *h* appears in the "DiagramWindow"

- $\Rightarrow$  The result in our sample calculation here is: "h = 45.4862". The corresponding unit is kJ/kg (see table of the property functions in Chapter 1).
- Now click on the Modeling button  $\Box$  Modeling in the lower right area of Dymola<sup>®</sup> in order to switch into the "Modeling Mode". Here you can arbitrarily change the values for *p*, *t*, or *W* in the appropriate blocks.

# **2.3 Removing FluidDYM including LibHuAirProp**

The de-installation of FluidDYM and ASHRAE-LibHuAirProp\_SI is described in section 2.4 in "Part I-P Units" of this User's Guide.

# **3 Property Functions of ASHRAE-LibHuAirProp-SI**

**3.1 Functions for Real Moist Air**

# Thermal Diffusivity  $\overline{a} = f(p,t,W)$

# **Function Name:**

a\_ptW\_HAP\_SI

# **Fortran Program:**

REAL\*8 FUNCTION A\_PTW\_HUAIRPROP(P,T,W), REAL\*8 P,T,W

#### **Input Values:**

- *p* Total pressure *p* in kPa
- *t* Temperature *t* in °C
- *W* Humidity ratio *W* in kg<sub>w</sub>/kg<sub>a</sub>

# **Result:**

a\_ptW\_HAP\_SI - Thermal diffusivity of humid air in m $^2$  /s

# **Range of Validity:**

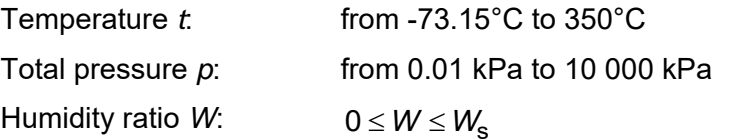

#### **Comments:**

- Thermal diffusivity 
$$
a = \frac{\lambda}{\rho \cdot c_p}
$$

- Calculation for supersaturated humid air (*W > W*<sub>s</sub>) is not possible

### **Result for Wrong Input Values:**

a\_ptW\_HAP\_SI =  $-1000$ 

#### **References:**

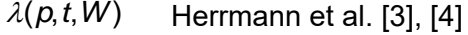

- $\rho(\rho, t, W)$  Herrmann et al. [1], [2]
- $c_\rho(\rho, t, W)$  Herrmann et al. [1], [2]

alphap\_ptW\_HAP\_SI

#### **Fortran Program:**

REAL\*8 FUNCTION ALPHAP\_PTW\_HUAIRPROP(P,T,W), REAL\*8 P,T,W

#### **Input Values:**

- *p* Total pressure *p* in kPa
- *t* Temperature *t* in °C
- *W* Humidity ratio *W* in kg<sub>w</sub>/kg<sub>a</sub>

# **Result:**

alphap\_ptW\_HAP\_SI - Relative pressure coefficient of humid air in 1/K

# **Range of Validity:**

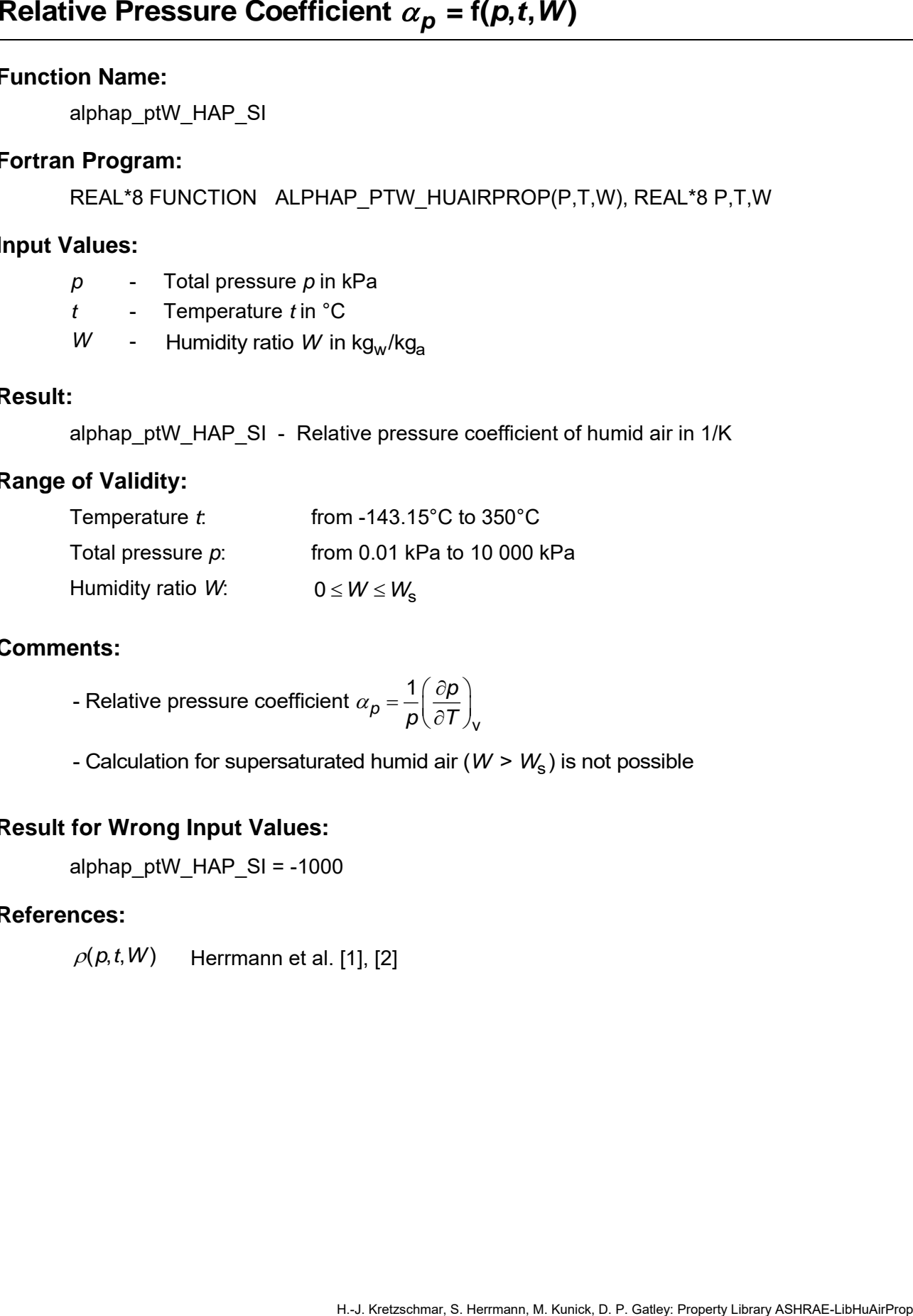

# **Comments:**

*p p*  $p$  (  $\partial$   $T$  )  $_{\sf v}$ - Relative pressure coefficient  $\alpha_{\bm p}$  =  $\displaystyle{\frac{1}{\bm p}\!\left(\frac{\partial {\bm p}}{\partial\bm T}\right)}$ 

- Calculation for supersaturated humid air (*W > W*<sub>s</sub>) is not possible

# **Result for Wrong Input Values:**

alphap  $p$ tW HAP SI = -1000

#### **References:**

 $\rho(\rho,t,W)$  Herrmann et al. [1], [2]

betap\_ptW\_HAP\_SI

# **Fortran Program:**

REAL\*8 FUNCTION BETAP\_PTW\_HUAIRPROP(P,T,W), REAL\*8 P,T,W

# **Input Values:**

- *p* Total pressure *p* in kPa
- *t* Temperature *t* in °C
- *W* Humidity ratio *W* in kg<sub>w</sub>/kg<sub>a</sub>

# **Result:**

betap\_ptW\_HAP\_SI - Isothermal stress coefficient of humid air in kg/m  $^3$ 

# **Range of Validity:**

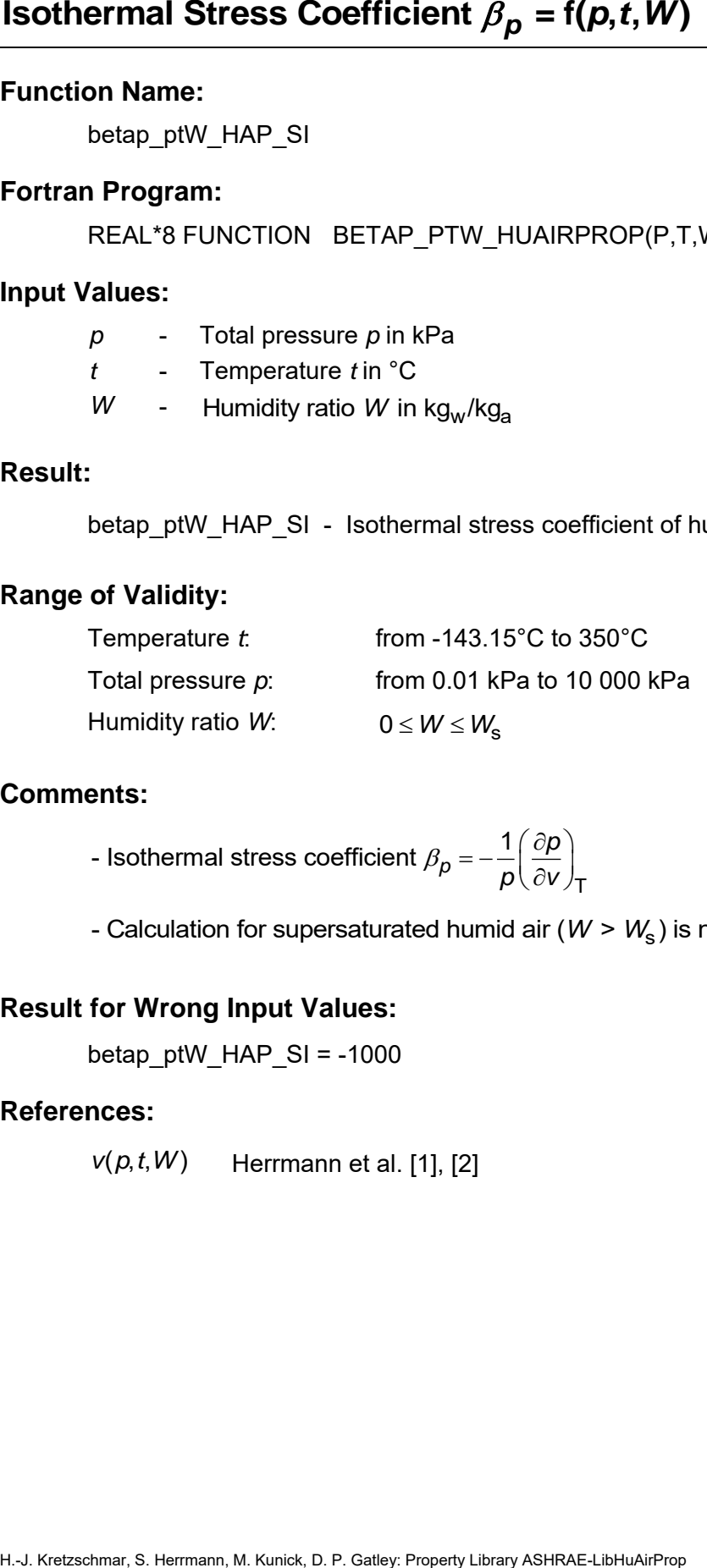

# **Comments:**

*p p*  $\rho$  (  $\sigma$ v ) $_{\sf T}$ - Isothermal stress coefficient  $\beta_D = -\frac{1}{2} \left( \frac{\partial \rho}{\partial \rho} \right)$  $=-\frac{1}{p}\left(\frac{\partial p}{\partial v}\right)$ 

- Calculation for supersaturated humid air (*W > W*<sub>s</sub>) is not possible

# **Result for Wrong Input Values:**

betap ptW HAP  $SI = -1000$ 

# **References:**

 $v(\rho, t, W)$  Herrmann et al. [1], [2]

# Speed of Sound  $c = f(p, t, W)$

#### **Function Name:**

c\_ptW\_HAP\_SI

# **Fortran Program:**

REAL\*8 FUNCTION C\_PTW\_HUAIRPROP(P,T,W), REAL\*8 P,T,W

#### **Input Values:**

- *p* Total pressure *p* in kPa
- *t* Temperature *t* in °C
- *W* Humidity ratio *W* in kg<sub>w</sub>/kg<sub>a</sub>

### **Result:**

c\_ptW\_HAP\_SI - Speed of sound of humid air in m/s

### **Range of Validity:**

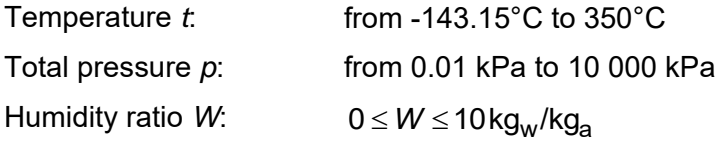

#### **Comments:**

- Speed of sound 
$$
c = v \sqrt{-\left(\frac{\partial p}{\partial v}\right)_{s}}
$$

- When calculating supersaturated air an ideal mixing model (saturated humid air and water droplets (or ice crystals) homogeneously mixed) is applied

#### **Result for Wrong Input Values:**

c ptW HAP  $SI = -1000$ 

#### **References:**

 $v(\rho, t, W)$  Herrmann et al. [1], [2]

cp\_ptW\_HAP\_SI

#### **Fortran Program:**

REAL\*8 FUNCTION CP\_PTW\_HUAIRPROP(P,T,W), REAL\*8 P,T,W

#### **Input Values:**

- *p* Total pressure *p* in kPa
- *t* Temperature *t* in °C
- *W* Humidity ratio *W* in kg<sub>w</sub>/kg<sub>a</sub>

#### **Result:**

cp\_ptW\_HAP\_SI - Specific isobaric heat capacity of humid air in kJ/(kg K)

### **Range of Validity:**

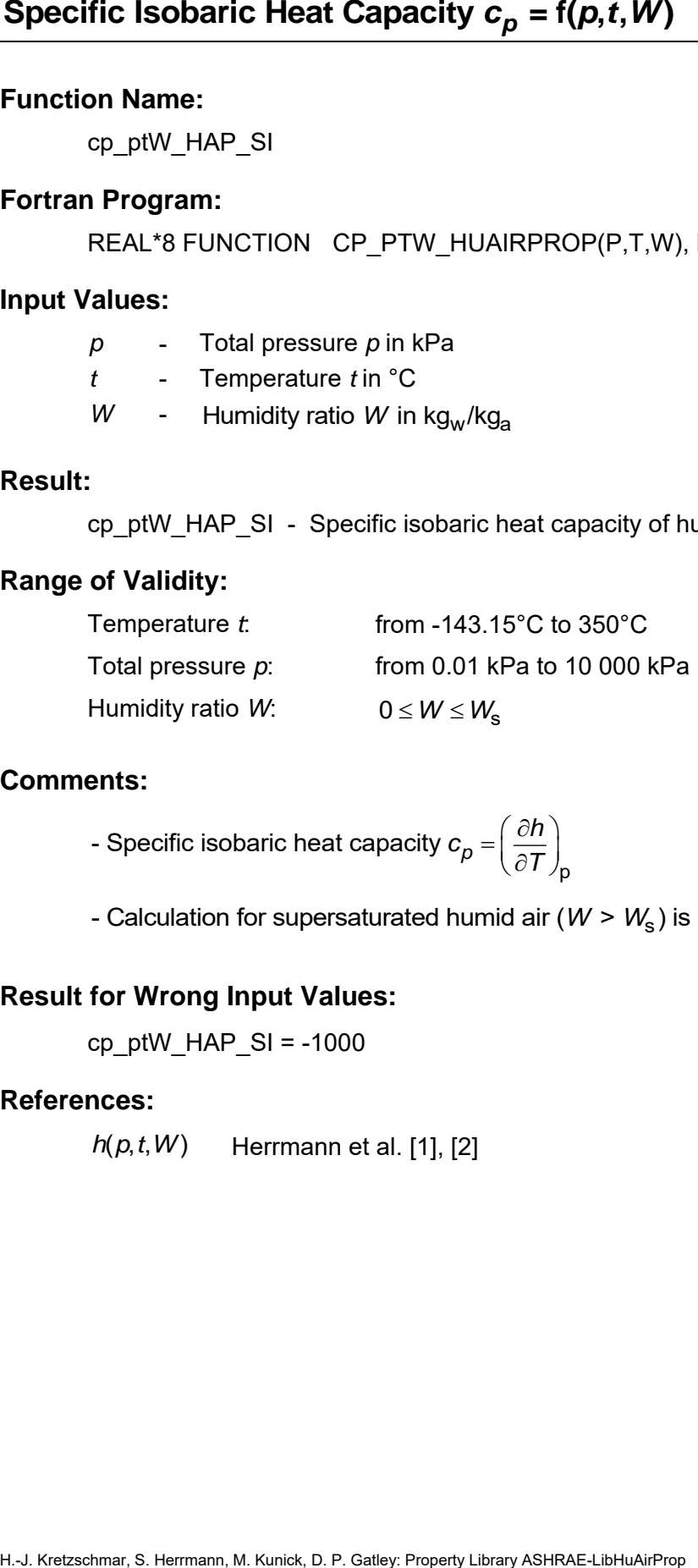

#### **Comments:**

p - Specific isobaric heat capacity  $c_{\rho}^{}$   $=$   $\left(\frac{\partial h}{\partial \mathcal{T}}\right)$  $=\left(\frac{\partial h}{\partial T}\right)$ 

- Calculation for supersaturated humid air (*W > W*<sub>s</sub>) is not possible

# **Result for Wrong Input Values:**

cp\_ptW\_HAP\_SI =  $-1000$ 

#### **References:**

*h*(*p*,*t*,*W*) Herrmann et al. [1], [2]

cv\_ptW\_HAP\_SI

### **Fortran Program:**

REAL\*8 FUNCTION CV\_PTW\_HUAIRPROP(P,T,W), REAL\*8 P,T,W

#### **Input Values:**

- *p* Total pressure *p* in kPa
- *t* Temperature *t* in °C
- *W* Humidity ratio *W* in kg<sub>w</sub>/kg<sub>a</sub>

#### **Result:**

cv\_ptW\_HAP\_SI - Specific isochoric heat capacity of humid air in kJ/(kg K)

### **Range of Validity:**

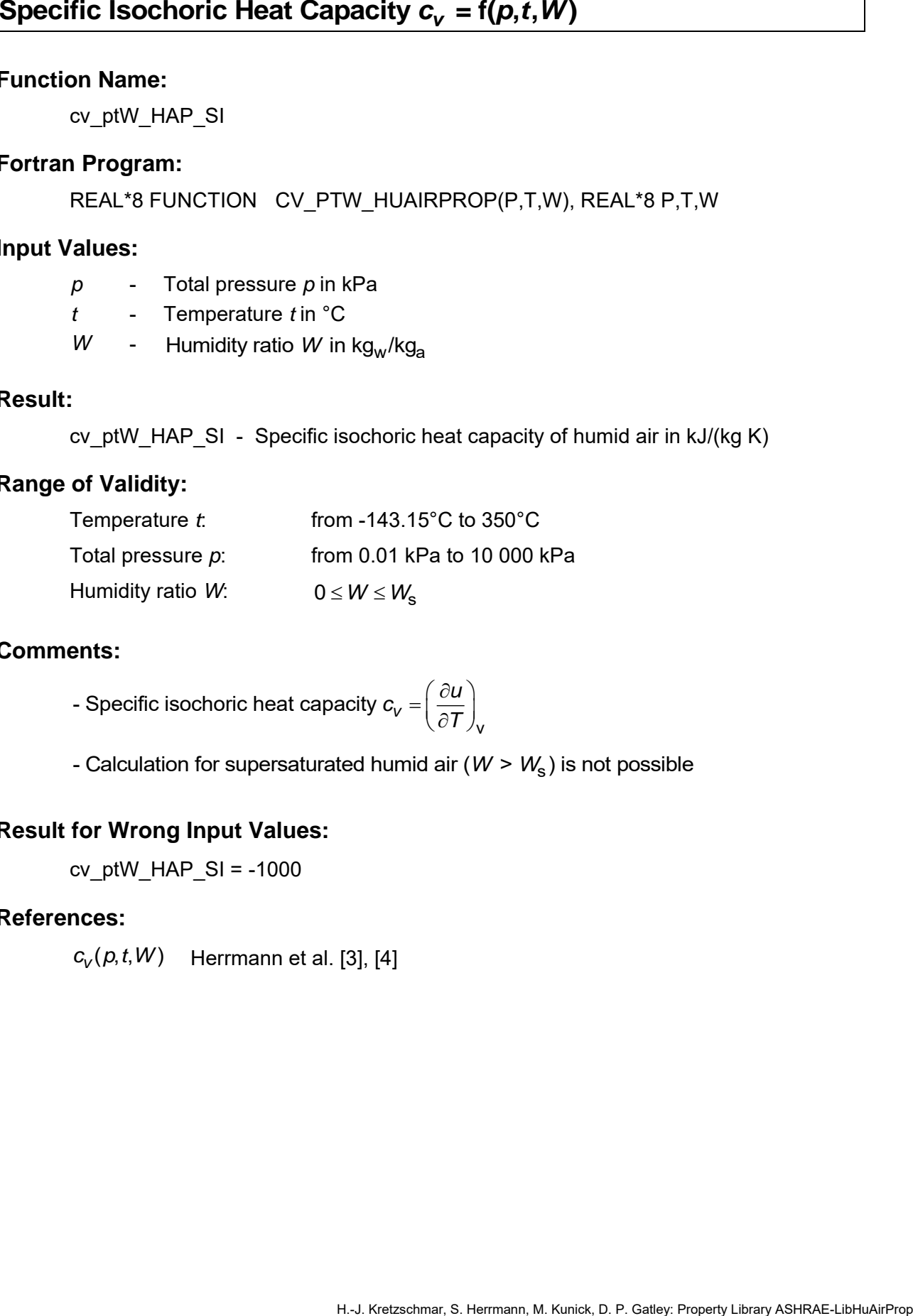

#### **Comments:**

v - Specific isochoric heat capacity  $c_{\text{v}} = \left(\frac{\partial U}{\partial \mathcal{T}}\right)$  $=\left(\frac{\partial u}{\partial T}\right)$ 

- Calculation for supersaturated humid air (*W > W*<sub>s</sub>) is not possible

#### **Result for Wrong Input Values:**

cv ptW HAP  $SI = -1000$ 

#### **References:**

 $c_{_{\mathcal{V}}}( \rho, t, W)$  Herrmann et al. [3], [4]

# **Enhancement Factor**  $f = f(p,t)$

### **Function Name:**

f\_pt\_HAP\_SI

## **Fortran Program:**

REAL\*8 FUNCTION F PT HUAIRPROP(P,T), REAL\*8 P,T

# **Input Values:**

- *p* Total pressure *p* in kPa
- *t* Temperature *t* in °C

### **Result:**

f\_pt\_HAP\_SI - Enhancement factor of water (decimal ratio)

### **Range of Validity:**

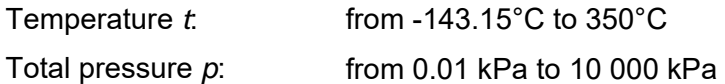

### **Comments:**

H2O,s s - Enhancement factor  $(t)$  $f = \frac{p_1}{p_2}$  $=\frac{p_{\rm s}(t)}{p_{\rm s}(t)}$ 

with  $p_s(t)$  for  $t \ge 0.01$ °C - Steam pressure of water

for  $t < 0.01$ °C - Sublimation pressure of water

- Describes the enhancement of the saturation pressure of water in the air atmosphere under elevated pressure
- Derived iteratively from the isothermal compressibility of liquid water, from Henry's constant [15], [16] and from the virial coefficients of air, water, and the air-water mixture

# **Result for Wrong Input Values:**

f\_pt\_HAP\_SI = -1000

#### **References:**

 $f(p, t)$ Herrmann et al. [1], [2]

# **Air-Specific Enthalpy** *h* **= f(***p***,***t***,***W***)**

#### **Function Name:**

h\_ptW\_HAP\_SI

### **Fortran Program:**

REAL\*8 FUNCTION H\_PTW\_HUAIRPROP(P,T,W), REAL\*8 P,T,W

### **Input Values:**

- *p* Total pressure *p* in kPa
- *t* Temperature *t* in °C
- *W* Humidity ratio *W* in kg<sub>w</sub>/kg<sub>a</sub>

#### **Result:**

h\_ptW\_HAP\_SI - Air-specific enthalpy in kJ/kg<sub>a</sub>

# **Range of Validity:**

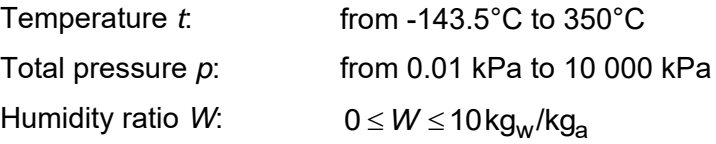

#### **Comments:**

- When calculating supersaturated air an ideal mixing model (saturated humid air and water droplets (or ice crystals) homogeneously mixed) is applied

# **Result for Wrong Input Values:**

h\_ptW\_HAP\_SI =  $-1000$ 

#### **References:**

- *h(p,t,W)* Herrmann et al. [1], [2]
- $h_w(p,t)$ IAPWS-IF97 [7], [8] and IAPWS-06 [11]
- $h_a(t)$ Lemmon et al. [14]

Eta\_ptW\_HAP\_SI

#### **Fortran Program:**

REAL\*8 FUNCTION ETA\_PTW\_HUAIRPROP(P,T,W), REAL\*8 P,T,W

#### **Input Values:**

- *p* Total pressure *p* in kPa
- *t* Temperature *t* in °C
- *W* Humidity ratio *W* in kg<sub>w</sub>/kg<sub>a</sub>

#### **Result:**

Eta\_ptW\_HAP\_SI - Dynamic viscosity of humid air in Pa s

# **Range of Validity:**

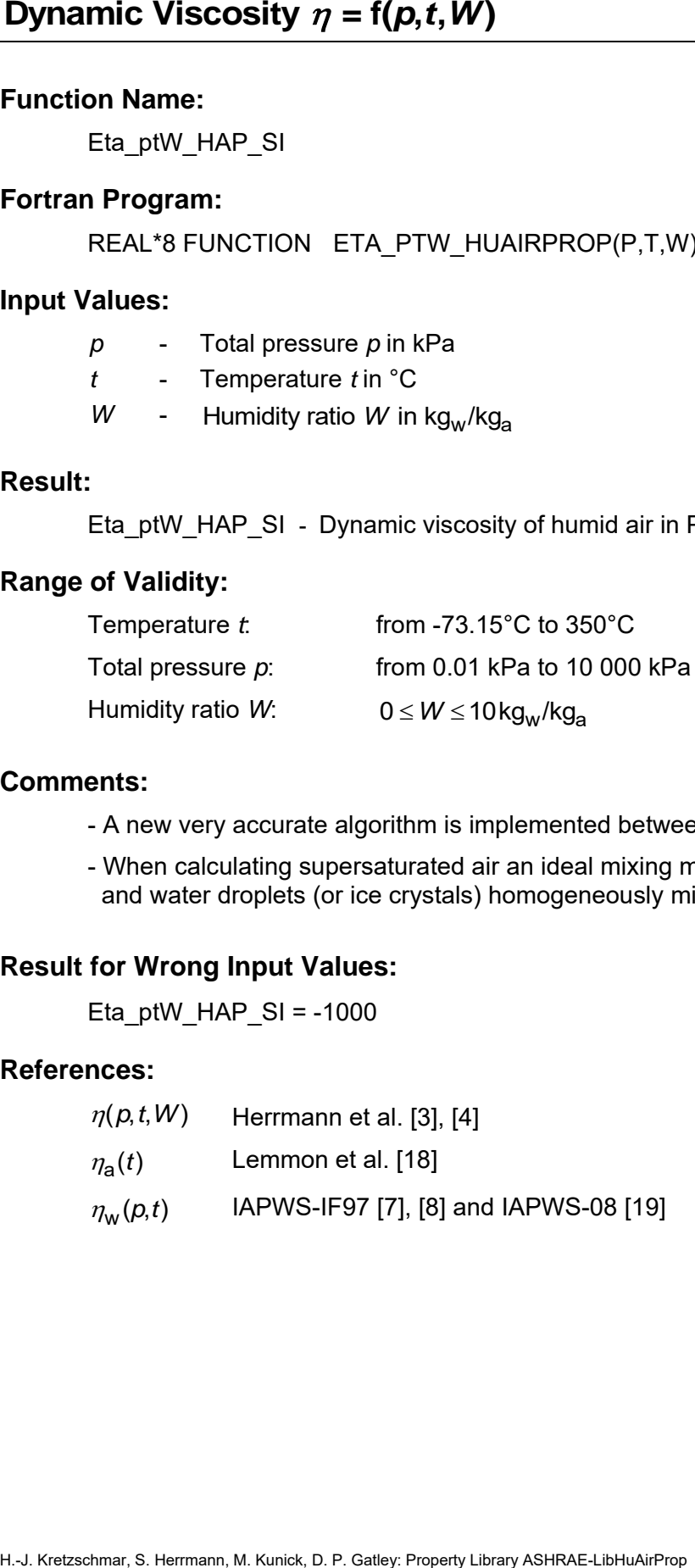

#### **Comments:**

- A new very accurate algorithm is implemented between 0°C and 350°C
- When calculating supersaturated air an ideal mixing model (saturated humid air and water droplets (or ice crystals) homogeneously mixed) is applied

# **Result for Wrong Input Values:**

Eta\_ptW\_HAP\_SI = -1000

#### **References:**

- $\eta(\rho, t, W)$ Herrmann et al. [3], [4]
- $\eta_{\rm a}(t)$ Lemmon et al. [18]
- $\eta_w(p,t)$ IAPWS-IF97 [7], [8] and IAPWS-08 [19]

Kappa\_ptW\_HAP\_SI

#### **Fortran Program:**

REAL\*8 FUNCTION KAPPA\_PTW\_HUAIRPROP(P,T, W), REAL\*8 P,T,W

#### **Input Values:**

- *p* Total pressure *p* in kPa
- *t* Temperature *t* in °C
- *W* Humidity ratio *W* in kg<sub>w</sub>/kg<sub>a</sub>

#### **Result:**

Kappa\_ptW\_HAP\_SI - Isentropic exponent

#### **Range of Validity:**

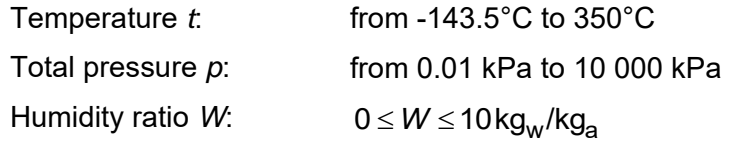

#### **Comments:**

- Isentropic exponent 
$$
\kappa = -\frac{v}{p} \left( \frac{\partial p}{\partial v} \right)_{s}
$$

**Hentropic Exponent**  $x = f(p, t, W)$ <br>
Function Name:<br>
Fortrain Program:<br>
REAL:3 FUNCTION: KAPPA PTW HUAIRPROP(P,T, W), REAL:3 P,T,W<br>
Imput Values:<br>  $p = 0$  in Teleptoperty In KPa<br>  $V = 0$  Function  $V = 0$  in KPa<br>  $V = 0$ <br>
We are - When calculating supersaturated air an ideal mixing model (saturated humid air and water droplets homogeneously mixed) is applied for *t* ≥ 0.01°C. For temperatures below (ice fog) the value of the saturated state is applied.

#### **Result for Wrong Input Values:**

Kappa\_ptW\_HAP\_SI = -1000

#### **References:**

 $v(\rho, t, W)$  Herrmann et al. [1], [2]

Lambda\_ptW\_HAP\_SI

#### **Fortran Program:**

REAL\*8 FUNCTION LAMBDA\_PTW\_HUAIRPROP(P,T, W), REAL\*8 P,T,W

#### **Input Values:**

- *p* Total pressure *p* in kPa
- *t* Temperature *t* in °C
- *W* Humidity ratio *W* in kg<sub>w</sub>/kg<sub>a</sub>

#### **Result:**

Lambda\_ptW\_HAP\_SI - Thermal conductivity in W/(m K)

### **Range of Validity:**

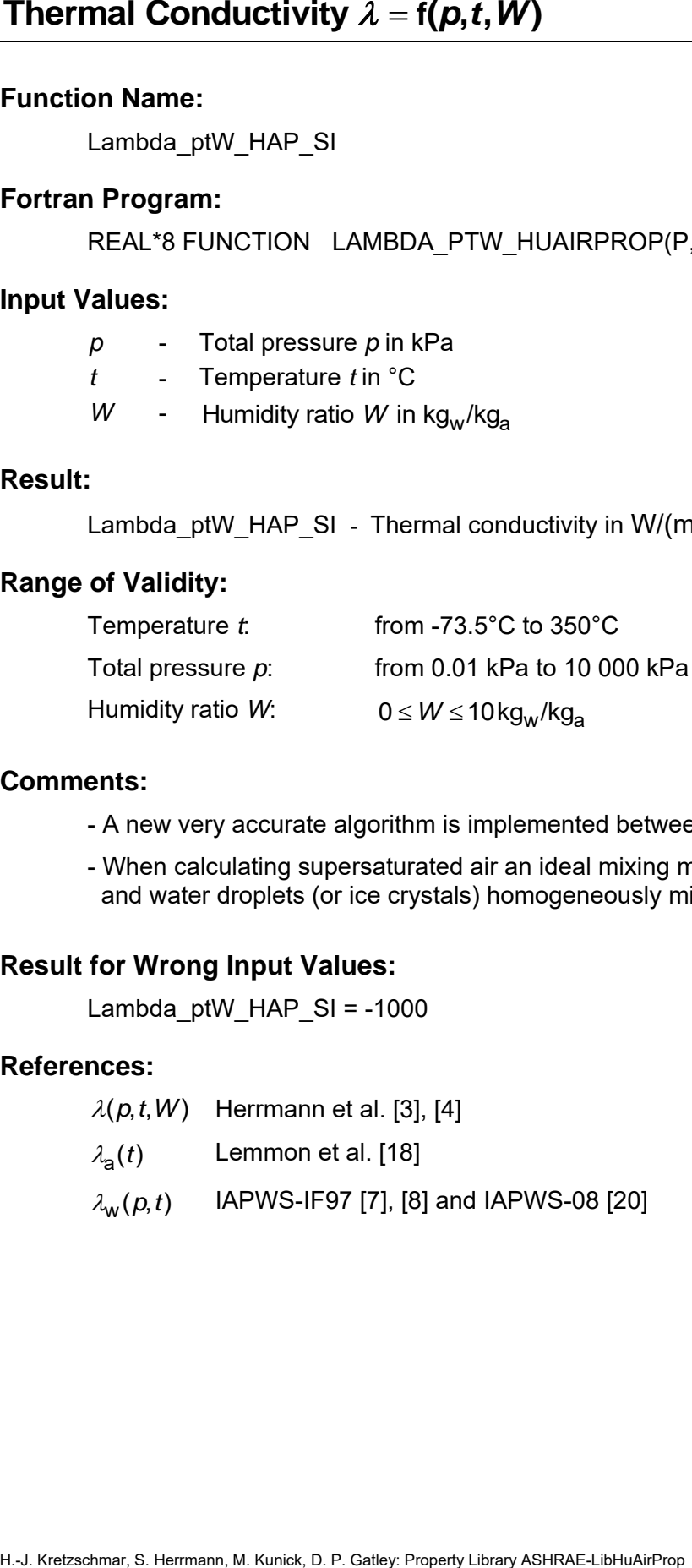

#### **Comments:**

- A new very accurate algorithm is implemented between 0°C and 350°C
- When calculating supersaturated air an ideal mixing model (saturated humid air and water droplets (or ice crystals) homogeneously mixed) is applied

#### **Result for Wrong Input Values:**

Lambda ptW HAP  $SI = -1000$ 

#### **References:**

- $\lambda(p,t,W)$  Herrmann et al. [3], [4]
- $\lambda_{\bf a}(t)$ Lemmon et al. [18]
- $\lambda_{w}(p, t)$ IAPWS-IF97 [7], [8] and IAPWS-08 [20]

Ny\_ptW\_HAP\_SI

#### **Fortran Program:**

REAL\*8 FUNCTION NY\_PTW\_HUAIRPROP(P,T,W), REAL\*8 P,T,W

#### **Input Values:**

- *p* Total pressure *p* in kPa
- *t* Temperature *t* in °C
- *W* Humidity ratio *W* in kg<sub>w</sub>/kg<sub>a</sub>

#### **Result:**

Ny\_ptW\_HAP\_SI - Kinematic viscosity in m $^2$  /s

#### **Range of Validity:**

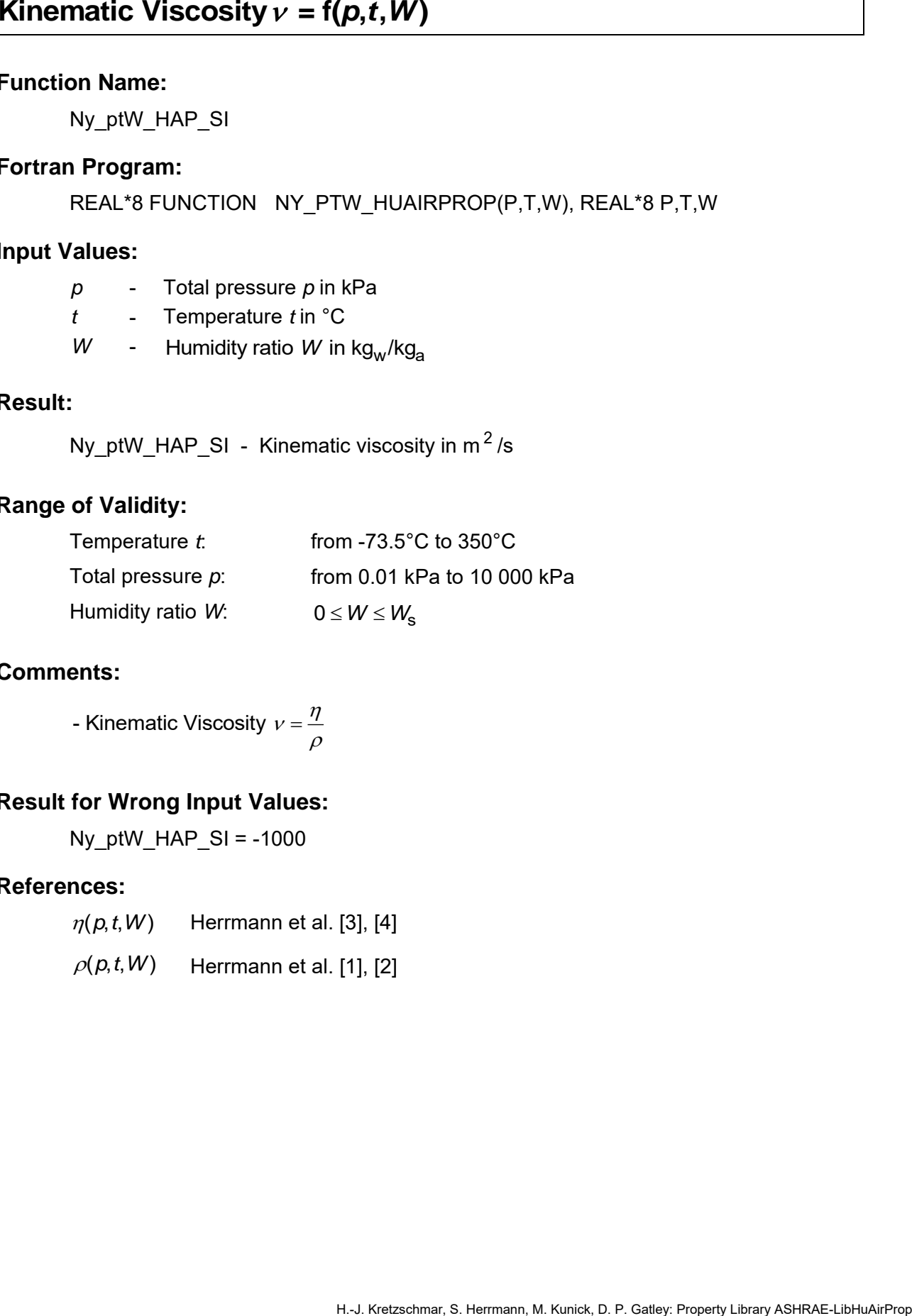

#### **Comments:**

- Kinematic Viscosity  $\nu$  =  $\frac{\eta}{\tau}$  $\rho$ 

# **Result for Wrong Input Values:**

Ny ptW HAP  $SI = -1000$ 

#### **References:**

- $\eta(p, t, W)$  Herrmann et al. [3], [4]
- $\rho(\rho, t, W)$  Herrmann et al. [1], [2]

# Backward Function: Total Pressure  $p = f(t, s, W)$

# **Function Name:**

p\_tsW\_HAP\_SI

# **Fortran Program:**

REAL\*8 FUNCTION P\_TSW\_HUAIRPROP(T,S,W), REAL\*8 T,S,W

# **Input Values:**

- *t* Temperature *t* in °C
- *s* Air-specific entropy *s* in kJ/(kg<sub>a</sub> K)
- *W* Humidity ratio *W* in kg<sub>w</sub>/kg<sub>a</sub>

### **Result:**

p\_tsW\_HAP\_SI - Total pressure in kPa

# **Range of Validity:**

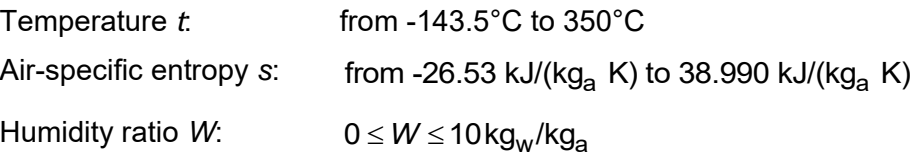

# **Comments:**

- Iteration of total pressure  $p$  from  $s = f(p, t, W)$ 

# **Result for Wrong Input Values:**

p\_tsW\_HAP\_SI =  $-1000$ 

# **References:**

*s*(*p*,*t*,*W*) Herrmann et al. [1], [2]

p\_zele\_HAP\_SI

## **Fortran Program:**

REAL\*8 FUNCTION P ZELE HUAIRPROP(ZELE), REAL\*8 ZELE

#### **Input Values:**

z<sub>ele</sub> - Elevation z<sub>ele</sub> in m

#### **Result:**

p\_zele\_HAP\_SI - Pressure of humid air in kPa

# **Range of Validity:**

**Elevation**  $z_{ele}$ from -5,000 m to 11,000 m

# **Comments:**

- Pressure of humid air from elevation

| Press                                                                                                    | $p = f(z_{\text{ele}})$         |
|----------------------------------------------------------------------------------------------------|---------------------------------|
| Function Name:                                                                                                    |                                 |
| $p\_zele_HAP\_SI$                                                                                                    |                                 |
| Fortran Program:                                                                                                    |                                 |
| REAL*8 FUNCTION P_2ELE_HUAIRPROP(ZELE), REAL*8 ZELE                                                                            |                                 |
| input Values:                                                                                                    |                                 |
| $z_{\text{ele}}$                                                                                                    | Elevation $z_{\text{ele}}$ in m |
| Result:                                                                                                    |                                 |
| $p\_zele_HAP\_SI$                                                                                                    | Pressure of humid air in kPa    |
| Range of Validity:                                                                                                    |                                 |
| Elevation $z_{\text{ele}}$                                                                                                    | from -5,000 m to 11,000 m       |
| Comment:                                                                                                    |                                 |
| -Pressure of humid air from elevation                                                                                          |                                 |
| - $p(z_{\text{ele}}) = 101.325 \text{kPa} \cdot \left(1 - 2.25577 \cdot 10^{-5} \cdot \frac{z_{\text{ele}}}{m}\right)^{5.256}$ |                                 |
| Result for wrong Input Values:                                                                                                 |                                 |
| $p\_zele_HAP\_SI = -1000$                                                                                                    |                                 |
| References:                                                                                                    |                                 |
| $p(z_{\text{ele}})$                                                                                                    | ASHRAE [23]                     |

\nHint: Kurieck, D.P., Galley, Program A8HRAE-LUHHAAFfrop

\nH-J. Kurzchms, S. Hermann, M. Kuriek, D.P., Galley, Program A8HRAE-LUHHAAFfrop

\nH-J. Kurzchms, S. Hermann, M. Kuriek, D.P., Galley, Program A8HRAE-LUHHAAFfrop

\nH-J. Kurzchms, S. Hermann, M. Kuriek, D.P., Galley, Program A8HRAE-LUHHAAFfrop

# **Result for Wrong Input Values:**

p zele  $HAP$  SI = -1000

#### **References:**

*p*(*z*<sub>ele</sub>) ASHRAE [23]

pAir\_ptW\_HAP\_SI

#### **Fortran Program:**

REAL\*8 FUNCTION PAIR\_PTW\_HUAIRPROP(P,T,W), REAL\*8 P,T,W

# **Input Values:**

- *p* Total pressure *p* in kPa
- *t* Temperature *t* in °C
- *W* Humidity ratio *W* in kg<sub>w</sub>/kg<sub>a</sub>

#### **Result:**

pAir\_ptW\_HAP\_SI - Partial pressure of (dry) air in humid air in kPa

### **Range of Validity:**

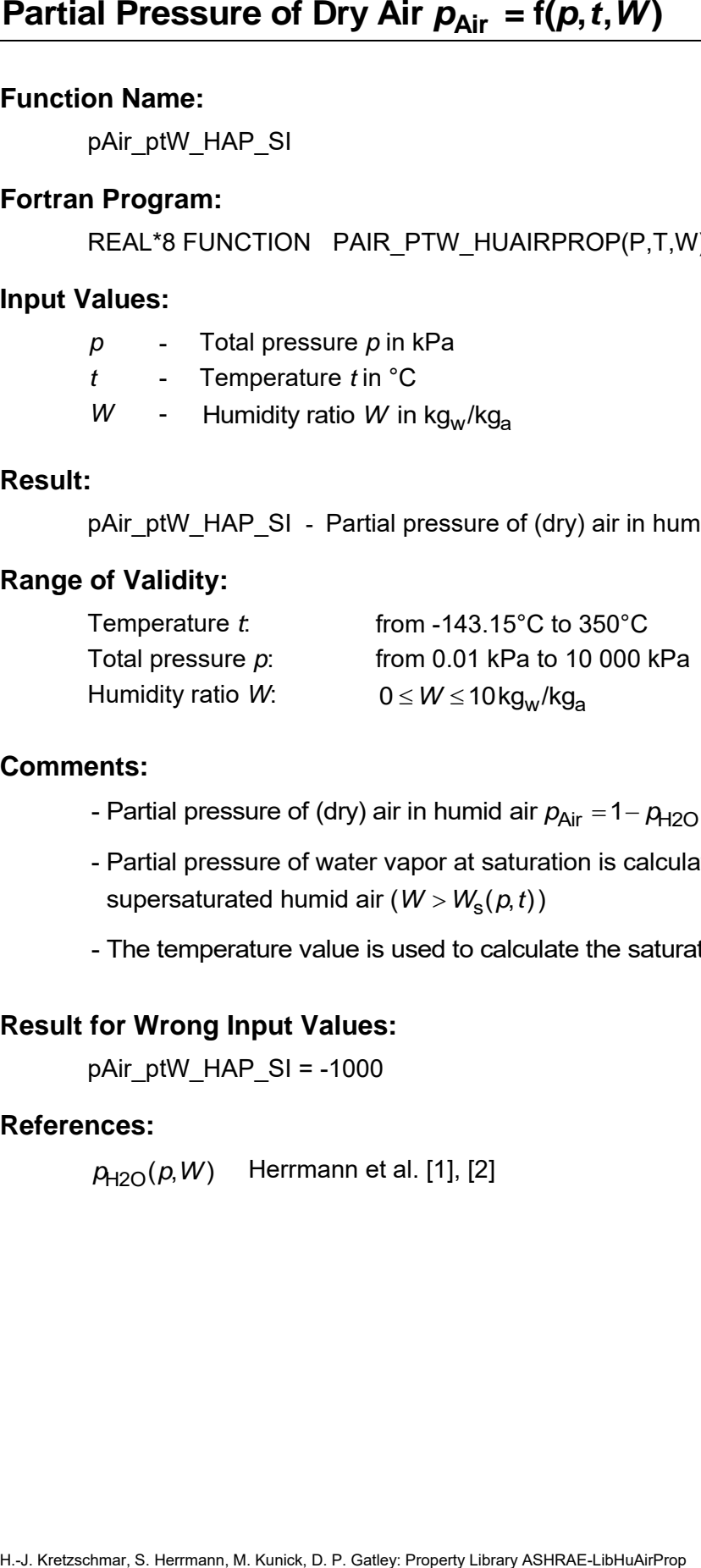

#### **Comments:**

- Partial pressure of (dry) air in humid air  $p_{Air} = 1 p_{H2O}$
- supersaturated humid air (*W > W<sub>s</sub>(p,t))* - Partial pressure of water vapor at saturation is calculated in case of
- The temperature value is used to calculate the saturation state

#### **Result for Wrong Input Values:**

pAir\_ptW\_HAP\_SI = -1000

#### **References:**

 $p_{\mathsf{H2O}}(p,W)$  Herrmann et al. [1], [2]
pH2O\_ptW\_HAP\_SI

#### **Fortran Program:**

REAL\*8 FUNCTION PH2O\_PTW\_HUAIRPROP(P,T,W), REAL\*8 P,T,W

#### **Input Values:**

- *p* Total pressure *p* in kPa
- *t* Temperature *t* in °C
- *W* Humidity ratio *W* in kg<sub>w</sub>/kg<sub>a</sub>

#### **Result:**

pH2O\_ptW\_HAP\_SI - Partial pressure of water vapor in humid air in kPa

#### **Range of Validity:**

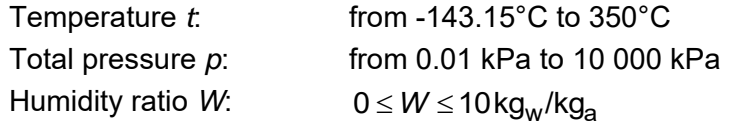

#### **Comments:**

| Partial Pressure of Water Vapor $\rho_{H2O} = f(\rho, t, W)$                                                                |                                                         |                                                      |
|----------------------------------------------------------------------------------------------------|---------------------------------------------------------|------------------------------------------------------|
| Function Name:                                                                                                    | $pH2O_pW_HAP_SI$                                        |                                                      |
| Fortran Program:                                                                                                    | REAL-8 FUNCTION PH2O_PTW_HUAIRPROP(P,T,W), REAL-8 P,T,W |                                                      |
| input Values:                                                                                                    | $p$                                                     | Total pressure $p$ in kPa                            |
| $t$                                                                                                    | Temperature in <sup>1</sup> C                           |                                                      |
| $W$                                                                                                    | -Hundity ratio $W$ in kg <sub>w</sub> /kg <sub>a</sub>  |                                                      |
| Result:                                                                                                    | $pH2O_pW_HAP_SI$                                        | -Partial pressure of water vapor in humid air in kPa |
| Range of Validity:                                                                                                    |                                                         |                                                      |
| Temperature $t$                                                                                                    | from -143.15°C to 350°C                                 |                                                      |
| Total pressure $p$ :                                                                                                    | from -143.15°C to 350°C                                 |                                                      |
| Total pressure $t$ :                                                                                                    | from -143.15°C to 350°C                                 |                                                      |
| Total pressure $t$ :                                                                                                    | from -143.15°C to 350°C                                 |                                                      |
| Total pressure $t$ :                                                                                                    | from 0.01 kPa to 1000 kPa                               |                                                      |
| Humidity ratio $W$ :                                                                                                    | $0 \le W \le 10 \text{ kg}_{w}$ /kg <sub>a</sub>        |                                                      |
| Commonments:                                                                                                    |                                                         |                                                      |
| - Partial pressure of water vapor at saturation is calculated in case of<br>supersaturated humid air ( $W > W_s(\rho, t)$ ) |                                                         |                                                      |
| - Partial pressure of water vapor at saturation is calculated in case of<br>supersaturated humid air ( $W > W_s(\rho, t)$ ) |                                                         |                                                      |
| - The temperature value is used to calculate the saturation state<br>Result for Wrong Input Values:                         |                                                         |                                                      |
| PH2O_PW_HAP_SI = -1000                                                                                                    |                                                         |                                                      |
| References:                                                                                                    | $H_{2O}(P,W)$                                           |                                                      |

supersaturated humid air (*W > W<sub>s</sub>(p,t))* - Partial pressure of water vapor at saturation is calculated in case of

- The temperature value is used to calculate the saturation state

#### **Result for Wrong Input Values:**

pH2O\_ptW\_HAP\_SI = -1000

#### **References:**

 $\rho_{\rm H2O}^{}(\rho,W)$  Herrmann et al. [1], [2]

pH2Os\_pt\_HAP\_SI

#### **Fortran Program:**

REAL\*8 FUNCTION PH2OS PT HUAIRPROP(P,T), REAL\*8 P,T

#### **Input Values:**

- *p* Total pressure *p* in kPa
- *t* Temperature *t* in °C

# **Result:**

pH2Os\_pt\_HAP\_SI - Partial saturation pressure of water vapor in humid air in kPa

## **Range of Validity:**

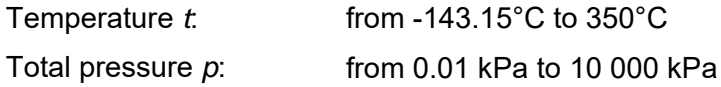

#### **Comments:**

- Partial pressure of steam at saturation  $\rho_{H2O,s} = f \cdot \rho_s(t)$  with  $\rho_s(t)$  for  $t \ge 0.01^{\circ}\text{C}$  - Steam pressure of water for  $t < 0.01$ °C - Sublimation pressure of water

# **Result for Wrong Input Values:**

 $pH2Os$  pt  $HAP$  SI = -1000

## **References:**

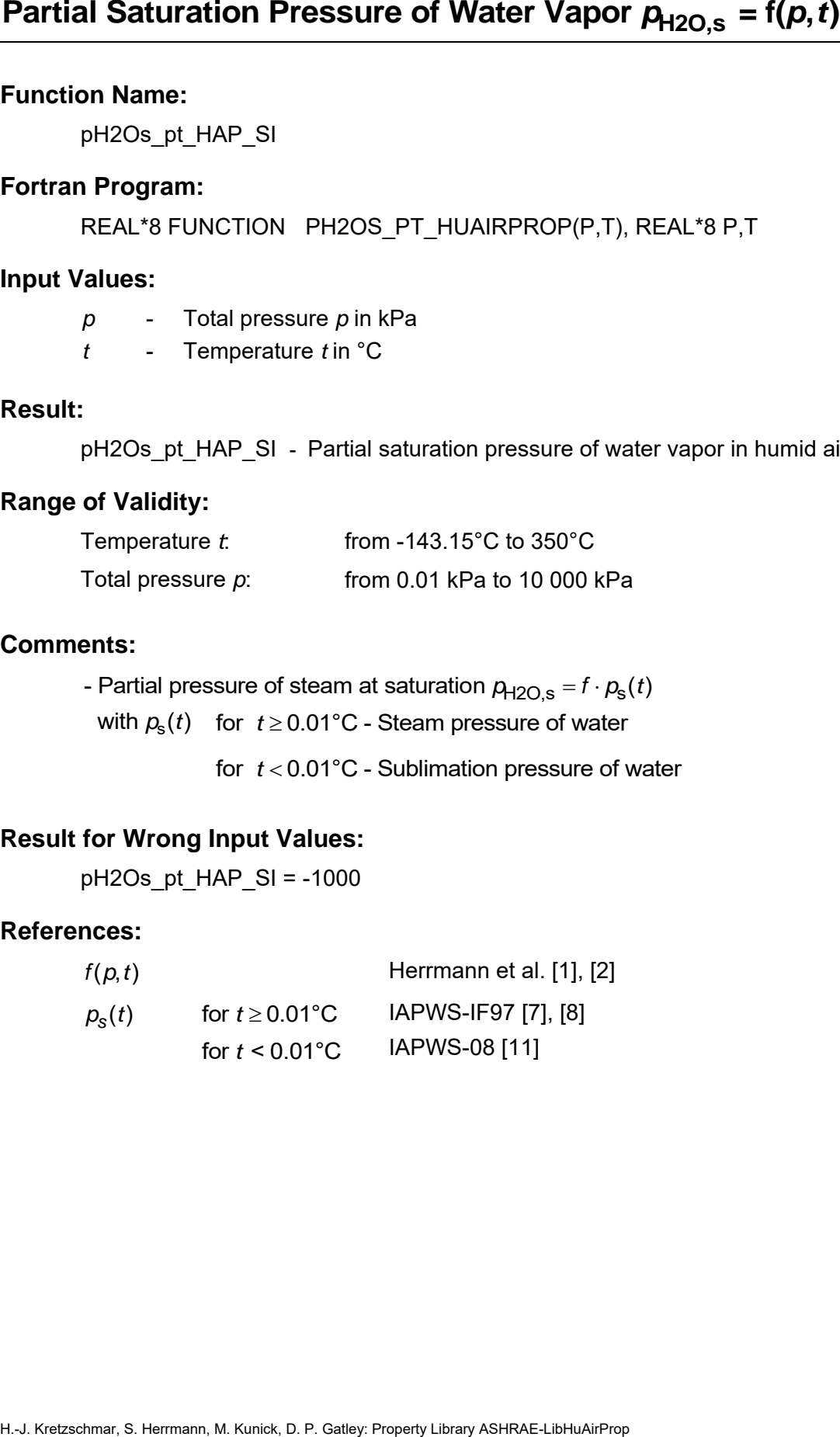

phi\_ptW\_HAP\_SI

# **Fortran Program:**

REAL\*8 FUNCTION PHI\_PTW\_HUAIRPROP(P,T,W), REAL\*8 P,T,W

# **Input Values:**

- *p* Total pressure *p* in kPa
- *t* Temperature *t* in °C
- *W* Humidity ratio *W* in kg<sub>w</sub>/kg<sub>a</sub>

#### **Result:**

phi\_ptW\_HAP\_SI - Relative humidity (decimal ratio)

#### **Range of Validity:**

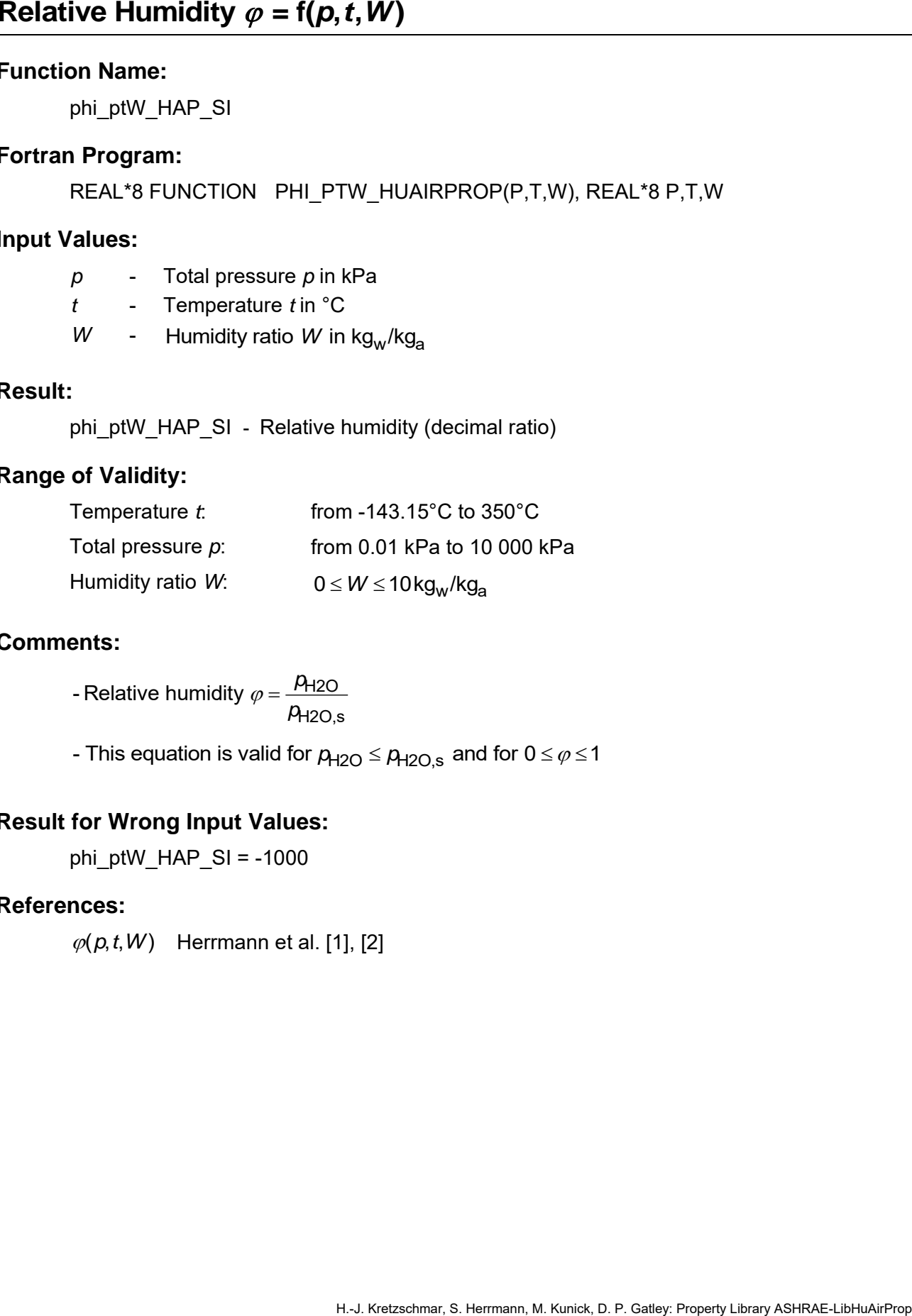

#### **Comments:**

H2O H2O,s - Relative humidity  $\varphi$  =  $\frac{\rho}{\varphi}$  $\varphi = \frac{\overline{p}}{p}$ 

- This equation is valid for  $p_{H2O} \le p_{H2O,s}$  and for  $0 \le \varphi \le 1$ 

## **Result for Wrong Input Values:**

phi\_ptW\_HAP\_SI =  $-1000$ 

#### **References:**

 $\varphi(p, t, W)$  Herrmann et al. [1], [2]

# **Prandtl Number** *Pr* **= f(***p***,***t***,***W***)**

# **Function Name:**

Pr\_ptW\_HAP\_SI

# **Fortran Program:**

REAL\*8 FUNCTION PR\_PTW\_HUAIRPROP(P,T,W), REAL\*8 P,T,W

# **Input Values:**

- *p* Total pressure *p* in kPa
- *t* Temperature *t* in °C
- *W* Humidity ratio *W* in kg<sub>w</sub>/kg<sub>a</sub>

## **Result:**

Pr\_ptW\_HAP\_SI - Prandtl number

# **Range of Validity:**

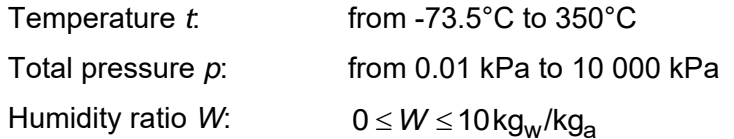

# **Comments:**

- Prandtl number 
$$
Pr = \frac{\eta \cdot c_p}{\lambda}
$$

- Calculation for supersaturated humid air (*W > W*<sub>s</sub>) is not possible

# **Result for Wrong Input Values:**

Pr\_ptW\_HAP\_SI = -1000

# **References:**

- $\eta(p, t, W)$ Herrmann et al. [3], [4]
- $c_p(p, t, W)$  Herrmann et al. [3], [4]
- $\lambda(p, t, W)$  Lemmon et al. [20]

PsiAir\_W\_HAP\_SI

#### **Fortran Program:**

REAL\*8 FUNCTION PSIAIR\_W\_HUAIRPROP(W), REAL\*8 W

#### **Input Values:**

*W* - Humidity ratio *W* in kg<sub>w</sub>/kg<sub>a</sub>

# **Result:**

PsiAir\_W\_HAP\_SI - Mole fraction of (dry) air in humid air in mol<sub>a</sub>/mol

# **Range of Validity:**

 $\mathsf{H}$ umidity ratio *W*:  $0 \leq W \leq 10 \,\mathsf{kg}_\mathsf{w} / \mathsf{kg}_\mathsf{a}$ 

#### **Comments:**

**Mole Fraction Name:**  
\nFunction Name:  
\nPsi-MHPP\_SI  
\nFortran Program:  
\nREAL-8 FUNCTION PSIAIR\_W\_HUAIRPROP(W), REAL-8 W  
\nInput Values:  
\nW - Humidity ratio W in kg<sub>W</sub>/kg<sub>a</sub>  
\n**Result:**  
\nPsiAir\_W\_HAP\_SI - Mole fraction of (dry) air in humid air in mol<sub>a</sub>/mol  
\n**Range of Validity:**  
\nHumidity ratio W:  
\n0 ≤ W ≤ 10kg<sub>W</sub>/kg<sub>a</sub>  
\n**Comments:**  
\n- Mole fraction of air 
$$
w_{Air} = 1 - v_{H2O} = 1 - \left(\frac{W}{\frac{R_a}{R_{H2O}} + W}\right)
$$
  
\n**Result for wrong Input Values:**  
\nPsiAir\_W\_HAP\_SI = -1000  
\n**References:**  
\n $v_{Air}(W)$  Hermann et al. [1], [2]  
\nH-J. Kotzastmar S. Hermann, M. Kunick, D. P. Gatsy: Program  
\nH-J. Kotzastmar S. Hermann, M. Kunick, D. P. Gatsy: Program  
\nH-J. Kotzastmar S. Hermann, M. Kunick, D. P. Gatsy: Program  
\nH-J. Kotzastmar S. Hermann, M. Kunick, D. P. Gatsy: Program  
\nBol, P. Gatsy: Program  
\nH-J. Kotzastmar S. Hermann, M. Kunick, D. P. Gatsy: Program  
\nBol, P. Gatsy: Program  
\nBol, P. Gatsy: Program  
\nBol, P. Gatsy: Program  
\nBol, P. Gatsy: Program  
\nBol, P. Gatsy: Program  
\nBol, P. Gatsy: Program  
\nBol, P. Gatsy: Program  
\nBol, P. Gatsy: Program  
\nBol, P. Gatsy: Program  
\nBol, P. Gatsy: Program  
\nBol, P. Gatsy: Program  
\nBol, P. Gatsy: Program  
\nBol, P. Gatsy: Program  
\nBol, P. Gatsy: Program  
\nBol, P. Gatsy: Program  
\nBol, P. Gatsy: P. Gatsy: P. Gatsy: P. Gatsy: P. Gatsy: P. Gatsy: P. Gatsy: P. Gatsy: P. Gatsy: P. G. Gatsy: P. G. G. R. P. G. R. P. G. R. P. G. R. P. G. R. P. G

# **Result for Wrong Input Values:**

PsiAir\_W\_HAP\_SI = -1000

#### **References:**

 $\psi_{\mathsf{Air}}(W)$ Herrmann et al. [1], [2]

PsiH2O\_W\_HAP\_SI

#### **Fortran Program:**

REAL\*8 FUNCTION PSIH2O\_W\_HUAIRPROP(W), REAL\*8 W

#### **Input Values:**

*W* - Humidity ratio *W* in kg<sub>w</sub>/kg<sub>a</sub>

#### **Result:**

PsiH2O\_W\_HAP\_SI - Mole fraction of water in humid air in molw/mol

#### **Range of Validity:**

Humidity ratio *W*: 0 ≤ *W* ≤ 10kg<sub>w</sub>/kg<sub>a</sub>

# **Comments:**

**H.** H., Kretzschmar, S. Hermann, M. Kunisk, D. P. Gatley, Property Library Ash.<br>
H. H. Kretzschmar, S. Herrmann, M. Kunick, D. P. Gatley, Property Library Ashem.<br> **H.** Humidity ratio *W* in Kg<sub>w</sub>/Kg<sub>a</sub><br> **Result:** PsiH2O\_ H2O  $^{-}$   $\overline{R_\mathsf{a}}$ H2O - Mole fraction of water R *W*  $W_{H2O} = \frac{R_{\rm a}}{R_{\rm a}} + W$ ┿

# **Result for Wrong Input Values:**

PsiH2O\_W\_HAP\_SI = -1000

#### **References:**

 $W_{H2O}(W)$ Herrmann et al. [1], [2]

Rho\_ptW\_HAP\_SI

#### **Fortran Program:**

REAL\*8 FUNCTION RHO\_PTW\_HUAIRPROP(P,T,W), REAL\*8 P,T,W

#### **Input Values:**

- *p* Total pressure *p* in kPa
- *t* Temperature *t* in °C
- *W* Humidity ratio *W* in kg<sub>w</sub>/kg<sub>a</sub>

#### **Result:**

Rho\_ptW\_HAP\_SI - Density of humid air in kg/m $^3$ 

#### **Range of Validity:**

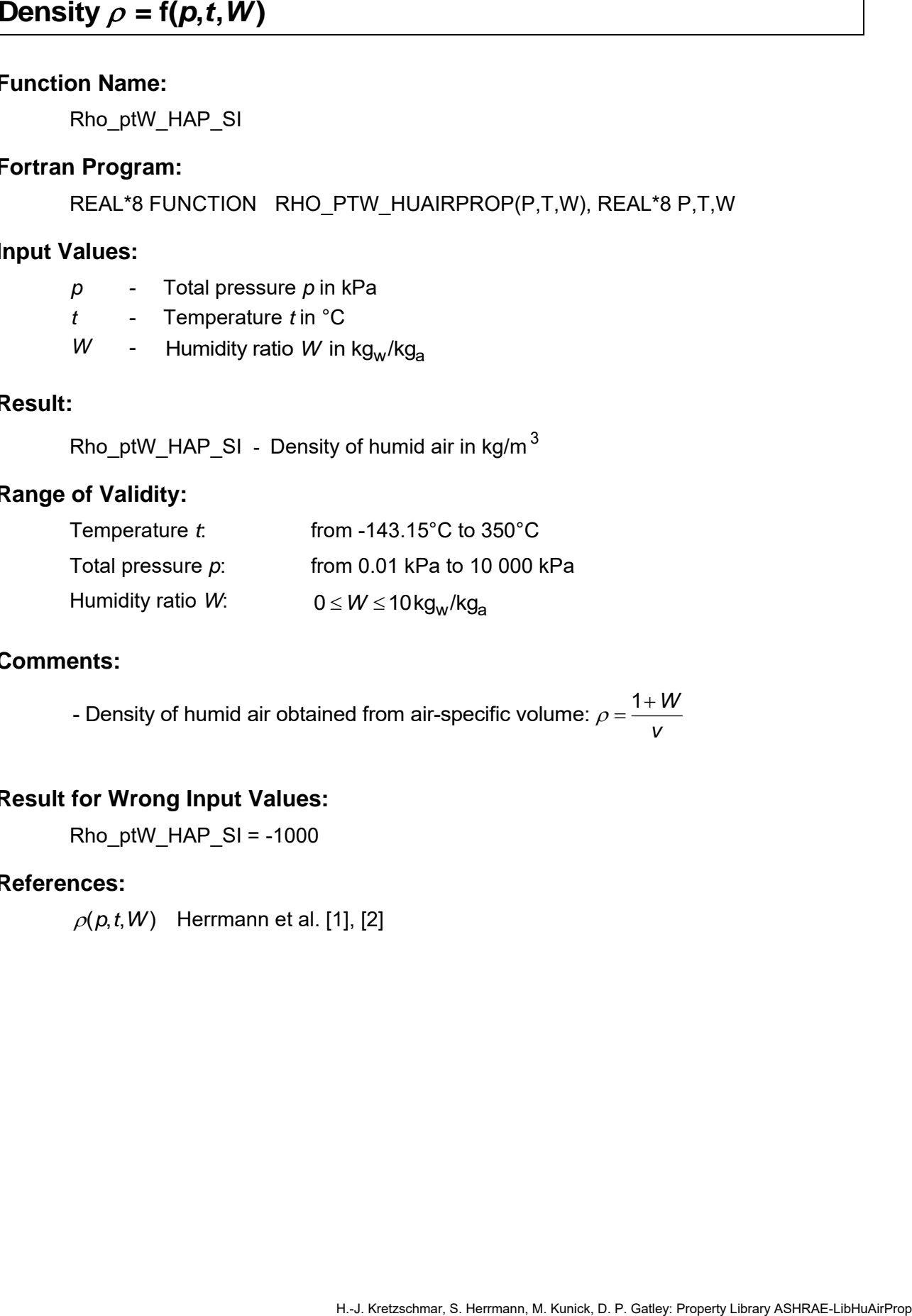

#### **Comments:**

- Density of humid air obtained from air-specific volume:  $\rho$  =  $\frac{1+W}{V}$ 

#### **Result for Wrong Input Values:**

Rho ptW HAP  $SI = -1000$ 

#### **References:**

 $\rho(p,t,W)$  Herrmann et al. [1], [2]

# Air-Specific Entropy  $s = f(p, t, W)$

#### **Function Name:**

s\_ptW\_HAP\_SI

#### **Fortran Program:**

REAL\*8 FUNCTION S\_PTW\_HUAIRPROP(P,T,W), REAL\*8 P,T,W

#### **Input Values:**

- *p* Total pressure *p* in kPa
- *t* Temperature *t* in °C
- *W* Humidity ratio *W* in kg<sub>w</sub>/kg<sub>a</sub>

#### **Result:**

s\_ptW\_HAP\_SI - Air-specific entropy in kJ/(kg<sub>a</sub> K)

## **Range of Validity:**

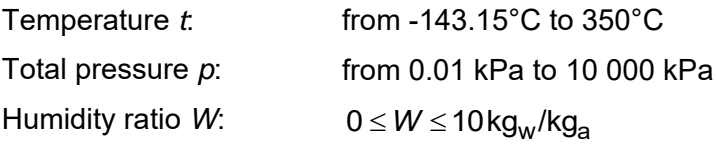

#### **Comments:**

- When calculating supersaturated air an ideal mixing model (saturated humid air and water droplets (or ice crystals) homogeneously mixed) is applied

# **Result for Wrong Input Values:**

s ptW HAP  $SI = -1000$ 

#### **References:**

 $s(p, t, W)$  Herrmann et al. [1], [2]

# **Backward Function: Temperature** *t* **= f(***p***,***h***,***φ***)**

#### **Function Name:**

t\_phphi\_HAP\_SI

#### **Fortran Program:**

REAL\*8 FUNCTION T\_PHPHI\_HUAIRPROP(P,H,PHI), REAL\*8 P,H,PHI

#### **Input Values:**

- *p* Total pressure *p* in kPa
- *h* Air-specific enthalpy *h* in kJ/kg<sup>a</sup>
- $\varphi$  Relative humidity  $\varphi$  (decimal ratio)

#### **Result:**

t phphi\_HAP\_SI - Temperature from pressure, enthalpy, and relative humidity in °C

## **Range of Validity:**

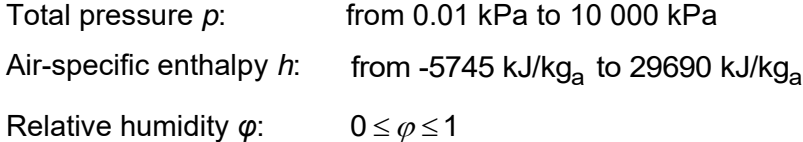

#### **Comments:**

- Iteration of temperature *t* from  $h = f(p, t, W)$  using  $W = f(p, t, \varphi)$ 

## **Result for Wrong Input Values:**

t\_phphi\_HAP\_SI = -1000

## **References:**

*h*(*p*,*t*,*W*) Herrmann et al. [1], [2]

# **Backward Function: Temperature** *t* **= f(***p***,***h***,***W***)**

#### **Function Name:**

t\_phW\_HAP\_SI

#### **Fortran Program:**

REAL\*8 FUNCTION T\_PHW\_HUAIRPROP(P,H,W), REAL\*8 P,H,W

# **Input Values:**

- *p* Total pressure *p* in kPa
- *h* Air-specific enthalpy *h* in kJ/kg<sup>a</sup>
- *W* Humidity ratio *W* in kg<sub>w</sub>/kg<sub>a</sub>

## **Result:**

t phW HAP SI - Temperature from pressure, enthalpy, and humidity ratio in °C

# **Range of Validity:**

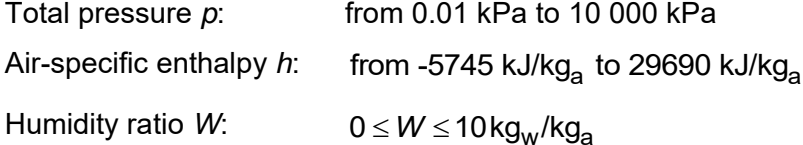

## **Comments:**

- Iteration of temperature *t* from  $h = f(p, t, W)$ 

## **Result for Wrong Input Values:**

t\_phW\_HAP\_SI = -1000

## **References:**

 $h(p, t, W)$  Herrmann et al. [1], [2]

# **Backward Function: Temperature** *t* **= f(***p***,***s***,***W***)**

#### **Function Name:**

t\_psW\_HAP\_SI

#### **Fortran Program:**

REAL\*8 FUNCTION T\_PSW\_HUAIRPROP(P,S,W), REAL\*8 P,S,W

# **Input Values:**

- *p* Total pressure *p* in kPa
- *s* Air-specific entropy *s* in kJ/(kg<sup>a</sup> K)
- *W* Humidity ratio *W* in kg<sub>w</sub>/kg<sub>a</sub>

# **Result:**

t\_psW\_HAP\_SI - Temperature from pressure, entropy, and humidity ratio in °C

#### **Range of Validity:**

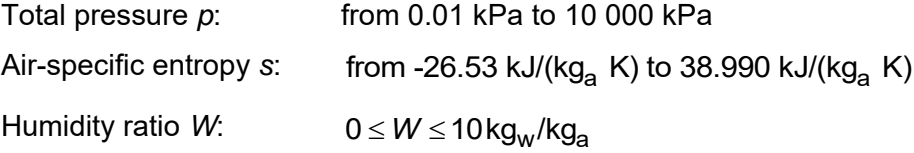

#### **Comments:**

- Iteration of temperature *t* from  $s = f(p, t, W)$ 

#### **Result for Wrong Input Values:**

t psW HAP  $SI = -1000$ 

#### **References:**

 $s(p, t, W)$  Herrmann et al. [1], [2]

t\_ptwbW\_HAP\_SI

## **Fortran Program:**

REAL\*8 FUNCTION T\_PTWBW\_HUAIRPROP(P,TWB,W), REAL\*8 P,TWB,W

#### **Input Values:**

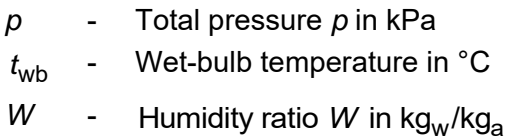

## **Result:**

t\_ptwbW\_HAP\_SI - Temperature from pressure, wet bulb temperature and humidity ratio in °C

# **Range of Validity:**

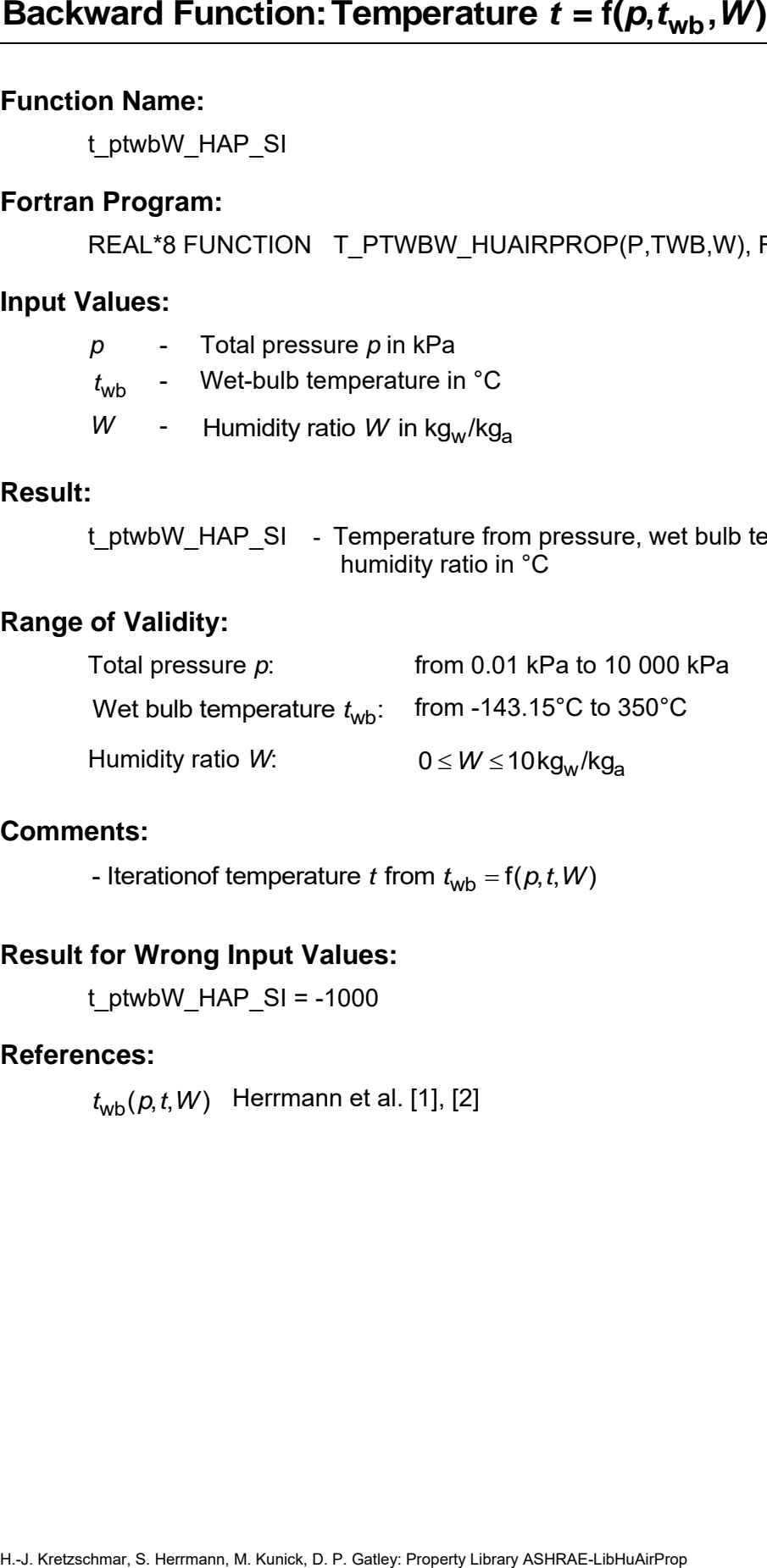

## **Comments:**

- Iterationof temperature t from  $t_{\text{wb}} = f(p, t, W)$ 

# **Result for Wrong Input Values:**

t\_ptwbW\_HAP\_SI = -1000

## **References:**

 $t_{\mathsf{wb}}(\rho, t, W)$  Herrmann et al. [1], [2]

# **Dew-Point/Frost-Point Temperature**  $t_d = f(p, W)$

#### **Function Name:**

td\_pW\_HAP\_SI

#### **Fortran Program:**

REAL\*8 FUNCTION TD\_PW\_HUAIRPROP(P,W), REAL\*8 P,W

#### **Input Values:**

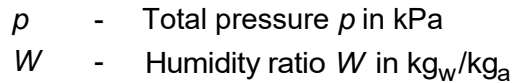

## **Result:**

td\_pW\_HAP\_SI - Dew-point/frost-point temperature in °C

#### **Range of Validity:**

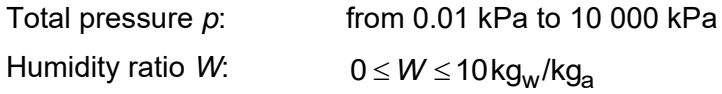

#### **Comments:**

Dew-point temperature  $t_{\sf d} = t_{\sf s}(\rho_{\sf H2O})$  for  $t$   $\geq$  0.01°C  $\,$  (saturation temperature of water in humid air)

> $t_{\sf d}$  =  $t_{\sf sub}(\rho_{\sf H2O})$  for  $\;t$  ≤ 0.01°C (sublimation temperature of water in humid air)

## **Result for Wrong Input Values:**

 $td\_pW_HAP_SI = -1000$ 

#### **References:**

**Herriton Studies:**<br>
Function Name:<br>
Fortrain Program:<br>
Fortrain Program:<br>
FEAL'S FUNCTION TD\_PW\_HUAIRPROP(P,W), REAL'S P,W<br>
IPM\_HAIRE-SI<br>
REAL'S FUNCTION TD\_PW\_HUAIRPROP(P,W), REAL'S P,W<br>
The ULLIM-THAP\_SI – Dew-point/fr  $t_{\rm s}(\rho_{\rm H2O})$  for  $t_{\rm d}$   $\geq$  0.01°C  $\,$  IAPWS-IF97 [7], [8]  $t_{\sf sub}(\rho_{\sf H2O})$  for  $t_{\sf d}$  ≤ 0.01°C lAPWS-08 [11] *p*H2O Herrmann et. al. [1], [2]

ts\_ppH2O\_HAP\_SI

## **Fortran Program:**

REAL\*8 FUNCTION TS\_PPH2O\_HUAIRPROP(P,PH2O), REAL\*8 P,PH2O

#### **Input Values:**

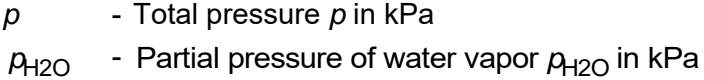

# **Result:**

ts\_ppH2O\_HAP\_SI - Saturation temperature in °C

# **Range of Validity:**

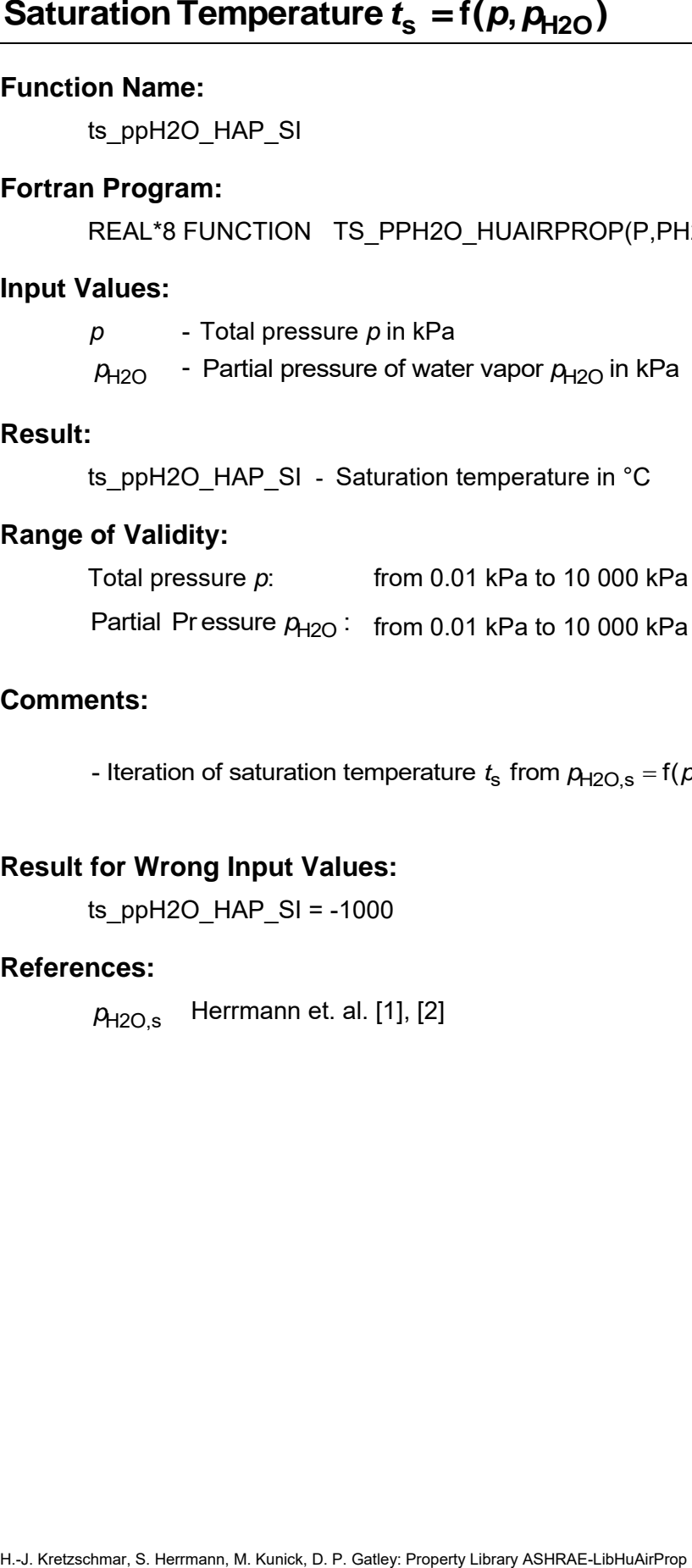

## **Comments:**

- Iteration of saturation temperature  $t_s$  from  $p_{H2O,s} = f(p,t)$ 

## **Result for Wrong Input Values:**

ts\_ppH2O\_HAP\_SI = -1000

#### **References:**

*p*H2O,s Herrmann et. al. [1], [2]

twb\_ptW\_HAP\_SI

#### **Fortran Program:**

REAL\*8 FUNCTION TWB\_PTW\_HUAIRPROP(P,T,W), REAL\*8 P,T,W

#### **Input Values:**

- *p* Total pressure *p* in kPa
- *t* Temperature *t* in °C
- *W* Humidity ratio *W* in kg<sub>w</sub>/kg<sub>a</sub>

#### **Result:**

twb\_ptW\_HAP\_SI - Wet-bulb/ice-bulb temperature in °C

#### **Range of Validity:**

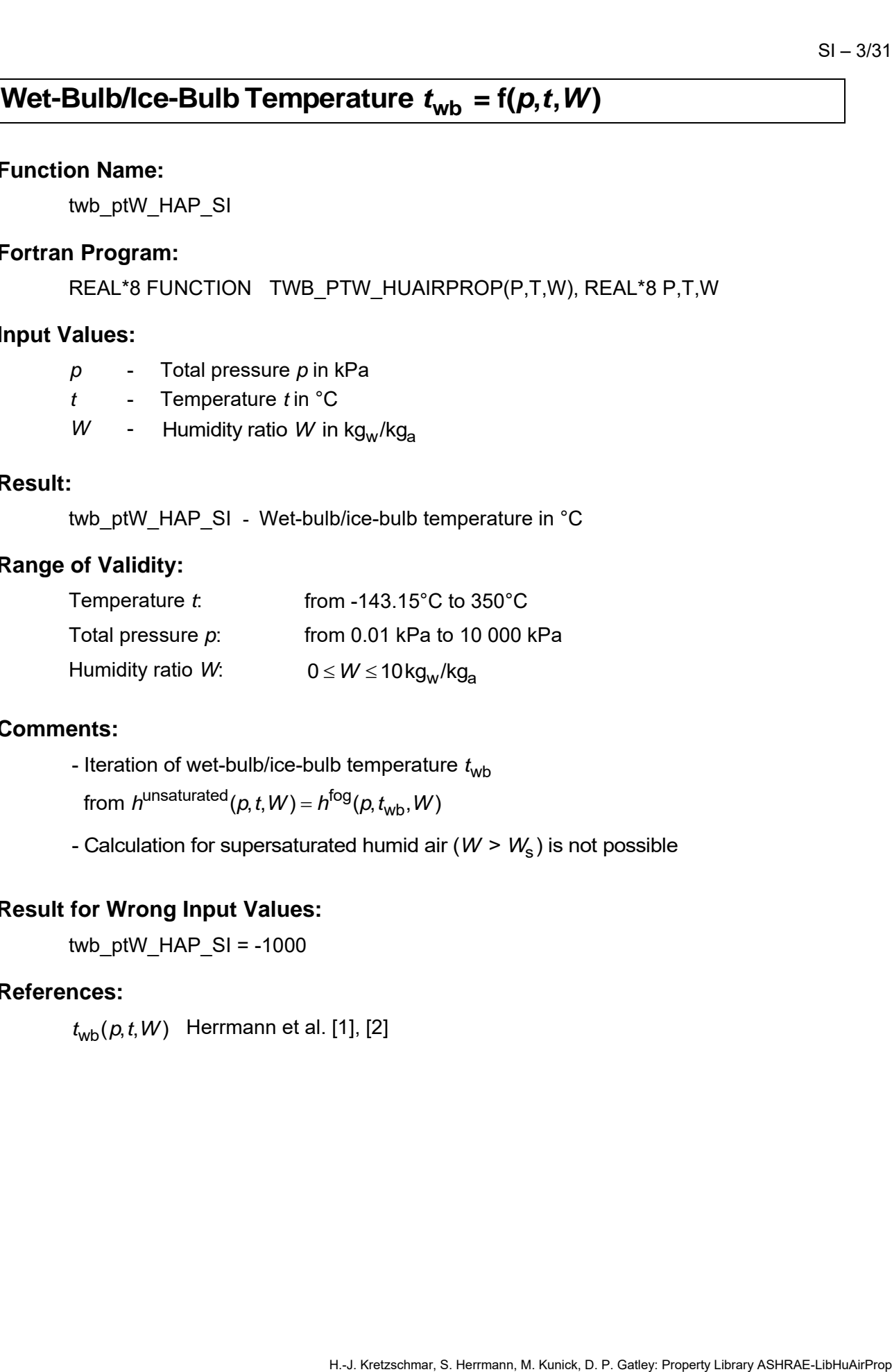

#### **Comments:**

- Iteration of wet-bulb/ice-bulb temperature  $t_\mathsf{wb}$ 

from  $h^{\text{unsaturated}}(p, t, W) = h^{\text{fog}}(p, t_{\text{wb}}, W)$ 

- Calculation for supersaturated humid air (*W > W*<sub>s</sub>) is not possible

## **Result for Wrong Input Values:**

twb\_ptW\_HAP\_SI =  $-1000$ 

#### **References:**

 $t_{\mathsf{wb}}(\rho, t, W)$  Herrmann et al. [1], [2]

# **Air-Specific Internal Energy** *u* **= f(***p***,***t***,***W***)**

#### **Function Name:**

u\_ptW\_HAP\_SI

#### **Fortran Program:**

REAL\*8 FUNCTION U\_PTW\_HUAIRPROP(P,T,W), REAL\*8 P,T,W

# **Input Values:**

- *p* Total pressure *p* in kPa
- *t* Temperature *t* in °C
- *W* Humidity ratio *W* in kg<sub>w</sub>/kg<sub>a</sub>

#### **Result:**

u\_ptW\_HAP\_SI <sub>-</sub> Air-specific internal energy in kJ/kg<sub>a</sub>

# **Range of Validity:**

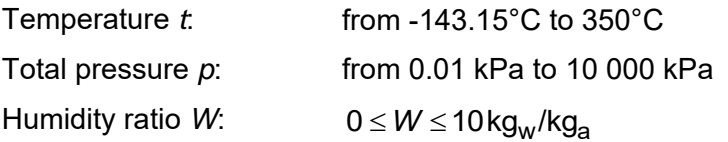

# **Comments:**

- Internal energy  $u = h - pv$ 

# **Result for Wrong Input Values:**

u\_ptW\_HAP\_SI =  $-1000$ 

#### **References:**

 $u(p, t, W)$  Herrmann et al. [1], [2]

# **Air-Specific Volume** *v* **= f(***p***,***t***,***W***)**

#### **Function Name:**

v\_ptW\_HAP\_SI

# **Fortran Program:**

REAL\*8 FUNCTION V\_PTW\_HUAIRPROP(P,T,W), REAL\*8 P,T,W

#### **Input Values:**

- *p* Total pressure *p* in kPa
- *t* Temperature *t* in °C
- *W* Humidity ratio *W* in kg<sub>w</sub>/kg<sub>a</sub>

# **Result:**

v\_ptW\_HAP\_SI - Air-specific volume in m<sup>3</sup>/kg<sub>a</sub>

#### **Range of Validity:**

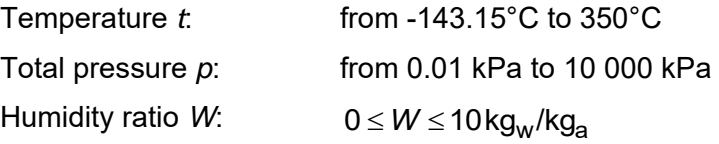

#### **Comments:**

- When calculating supersaturated air an ideal mixing model (saturated humid air and water droplets (or ice crystals) homogeneously mixed) is applied

## **Result for Wrong Input Values:**

v\_ptW\_HAP\_SI =  $-1000$ 

#### **References:**

 $v(p, t, W)$  Herrmann et al. [1], [2]

W\_ptpH2O\_HAP\_SI

## **Fortran Program:**

REAL\*8 FUNCTION W\_PTPH2O\_HUAIRPROP(P,T,PH2O), REAL\*8 P,T,PH2O

## **Input Values:**

- *p* Total pressure *p* in kPa
- *t* Temperature *t* in °C
- $p_{\text{H2O}}$  Partial pressure of water  $p_{\text{H2O}}$  in kPa

# **Result:**

W\_ptpH2O\_HAP\_SI - Humidity ratio from temperature and partial pressure of water vapor in kg<sub>w</sub>/kg<sub>a</sub>

# **Range of Validity:**

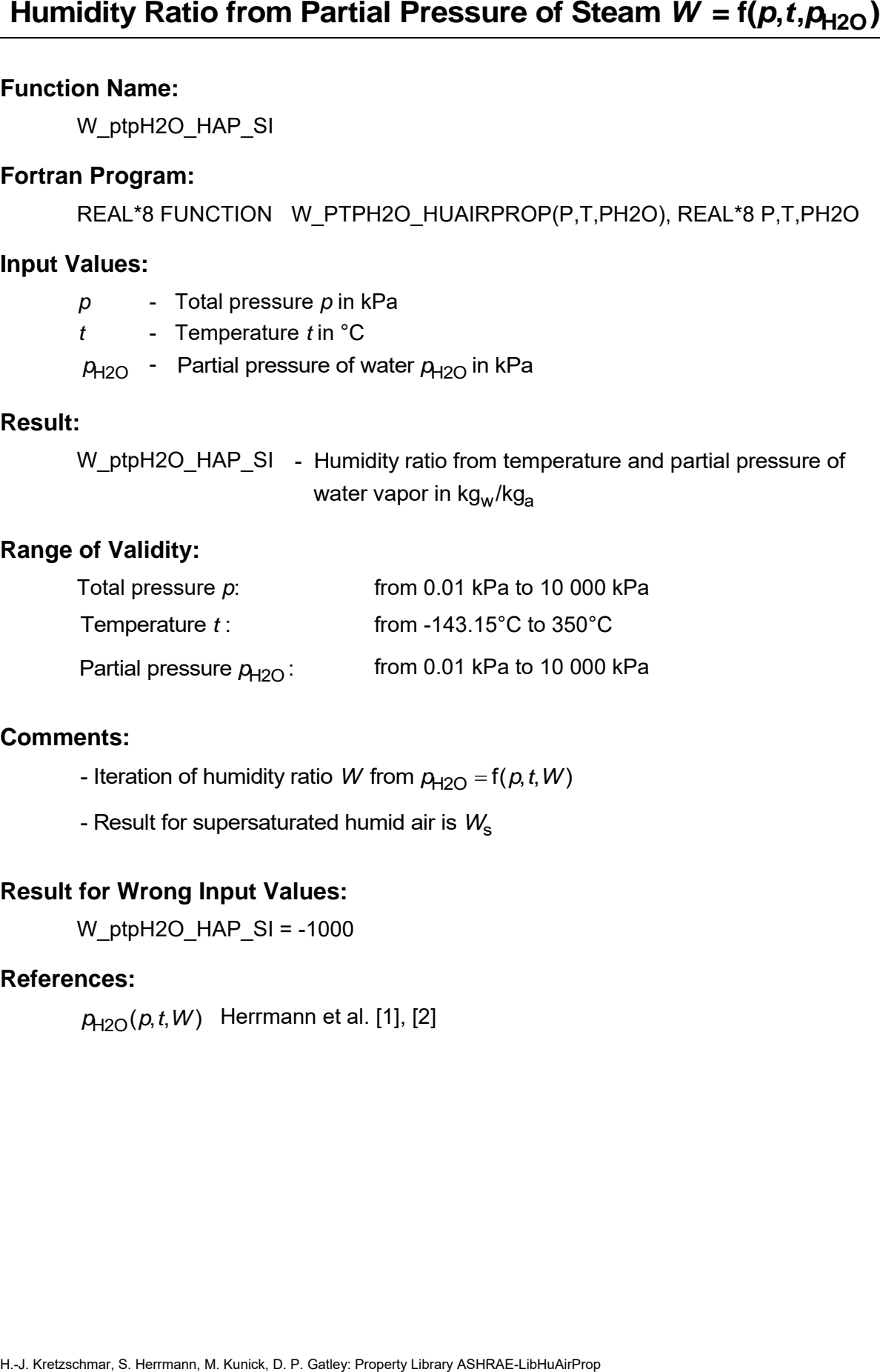

# **Comments:**

- Iteration of humidity ratio W from  $p_{H2O} = f(p, t, W)$
- Result for supersaturated humid air is *W*<sub>s</sub>

# **Result for Wrong Input Values:**

W ptpH2O HAP  $SI = -1000$ 

# **References:**

*p*<sub>H2O</sub>(*p*,*t*,*W*) Herrmann et al. [1], [2]

W\_ptphi\_HAP\_SI

#### **Fortran Program:**

REAL\*8 FUNCTION W\_PTPHI\_HUAIRPROP(P,T,PHI), REAL\*8 P,T,PHI

#### **Input Values:**

- *p* Total pressure *p* in kPa
- *t* Temperature *t* in °C
- *φ* Relative humidity (decimal ratio)

## **Result:**

W\_ptphi\_HAP\_SI - Humidity ratio from temperature and relative humidity in kg<sub>w</sub>/kg<sub>a</sub>

#### **Range of Validity:**

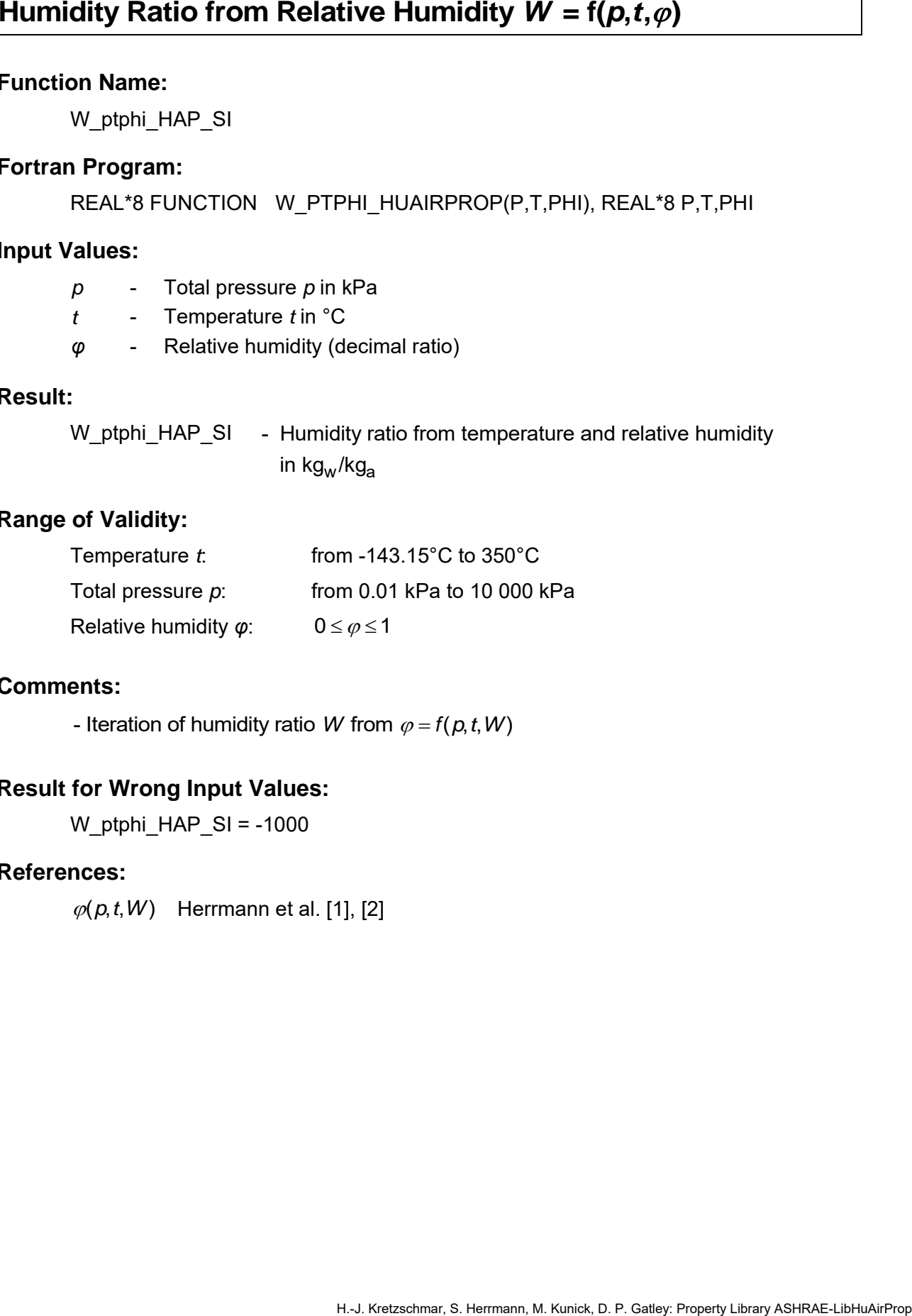

#### **Comments:**

- Iteration of humidity ratio W from  $\varphi = f(p, t, W)$ 

#### **Result for Wrong Input Values:**

W\_ptphi\_HAP\_SI = -1000

#### **References:**

 $\varphi(p, t, W)$  Herrmann et al. [1], [2]

W\_ptd\_HAP\_SI

#### **Fortran Program:**

REAL\*8 FUNCTION W\_PTD\_HUAIRPROP(P,TD), REAL\*8 P,TD

#### **Input Values:**

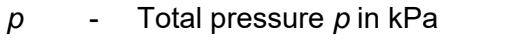

*t*<sub>d</sub> - Dew-point temperature *t*<sub>d</sub> in <sup>o</sup>C

#### **Result:**

Humidity Ratio from Dew-Point Temperature  $W = f(p, t_d)$ <br>Function Name:<br>  $W_y \text{ptd}_y HAP_S$ <br>Fortran Program:<br>
REAL'8 EUNCTION  $W_y \text{PTD}_y HUAPROP(P_TD_y)$ , REAL'8 P<sub>1</sub>TD<br>
Input Values:<br>  $p = \text{Total pressure } p \text{ in } kPa$ <br>  $t_d = \text{Dew-point temperature } t_d \text{ in } {}^nC$ <br>
Resu W\_ptd\_HAP\_SI - Humidity ratio from temperature and dew-point temperature in kg<sub>w</sub>/kg<sub>a</sub>

## **Range of Validity:**

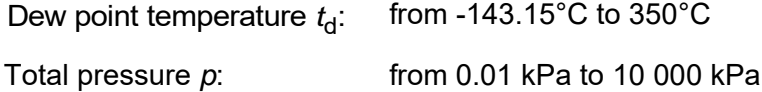

#### **Comments:**

- Iteration of humidity ratio  $W$  from  $t_{\sf d}$  = f(*p*,W)

## **Result for Wrong Input Values:**

W ptd  $HAP$  SI = -1000

#### **References:**

 $t_{\mathsf{d}}(\rho,W)$  Herrmann et al. [1], [2]

W\_pttwb\_HAP\_SI

#### **Fortran Program:**

REAL\*8 FUNCTION W\_PTTWB\_HUAIRPROP(P,T,TWB), REAL\*8 P,T,TWB

#### **Input Values:**

- *p* Total pressure *p* in kPa
- *t* Temperature *t* in °C
- *t*wb Wet-bulb temperature in °C

#### **Result:**

W\_pttwb\_HAP\_SI \_ - Humidity ratio from temperature and wet-bulb temperature in kg<sub>w</sub>/kg<sub>a</sub>

#### **Range of Validity:**

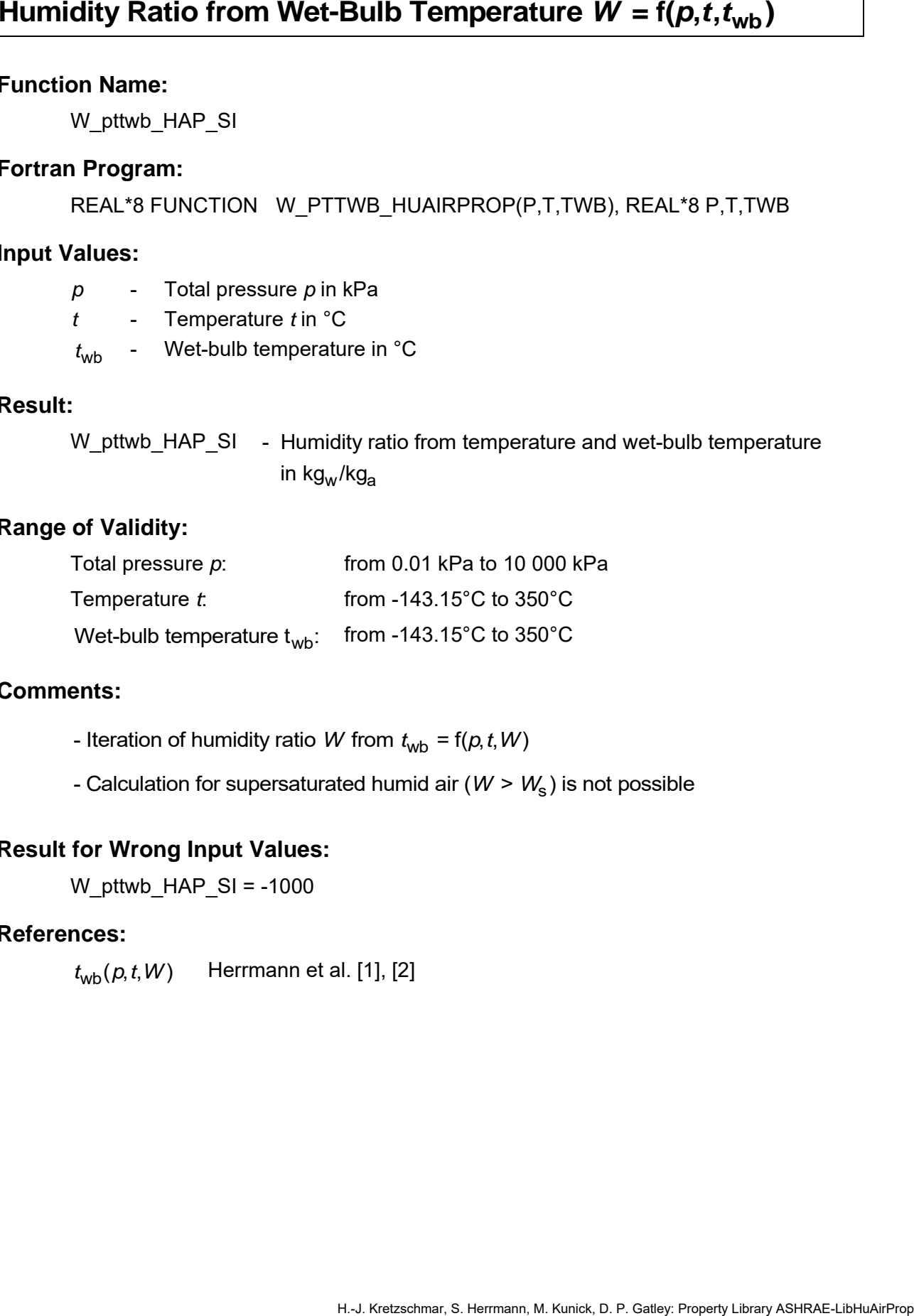

# **Comments:**

- Iteration of humidity ratio W from  $t_{\text{wb}} = f(p, t, W)$
- Calculation for supersaturated humid air (*W > W*<sub>s</sub>) is not possible

#### **Result for Wrong Input Values:**

W pttwb  $HAP$  SI = -1000

#### **References:**

 $t_{\mathsf{wb}}(\rho, t, W)$  Herrmann et al. [1], [2]

Ws\_pt\_HAP\_SI

#### **Fortran Program:**

REAL\*8 FUNCTION WS\_PT\_HUAIRPROP(P,T), REAL\*8 P,T

#### **Input Values:**

- *p* Total pressure *p* in kPa
- *t* Temperature *t* in °C

#### **Result:**

Ws\_pt\_HAP\_SI - Saturation humidity ratio (mass fraction) in kg<sub>w</sub>/kg<sub>a</sub>

#### **Range of Validity:**

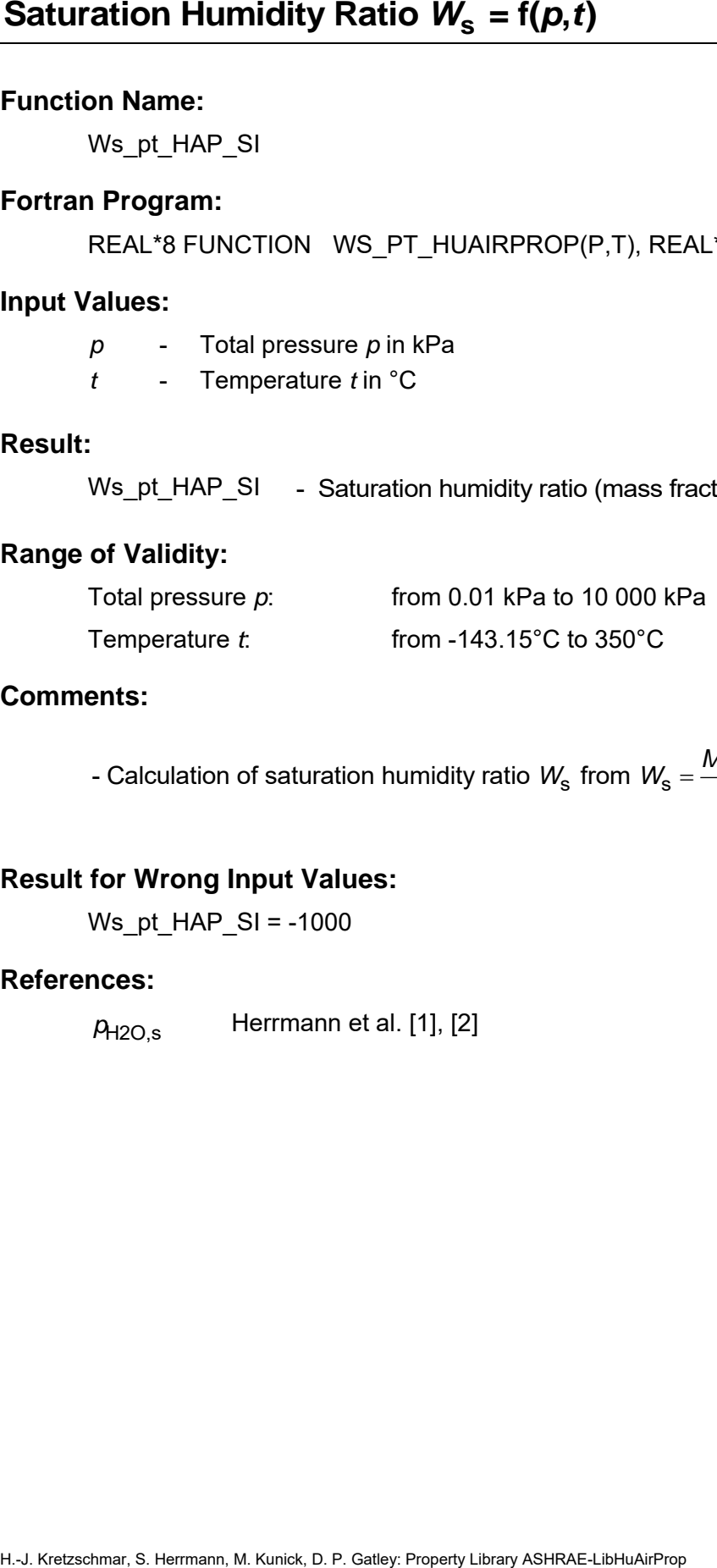

#### **Comments:**

 $(p - p_{H2O,S})$  $H_{2O}$   $H_{12O,s}$ s from  $W_{\rm s} = \frac{M_{\rm H2O}}{M_{\rm a}} \frac{P_{\rm H2O,s}}{(p - p_{\rm H2O,s})}$ - Calculation of saturation humidity ratio  $W_{\rm s}$  from  $W_{\rm s} = \frac{M_{\rm H2O}}{M_{\rm s}} \frac{\rho}{\sqrt{M_{\rm s}}}$  $W_{\rm s}$  from  $W$ *M*<sub>H2O</sub><br>*M*<sub>a</sub> (*p*-*p*  $=$  $\overline{\phantom{0}}$ 

# **Result for Wrong Input Values:**

Ws\_pt\_HAP\_SI = -1000

#### **References:**

*p*H2O,s Herrmann et al. [1], [2]

XiAir\_W\_HAP\_SI

#### **Fortran Program:**

REAL\*8 FUNCTION XIAIR\_W\_HUAIRPROP(W), REAL\*8 W

#### **Input Values:**

*W* - Humidity ratio *W* in kg<sub>w</sub>/kg<sub>a</sub>

#### **Result:**

XiAir\_W\_HAP\_SI - Mass fraction of (dry) air in humid air in kg<sub>a</sub>/kg

#### **Range of Validity:**

 $\mathsf{H}$ umidity ratio *W*:  $0 \leq W \leq 10 \,\mathsf{kg}_\mathsf{w} / \mathsf{kg}_\mathsf{a}$ 

#### **Comments:**

**H.** Kretzschmar, S. Kretzschmar, S. Kretzschmar, S. Herrmann, M. Kunick, D. Property Channel Control of M. Results, D. Property Ashells, D. Property Ashells, D. Property Ashells, W. Property Ashells, W. Property Ashells, - Mass fraction of (dry) air  $\zeta_{\sf Air}$  =1−  $\zeta_{\sf H2O}$  =1−  $\frac{W}{1+V}$  $\xi_{\text{Air}} = 1 - \xi_{\text{H2O}} = 1 - \frac{W}{1 + W}$ 

# **Result for Wrong Input Values:**

XiAir\_W\_HAP\_SI = -1000

#### **References:**

 $\zeta_{\text{Air}}(W)$  Herrmann et al. [1], [2]

XiH2O\_W\_HAP\_SI

## **Fortran Program:**

REAL\*8 FUNCTION XIH2O W HUAIRPROP(W), REAL\*8 W

#### **Input Values:**

*W* - Humidity ratio *W* in kg<sub>w</sub>/kg<sub>a</sub>

#### **Result:**

XiH2O\_W\_HAP\_SI - Mass fraction of water vapor in humid air in kg<sub>w</sub>/kg

# **Range of Validity:**

Humidity ratio *W*:  $0 \leq W \leq 10 \text{kg}_w/\text{kg}_a$ 

#### **Comments:**

**H.** H. J. Kretzschmar, S. Hermann, M. Kunisk, D. P. Gatley, Property Library Ash.<br>
H. J. K. H. Z. A. Herrmann, M. H. A. Mass fraction of water vapor in ERAL.'s FUNCTION XIH2O\_W\_HUAIRPROP(W), RE<br> **Input Values:** W. Humidi - Mass fraction of water vapor  $\zeta_{\sf H2O} = \frac{W}{1+V}$  $\zeta_{H2O} = \frac{W}{1+W}$ 

## **Result for Wrong Input Values:**

 $Xi$ H2O W HAP SI = -1000

#### **References:**

 $\zeta_{\mathsf{H2O}}(W)$  Herrmann et al. [1], [2]

# **Compression Factor**  $Z = f(p, t, W)$

#### **Function Name:**

Z\_ptW\_HAP\_SI

#### **Fortran Program:**

REAL\*8 FUNCTION Z\_PTW\_HUAIRPROP(P,T,W), REAL\*8 P,T,W

#### **Input Values:**

- *p* Total pressure *p* in kPa
- *t* Temperature *t* in °C
- *W* Humidity ratio *W* in kg<sub>w</sub>/kg<sub>a</sub>

#### **Result:**

Z\_ptW\_HAP\_SI - Compression factor (decimal ratio)

#### **Range of Validity:**

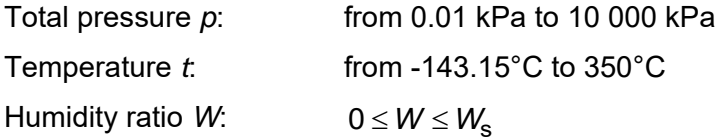

#### **Comments:**

m m - Compression factor  $Z$  = 1 +  $\displaystyle{\frac{B_m}{\overline{\nu}} + \frac{C_m}{\overline{\nu}^2}}$ *v v M M v* = 1 + ------- +

with 
$$
\overline{v} = \frac{W}{\rho} = \frac{WV}{1+W}
$$

and  $\,M\!$  is the molar mass of humid air

- Calculation for supersaturated humid air (*W > W*<sub>s</sub>) is not possible

#### **Result for Wrong Input Values:**

Z ptW HAP  $SI = -1000$ 

#### **References:**

 $B<sub>m</sub>(t, W), C<sub>m</sub>(t, W)$  Herrmann et al. [1], [2]  $\rho(\rho, t, W)$ , v $(\rho, t, W)$   $\;\;$  Herrmann et al. [1], [2]

# **3.2 Functions for Steam and Water for Temperatures** *t* **≥ 0°C**

hliq pt 97 SI

# **Fortran Program:**

REAL\*8 FUNCTION HLIQ\_PT\_97(P,T), REAL\*8 P,T

#### **Input Values:**

*p* - Pressure *p* in kPa

*t* - Temperature *t* in °C

#### **Result:**

hliq pt 97 SI - Specific enthalpy of liquid water in kJ/kg

#### **Range of Validity:**

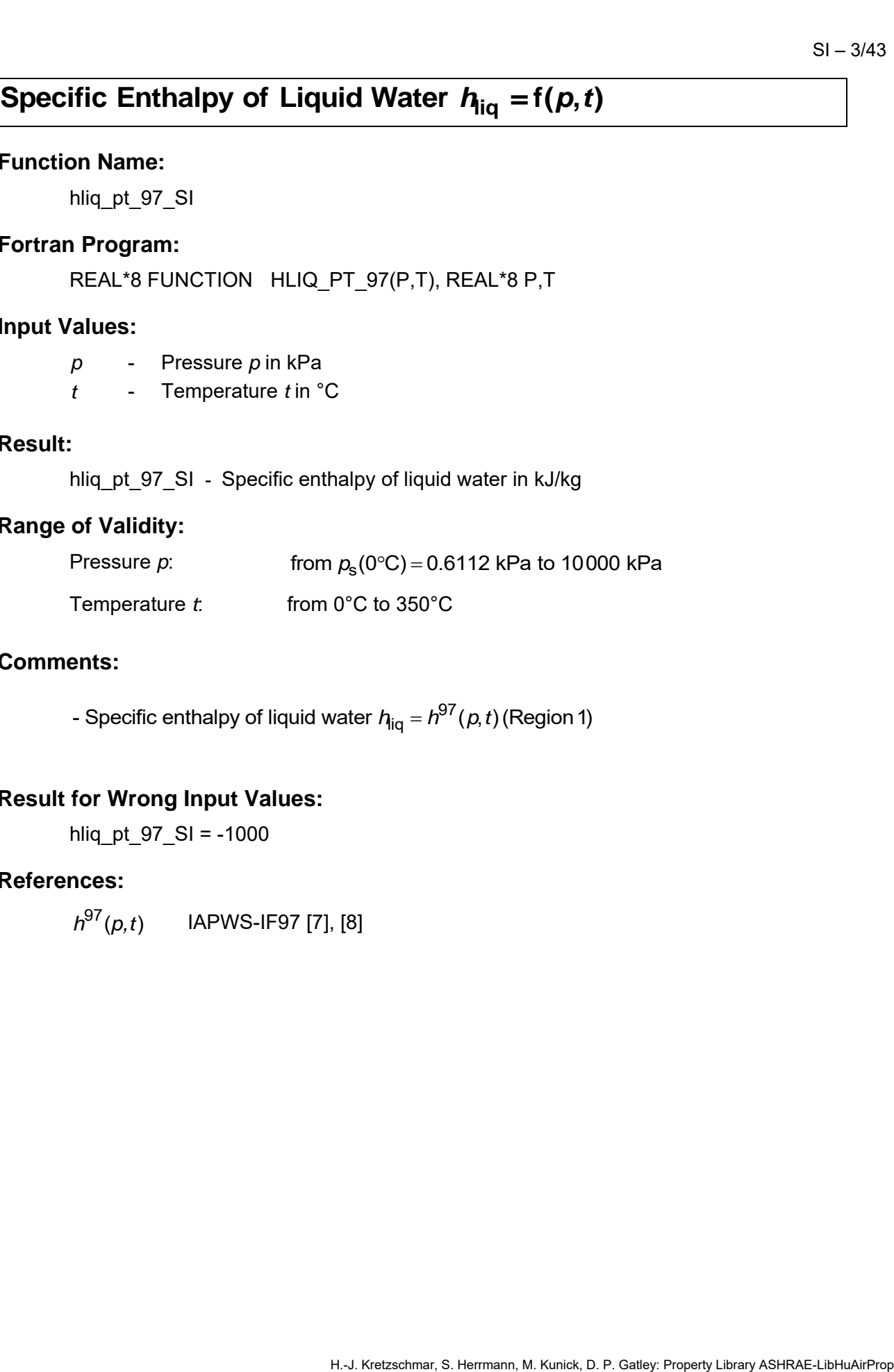

## **Comments:**

- Specific enthalpy of liquid water  $\bm{{\mathsf{h}}}_{\mathsf{iq}}$  =  ${\mathsf{h}}^{97}(\rho, t)$  (Region 1)

# **Result for Wrong Input Values:**

hliq\_pt\_97\_SI = -1000

#### **References:**

*h*<sup>97</sup>(*p,t*) IAPWS-IF97 [7], [8]

hliqs t 97 SI

#### **Fortran Program:**

REAL\*8 FUNCTION HLIQS\_T\_97(T), REAL\*8 T

#### **Input Values:**

*t* - Temperature *t* in °C

# **Result:**

hliqs t 97 SI - Specific enthalpy of saturated liquid water in kJ/kg

# **Range of Validity:**

Temperature *t*: from 0°C to 350°C

## **Comments:**

**Specific Enthalpy of Saturated Liquid Water**  $A_{\text{Hq,s}} = f(t)$ **<br>
Function Name:**<br>  $\frac{\text{hlag} \cdot L \cdot 97, \text{SI}}{\text{Rert} \cdot \text{B}} = \frac{\text{Hq}}{\text{Hq}} \cdot \text{S}$ <br> **Fortan Program:**<br> **Result:**<br> **Result:**<br> **Result:**<br> **Result:**<br> **Range of Validity** 97 - Specific enthalpy of liquid water  $\eta_{\mathsf{iq},\mathsf{s}}$  =  $\mathit{h}^{\mathsf{gr}}\left(\mathit{p}_\mathsf{s},\mathit{t}\right)$ (Region 1) with  $p_{\rm s} = p_{\rm s}^{97}(t)$ 

# **Result for Wrong Input Values:**

hliqs  $t$  97 SI = -1000

## **References:**

 $h^{97}(p,t), p_{{\rm s}}^{97}(t)$  IAPWS-IF97 [7], [8]

hvaps t 97 SI

### **Fortran Program:**

REAL\*8 FUNCTION HVAPS\_T\_97(T), REAL\*8 T

#### **Input Values:**

*t* - Temperature *t* in °C

#### **Result:**

hvaps t 97 SI - Specific enthalpy of saturated water vapor in kJ/kg

#### **Range of Validity:**

Temperature *t*: from 0°C to 350°C

#### **Comments:**

H.-J. Kretzschmar, S. Herrmann, M. Kunick, D. P. Gatley: Property Library ASHRAE-LibHuAirProp **Specific Enthalpy of Saturated Water Vapor f( ) vap,s** *h = t* 97 - Specific enthalpy of saturated water vapor  $h_{\mathsf{vap},\mathsf{s}}$  =  $h^{\mathsf{y}\,\prime}\left(\rho_{\mathsf{s}},t\right)$ (Region 2) with  $p_{\rm s} = p_{\rm s}^{97}(t)$ 

#### **Result for Wrong Input Values:**

hvaps  $t$  97 SI = -1000

#### **References:**

 ${\it h}^{97}{\left( {\it p},t\right)},{\it p}_{{{\rm s}}}^{97}{\left( t\right) }$  IAPWS-IF97 [7], [8]

# Saturation Pr essure of Water  $p_s = f(t)$

# **Function Name:**

ps\_t\_97\_SI

# **Fortran Program:**

REAL\*8 FUNCTION PS\_T\_97(T), REAL\*8 T

# **Input Values:**

*t* - Temperature *t* in °C

# **Result:**

ps\_t\_97\_SI - Saturation pressure of water in kPa

# **Range of Validity:**

Temperature *t*: from 0°C to 350°C

# **Comments:**

**Saturation Pressure of Water**  $p_s = f(t)$ <br>Function Name:<br> $p_s \_ 97\_S1$ <br>Fortran Program:<br> $REAL-8$  FUNCTION  $PS\_97(T)$ , REAL-8 T<br>Input Values:<br> $t$  Temperature  $t$  Temperature  $\frac{1}{100}$ <br>Range of Validity:<br>Temperature  $t$  from 0°C 97  $\bm{s}$  .<br>- Saturation pressure of water  $\rho_{\rm s} = \rho_{\rm s}^{97}$ (*t*) (Region 4)

# **Result for Wrong Input Values:**

ps\_t\_97\_SI -1000

# **References:**

 $p_{\rm s}^{\rm 97}(t)$  IAPWS-IF97 [7], [8]

sliq pt 97 SI

# **Fortran Program:**

REAL\*8 FUNCTION SLIQ\_PT\_97(P,T), REAL\*8 P,T

#### **Input Values:**

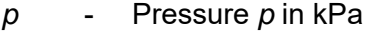

*t* - Temperature *t* in °C

# **Result:**

sliq\_pt\_97\_SI - Specific entropy of liquid water in kJ/(kg K)

#### **Range of Validity:**

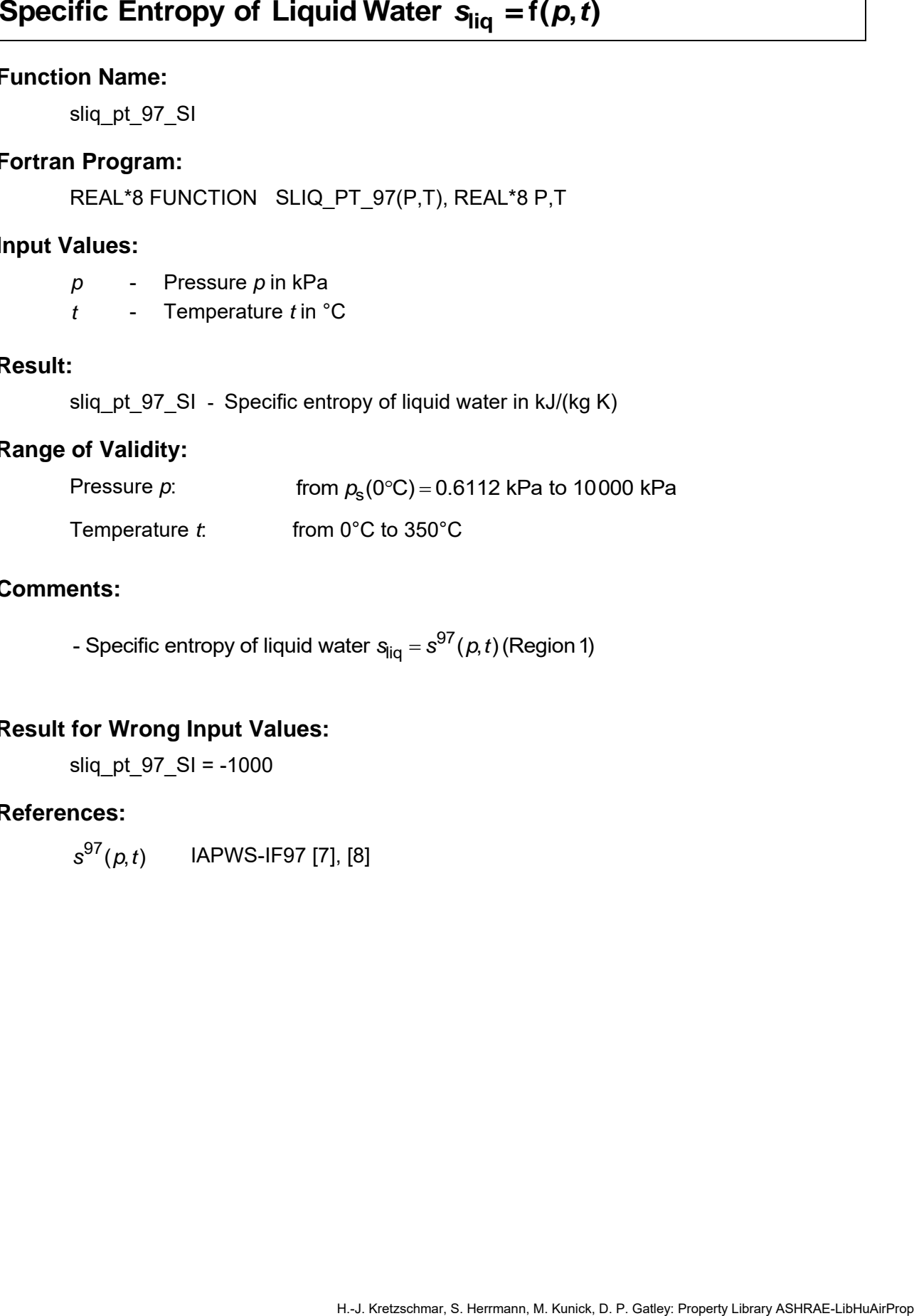

#### **Comments:**

- Specific entropy of liquid water  $\bm{{\mathsf{s}}}_{\mathsf{liq}}$  =  $\bm{{\mathsf{s}}}^{\mathrm{97}}(\rho, t)$  (Region 1)

# **Result for Wrong Input Values:**

sliq pt  $97$  SI = -1000

#### **References:**

s<sup>97</sup>(*p*,*t*) IAPWS-IF97 [7], [8]

sliqs\_t\_97\_SI

# **Fortran Program:**

REAL\*8 FUNCTION SLIQS\_T\_97(T), REAL\*8 T

# **Input Values:**

*t* - Temperature *t* in °C

# **Result:**

sliqs t 97 SI - Specific entropy of saturated liquid water in kJ/(kg K)

# **Range of Validity:**

Temperature *t*: from 0°C to 350°C

# **Comments:**

**Specific Entropy of Saturated Liquid Water**  $s_{\text{Hq},\text{S}} = f(t)$ **<br>
Function Name:**<br>  $\text{slq}_\text{sq, g, g, S}}$ <br>
Fortan Program:<br>
REAL'8 FUNCTION SLIQS T 97(T), REAL'8 T<br>
Input Values:<br>  $t$  Temperature that in <sup>t</sup>C<br>
Result:<br>  $\text{Range$ 97 **ents:**<br>- Specific entropy of liquid water  $\mathrm{s_{iq,s}}$  =  $s^{97}(p_{\mathrm{s}},t)$  (Region 1) 97  $b_s = \rho_s^9$ Specific entropy<br>with  $\rho_{\rm s} = \rho_{\rm s}^{97}(t)$  $S_{\text{liq},\text{s}} = s^{97} (p_{\text{s}}, t)$ ific entropy of liquid water  $s_{liq,s} =$ <br> $\rho_{\rm s} = \rho_{\rm s}^{97}(t)$ 

# **Result for Wrong Input Values:**

sliqs  $t$  97 SI = -1000

# **References:**

 $s^{97}(p,t), p_{{\bf s}}^{97}(t)$  IAPWS-IF97 [7], [8]

svaps t 97 SI

## **Fortran Program:**

REAL\*8 FUNCTION SVAPS\_T\_97(T), REAL\*8 T

#### **Input Values:**

*t* - Temperature *t* in °C

#### **Result:**

svaps t 97 SI - Specific entropy of saturated water vapor in kJ/(kg K)

#### **Range of Validity:**

Temperature *t*: from 0°C to 350°C

#### **Comments:**

Specific Entropy of Saturated Water Vapor  $S_{\text{vap,s}} = f(t)$ <br>Function Name:<br>Waters:<br>Function Program:<br>For Margio 197, SI<br>For Margio 197, SI - Specific entropy of saturated water vapor in M/(kg K)<br>Range of Validity:<br>The prope 97 - Specific entropy of saturated water vapor  $s_{\sf vap,s}$  =  $s^{\sf yr}\left(\rho_{\sf s},t\right)$ (Region 2) with  $p_{\rm s} = p_{\rm s}^{97}(t)$ 

#### **Result for Wrong Input Values:**

svaps  $t$  97 SI = -1000

#### **References:**

 $s^{97}(p,t), p_8^{97}(t)$  IAPWS-IF97 [7], [8]

# **Saturation Temperature of Water**  $t_s = f(\rho)$ <br>Function Name:<br>  $ts\_p\_97\_SI$ <br>
Fortran Program:<br>
REAL'8 FUNCTION TS\_P\_97(P), REAL'8 P<br>
Input Values:<br>  $\rho$  - Pressure  $\rho$  in kPa<br>
Result:<br>  $ts\_p\_97\_SI$  - Saturation temperature of w Saturation Temperature of Water  $t_s = f(p)$

# **Function Name:**

ts p 97 SI

# **Fortran Program:**

REAL\*8 FUNCTION TS P 97(P), REAL\*8 P

# **Input Values:**

*p* - Pressure *p* in kPa

# **Result:**

ts\_p\_97\_SI - Saturation temperature of water in °C

# **Range of Validity:**

Pressure *p*: from 0.6112 kPa to 10000 kPa

# **Comments:**

- Saturation temperature of water  $t_{\rm s}$  =  $t_{\rm s}^{97}$ (  $\rho$ ) (Region 4)

# **Result for Wrong Input Values:**

 $ts_p_97_S = -1000$ 

# **References:**

*t*<sub>s</sub><sup>97</sup>(*p*) IAPWS-IF97 [7], [8]

vliq pt 97 SI

#### **Fortran Program:**

REAL\*8 FUNCTION VLIQ\_PT\_97(P,T), REAL\*8 P,T

#### **Input Values:**

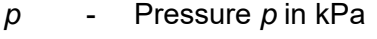

*t* - Temperature *t* in °C

# **Result:**

vliq\_pt\_97\_SI  $\,$  - Specific volume of liquid water in m  $^3$  /kg

# **Range of Validity:**

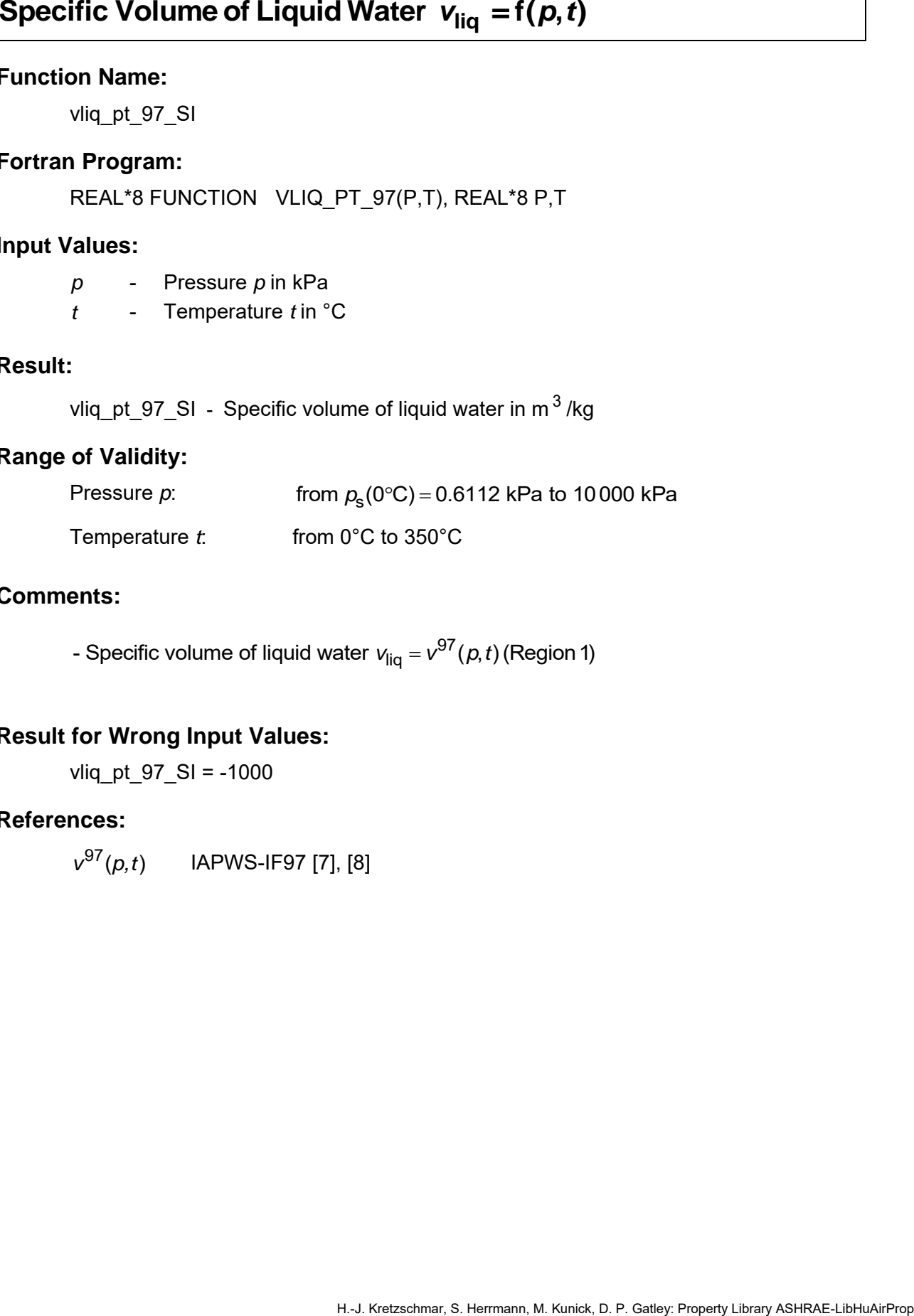

# **Comments:**

- Specific volume of liquid water  $\mathsf{v}_{\mathsf{liq}} = \mathsf{v}^\mathsf{97}(\rho, t)$  (Region 1)

## **Result for Wrong Input Values:**

vliq pt  $97$  SI = -1000

#### **References:**

v<sup>97</sup>(*p,t*) IAPWS-IF97 [7], [8]

vliqs\_t\_97\_SI

# **Fortran Program:**

REAL\*8 FUNCTION VLIQS\_T\_97(T), REAL\*8 T

# **Input Values:**

*t* - Temperature *t* in °C

# **Result:**

vliqs\_t\_97\_SI  $\,$  - Specific volume of saturated liquid water in m $^3$  /kg

# **Range of Validity:**

Temperature *t*: from 0°C to 350°C

# **Comments:**

**Specific Volume of Saturated Liquid Water**  $v_{\text{Hq,s}} = f(t)$ **<br>
Function Name:**<br>  $v_{\text{Hq,s}} + 97.81$ <br>
Fortan Pogram:<br>
REAL'8 FUNCTION VLIQS T\_97(T), REAL'8 T<br>
Input Values:<br>  $t = \text{Temperature of } 10^{-6}$ <br>
Result:<br>  $v_{\text{Hq,s}} + 97.81 = \text{Specific volume of saturated$ 97 **ents:**<br>- Specific volume of liquid water  $v_{\rm liq,s}$  =  $v^{97}(p_{\rm s},t)$  (Region 1) 97  $b_s = \rho_s^9$ Specific volume<br>with  $\rho_{_{\mathrm{S}}} = \rho_{\mathrm{S}}^{97}(t)$  $v_{liq,s} = v^{97} (p_s, t)$ ific volume of liquid water  $v_{\text{liq},\text{s}} = p_{\text{s}}^{97}(t)$ 

# **Result for Wrong Input Values:**

vliqs  $t$  97 SI = -1000

## **References:**

 $v^{97}(p,t), p_{{\bf s}}^{97}(t)$  IAPWS-IF97 [7], [8]
vvaps t 97 SI

# **Fortran Program:**

REAL\*8 FUNCTION VVAPS T\_97(T), REAL\*8 T

# **Input Values:**

*t* - Temperature *t* in °C

# **Result:**

vvaps\_t\_97\_SI  $\,$  - Specific volume of saturated water vapor in m $^3$  /kg

# **Range of Validity:**

Temperature *t*: from 0°C to 350°C

# **Comments:**

Specific Volume of Saturated Water Vapor  $V_{\text{vap,s}} = f(t)$ <br>Function Name:<br>
Function Program:<br>
FIGAL:8 FUNCTION WAPS\_T\_97(T), REAL:8 T<br>
Input Values:<br>
ITED (1998)<br>
ITED (1998)<br>
ITED (1998)<br>
Temperature in <sup>T</sup>C<br>
Result:<br>

Tem 97 - Specific volume of saturated water vapor  $v_{\sf vap,s}$  =  ${\sf v}^{\sf yr}\left(\rho_{\sf s},t\right)$ (Region 2) with  $p_{\rm s} = p_{\rm s}^{97}(t)$ 

# **Result for Wrong Input Values:**

vvaps\_t\_97\_SI = -1000

# **References:**

 $v^{97}(p,t)$ ,  $p^{97}_{\rm s}(t)$  IAPWS-IF97 [7], [8]

# **3.3 Functions for Steam and Ice for Temperatures** *t* **≤ 0°C**

hicesub t 06 SI

# **Fortran Program:**

REAL\*8 FUNCTION HICESUB T 06(T), REAL\*8 T

# **Input Values:**

*t* - Temperature *t* in °C

# **Result:**

hicesub t 06 SI - Specific enthalpy of saturated ice in kJ/kg

# **Range of Validity:**

Temperature *t*: from -143.15°C to 0°C

# **Comments:**

Specific Enthalpy of SaturatedIce  $h_{\text{ice,sub}} = f(t)$ <br>
Function Name:<br>
htermologies:<br>
htermologies:<br>
REAL:8 FUNCTION: HICESUB T\_06(T), REAL:8 T<br> **Propriates:**<br> **Propriates:**<br> **Propriates:**<br> **Propriates:**<br> **Propriates:**<br> **CREA** - Specific enthalpy of saturated ice  $\mathit{h}_{\rm ce, sub}$  =  $\mathit{h}^{\rm 06}(\mathit{p}_{\rm sub},t)$ with  $p_{sub} = p_{sub}^{08}(t)$ 

# **Result for Wrong Input Values:**

hicesub  $t$  06 SI = -1000

# **References:**

*h*<sup>06</sup>(*p*,*t*) IAPWS-06 [10]  $\rho^{08}_{\text{sub}}(t)$  IAPWS-08 [11]

hvapsub t 95 SI

# **Fortran Program:**

```
REAL*8 FUNCTION HVAPSUB_T_95(T), REAL*8 T
```
# **Input Values:**

*t* - Temperature *t* in °C

# **Result:**

hvapsub t 95 SI - Specific enthalpy of saturated water vapor in kJ/kg

# **Range of Validity:**

Temperature *t*: from -143.15°C to 0°C

# **Comments:**

Specific Enthalpy of Saturated Water Vapor  $h_{\text{vap,sub}} = f(t)$ <br>
Function Name:<br>
Horan Program:<br>
First margins:<br>
First margins:<br>
First M. S. P. S. Herresture fin<sup>1</sup>C<br>
Hopperty Values:<br>
figure:<br>
Nopsub 1, 95. SI – Specific enth 95 - Specific enthalpy of saturated water vapor  $h_{\mathsf{vap,sub}} = h^{\mathsf{so}}(\rho_{\mathsf{sub}}, t)$ with  $p_{\text{sub}} = p_{\text{sub}}^{08}(t)$ 

# **Result for Wrong Input Values:**

hvapsub  $t$  95 SI = -1000

# **References:**

 $h^{95}(p,t)$  IAPWS-95 [5], [6]  $p_{\text{sub}}^{08}(t)$  IAPWS-08 [11]

# Herrich Mannis:<br>
Function Mannis:<br>
Fortra H. 18: S. Herrich PMEL<sub>-</sub>T\_08 (T), REAL'8 T<br>
REAL'8 FUNCTON: PMEL<sub>-</sub>T\_08 (T), REAL'8 T<br> **Property Values:**<br>
Property Library Associations of the internal<br>
Temperature *t*: from -21

# **Function Name:**

pmel t 08 SI

# **Fortran Program:**

REAL\*8 FUNCTION PMEL\_T\_08 (T), REAL\*8 T

# **Input Values:**

*t* - Temperature *t* in °C

# **Result:**

pmel\_t\_08\_SI - Melting pressure of ice in kPa

# **Range of Validity:**

Temperature *t*: from -21.985°C to 0°C

# **Result for Wrong Input Values:**

pmel\_t\_08\_SI = -1000

# **References:**

 $\rho^{08}_\mathrm{mel}(t)$  IAPWS-08 [11]

# **Sublimation Pressure**  $p_{sub = f(t)}$ <br>Function Name:<br> $p_{sub = 1.08-81}$ <br>Fortran Program:<br> $REA<sup>t</sup>$  S. FUNCTION PSUB\_T\_08 (T), REAL<sup>-8</sup> T<br>Input Values:<br> $t$  Sub  $1.08-81$  - Sublimation pressure of ice in  $kPa$ <br>Range of Validity:<br>Te

# **Function Name:**

psub\_t\_08\_SI

# **Fortran Program:**

REAL\*8 FUNCTION PSUB\_T\_08 (T), REAL\*8 T

# **Input Values:**

*t* - Temperature *t* in °C

# **Result:**

psub t 08 SI - Sublimation pressure of ice in kPa

# **Range of Validity:**

Temperature *t*: from -143.15°C to 0°C

# **Result for Wrong Input Values:**

psub t  $08$  SI = -1000

# **References:**

 $\rho^{08}_{\rm sub}(t)$  IAPWS-08 [11]

sicesub t 06 SI

# **Fortran Program:**

REAL\*8 FUNCTION SICESUB T 06(T), REAL\*8 T

# **Input Values:**

*t* - Temperature *t* in °C

# **Result:**

sicesub t 06 SI - Specific entropy of saturated ice in kJ/(kg K)

# **Range of Validity:**

Temperature *t*: from -143.15°C to 0°C

# **Comments:**

**Specific Entropy of Saturated Ice**  $S_{\text{ice,sub}} = f(t)$ <br>
Function Name:<br>
sixtending.<br>
S. Herricon S. S. S. Herrmann, M. K. S. S. P. S. A. S. A. S. A. S. A. S. A. S. A. S. A. S. A. S. A. S. A. S. A. S. A. S. A. S. A. S. A. S. - Specific entropy of saturated ice  $s^{\rm loc,sub}_{\rm ice,sub}$  =  $s^{06}(\rho_{\rm sub},t)$ with  $p_{sub} = p_{sub}^{08}(t)$ 

# **Result for Wrong Input Values:**

sicesub  $t$  06 SI = -1000

# **References:**

s<sup>06</sup>(*p*,*t*) IAPWS-06 [10]  $\rho^{08}_{\text{sub}}(t)$  IAPWS-08 [11]

svapsub t 95 SI

# **Fortran Program:**

```
REAL*8 FUNCTION SVAPSUB_T_95(T), REAL*8 T
```
# **Input Values:**

*t* - Temperature *t* in °C

# **Result:**

svapsub t 95 SI - Specific entropy of saturated water vapor in kJ/(kg K)

# **Range of Validity:**

Temperature *t*: from -143.15°C to 0°C

# **Comments:**

Specific Entropy of Saturated Water Vapor S<sub>vap, sub</sub> = f(*f*)<br>
Function Name:<br>
syspsub\_1\_95\_SI<br>
Fortan Program:<br>
REAL'S FUNCTION SVAPSUB\_T\_96(T), REAL'8 T<br>
Input Values:<br>
(CREALT: Temperature time <sup>1</sup>C<br>
Result:<br>
syspsub\_1 95 - Specific entropy of saturated water vapor  $s_{\sf vap,sub} = s^{\sf sy}(\rho_{\sf sub},t)$ with  $p_{\text{sub}} = p_{\text{sub}}^{08}(t)$ 

# **Result for Wrong Input Values:**

svapsub  $t$  95 SI = -1000

# **References:**

 $s^{95}(p,t)$  IAPWS-95 [7], [8]  $p_{\text{sub}}^{08}(t)$  IAPWS-08 [11]

tmel p 08 SI

# **Fortran Program:**

REAL\*8 FUNCTION TMEL P 08(P), REAL\*8 P

# **Input Values:**

*p* - Pressure *p* in kPa

# **Result:**

tmel\_p\_08\_SI - Melting temperature of ice in °C

# **Range of Validity:**

Melting Temperature f<sub>mal</sub> = f(p)<br>Function Name:<br>
Herrico Marie Pois Si<br>
Refact-26 FUNCTON TMEL-P\_08(P), REAL'8 P<br>
Refacts:<br>  $R = 2$ , Property California<br>
Frame p .<br>
Property California<br>
Property Meltingthers<br>
Property of M Pressure *p*: from  $\rho_{_{\mathrm{S}}}(0^{\circ}\mathrm{C})$  = 0.6112 kPa to 10 000 kPa

# **Result for Wrong Input Values:**

tmel\_p\_08\_SI = -1000

# **References:**

08 mel *t p*( ) IAPWS-08 [11]

# **Sublimation Temperature**  $t_{\text{sub}} = f(\rho)$ <br>
Function Name:<br>  $\frac{\text{ReLU}_{p} - 08 - 81}{\text{RCAL}^*8 \text{ FUNCTION TSUB}_{p} - 08(\rho)}$ , REAL'8 P<br>
Input Values:<br>  $\rho$  - Pressure  $\rho$  in kPa<br>
Result:<br>  $\frac{\text{lt}}{\text{BUB}} \rho_0 08 - 81 + \frac{\text{Sublimation temperature of ice in 'C}}{\text{Range of Validity}}$

# **Function Name:**

tsub p 08 SI

# **Fortran Program:**

REAL\*8 FUNCTION TSUB P 08(P), REAL\*8 P

# **Input Values:**

*p* - Pressure *p* in kPa

# **Result:**

tsub\_p\_08\_SI - Sublimation temperature of ice in °C

# **Range of Validity:**

Pressure *p*: from  $\rho_{\text{subl}}($ -143.15°C) = 1.2002 x 10<sup>-11</sup> kPa to  $\rho_{\text{subl}}(0^{\circ}\text{C})$  = 0.6112 kPa

# **Result for Wrong Input Values:**

tsub  $p$  08 SI = -1000

# **References:**

 $t_{\text{sub}}^{08}(p)$  IAPWS-08 [11]

vicesub t 06 SI

# **Fortran Program:**

REAL\*8 FUNCTION VICESUB T 06(T), REAL\*8 T

# **Input Values:**

*t* - Temperature *t* in °C

# **Result:**

vicesub\_t\_06\_SI  $\,$  -  $\,$  Specific volume of saturated ice in m $^3$  /kg  $\,$ 

# **Range of Validity:**

Temperature *t*: from -143.15°C to 0°C

# **Comments:**

Specific Volume of SaturatedIce  $v_{\text{ice,sub}} = f(t)$ <br>
Function Name:<br>
Fortran Program:<br>
REAL:8 FUNCTION VICESUB T\_06(T), REAL:8 T<br>
REAL:8 FUNCTION VICESUB T\_06(T), REAL:8 T<br>
(*i*cesub, 1, 0 S. S. Specific volume of saturated i - Specific volume of saturated ice  $\rm\,v_{ice,sub}=v^{06}(\rho_{sub},t)$ with  $p_{\text{sub}} = p_{\text{sub}}^{08}(t)$ 

# **Result for Wrong Input Values:**

vicesub  $t$  06 SI = -1000

# **References:**

<sup>06</sup> *v p t* ( , ) IAPWS-06 [10]  $\rho^{08}_{\text{sub}}(t)$  IAPWS-08 [11]

# **Specific Volume of Saturated Water Vapor**  $v_{\text{vap,sub}} = f(t)$ <br>
Function Name:<br>  $v_{\text{vapsub}} = 1.95.51$ <br>
Fortran Program:<br>
REAL'8 FUNCTION WAPSUB\_T\_95(T), REAL'8 T<br> **Input Values:**<br>  $t = \text{Temperature } t \text{ in 'C}$ <br>
Result:<br>  $v_{\text{vapsub}} = 1.95.$

# **Function Name:**

vvapsub t 95 SI

# **Fortran Program:**

```
REAL*8 FUNCTION VVAPSUB_T_95(T), REAL*8 T
```
# **Input Values:**

*t* - Temperature *t* in °C

# **Result:**

vvapsub\_t\_95\_SI - Specific volume of saturated water vapor in m $^3$  /kg

# **Range of Validity:**

Temperature *t*: from -143.15°C to 0°C

# **Comments:**

95 - Specific volume of saturated water vapor  $v_{\sf vap,sub} = v^{\rm SO}(\rho_{\sf sub},t)$ 

with  $p_{sub} = p_{sub}^{08}(t)$ 

# **Result for Wrong Input Values:**

vvapsub  $t$  95 SI = -1000

# **References:**

 $v^{95}(p,t)$  IAPWS-95 [7], [8]  $p_{\text{sub}}^{08}(t)$  IAPWS-08 [11]

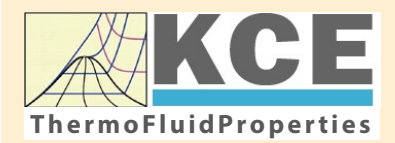

# **KCE-ThermoFluidProperties WKCE KCE-ThermoFluidProperties**<br>ThermoFluidProperties www.thermofluidprop.com

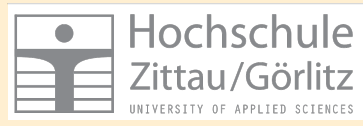

SI -- 4/1

# **4. Property Libraries for Calculating Heat Cycles, Boilers, Turbines and Refrigerators**

### **Water and Steam**

### **Library LibIF97**

- Industrial Formulation IAPWS-IF97 (Revision 2007)
- Supplementary Standards IAPWS-IF97-S01, -S03rev, -S04, and -S05
- IAPWS Revised Advisory Note No. 3 on Thermodynamic Derivatives (2008)

### **Library LibIF97\_META**

• Industrial Formulation IAPWS-IF97 (Revision 2007) for metastable steam

### **Humid Combustion Gas Mixtures | Humid Air**

### **Library LibHuGas**

Model: Ideal mixture of the real fluids:  $CO<sub>2</sub>$  - Span, Wagner  $H<sub>2</sub>O$  - IAPWS-95

- $O<sub>2</sub>$  Schmidt, Wagner  $N<sub>2</sub>$  Span et al. Ar - Tegeler et al.
	- and of the ideal gases:  $SO<sub>2</sub>$ , CO, Ne
- (Scientific Formulation of Bücker et al.) Consideration of:
	- Dissociation from VDI 4670
	- Poynting effect

### **Library LibHuAir**

Model: Ideal mixture of the real fluids:

• Dry air from Lemmon et al. • Steam, water and ice from IAPWS-IF97 and IAPWS-06

### Consideration of:

- Condensation and freezing of steam
- Dissociation from VDI 4670 • Poynting effect from
- ASHRAE RP-1485

### **Extremely Fast Calculations Property Calculations Extremely Fast**

Spline-Based Table Look-up Method (SBTL)

### **Library LibSBTL\_IF97 Library LibSBTL\_95 Library LibSBTL\_HuAir**

For steam, water, humid air, carbon dioxide and other fluids and mixtures according IAPWS Guideline 2015 for Computational Fluid Dynamics (CFD), real-time and non-stationary simulations

# **Ideal Gas Mixtures Ideal Gas Mixtures Carbon Dioxide Humid Air Carbon Dioxide Including Dry Ice**

### **Library LibCO2**

Formulation of Span and Wagner (1996)

### **Seawater**

### **Library LibSeaWa**

IAPWS Industrial Formulation 2013

# **Ice Ice**

### **Library LibICE**

Ice from IAPWS-06, Melting and sublimation pressures from IAPWS-08. Water from IAPWS-IF97, Steam from IAPWS-95 and -IF97

### **Library LibIdGasMix**

### Model: Ideal mixture of the ideal gases:

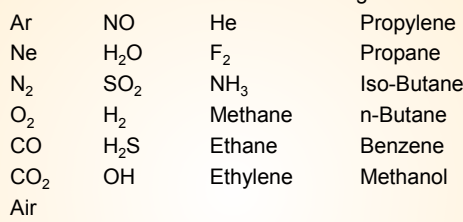

Consideration of: • Dissociation from the VDI Guideline 4670

## **Library LibIDGAS**

Model: Ideal gas mixture from VDI Guideline 4670

Consideration of:

### • Dissociation from the VDI Guideline 4670

# **Huma** Air

### **Library ASHRAE LibHuAirProp**

Model: Virial equation from ASHRAE Report RP-1485 for real mixture of the real fluids:

- Dry air
- Steam
- Consideration of:
- Enhancement of the partial saturation pressure of water vapor
- at elevated total pressures

www.ashrae.org/bookstore

### **Dry Air Including Liquid Air**

# **Library LibRealAir**

Formulation of Lemmon et al. (2000)

# **Refrigerants**

### **Ammonia**

# **Library LibNH3**

Formulation of Tillner-Roth et al. (1993)

**R134a**

### **Library LibR134a**

Formulation of Tillner-Roth and Baehr (1994)

### **Iso-Butane**

### **Library LibButane\_Iso**

Formulation of Bücker and Wagner (2006)

# **n-Butane**

### **Library LibButane\_n**

Formulation of Bücker and Wagner (2006)

# **Mixtures for Absorption Processes Refrigerants Mixtures for Absorption Processes Liquid Coolants**

### **Ammonia/Water Mixtures**

### **Library LibAmWa**

IAPWS Guideline 2001 of Tillner-Roth and Friend (1998) Helmholtz energy equation for the mixing term (also useable for calculating the Kalina Cycle)

### **Water/Lithium Bromide Mixtures**

### **Library LibWaLi**

Formulation of Kim and Infante Ferreira (2004) Gibbs energy equation for the mixing term

### **Liquid Coolants**

## **Liquid Secondary Refrigerants**

### **Library LibSecRef**

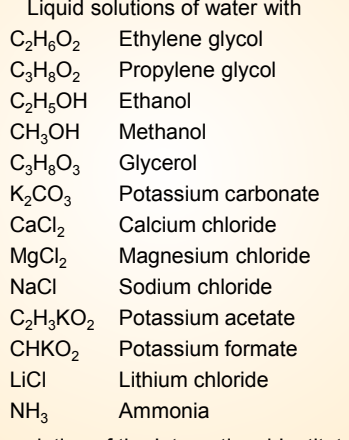

Formulation of the International Institute of Refrigeration (IIR 2010)

# SI -- 4/2

# **Ethanol**

# **Library LibC2H5OH**

Formulation of Schroeder et al. (2014)

## **Methanol**

# **Library LibCH3OH**

Formulation of de Reuck and Craven (1993)

# **Propane**

# **Library LibPropane**

Formulation of Lemmon et al. (2009)

### **Siloxanes as ORC Working Fluids**

Octamethylcyclotetrasiloxane  $C_8H_{24}O_4Si_4$  Library LibD4 Decamethylcyclopentasiloxane **C10H30O5Si5 Library LibD5** Tetradecamethylhexasiloxane **C14H42O5Si6 Library LibMD4M Hexamethyldisiloxane C<sub>6</sub>H<sub>18</sub>OSi<sub>2</sub> Library LibMM** Formulation of Colonna et al. (2006)

Dodecamethylcyclohexasiloxane **C12H36O6Si6 Library LibD6** Decamethyltetrasiloxane **C10H30O3Si4 Library LibMD2M** Dodecamethylpentasiloxane **C12H36O4Si5 Library LibMD3M** Octamethyltrisiloxane C<sub>8</sub>H<sub>24</sub>O<sub>2</sub>Si<sub>3</sub> Library LibMDM Formulation of Colonna et al. (2008)

# **Nitrogen and Oxygen Nitrogen and Oxygen**

### **Libraries LibN2 and LibO2**

Formulations of Span et al. (2000) and Schmidt and Wagner (1985)

### **Hydrogen**

**Library LibH2**

Formulation of Leachman et al. (2009)

### **Helium**

**Library LibHe** Formulation of Arp et al. (1998)

### **Hydrocarbons**

Decane **C10H22 Library LibC10H22**  Isopentane **C5H12 Library LibC5H12\_Iso** Neopentane **C5H12 Library LibC5H12\_Neo** Isohexane **C6H14 Library LibC6H14** Toluene C<sub>7</sub>H<sub>8</sub> Library LibC7H8 Formulation of Lemmon and Span (2006)

# **Further Fluids Further Fluids**

Carbon monoxide **CO Library LibCO** Carbonyl sulfide **COS Library LibCOS** Hydrogen sulfide **H2S Library LibH2S** Nitrous oxide **N<sub>2</sub>O Library LibN2O** Sulfur dioxide **SO2 Library LibSO2** Acetone **C3H6O Library LibC3H6O**

Formulation of Lemmon and Span (2006)

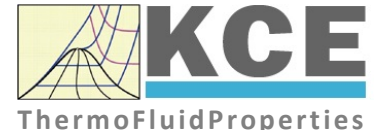

# **For more information please contact:**

KCE-ThermoFluidProperties UG & Co. KG Prof. Dr. Hans-Joachim Kretzschmar Wallotstr. 3 01307 Dresden, Germany

Internet: www.thermofluidprop.com Email: info@thermofluidprop.com Phone: +49-351-27597860 Mobile: +49-172-7914607 Fax: +49-3222-1095810

# **The following thermodynamic and transport properties can be calculateda:**

### Thermodynamic Properties

- Vapor pressure  $p_s$
- Saturation temperature  $T_s$
- Density <sup>ρ</sup>
- Specific volume *v*
- Enthalpy *h*
- Internal energy *u*
- Entropy *s*
- Exergy *e*
- Isobaric heat capacity  $c_p$
- Isochoric heat capacity  $c_v$
- Isentropic exponent  $\kappa$
- Speed of sound *w*
- Surface tension *σ*

### Transport Properties

- Dynamic viscosity  $\eta$
- Kinematic viscosity  $\nu$
- Thermal conductivity  $\lambda$
- Prandtl number *Pr*
- Thermal diffusivity *a*

### Backward Functions

- $\cdot$  *T*, *v*, *s* (*p*,*h*)
- $T, v, h (p,s)$
- *p*, *T*, *v* (*h*,*s*)
- $\cdot$  *p*,  $T(v,h)$
- $\cdot$  *p*, *T* (*v*, *u*)

### Thermodynamic Derivatives

• Partial derivatives used in process modeling can be calculated.

**<sup>a</sup>** Not all of these property functions are available in all property libraries.

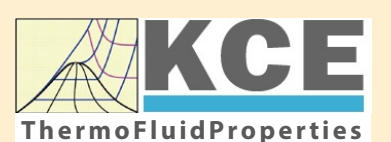

# **KCE-ThermoFluidProperties www.thermofluidprop.com ThermoFluidProperties**

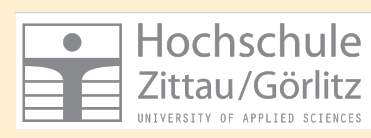

# **Property Software for Calculating Heat Cycles, Boilers, Turbines and Refrigerators**

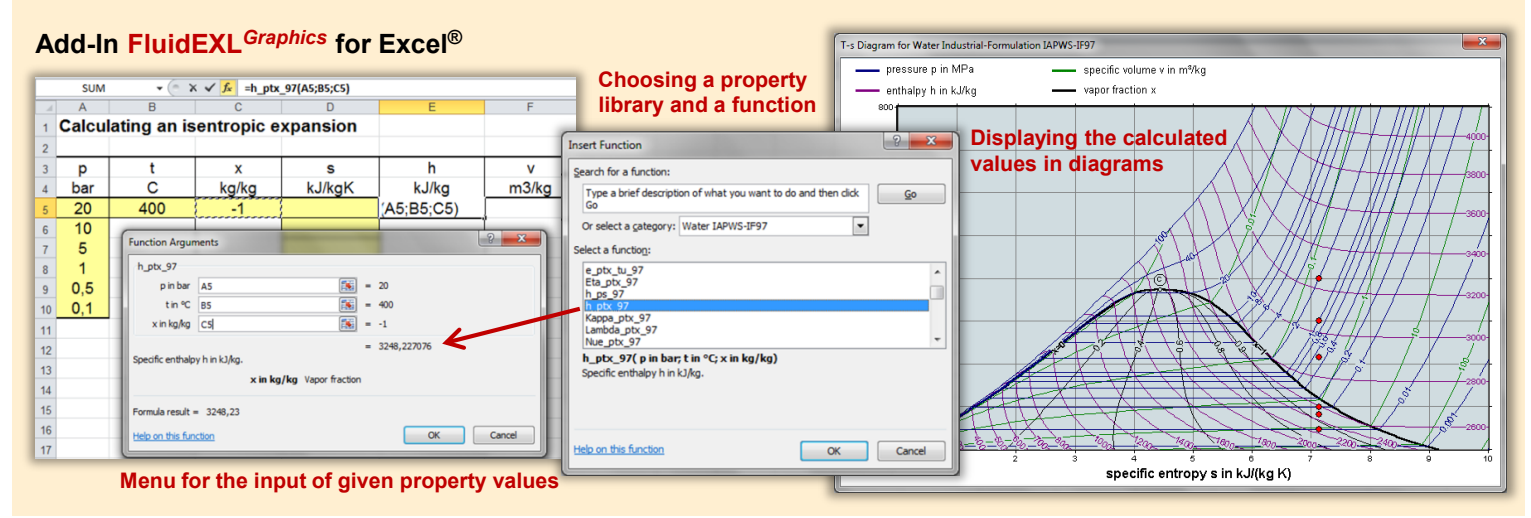

# **Add-On FluidMAT for Mathcad® Add-On FluidPRIME for Mathcad Prime®**

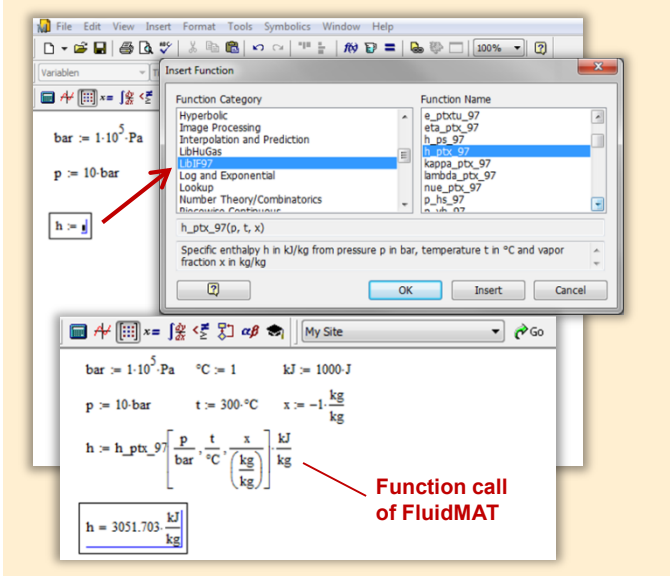

# **Add-On FluidLAB for MATLAB® and SIMULINK®**

Using the Add-In FluidLAB the The property libraries can be used in Mathcad<sup>®</sup> and Mathcad Prime®. property functions can be called in MATLAB<sup>®</sup> and SIMULINK<sup>®</sup>.

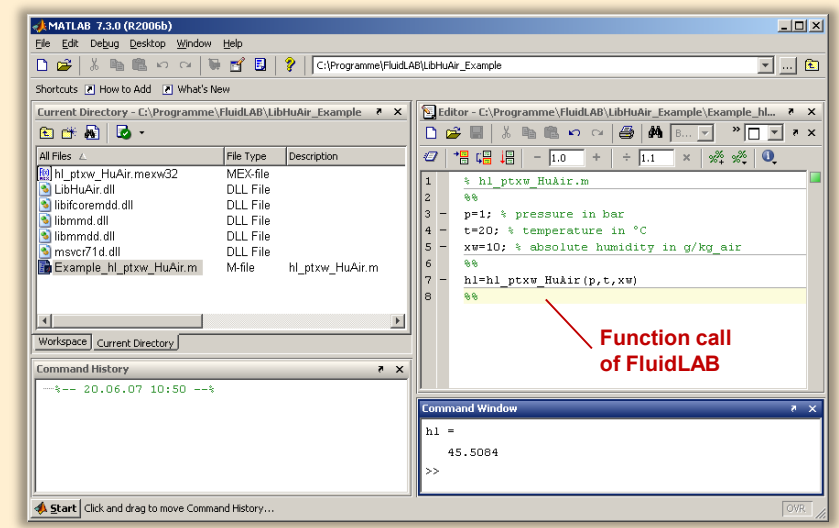

### **Add-On FluidVIEW for LabVIEW™**

The property functions can be calculated in LabVIEW™.

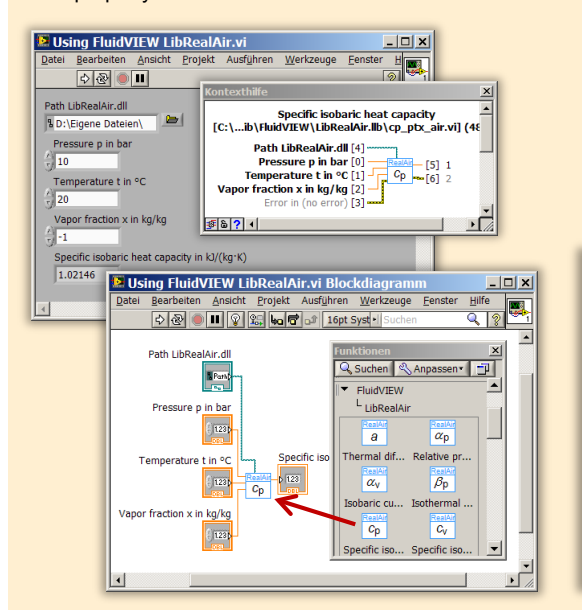

# **Add-On FluidDYM for DYMOLA® (Modelica) and SimulationX®**

The property functions can be called in DYMOLA® and SimulationX®.

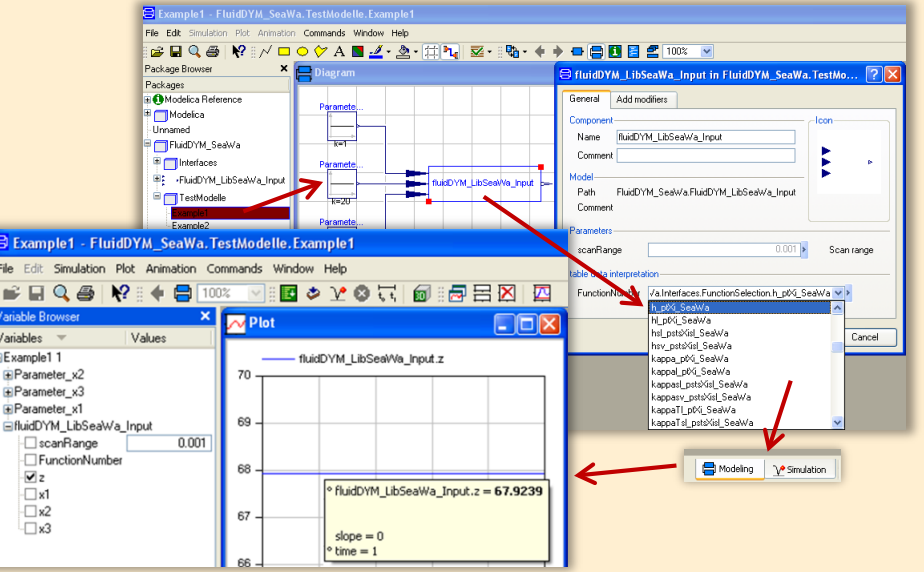

### **Add-On FluidEES for Engineering Equation Solver®**

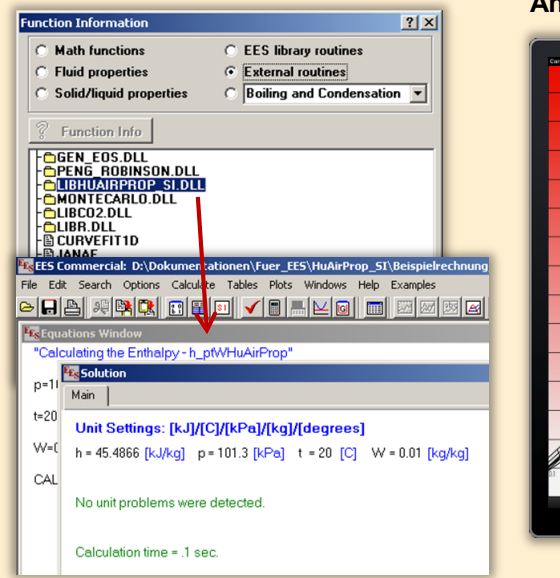

## **App International Steam Tables for iPhone, iPad, iPod touch, Android Smartphones and Tablets**

**International Steam Tables** IAPWS-IF97

> hTC  $p.x$  tx  $p,h$  p.

Vap Sper<br>Den

 $En$ 

### **Online Property Calculator at www.thermofluidprop.com**

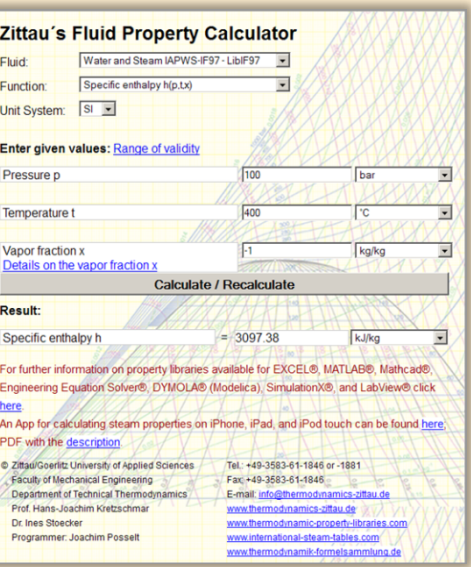

# **Property Software for Pocket Calculators**

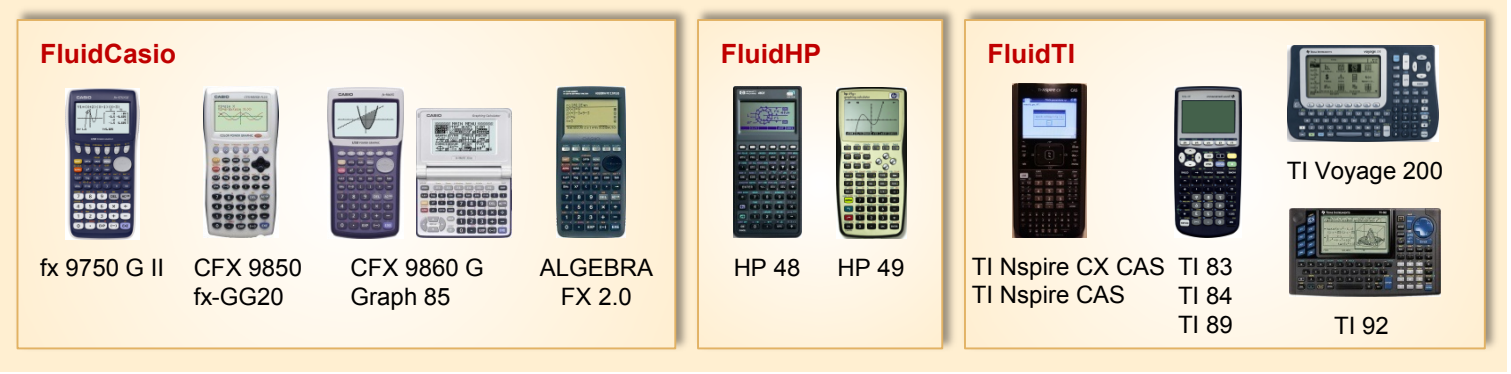

# **For more information please contact:**

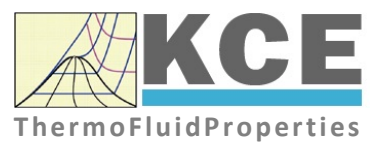

KCE-ThermoFluidProperties UG & Co. KG Prof. Dr. Hans-Joachim Kretzschmar Wallotstr. 3 01307 Dresden, Germany

Internet: www.thermofluidprop.com Email: info@thermofluidprop.com Phone: +49-351-27597860 Mobile: +49-172-7914607 Fax: +49-3222-1095810

### **The following thermodynamic and transport propertiesa can be calculated in Excel®, MATLAB®, Mathcad®, Engineering Equation Solver® (EES), DYMOLA® (Modelica), SimulationX® and LabVIEW™:**

### Thermodynamic Properties

- Vapor pressure  $p_s$
- Saturation temperature  $T_s$
- Density <sup>ρ</sup>
- Specific volume *v*
- Enthalpy *h*
- Internal energy *u*
- Entropy *s*
- Exergy *e*
- Isobaric heat capacity  $c_p$
- Isochoric heat capacity  $c_{\nu}$
- Isentropic exponent  $\kappa$
- Speed of sound *w*
- Surface tension *σ*

### Transport Properties

- Dynamic viscosity  $\eta$
- Kinematic viscosity <sup>ν</sup>
- Thermal conductivity  $\lambda$
- Prandtl number *Pr*
- Thermal diffusivity *a*

### Backward Functions

- $\cdot$  *T*, *v*, *s* (*p*,*h*)
- $T, v, h (p,s)$
- $\cdot$  *p*, *T*, *v* (*h*,*s*)
- $\cdot$  *p*,  $T(v,h)$
- $\cdot$  *p*, *T* (*v*, *u*)

### Thermodynamic Derivatives

• Partial derivatives used in process modeling can be calculated.

**<sup>a</sup>** Not all of these property functions are available in all property libraries.

# **5 References**

- [1] Herrmann, S.; Kretzschmar, H.-J.; Gatley, D.P.: Thermodynamic Properties of Real Moist Air, Dry Air, Steam, Water, and Ice. HVAC&R Research 5, 961-986 (2009).
- [2] Herrmann, S.; Kretzschmar, H.-J.; Gatley, D.P.: Thermodynamic Properties of Real Moist Air, Dry Air, Steam, Water, and Ice. ASHRAE RP-1485, American Society of Heating, Refrigerating, and Air-Conditioning Engineers, Inc., Atlanta, GA (2009).
- [3] Herrmann, S.; Kretzschmar, H.-J.; Aute, V.C.; Gatley, D.P.; Vogel, E.: Transport Properties of Real Moist Air, Dry Air, Steam, and Water. ASHRAE RP-1767, American Society of Heating, Refrigerating, and Air-Conditioning Engineers, Inc., Atlanta, GA (2018).
- [4] Herrmann, S.; Kretzschmar, H.-J.; Aute, V.C.; Gatley, D.P.; Vogel, E.: Transport Properties of Real Moist Air, Dry Air, Steam, and Water. Science and Technology for the Built Environment (2021), published online. https://doi.org/10.1080/23744731.2021.1877519
- [5] IAPWS. Revised Release on the IAPWS Formulation 1995 for the Thermodynamic Properties of Ordinary Water Substance for General and Scientific Use. (2009), available from www.iapws.org.
- [6] Wagner, W.; Pruß, A.: The IAPWS Formulation 1995 for the Thermodynamic Properties of Ordinary Water Substance for General and Scientific Use. J. Phys. Chem. Ref. Data 31, 387-535 (2002).
- [7] IAPWS. Revised Release on the IAPWS Industrial Formulation 1997 for the Thermodynamic Properties of Water and Steam IAPWS-IF97. (2007), available from www.iapws.org.
- [8] Wagner, W.; Kretzschmar, H.-J.: International Steam Tables. Springer, Berlin (2008).
- [9] Parry, W.T.; Bellows, J.C.; Gallagher, J.S.; Harvey, A.H.: ASME International Steam Tables for Industrial Use. ASME Press, New York (2000).
- [10] IAPWS. Revised Release on the Equation of State 2006 for  $H_2O$  Ice Ih. (2009); available from www.iapws.org.
- [11] IAPWS. Revised Release on the Pressure along the Melting and Sublimation Curves of Ordinary Water Substance. (2008); available from www.iapws.org.
- [12] Nelson, H.F.; Sauer, H.J.: Formulation of High-Temperature Properties for Moist Air. HVAC&R Research 8, 311-334 (2002).
- [13] Gatley, D.P.: Understanding Psychrometrics, 2nd ed., ASHRAE, Atlanta (2005).
- [14] Lemmon, E.W.; Jacobsen, R.T.; Penoncello, S.G.; Friend, D.G.: Thermodynamic Properties of Air and Mixture of Nitrogen, Argon, and Oxygen from 60 to 2000 K at Pressures to 2000 MPa. J. Phys. Chem. Ref. Data 29, 331-385 (2000).
- [15] Harvey, A.H.; Huang, P.H.: First-Principles Calculation of the Air-Water Second Virial Coefficient. Int. J. Thermophys. 28, 556-565 (2007).
- [16] IAPWS. Guideline on the Henry's Constant and Vapor-Liquid Distribution Constant for Gases in  $H_2O$  and  $D_2O$  at High Temperatures. (2004), available from www.iapws.org.

```
SI - 5/2
```
- [17] Gatley, D.P.; Herrmann, S.; Kretzschmar, H.-J.: A Twenty-First Century Molar Mass for Dry Air. HVAC&R Research 14, 655-662 (2008).
- [18] Lemmon, E.W.; Jacobsen, R.T.: Viscosity and Thermal Conductivity Equations for Nitrogen, Oxygen, Argon, and Air. Int. J. Thermophys. 25, 21-69 (2004).
- [19] IAPWS. Release on the IAPWS Formulation 2008 for the Viscosity of Ordinary Water Substance. (2008), available from www.iapws.org.
- [20] IAPWS. Revised Release on the IAPS Formulation 1985 for the Thermal Conductivity of Ordinary Water Substance. (2008), available from www.iapws.org.
- [21] Hyland, R.W.; Wexler, A.: Formulations for the Thermodynamic Properties of Dry Air from 173.15 K to 473.15 K, and of Saturated Moist Air from 173.15 K to 372.15 K, at Pressures to 5 MPa. ASHRAE Trans. 89, 520-535 (1983).
- [22] Mohr, P.J.; Taylor, P.N.: CODATA Recommended Values of the Fundamental Physical Constants: 2002. Rev. Mod. Phys. 77, 1-107 (2005).
- [23] ASHRAE. 2009 Handbook of Fundamentals. Chapter 1 Psychrometrics. American Society of Heating, Refrigerating, and Air-Conditioning Engineers, Inc., Atlanta, GA (2009).
- [24] Feistel, R.; Lovell-Smith, J.W.; Hellmuth, O.: Virial Approximation of the TEOS-10 Equation for the Fugacity of Water in Humid Air. Int. J. Thermophys. 36, 44-68 (2015).

# **6 Satisfied Customers**

# Date: 12/2019

The following companies and institutions use the property libraries:

- FluidEXL*Graphics* for Excel®
- FluidLAB for MATLAB® and Simulink
- FluidMAT for Mathcad®
- FluidPRIME for Mathcad Prime®
- FluidEES for Engineering Equation Solver® EES
- FluidDYM for Dymola® (Modelica) and Simulation $X^{\textcircled{\tiny{\textregistered}}}$
- FluidVIEW for LabVIEW™
- DLLs for Windows™
- Shared Objects for Linux®.

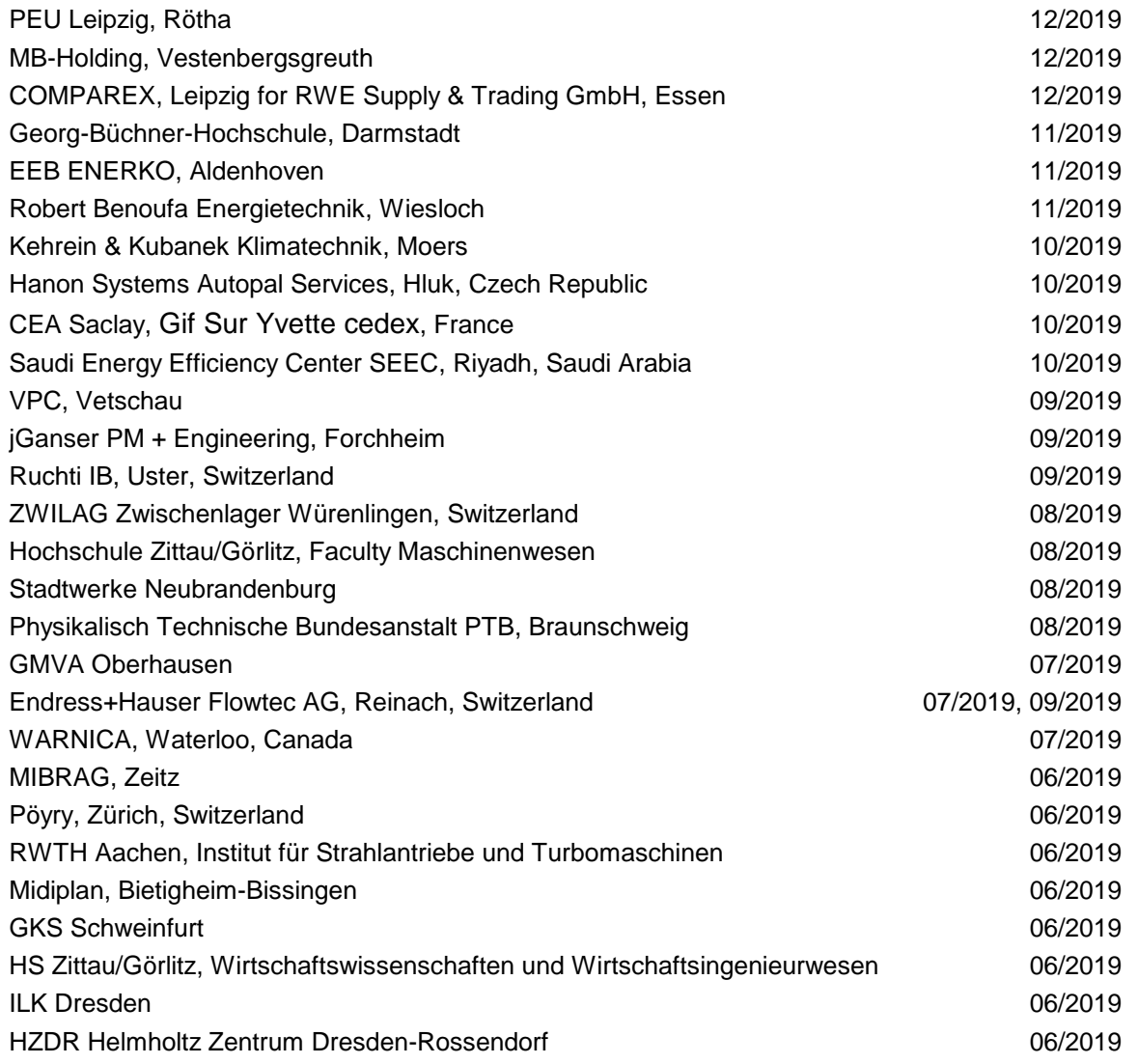

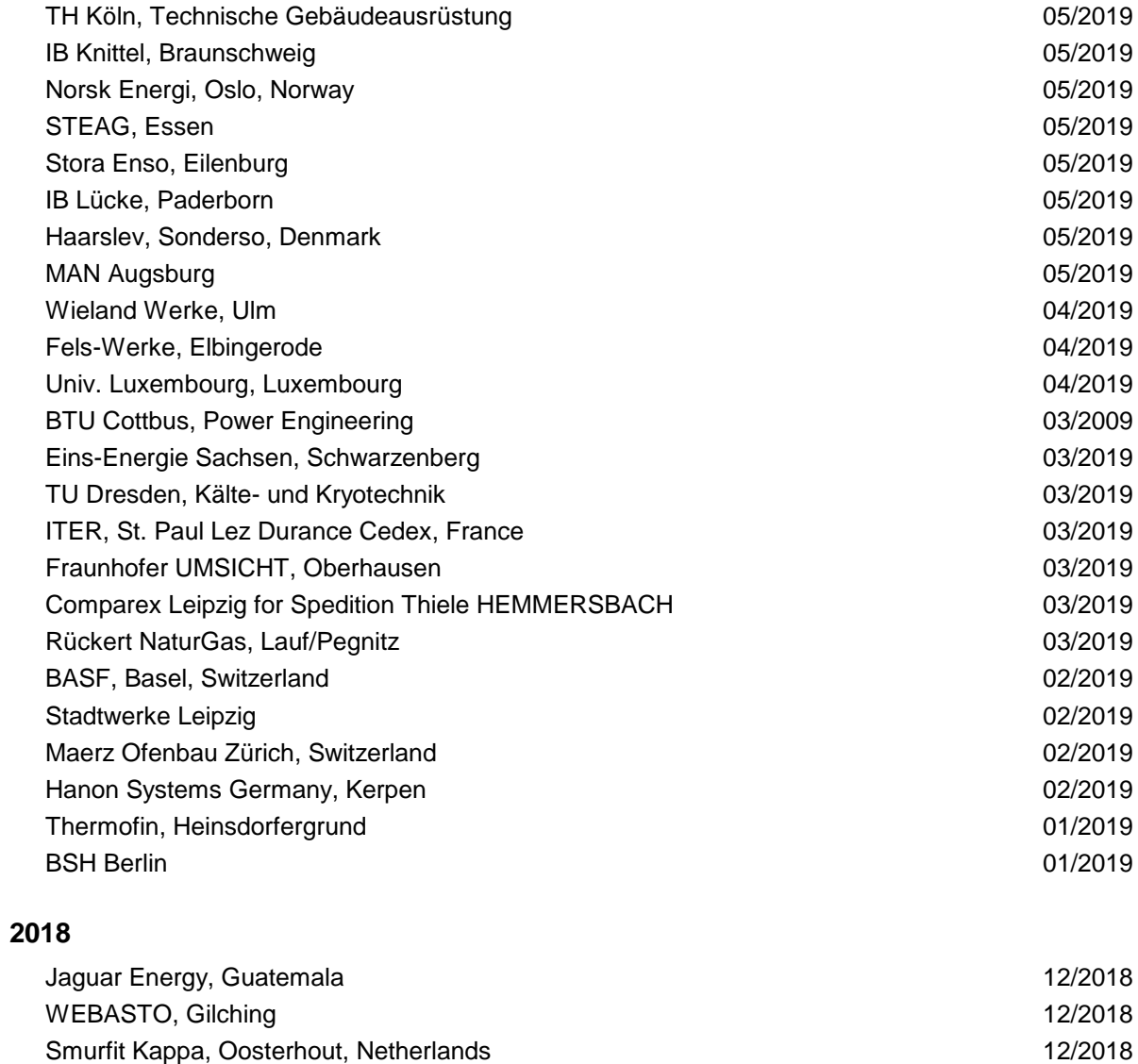

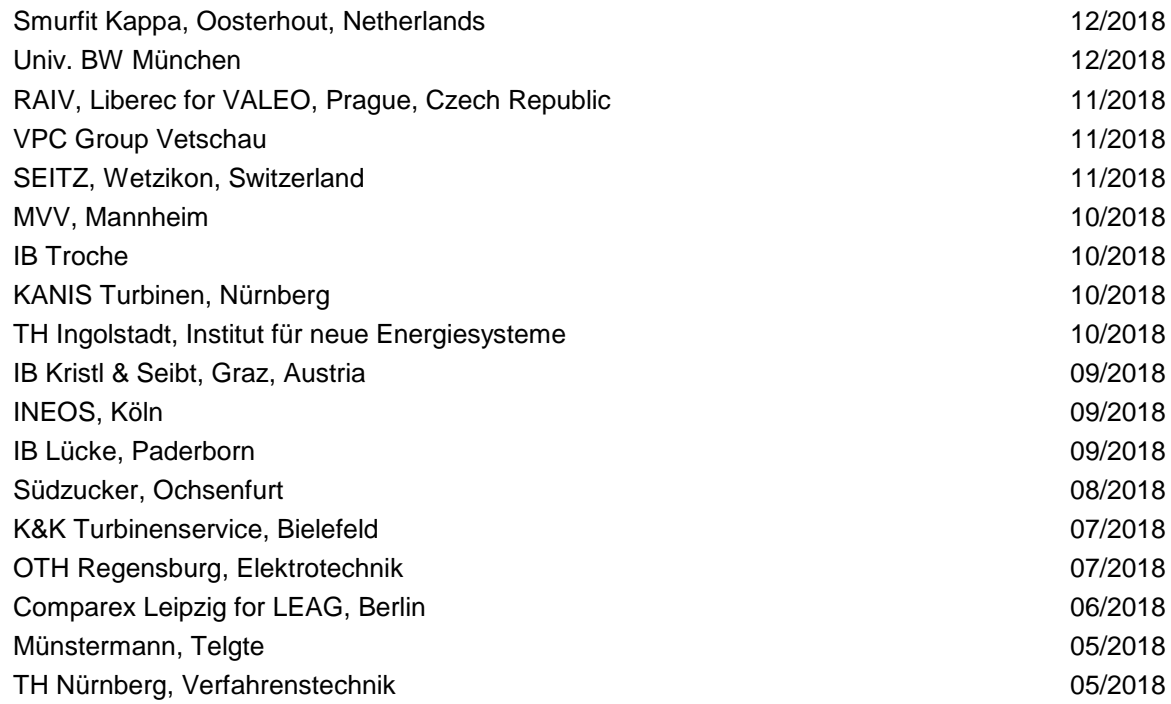

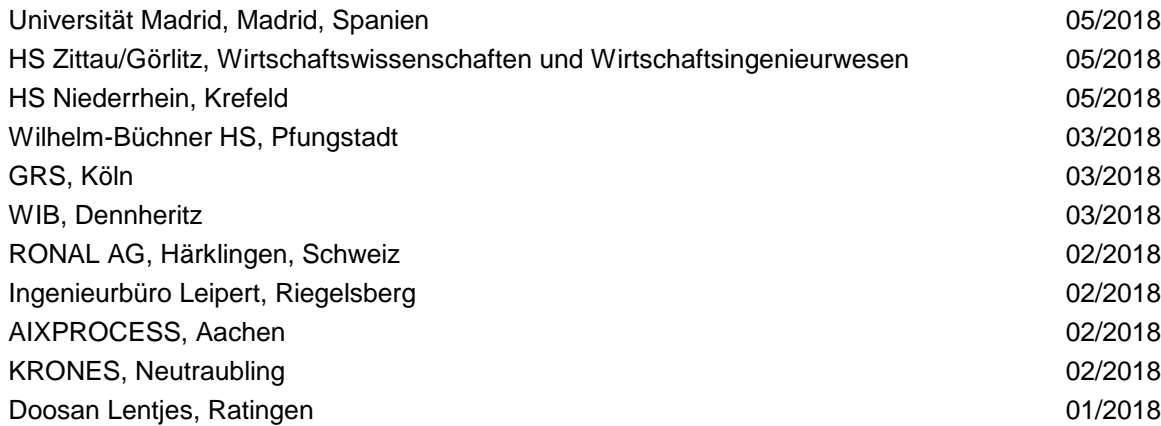

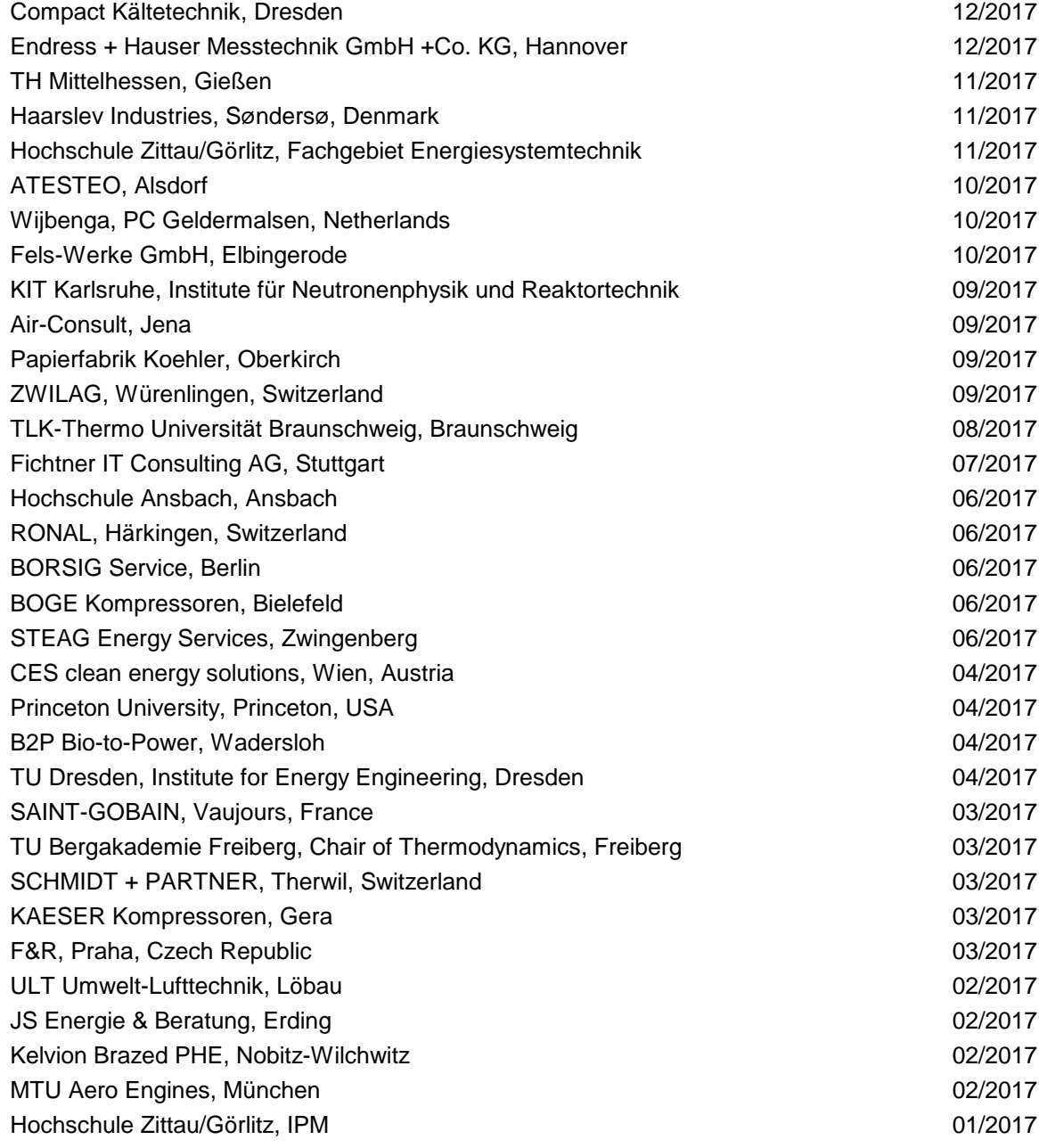

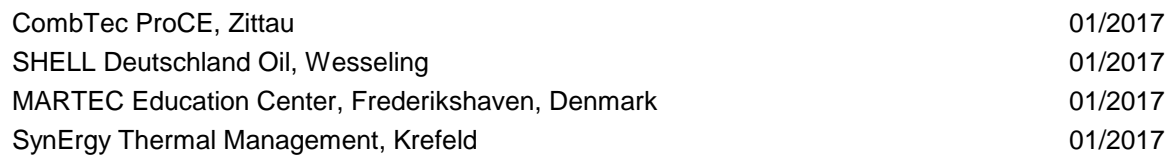

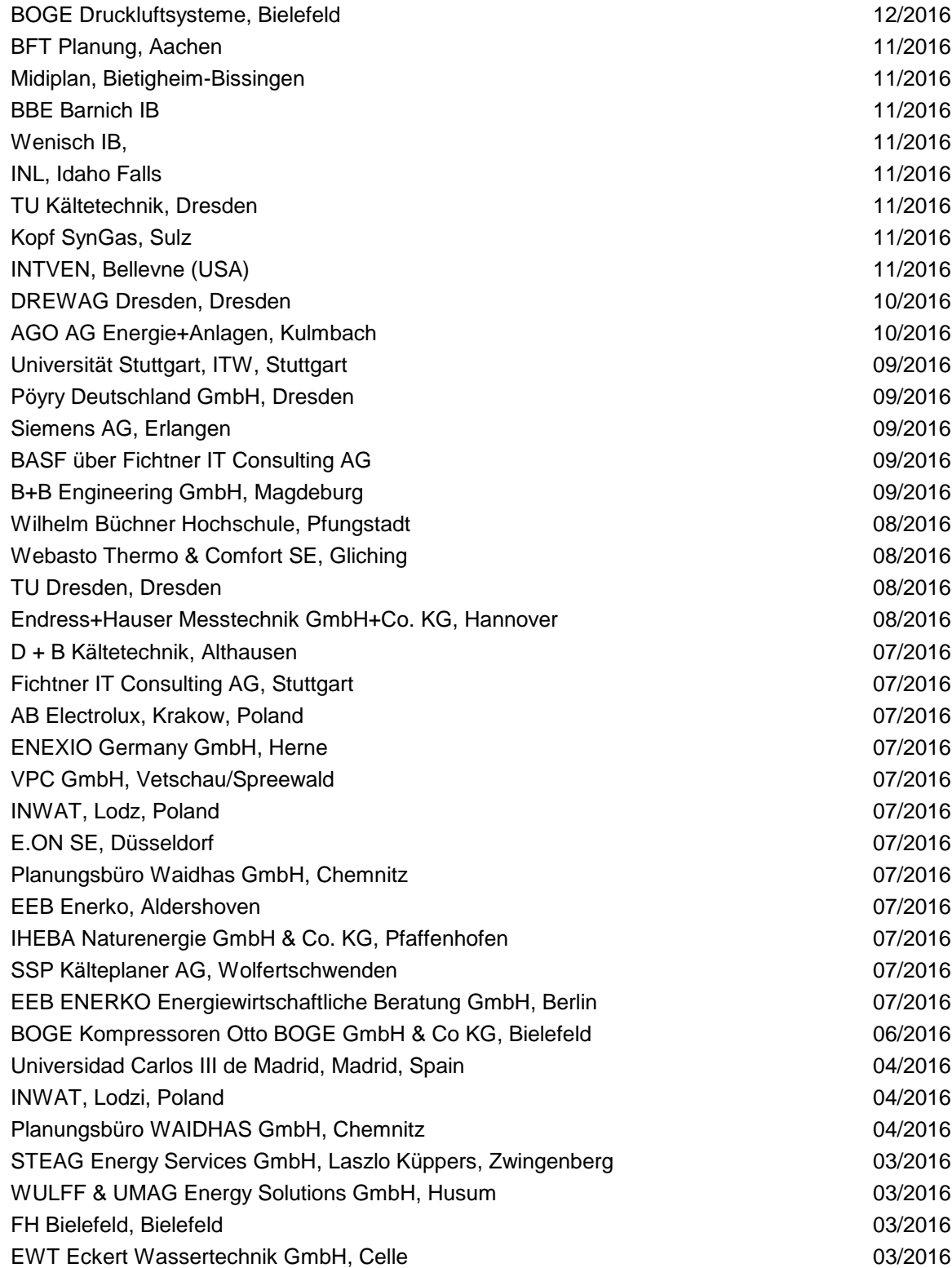

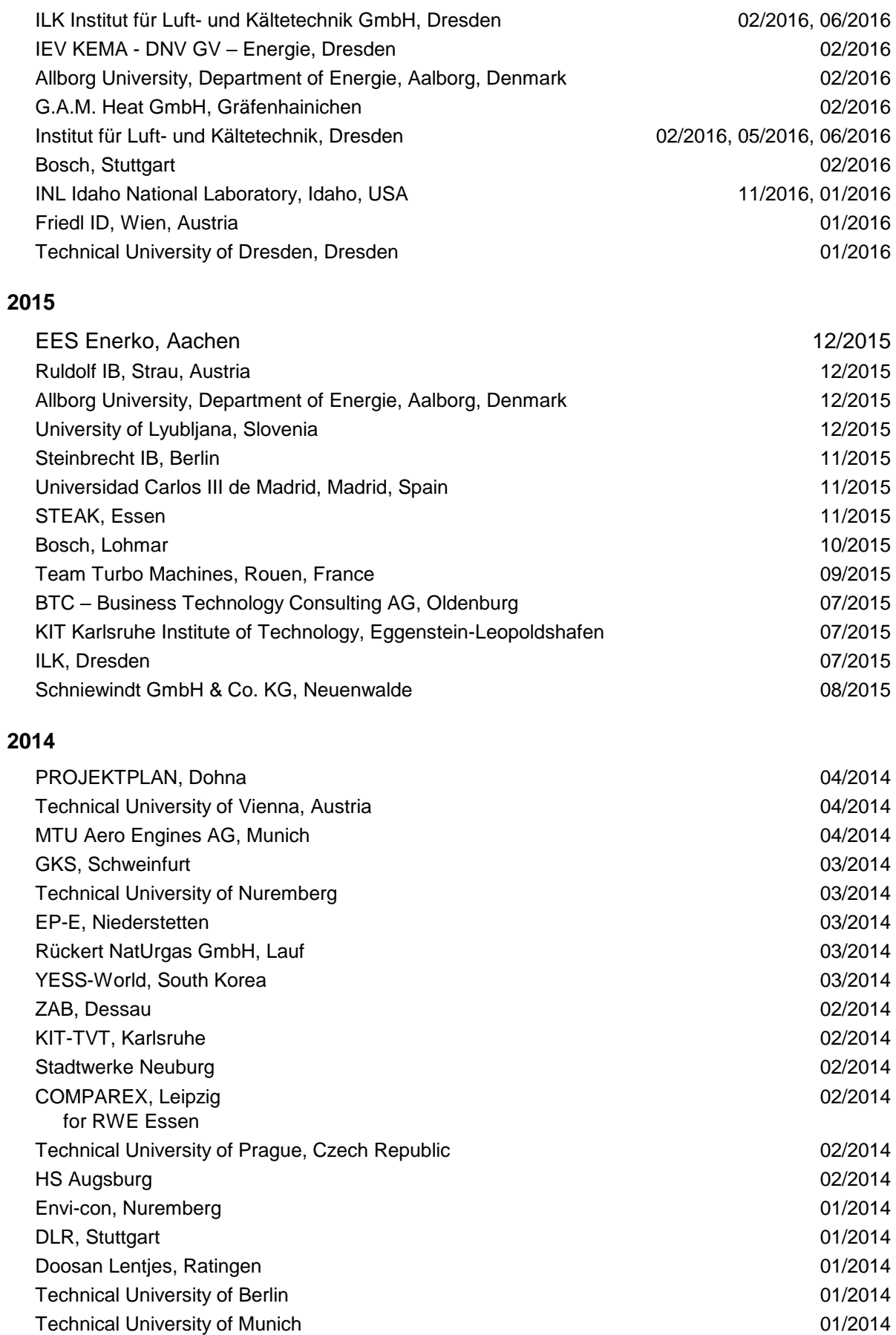

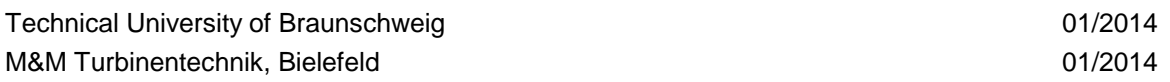

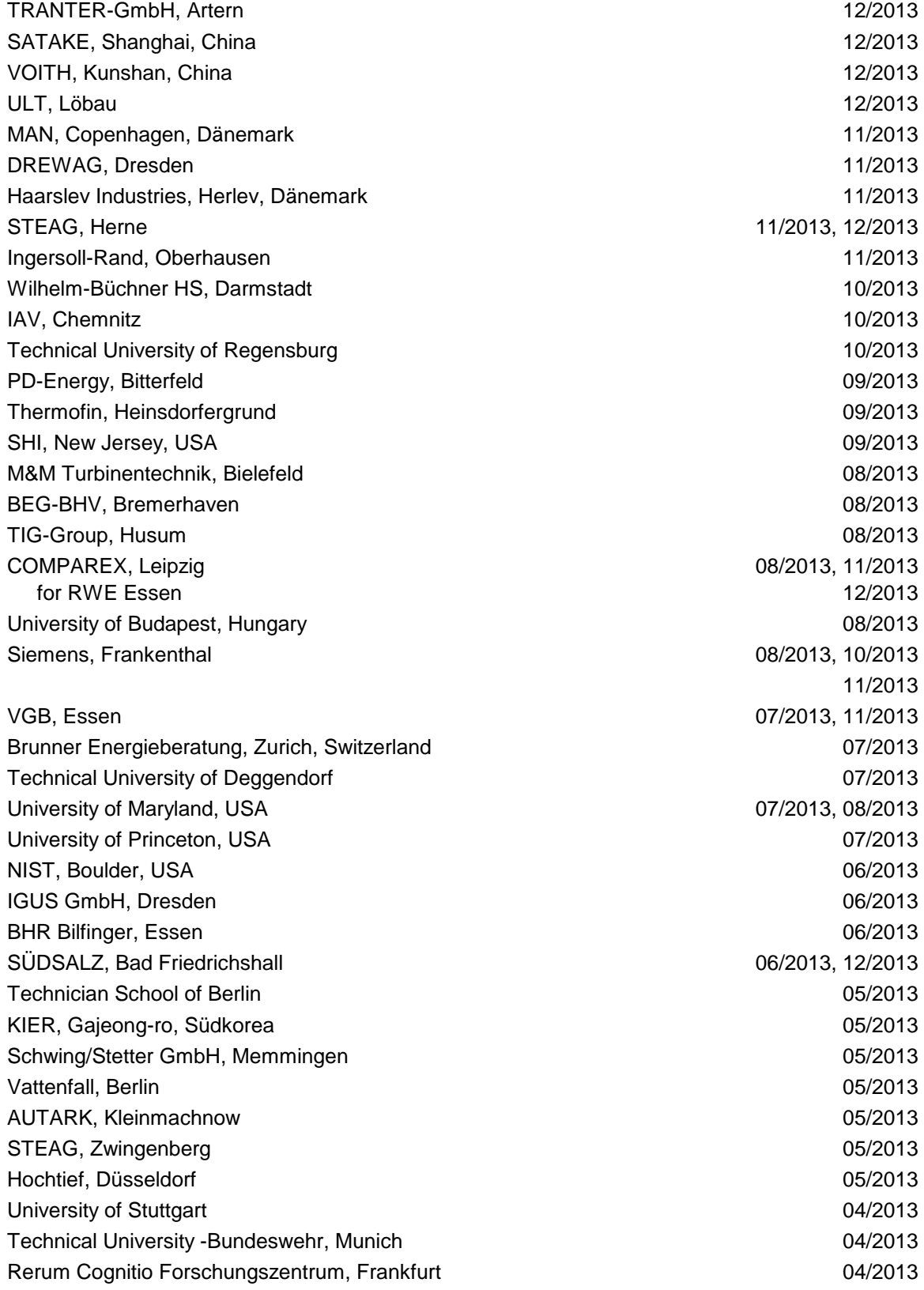

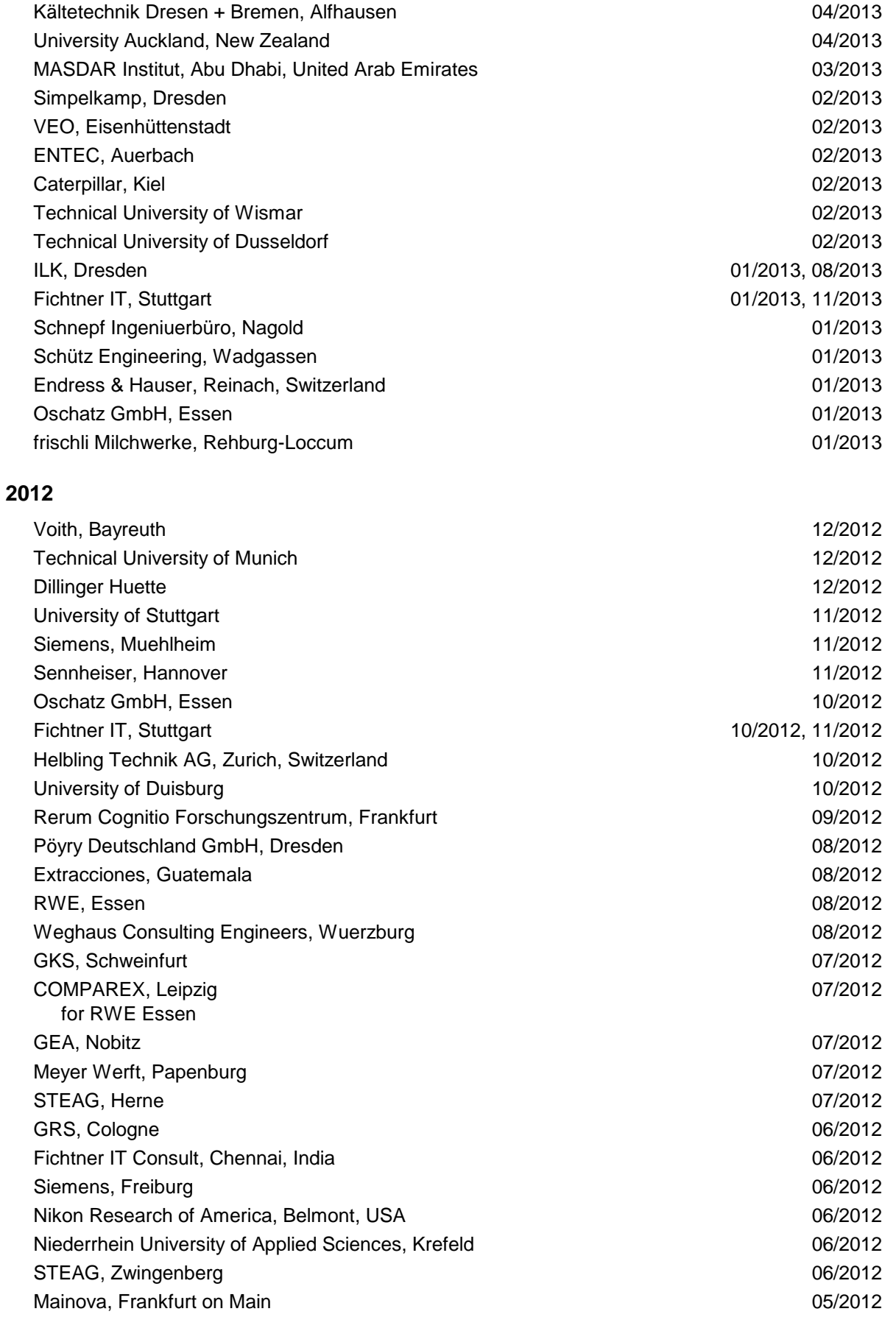

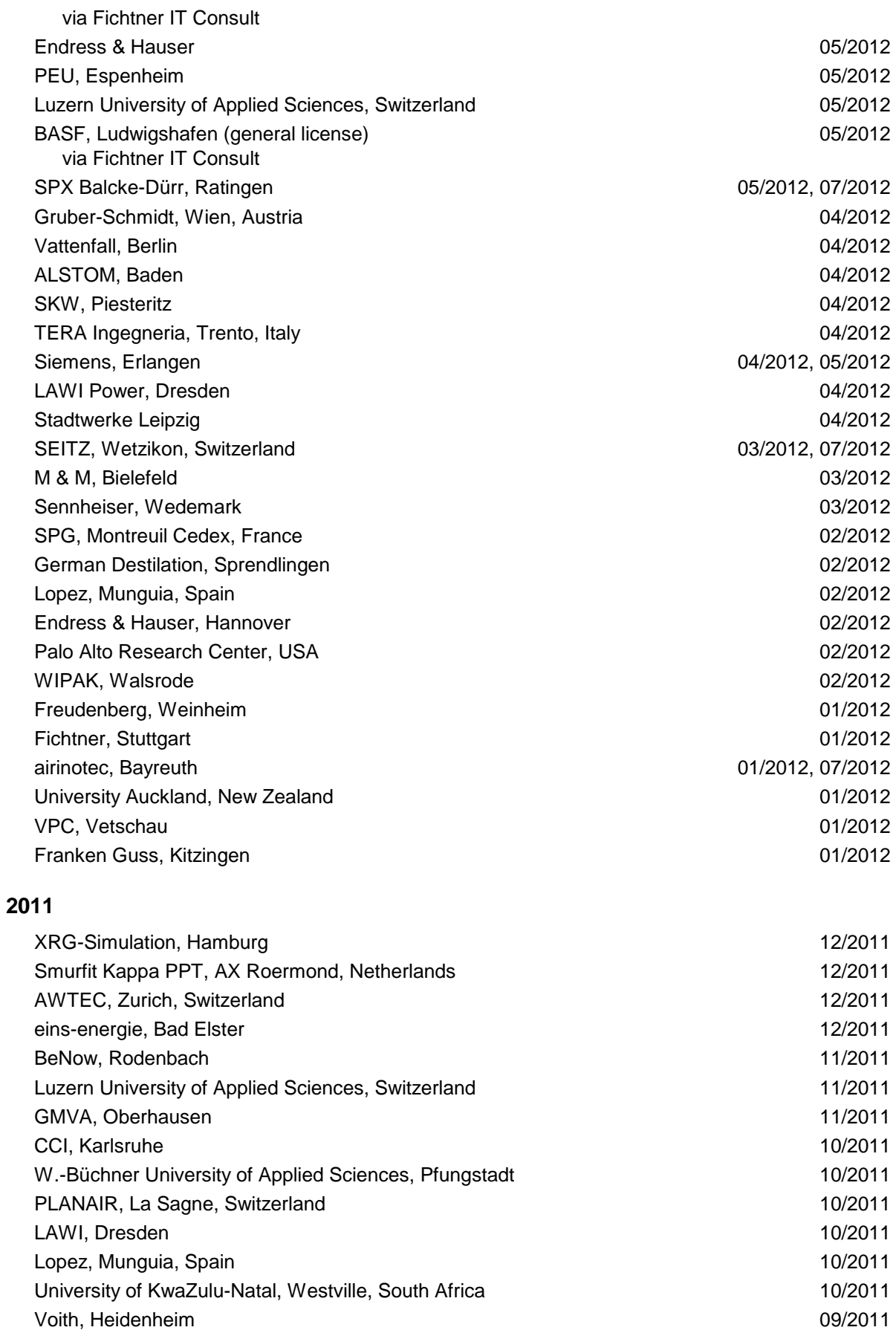

SpgBe Montreal, Canada 09/2011 SPG TECH, Montreuil Cedex, France 09/2011 Voith, Heidenheim-Mergelstetten 09/2011 MTU Aero Engines, Munich 08/2011 MIBRAG, Zeitz 08/2011 RWE, Essen 07/2011 Fels, Elingerode 07/2011 Weihenstephan University of Applied Sciences 07/2011, 09/2011 Forschungszentrum Juelich 07/2011 RWTH Aachen University **DETER 18 and The Control of the Control** of the 07/2011, 08/2011 INNEO Solutions, Ellwangen 06/2011 Caliqua, Basel, Switzerland 06/2011 Technical University of Freiberg 06/2011 Fichtner IT Consulting, Stuttgart 15 and 1997 100 and 100 and 100 and 100 and 100 and 100 and 100 and 100 and 1 Salzgitter Flachstahl, Salzgitter **bei der Schwarzer aus der Schwarzer aus der Schwarzer aus der Schwarzer aus der Schwarzer aus der Schwarzer aus der Schwarzer aus der Schwarzer aus der Schwarzer aus der Schwarzer aus der** Helbling Beratung & Bauplanung, Zurich, Switzerland **CHAU COMBET 105/2011** 05/2011 INEOS, Cologne 04/2011 Enseleit Consulting Engineers, Siebigerode 04/2011 Witt Consulting Engineers, Stade 03/2011 Helbling, Zurich, Switzerland 03/2011 MAN Diesel, Copenhagen, Denmark 03/2011 AGO, Kulmbach 03/2011 University of Duisburg 03/2011, 06/2011 CCP, Marburg 03/2011 BASF, Ludwigshafen 02/2011 ALSTOM Power, Baden, Switzerland **02/2011** Universität der Bundeswehr, Munich 02/2011 Calorifer, Elgg, Switzerland 01/2011 STRABAG, Vienna, Austria 01/2011 TUEV Sued, Munich 01/2011 ILK Dresden 01/2011 Technical University of Dresden 01/2011, 05/2011

# **2010**

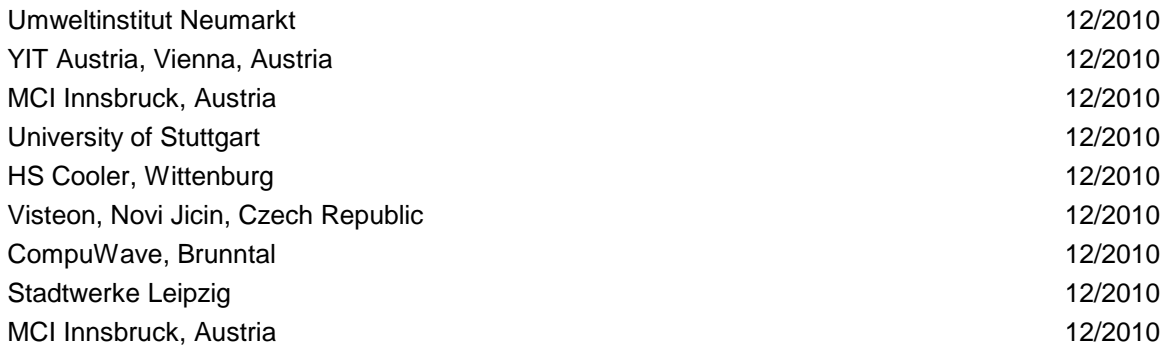

10/2011

08/2011

06/2011, 08/2011

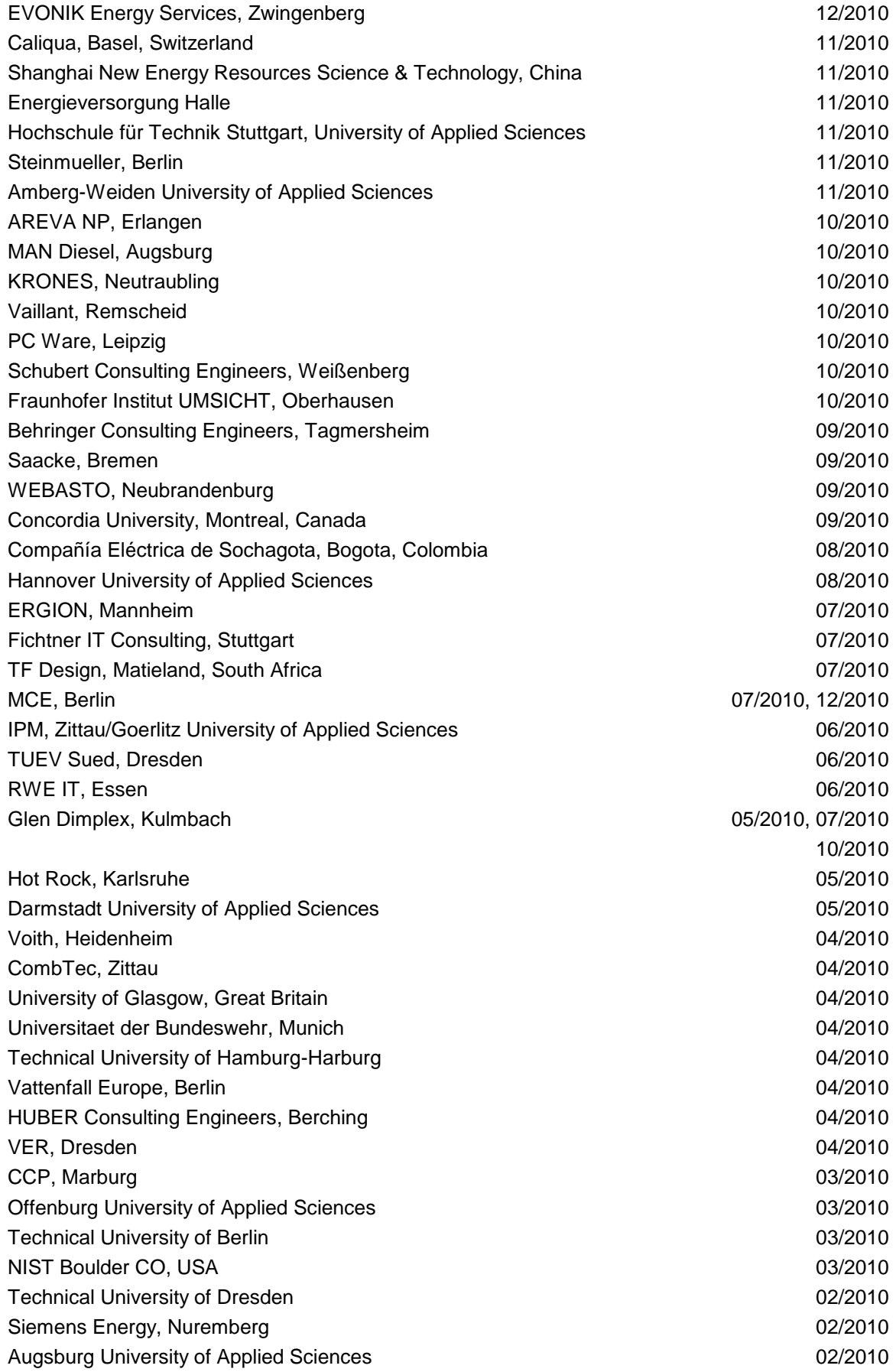

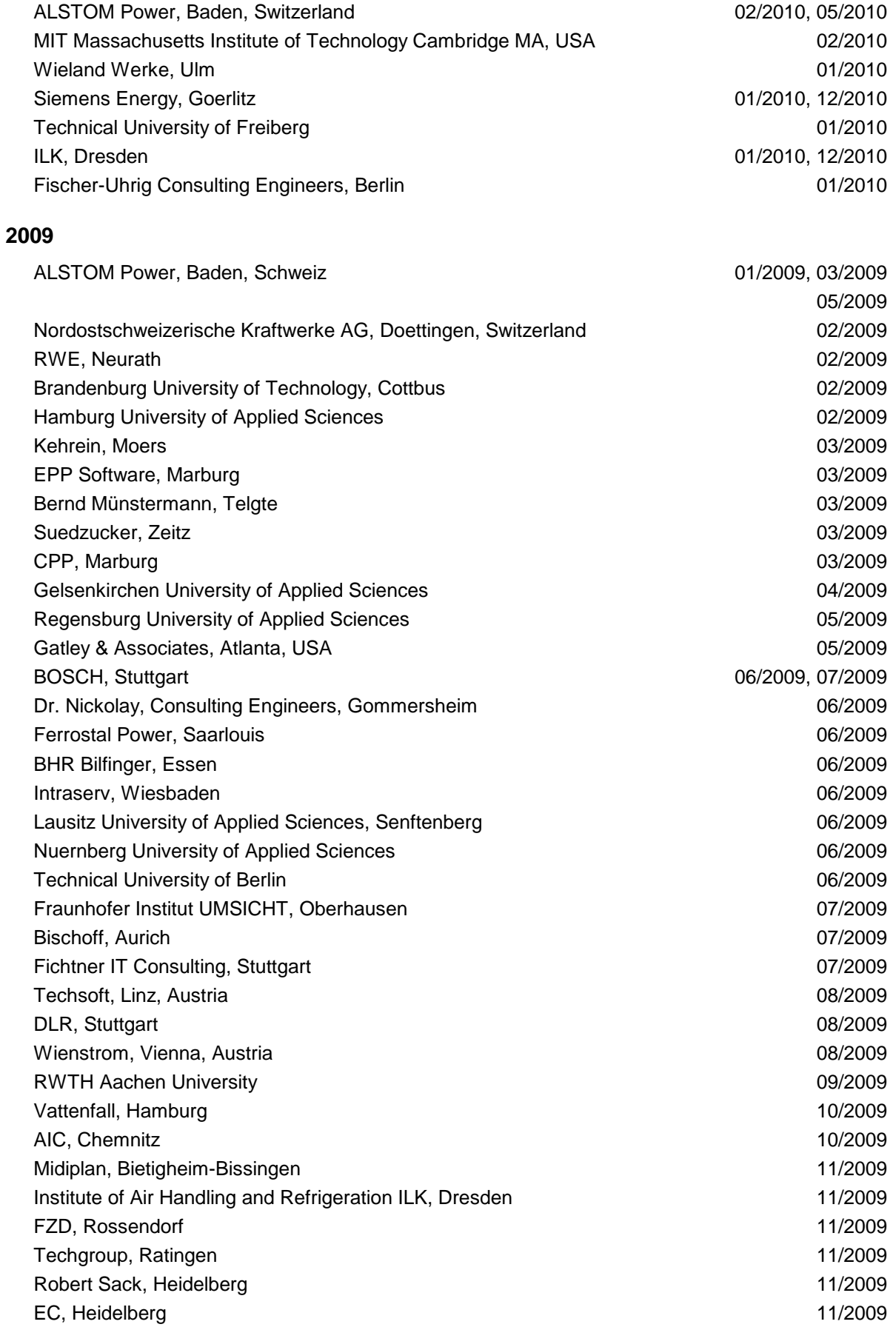

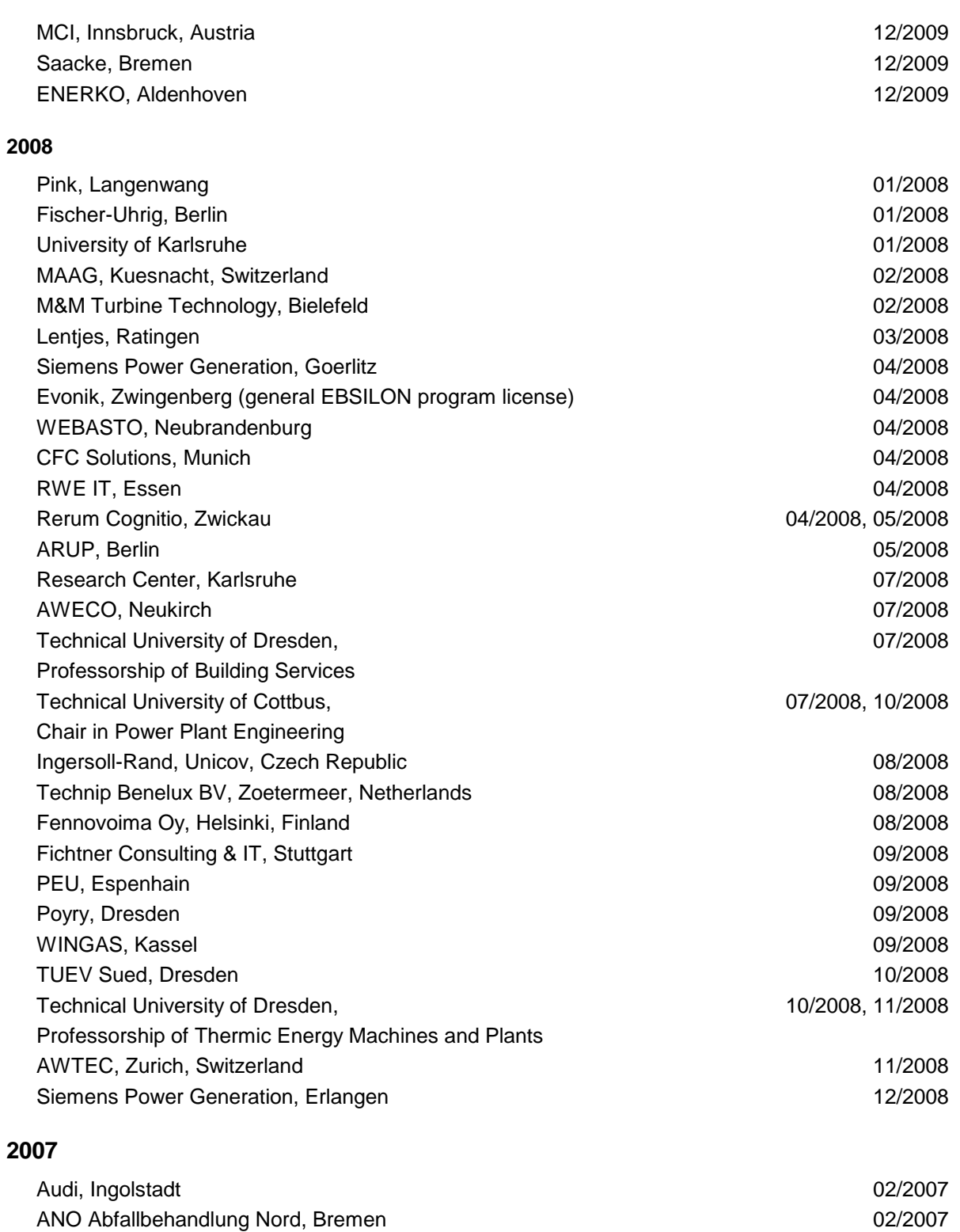

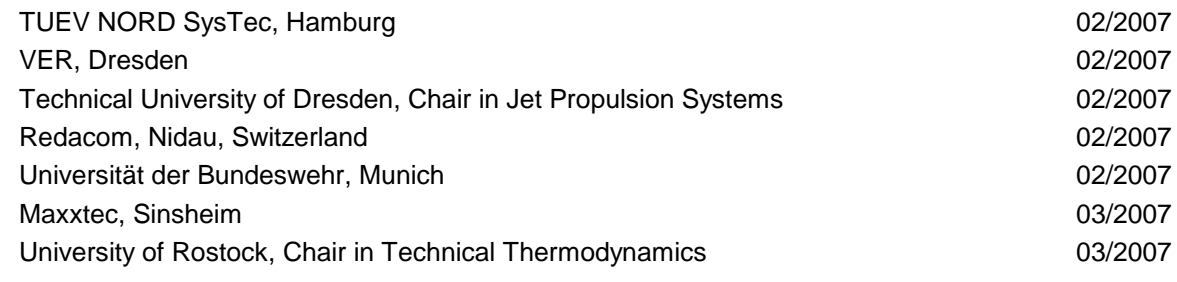

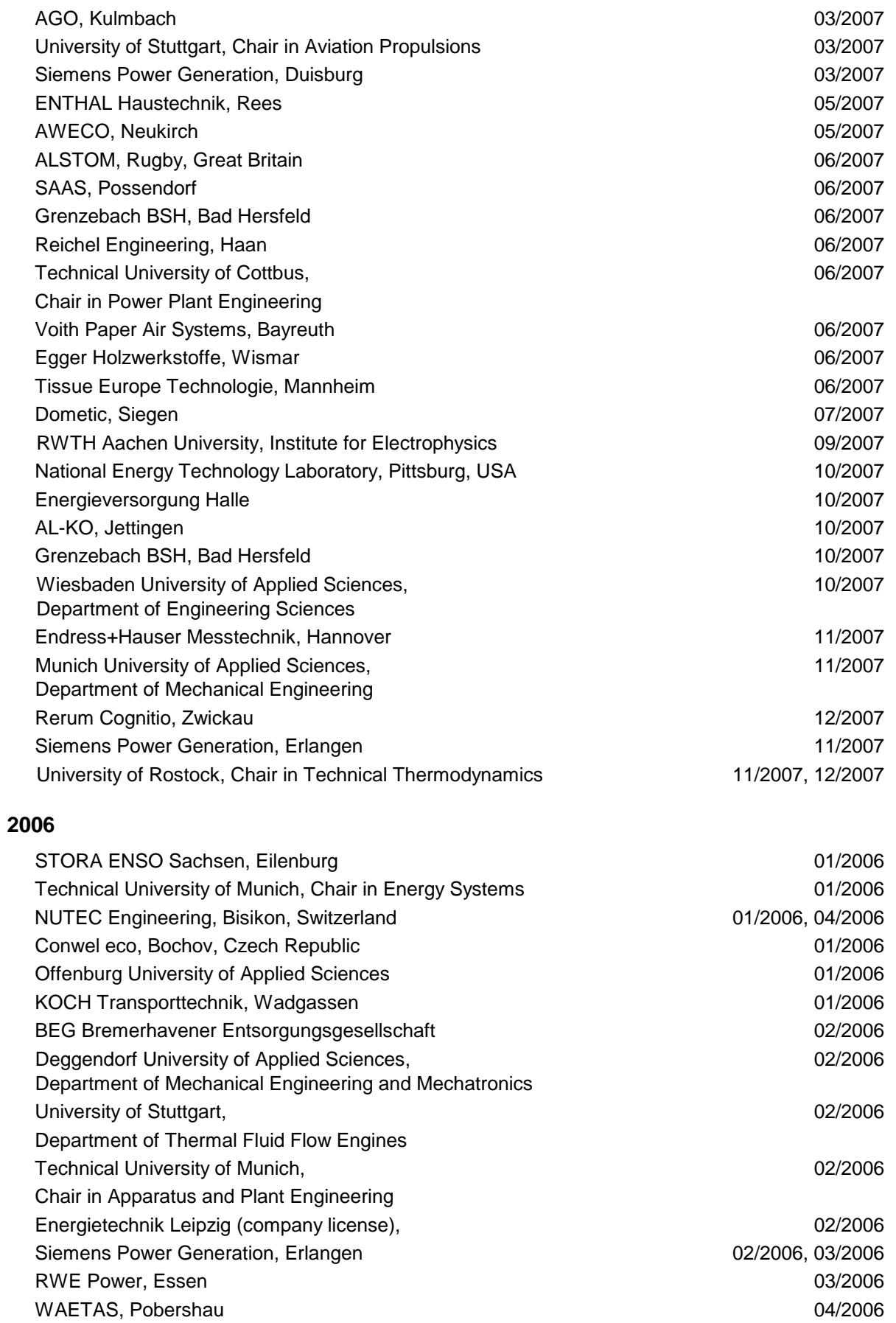

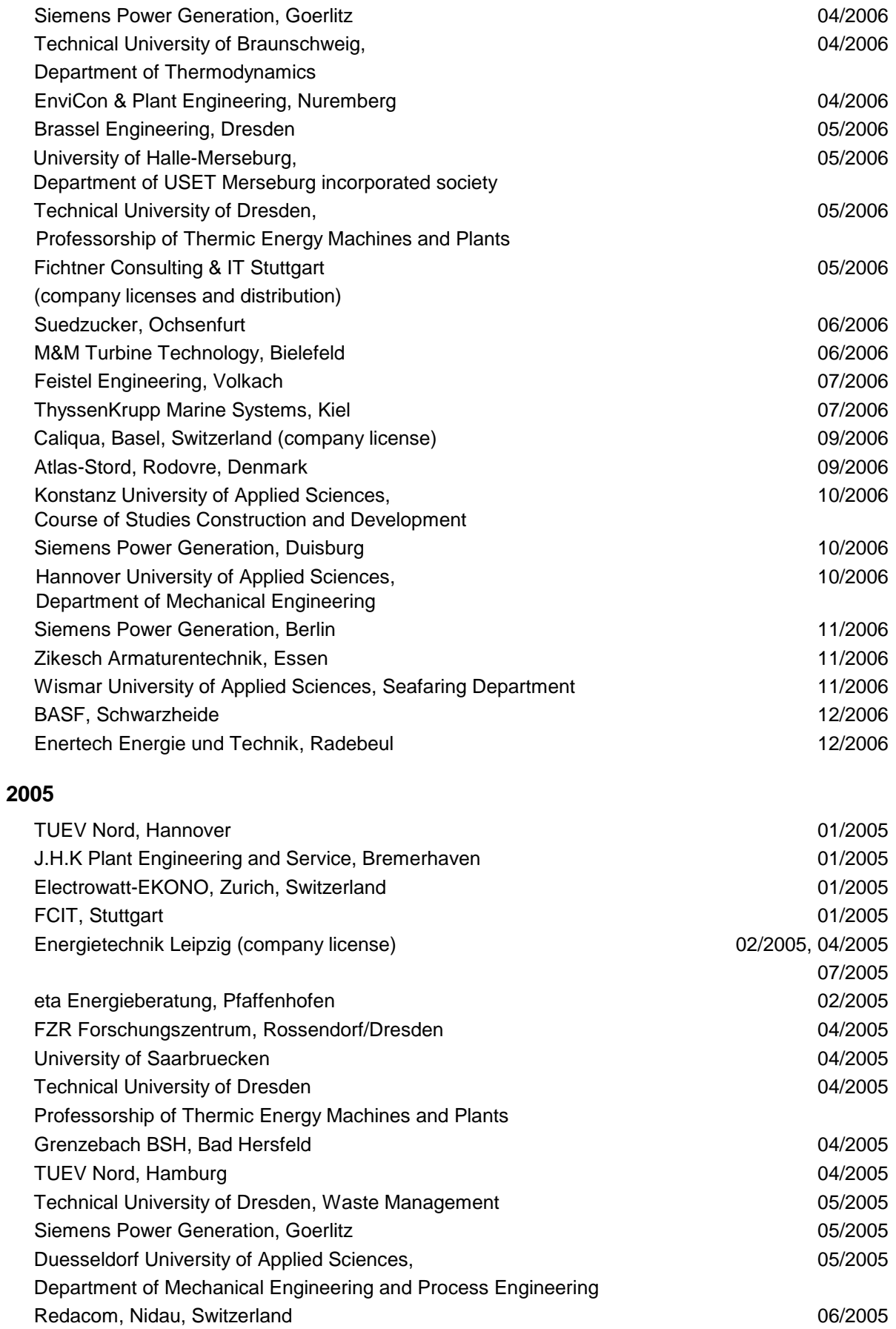

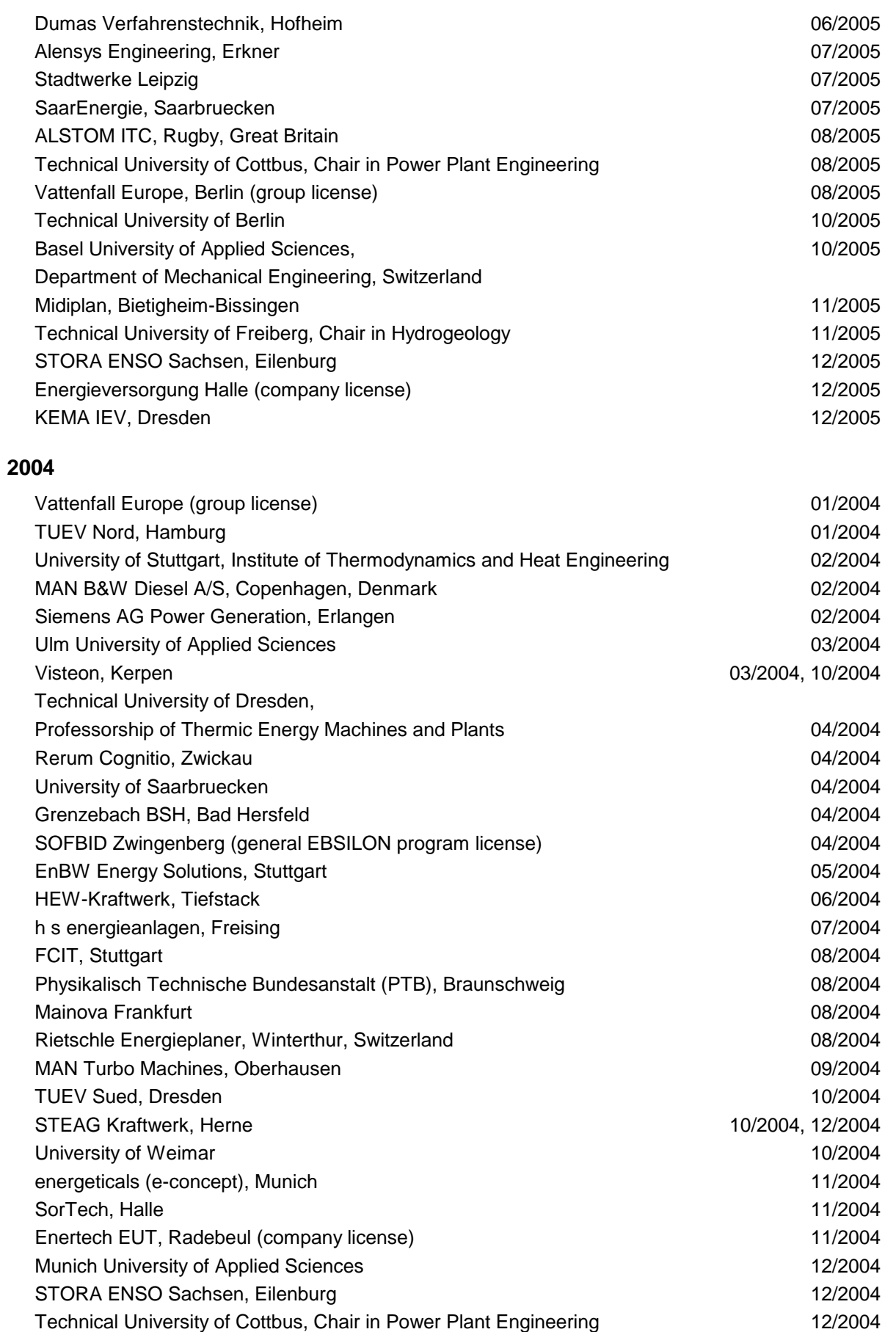

Freudenberg Service, Weinheim 12/2004

| Paper Factory, Utzenstorf, Switzerland                         | 01/2003          |
|----------------------------------------------------------------|------------------|
| MAB Plant Engineering, Vienna, Austria                         | 01/2003          |
| Wulff Energy Systems, Husum                                    | 01/2003          |
| Technip Benelux BV, Zoetermeer, Netherlands                    | 01/2003          |
| ALSTOM Power, Baden, Switzerland                               | 01/2003, 07/2003 |
| VER, Dresden                                                   | 02/2003          |
| Rietschle Energieplaner, Winterthur, Switzerland               | 02/2003          |
| DLR, Leupholdhausen                                            | 04/2003          |
| Emden University of Applied Sciences, Department of Technology | 05/2003          |
| Petterssson+Ahrends, Ober-Moerlen                              | 05/2003          |
| SOFBID, Zwingenberg (general EBSILON program license)          | 05/2003          |
| Ingenieurbuero Ostendorf, Gummersbach                          | 05/2003          |
| <b>TUEV Nord, Hamburg</b>                                      | 06/2003          |
| Muenstermann GmbH, Telgte-Westbevern                           | 06/2003          |
| University of Cali, Colombia                                   | 07/2003          |
| Atlas-Stord, Rodovre, Denmark                                  | 08/2003          |
| ENERKO, Aldenhoven                                             | 08/2003          |
| STEAG RKB, Leuna                                               | 08/2003          |
| eta Energieberatung, Pfaffenhofen                              | 08/2003          |
| exergie, Dresden                                               | 09/2003          |
| AWTEC, Zurich, Switzerland                                     | 09/2003          |
| Energie, Timelkam, Austria                                     | 09/2003          |
| Electrowatt-EKONO, Zurich, Switzerland                         | 09/2003          |
| LG, Annaberg-Buchholz                                          | 10/2003          |
| FZR Forschungszentrum, Rossendorf/Dresden                      | 10/2003          |
| EnviCon & Plant Engineering, Nuremberg                         | 11/2003          |
| Visteon, Kerpen                                                | 11/2003          |
| VEO Vulkan Energiewirtschaft Oderbruecke, Eisenhuettenstadt    | 11/2003          |
| <b>Stadtwerke Hannover</b>                                     | 11/2003          |
| SaarEnergie, Saarbruecken                                      | 11/2003          |
| Fraunhofer-Gesellschaft, Munich                                | 12/2003          |
| Erfurt University of Applied Sciences,                         | 12/2003          |
| Department of Supply Engineering                               |                  |
| SorTech, Freiburg                                              | 12/2003          |
| Mainova, Frankfurt                                             | 12/2003          |
| Energieversorgung Halle                                        | 12/2003          |
| 2002                                                           |                  |
| Hamilton Medical AG, Rhaezuens, Switzerland                    | 01/2002          |
| Bochum University of Applied Sciences,                         | 01/2002          |
| Department of Thermo- and Fluid Dynamics                       |                  |
| SAAS, Possendorf/Dresden                                       | 02/2002          |
| Siemens, Karlsruhe                                             | 02/2002          |

<sup>(</sup>general license for the WinIS information system)

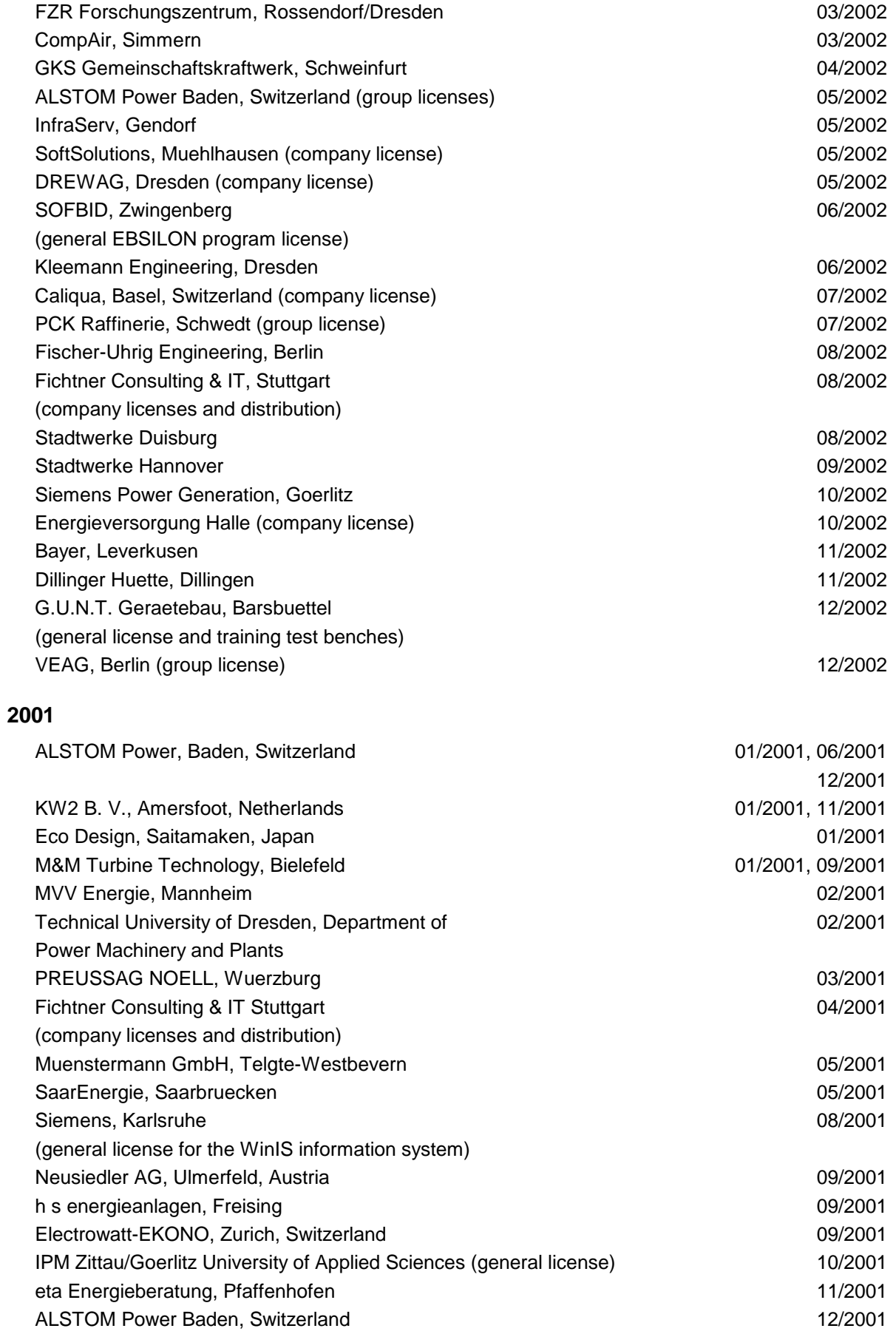

VEAG, Berlin (group license) 12/2001

### **2000**

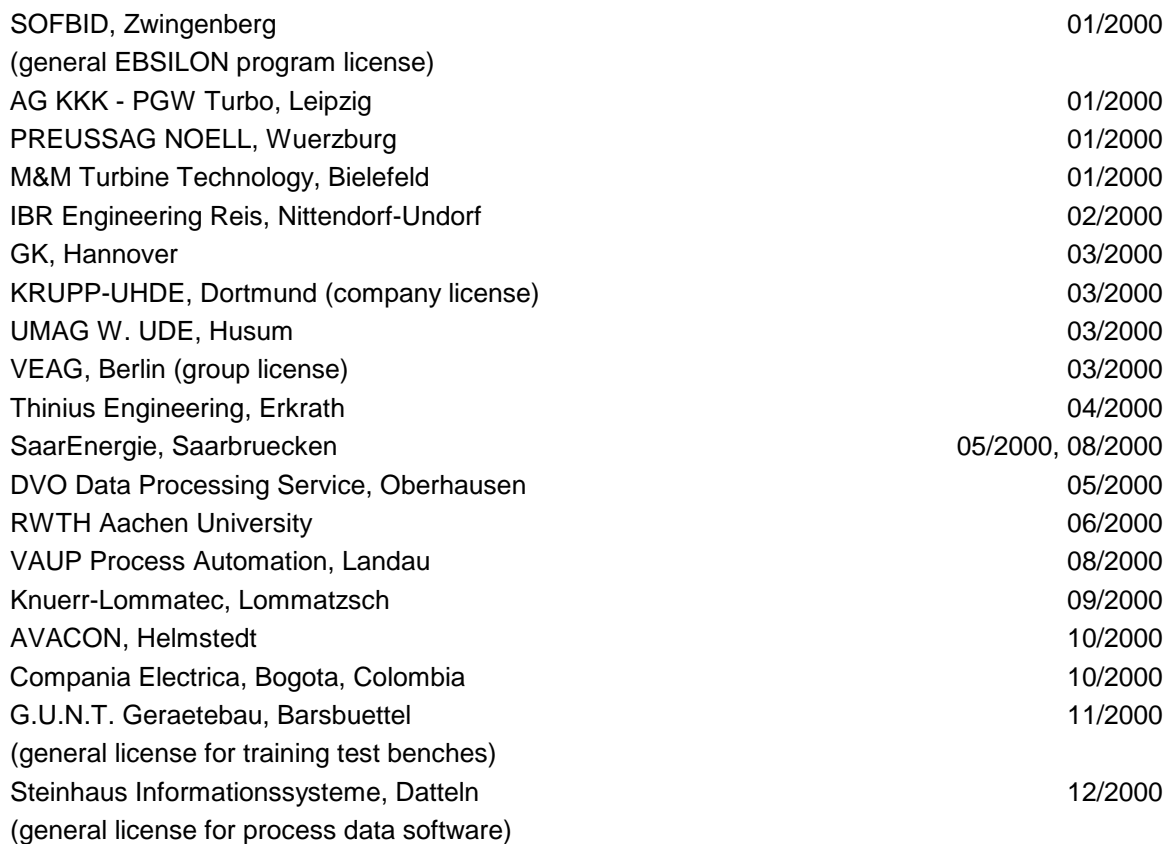

# **1999**

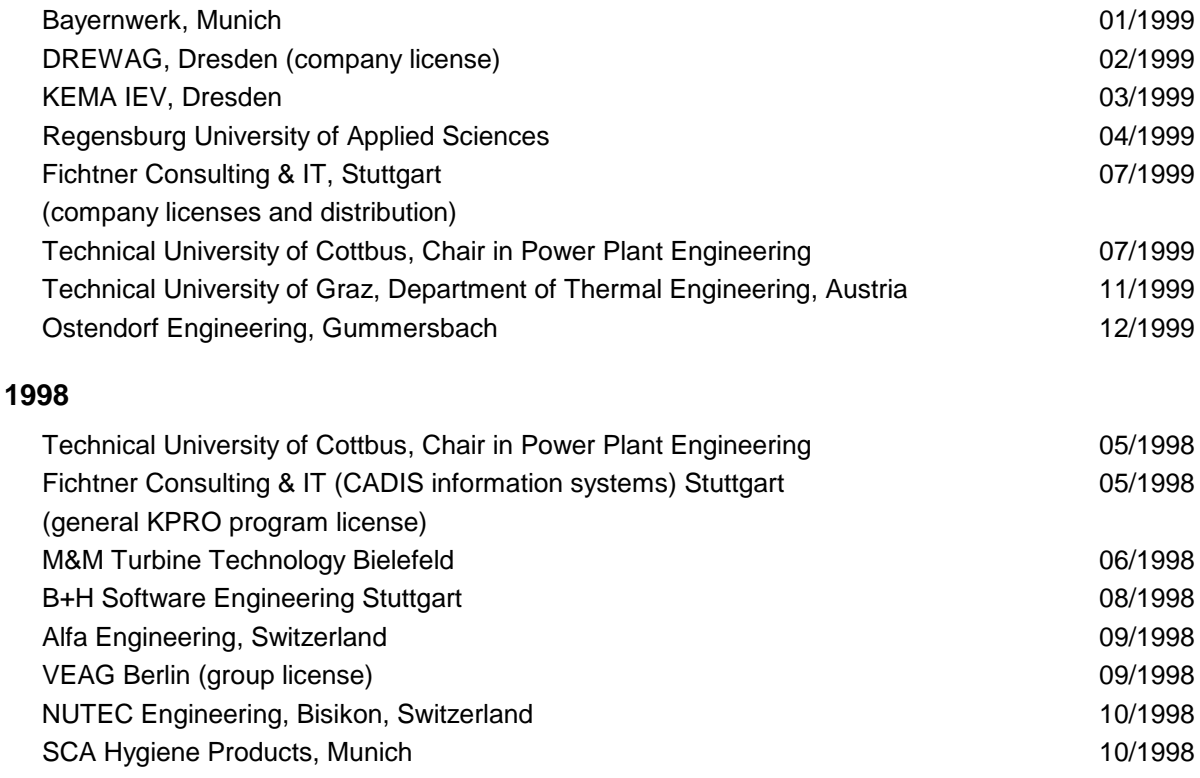

H.-J. Kretzschmar, S. Herrmann, M. Kunick, D. P. Gatley: Property Library ASHRAE-LibHuAirProp
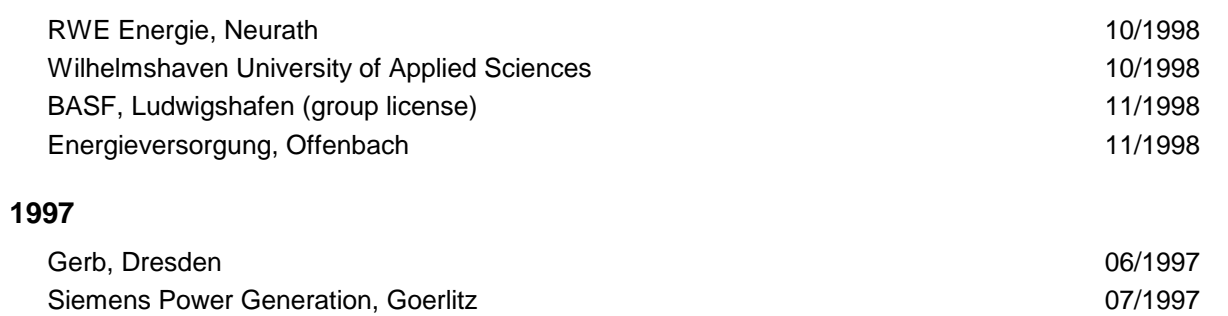